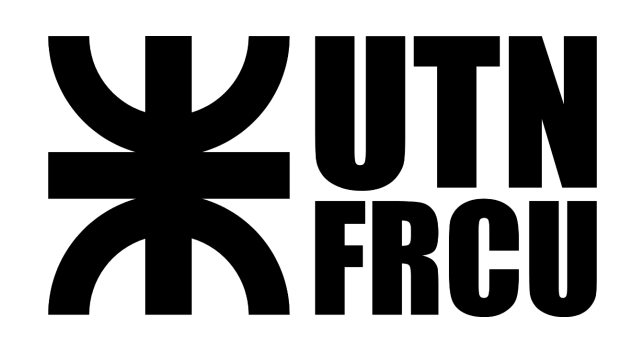

# **UNIVERSIDAD TECNOLÓGICA NACIONAL**

# **FACULTAD REGIONAL DE CONCEPCIÓN DEL URUGUAY**

# **INGENIERÍA EN SISTEMAS DE INFORMACIÓN**

# **Proyecto Final**

# **Optimización del proceso productivo - Metalúrgica Durax**

#### **Alumnos:**

- Gomariz Moser, Gastón
- Klug, Ezequiel Federico.
- Obelar, Facundo.

#### **Docentes:**

- Ing. Rodríguez Prudenza, Enrique.
- Ing. Nadal, Jorgelina.
- Ing. Dartuqui, Darío.

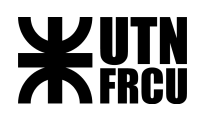

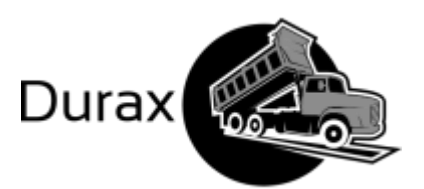

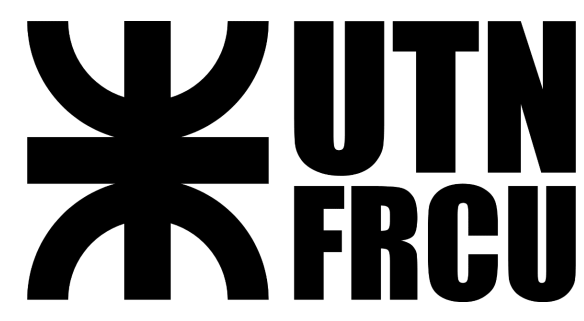

# **UNIVERSIDAD TECNOLÓGICA NACIONAL**

# **FACULTAD REGIONAL DE CONCEPCIÓN DEL URUGUAY**

# **INGENIERÍA EN SISTEMAS DE INFORMACIÓN**

# **Proyecto Final**

# **Optimización del proceso productivo - Metalúrgica Durax**

Proyecto Final presentado en cumplimiento de las exigencias de la Carrera Ingeniería en Sistemas de información de la Facultad Regional Concepción del Uruguay, realizada por los estudiantes: Gomariz Moser Gastón, Klug Ezequiel Federico, Obelar Facundo.

#### **Docentes:**

- Ing. Rodríguez Prudenza, Enrique.
- Ing. Nadal, Jorgelina.
- Ing. Dartuqui, Darío.

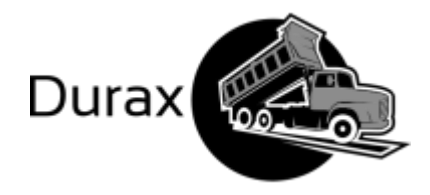

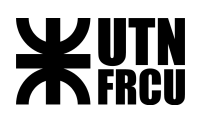

# Versiones del documento

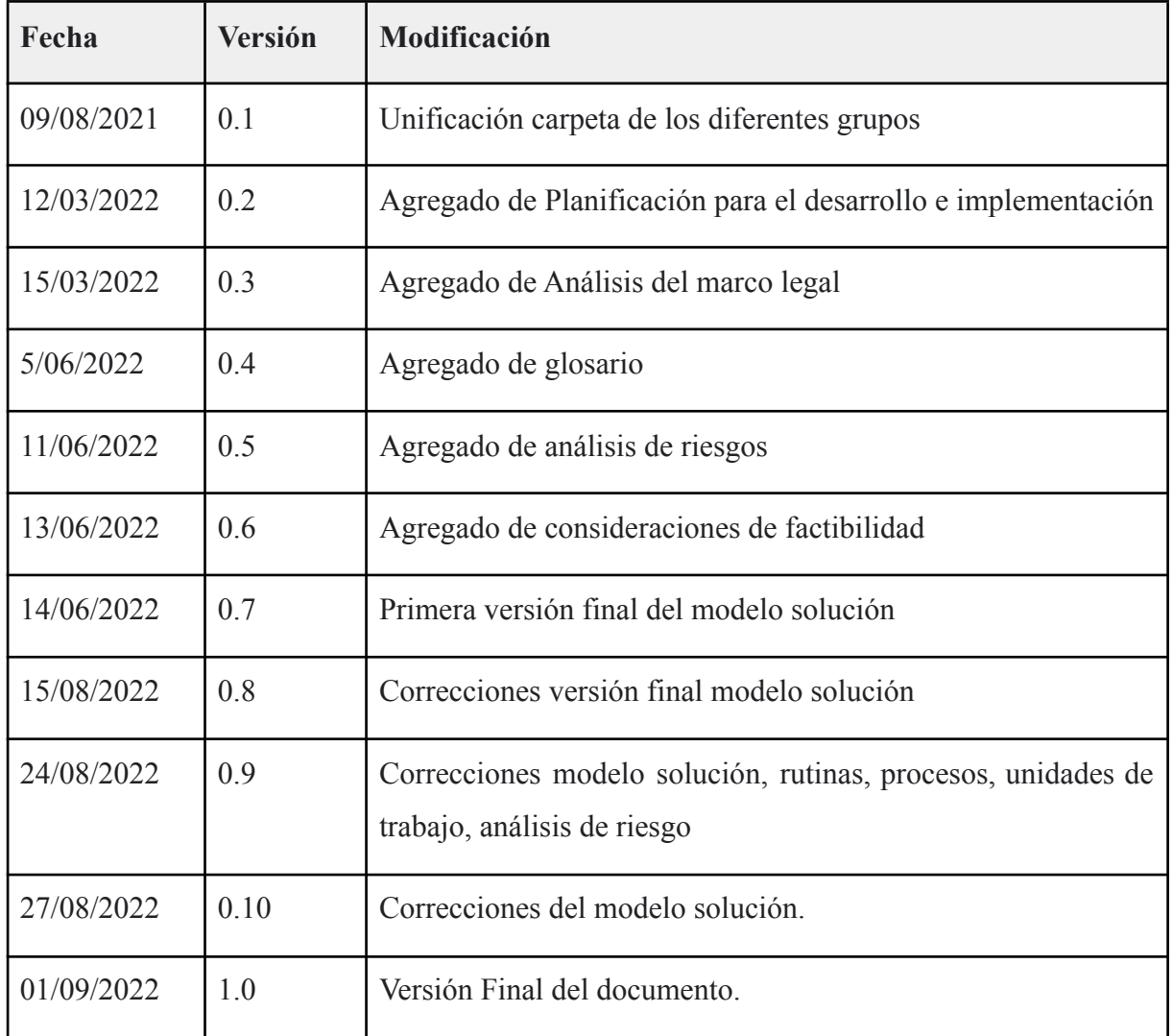

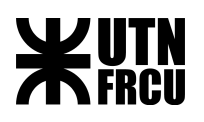

Índice

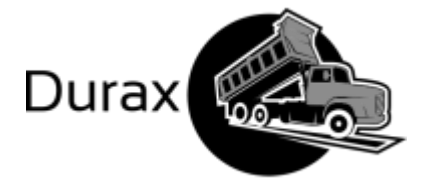

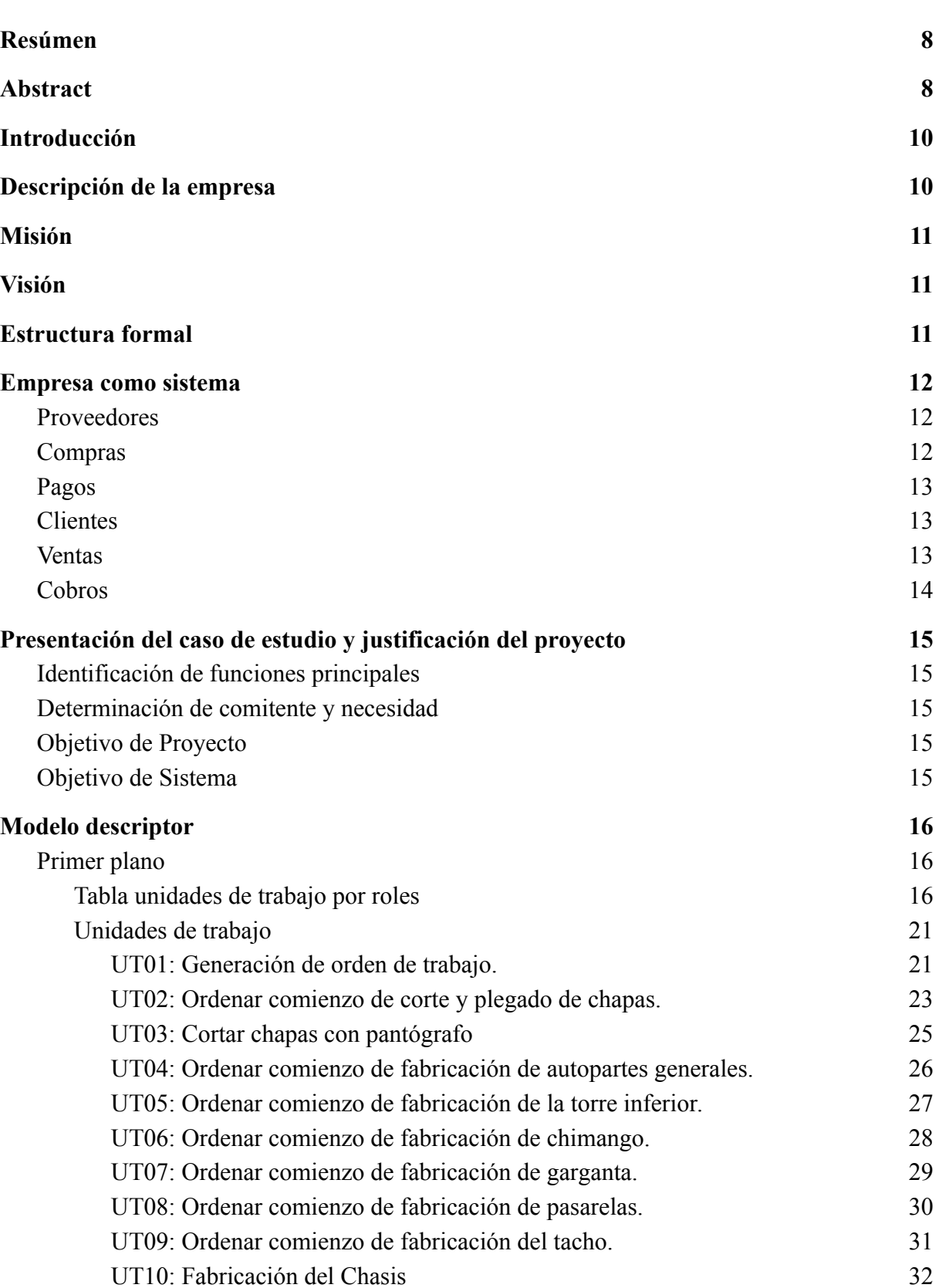

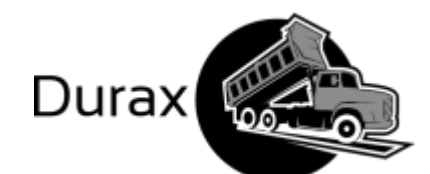

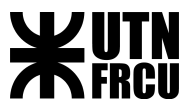

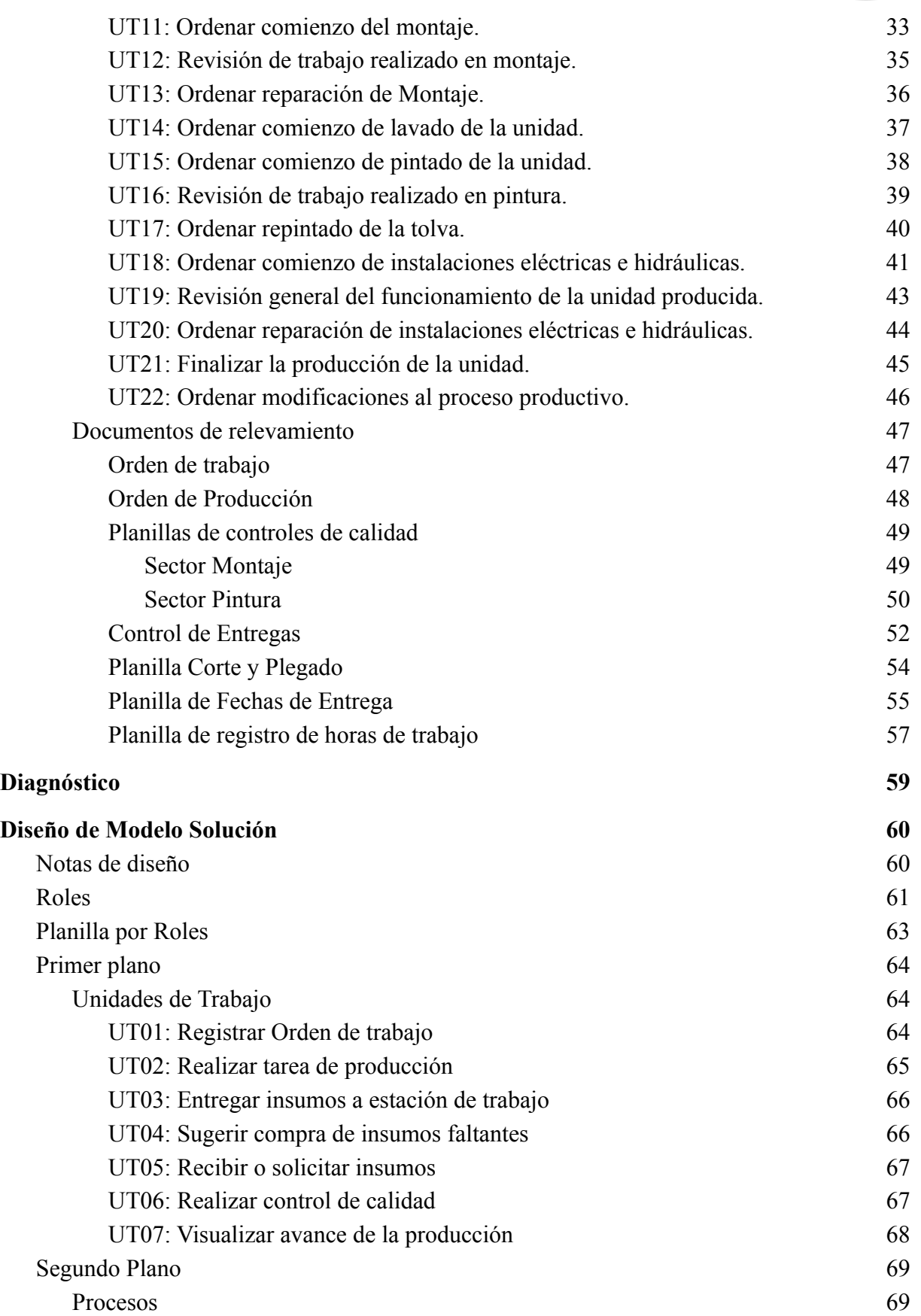

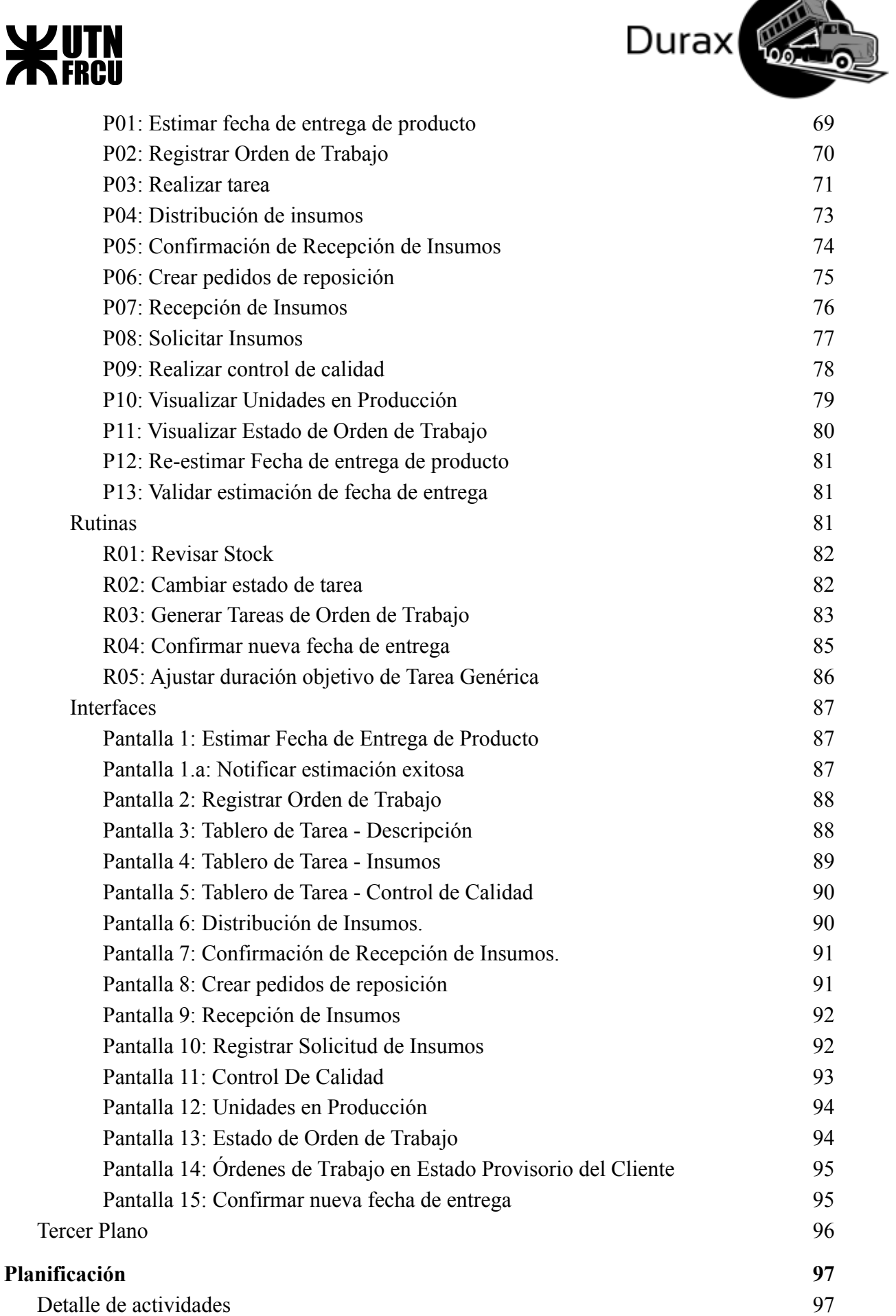

ਨ

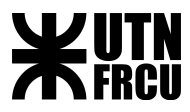

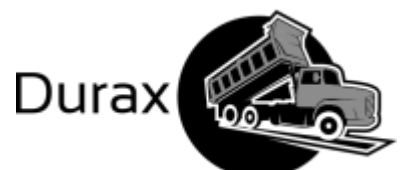

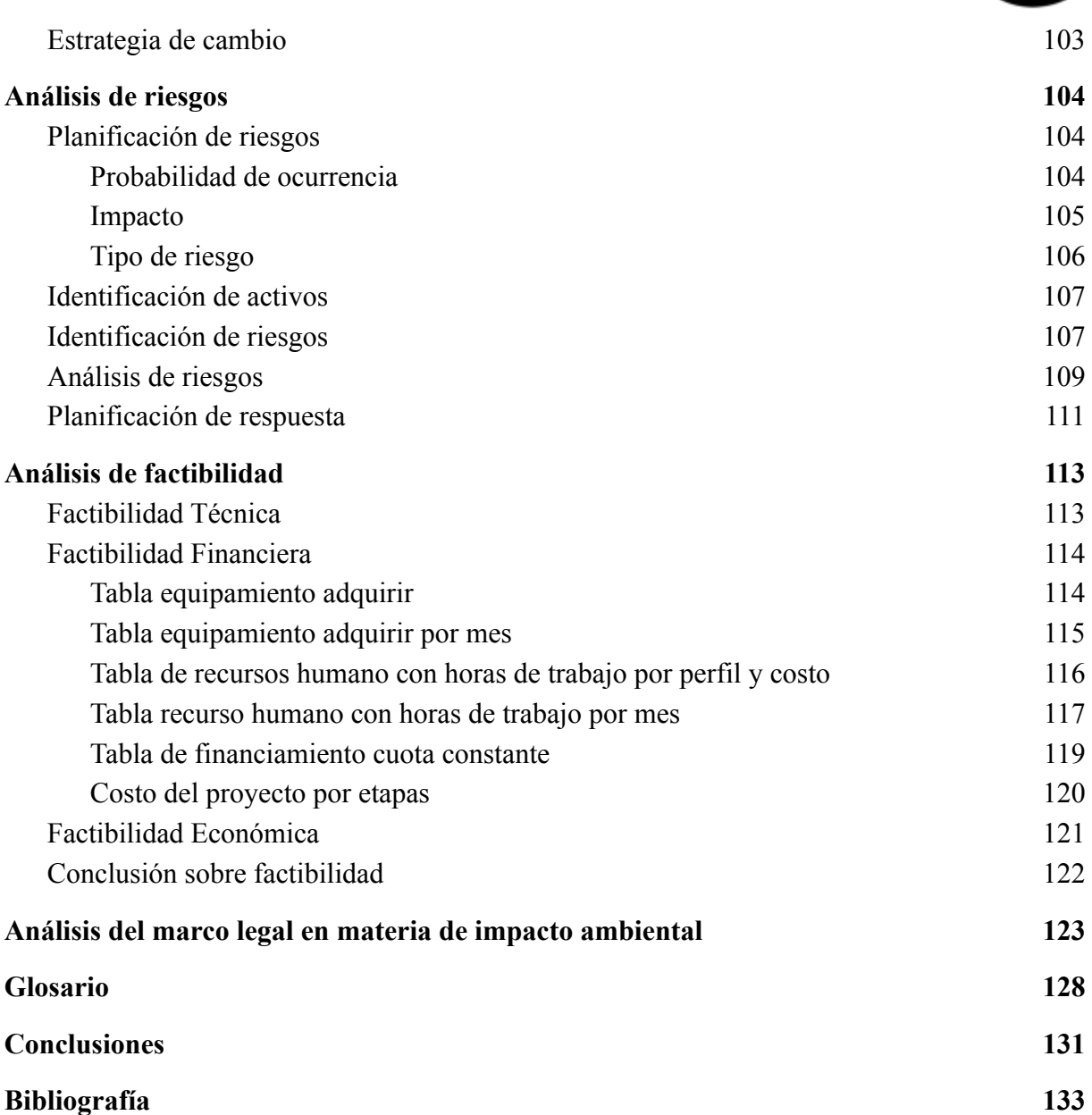

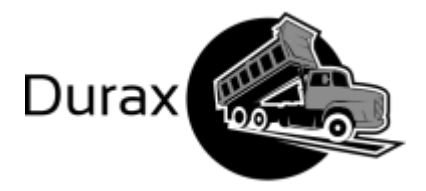

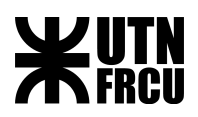

<span id="page-7-0"></span>Resúmen

En el siguiente documento se presentará un análisis de la empresa Metalúrgica Durax. Se incluye una descripción de esta empresa, identificando sus funciones principales, sus necesidades insatisfechas y la determinación de los objetivos del proyecto y del sistema.

En primera instancia se realizó un relevamiento preliminar para entrar en contexto y realizar una breve descripción de la empresa. Se identificaron las funciones principales mediante entrevistas realizadas para lograr una inmersión en profundidad en el funcionamiento del área de producción. Con esta información recolectada se formuló el objetivo del proyecto y el objetivo del sistema para dar inicio a la primera etapa del modelo descriptor. En este modelo se identificaron los roles que intervienen en el proceso productivo así como también las unidades de trabajo.

Posteriormente se desarrolló un diagnóstico indicando la situación actual de la empresa y sus oportunidades de mejora. Una vez establecido este diagnóstico, se definió y planificó un modelo de solución con el fin de que la empresa logre alcanzar los objetivos establecidos. Esto se hizo mediante la definición de nuevas funciones principales, los procesos realizados por un sistema de información para auxiliar en éstas, y los datos que serán utilizados en el nuevo proceso.

Finalmente, la solución propuesta fue analizada según sus riesgos, factibilidad financiera, técnica, económica y legal, a fin de determinar si llevar adelante el proyecto es posible y conveniente.

**Palabras claves**: sistema, Durax, necesidad, proyecto, funciones, producción, objetivo, modelo descriptor, roles, unidades de trabajo, diagnóstico, mejora.

#### <span id="page-7-1"></span>Abstract

The following document will present an analysis of the company Metalúrgica Durax. A description of this company is included, identifying its main functions, its unmet needs and the determination of the objectives of the project and the system.

In the first instance, a preliminary survey was carried out to enter into context and make a brief description of the company. The main functions were identified through interviews conducted to achieve an in-depth immersion in the operation of the production area. With this information collected, the objective of the project and the objective of the system were formulated to start the first stage of the descriptor model. In this model, the roles that intervene in the production process as well as the work units were identified.

Afterwards, a diagnosis was developed indicating the current situation of the company and its opportunities for improvement. Once this diagnosis was established, a solution model was defined and planned for the company to achieve the established objectives. This was done through the definition of new main functions, the processes that are carried by an information system to help in them, and the data that will be used in the new process.

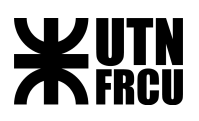

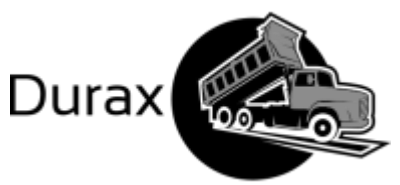

Finally, the proposed solution was analyzed based on its risks, financial, technical, economic and legal feasibility, in order to determine whether carrying on the project is possible and convenient.

**Keywords**: system, Durax, need, project, functions, production, objective, descriptor model, roles, work units, diagnosis, improvement.

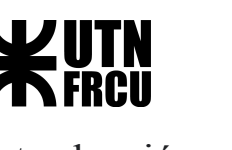

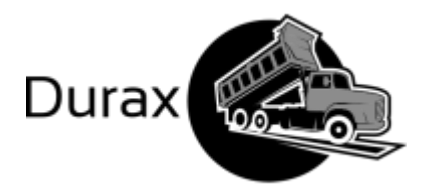

### <span id="page-9-0"></span>Introducción

Este documento surge como parte de la materia Proyecto Final. En la materia se planteó la idea de hacer un proyecto de sistemas de información que incluya información real de una empresa, por lo que todos los alumnos de la cátedra nos pusimos en contacto con diferentes empresas y finalmente decidimos elegir a Metalúrgica Durax ya que reunía un conjunto de criterios que considerábamos de gran importancia como por ejemplo la cantidad de proveedores, la cantidad de clientes, la complejidad de su proceso productivo y los tipos de datos que poseen.

Luego de la elección de la empresa se entra en una instancia de relevamiento en la cual se trata de buscar entender cómo funciona la empresa y poder encontrar oportunidades de mejora y necesidades insatisfechas que puedan hacer surgir un proyecto de sistemas de información.

En el siguiente documento, realizaremos un análisis más a detalle de la empresa, su proceso de producción, un diagnóstico de los problemas hallados y finalmente nuestra propuesta de solución para lograr satisfacer los objetivos definidos.

#### <span id="page-9-1"></span>Descripción de la empresa

**Durax** es una empresa metalúrgica fundada en el año 1979, en la ciudad de Concepción del Uruguay, Entre Ríos, Argentina, dedicada en sus inicios a brindar servicios de reparaciones y carrocerías para distintos camiones de transportes.

A principios de los 90' inició la producción de cajas volcadoras y, lo que sería su principal producto, tolvas autodescargables para el transporte de alimentos balanceados.

La unidad principal de venta son las **tolvas** y en cuanto a cajas volcadoras y carrocerías las ventas son más esporádicas.

Si bien hoy día su producción tiene alcance nacional, la compañía se ha planteado recientemente como objetivo introducirse en el marco internacional, al hacer negocios en otros países como la República Oriental del Uruguay, Brasil y Bolivia.

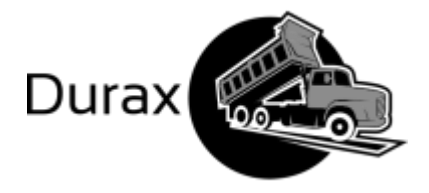

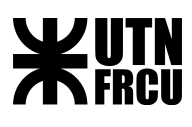

### <span id="page-10-0"></span>Misión

Atender a nuestros clientes en forma personalizada cumpliendo con las necesidades específicas de cada uno de ellos en respuesta a la confiabilidad que nos brindan "Durax sigue al servicio de su gente, sin olvidar sus principios fundamentales: integridad, calidad, compromiso e innovación. Estos principios son los que marcan el camino a seguir."

#### <span id="page-10-1"></span>Visión

Liderar el mercado nacional implementando mejoras continuas tanto en el producto como en los procesos de producción.

### <span id="page-10-2"></span>Estructura formal

Se visualiza la estructura de la empresa en forma jerárquica y descentralizada aunque dentro de Durax existen muchas relaciones informales.

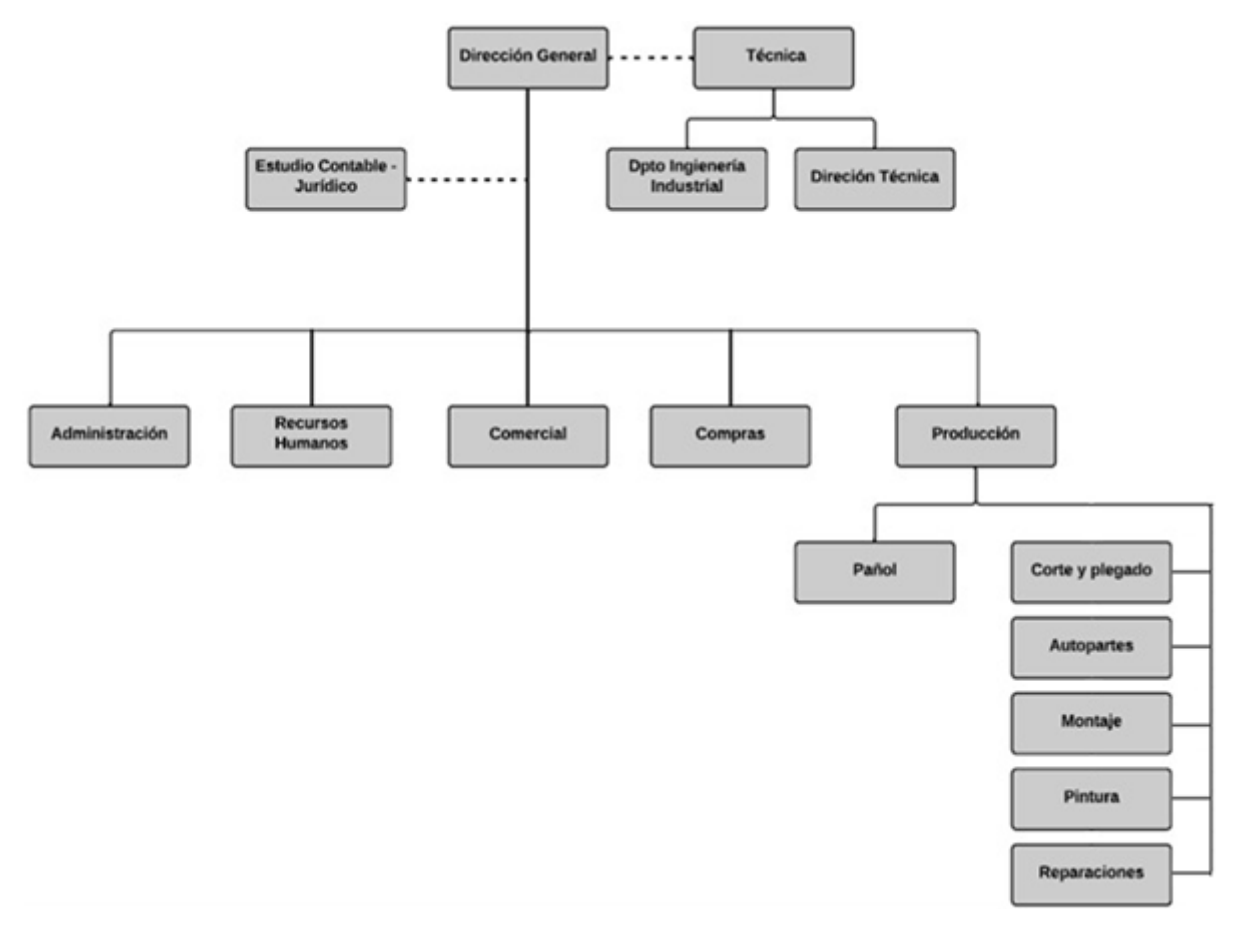

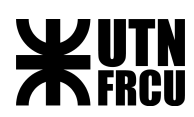

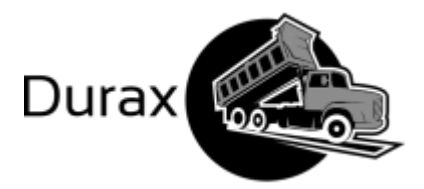

#### <span id="page-11-0"></span>Empresa como sistema

Con el fin de comprender el funcionamiento de la empresa, se utiliza un modelo sistémico que nos permite realizar una abstracción de la realidad cuyo fin es poder entender el comportamiento de las variables que lo conforman y ver cómo se relacionan con su entorno de una manera simple.

Este enfoque sistémico, permite identificar el objetivo que la empresa persigue, así como los dos ejes de comportamiento.

El primer eje de productos relaciona a los proveedores, los cuales la empresa le realiza compras, con los clientes que tiene la empresa a los cuales se le realizan ventas.

El segundo eje, denominado eje de dinero, relaciona los proveedores a los cuales la empresa le realiza pagos, con los clientes a los que la empresa le realiza cobranzas.

#### <span id="page-11-1"></span>**Proveedores**

Existen varios proveedores que abastecen a Durax, siendo estos variables según el stock de mercadería disponible en un determinado momento, así como también variables según el costo de los insumos para la producción

#### <span id="page-11-2"></span>**Compras**

Las compras que se realizan a los proveedores varían dependiendo del insumo adquirido, así como también la forma de pago, pudiendo ser efectivo, cheque, pagos diferidos.

Los distintos insumos que se compran son:

- Espirales
- Chapa 14
- $\bullet$  Chapa 16 C
- Chapa 18

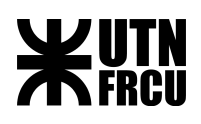

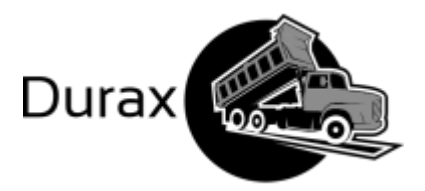

- Chapa 20
- $\bullet$  Chapa 3/16
- $\bullet$  Chapa  $\frac{1}{4}$
- $\bullet$  Chapa  $\frac{1}{8}$
- Planchuela de diversas medidas
- Caños negro  $2''/1\frac{1}{2}$  /  $1\frac{3}{4}$  /  $1\frac{1}{4}$  /  $1\frac{1}{2}$  /  $5/8$  '
- Barras de grillon
- Tapas de plástico.
- Motores hidráulicos
- Insumos industriales
- Discos

#### <span id="page-12-0"></span>**Pagos**

Los pagos que se realizan a los proveedores varían dependiendo del insumo adquirido, así como también la forma de pago, pudiendo ser efectivo, cheque, pagos diferidos.

Además se realizan pagos de salario a los empleados.

#### <span id="page-12-1"></span>**Clientes**

La empresa cuenta con aproximadamente 50 a 60 clientes, ubicados en distintos puntos del país, existiendo algunos clientes en el exterior, Uruguay, Bolivia. La mayoría de los clientes realizan por compra más de una unidad (Tolvas).

#### <span id="page-12-2"></span>**Ventas**

Los productos que Durax comercializa son

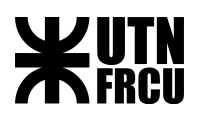

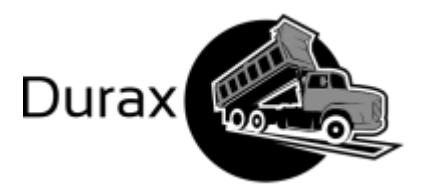

- Tolvas
- Carrocerías
- Cajas volcadoras

Siendo la Tolva, su producto por excelencia.

#### <span id="page-13-0"></span>**Cobros**

Los clientes tienen un plazo de 150 días una vez comenzada la fabricación para efectuar el pago. Finalizado el pago total del producto, en los próximos 30 días se entrega el producto al cliente.

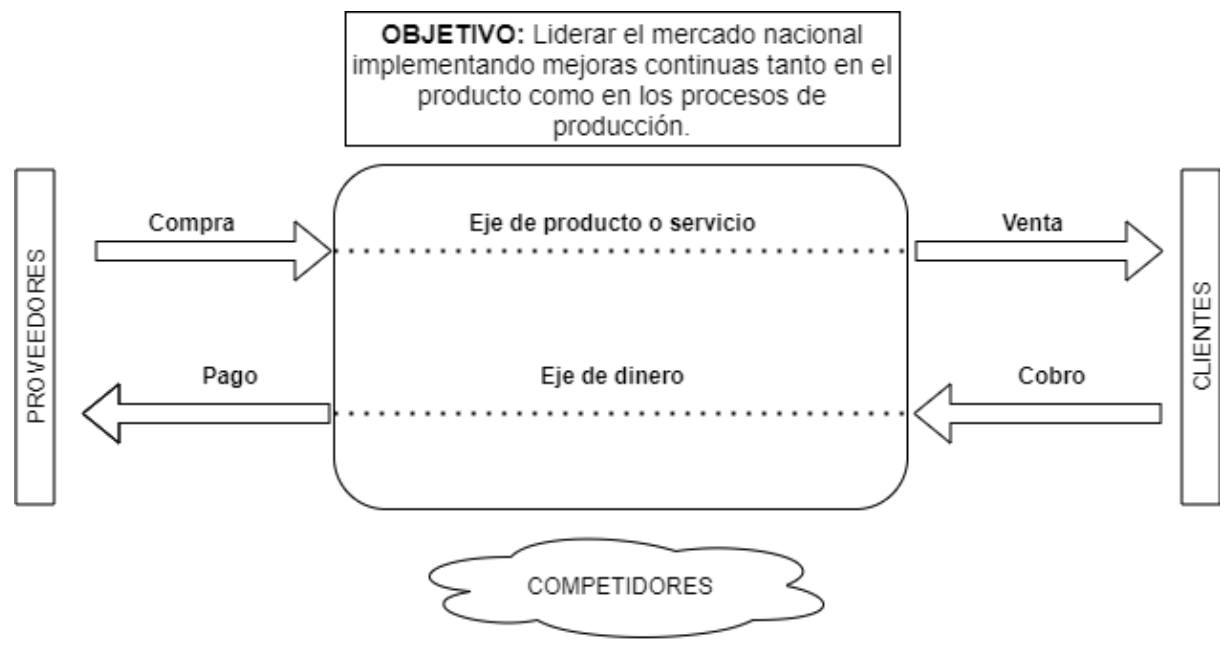

*Figura 1. Empresa como sistema*

*Figura 1. Empresa como sistema*

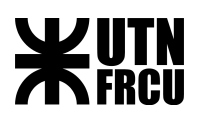

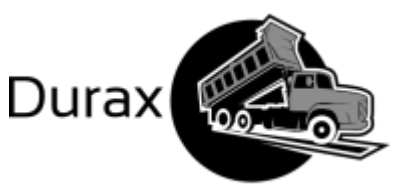

### <span id="page-14-0"></span>Presentación del caso de estudio y justificación del proyecto

### <span id="page-14-1"></span>Identificación de funciones principales

La metalúrgica de Durax abarca una gran cantidad de servicios, como fabricación y venta de repuestos en cuanto a tolvas, cajas volcadoras y carrocerías se refiere, ventas de cortes de chapa personalizados, reparación y mantenimiento, entre muchos otros. Pero por cuestiones lógicas, el servicio que más beneficios les genera es la venta de carrocerias, cajas volcadoras y tolvas, siendo esta última la más importante de todas, debido a que es el producto más demandado al ser la empresa líder de ventas de tolvas en la región, además de ser el más complejo de fabricar.

Es por ello que en este proyecto nos enfocaremos en el proceso productivo de este producto en específico, encontrando oportunidades de mejora y aumentando la organización de la información para mejorar la competitividad de la empresa a nivel internacional.

#### <span id="page-14-2"></span>Determinación de comitente y necesidad

Demora en la producción de todos los productos. Poca producción anual de todos los productos. El gerente de la empresa desea reducir los tiempos de producción.

#### <span id="page-14-3"></span>Objetivo de Proyecto

Reducir en un 25% el tiempo de producción de una tolva sin aumentar los actuales costos de producción.

#### <span id="page-14-4"></span>Objetivo de Sistema

El objetivo del sistema será la producción de tolvas que abarca los procesos desde que se recibe el pedido de producción contando con la materia prima hasta que se finaliza la tolva. **Características**

- 1. El sistema deberá permitir producir hasta 60 tolvas anuales.
- 2. El sistema deberá permitir anticipar a compras la cantidad de insumos requeridos en el periodo de al menos 2 meses.
- 3. El sistema deberá permitir saber el porcentaje de avance que tiene el proceso de producción y recursos consumidos de una unidad determinada al finalizar el día.
- 4. El sistema deberá permitir brindar una fecha de entrega aproximada de una tolva con una diferencia de no más de 2 días hábiles de la fecha real de entrega.

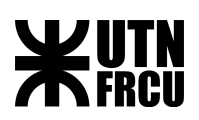

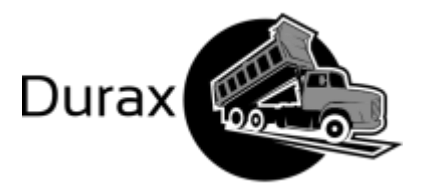

### <span id="page-15-0"></span>Modelo descriptor

El modelo descriptor se utiliza para representar el sistema mediante unidades de trabajo, donde se lleva a cabo un detalle del rol que la realiza (actuador) a partir de una condición de activación, las tareas que se realizan, sus entradas y salidas y el corte lógico. Cada rol interviene en el proceso es diferente según el momento.

### <span id="page-15-1"></span>Primer plano

<span id="page-15-2"></span>Tabla unidades de trabajo por roles

A continuación se enumeran los roles involucrados en cada una de las unidades de trabajo

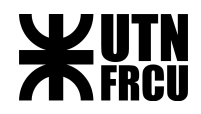

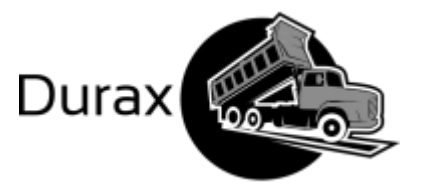

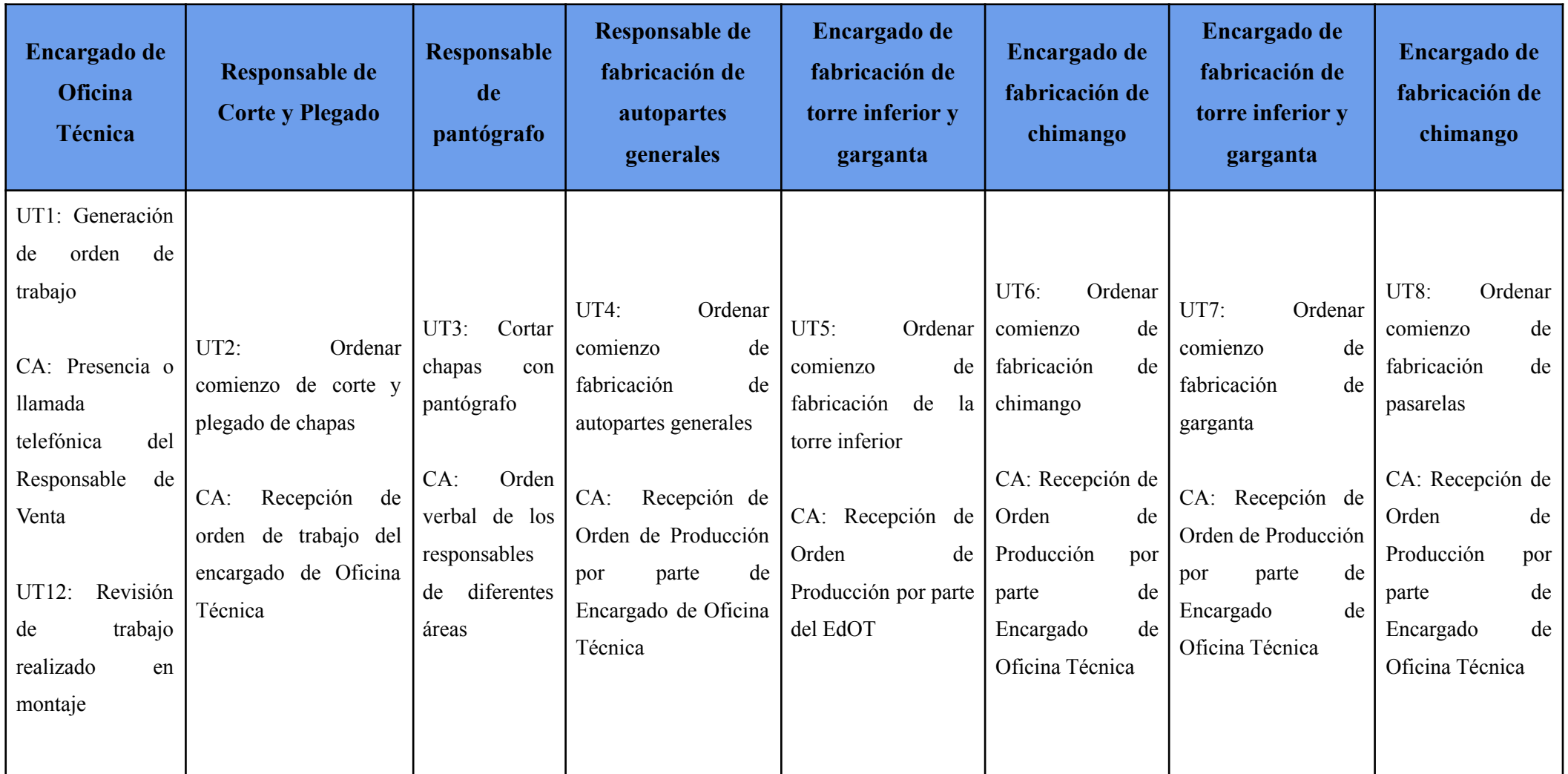

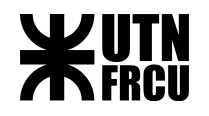

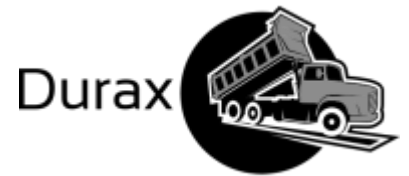

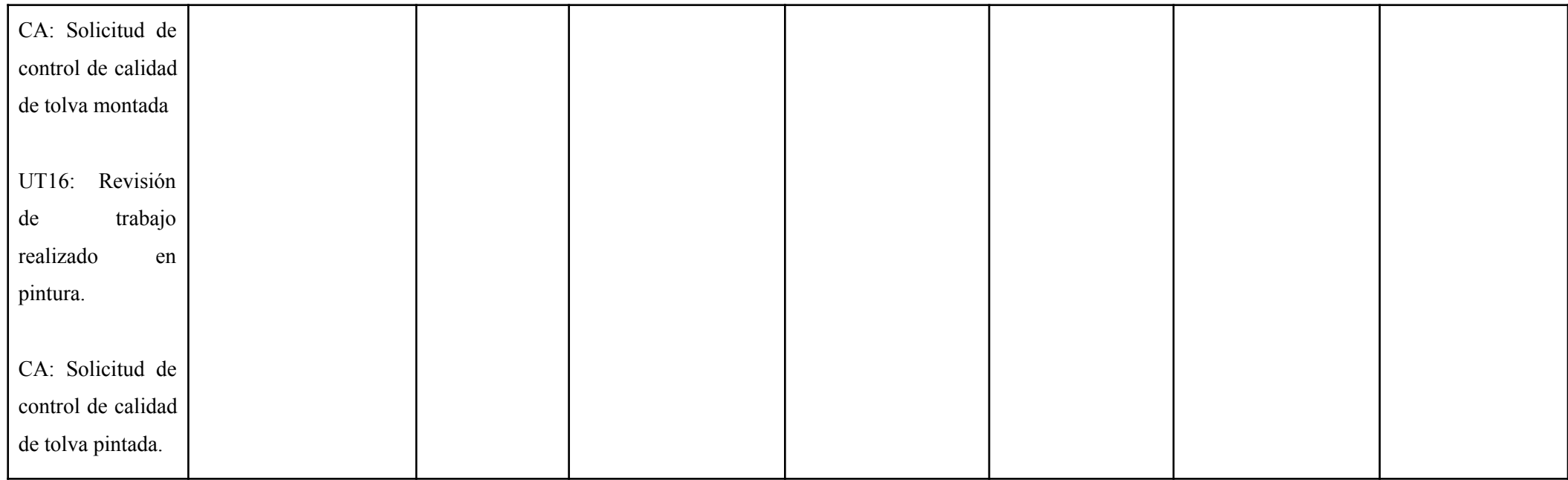

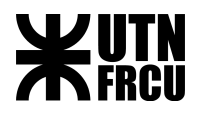

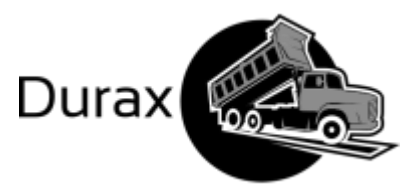

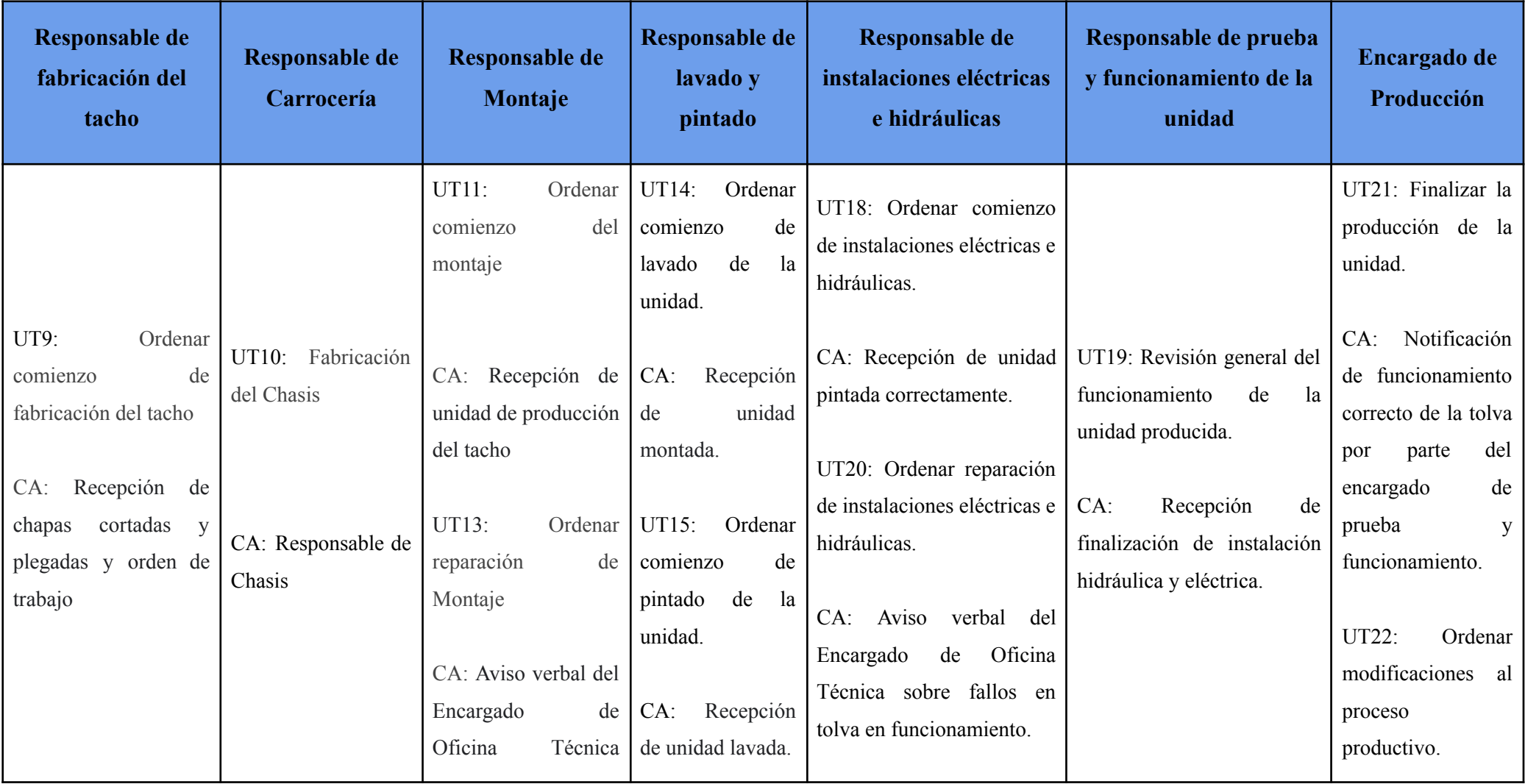

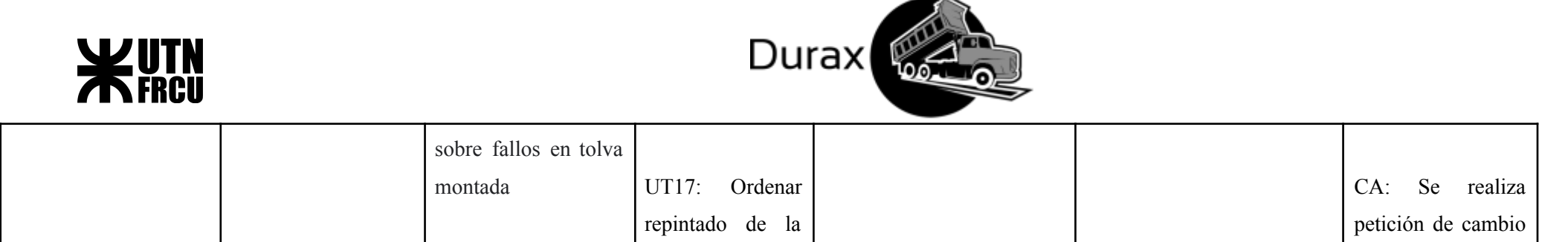

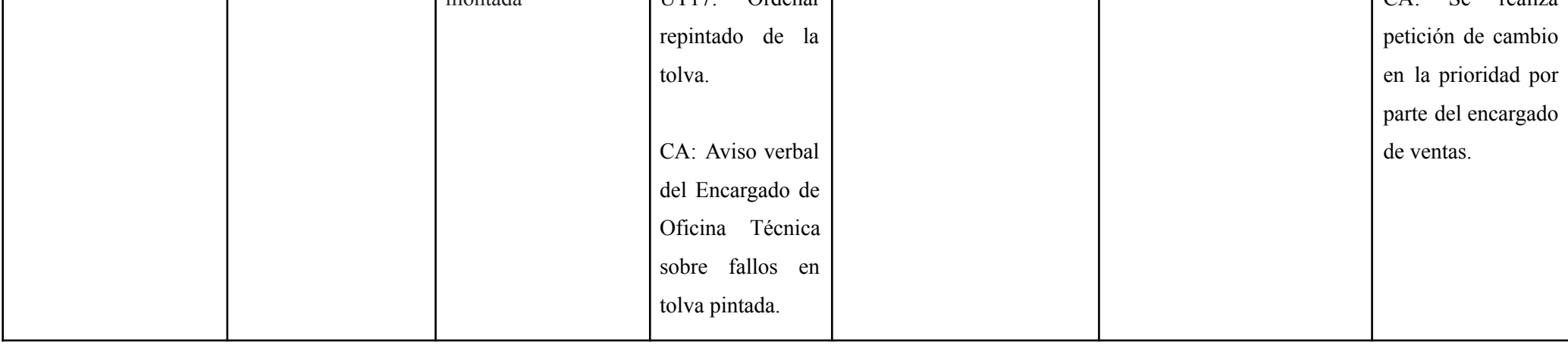

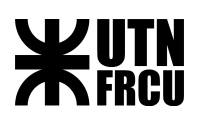

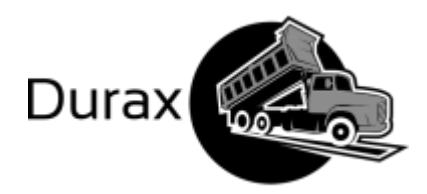

## <span id="page-20-0"></span>Unidades de trabajo

<span id="page-20-1"></span>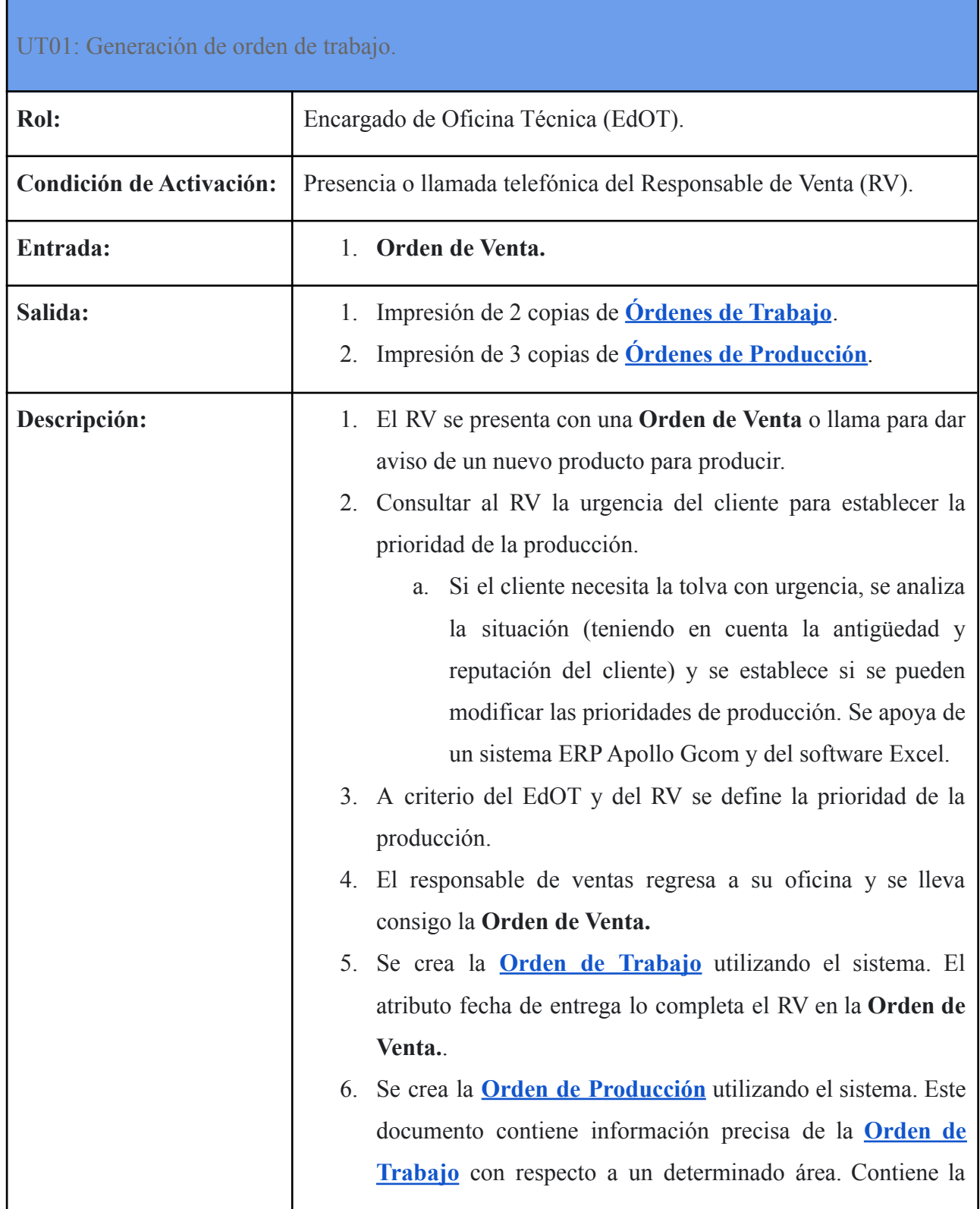

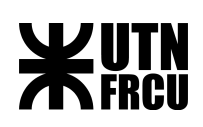

 $\Gamma$ 

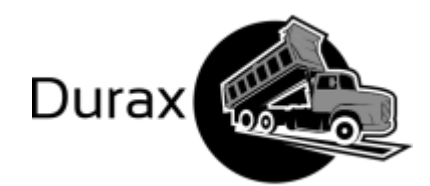

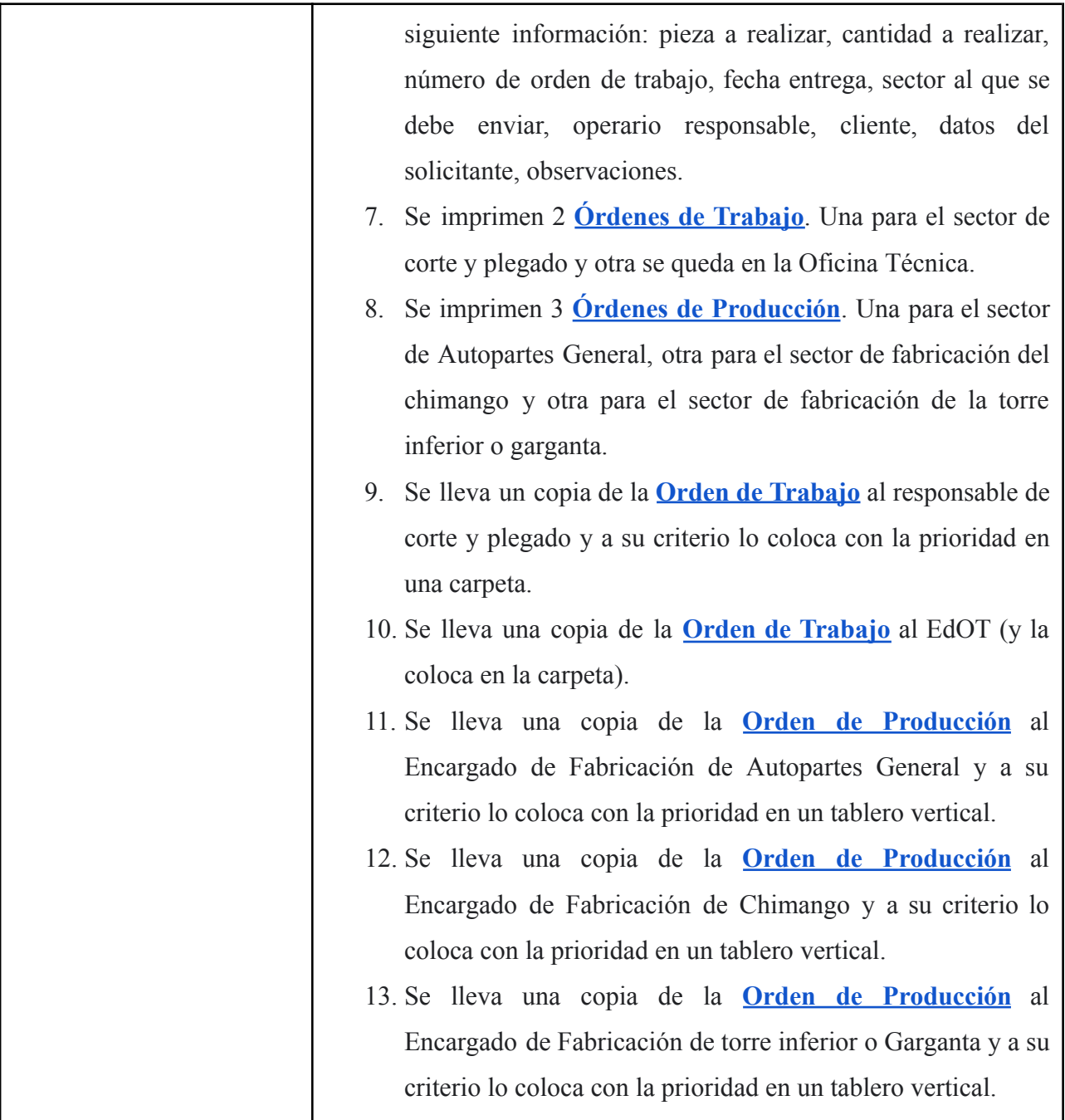

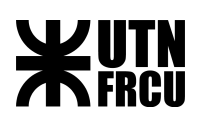

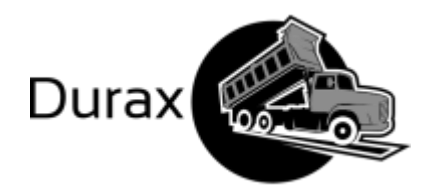

<span id="page-22-0"></span>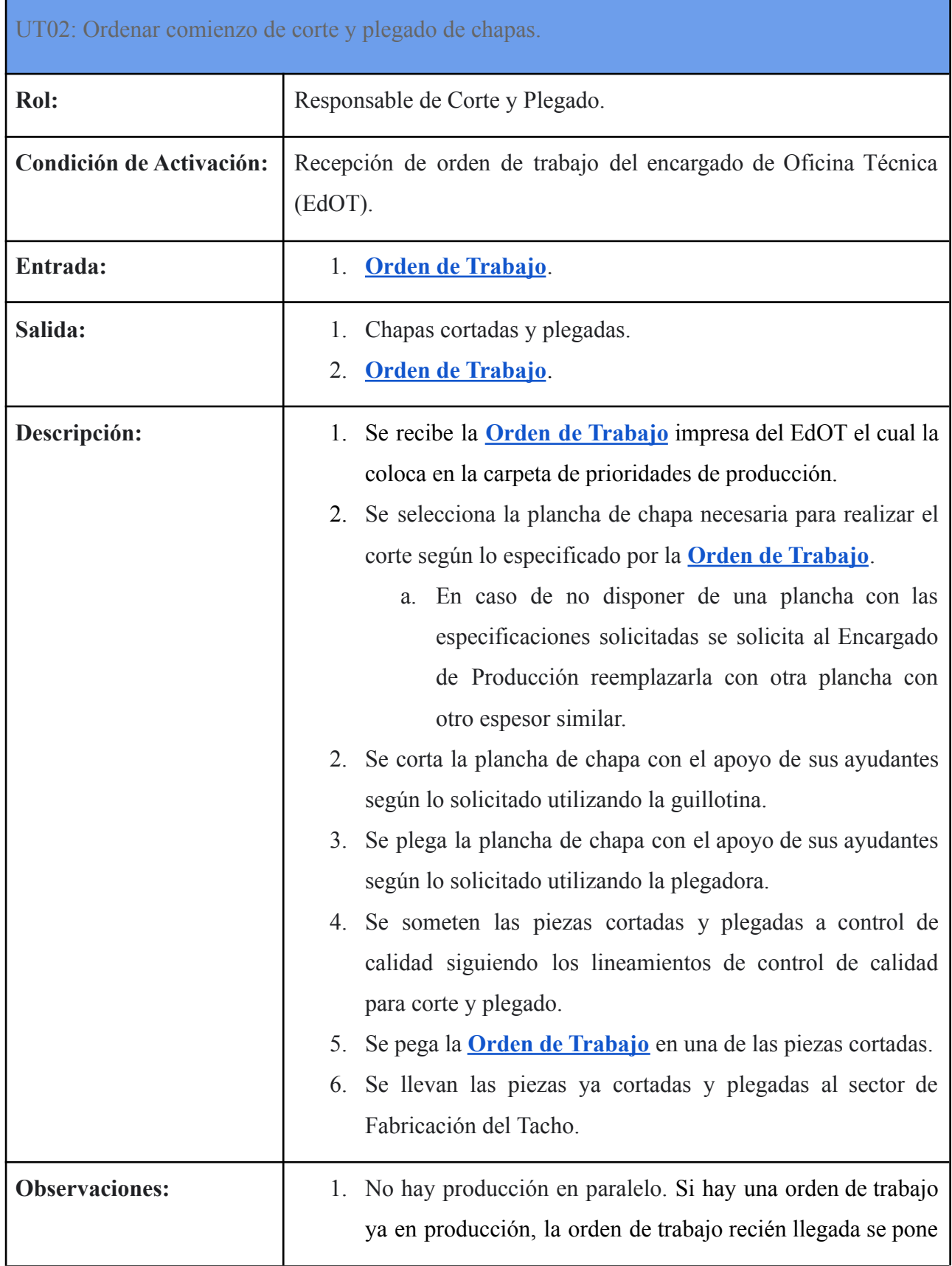

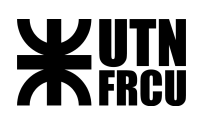

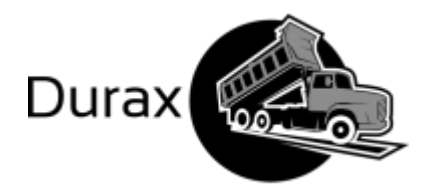

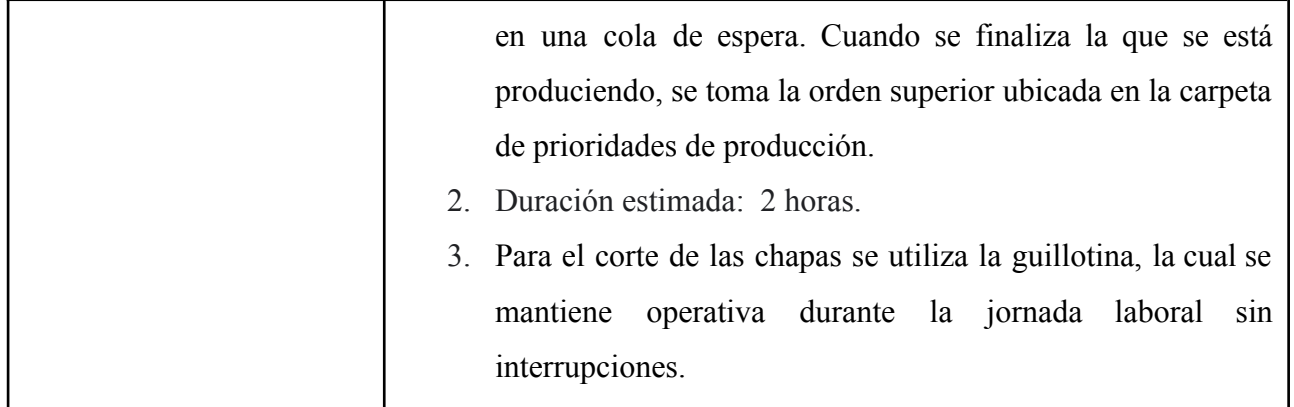

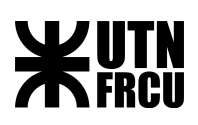

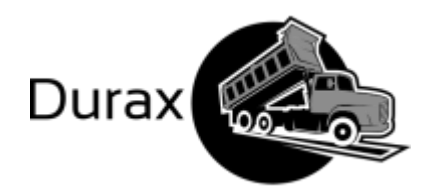

### <span id="page-24-0"></span>UT03: Cortar chapas con pantógrafo

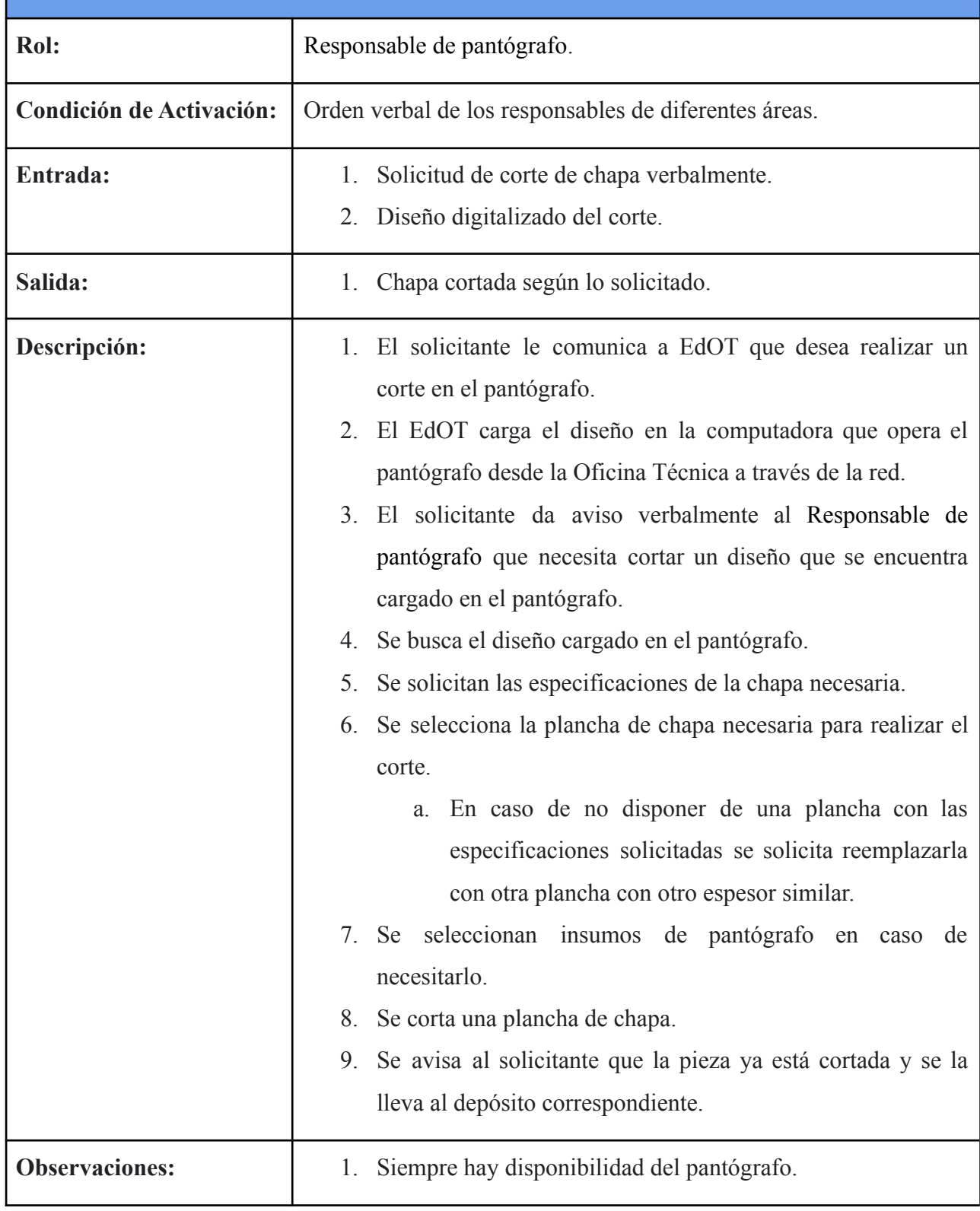

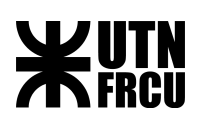

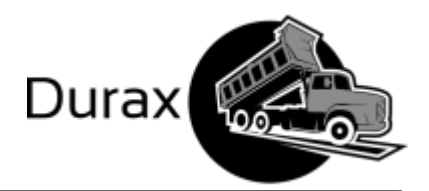

<span id="page-25-0"></span>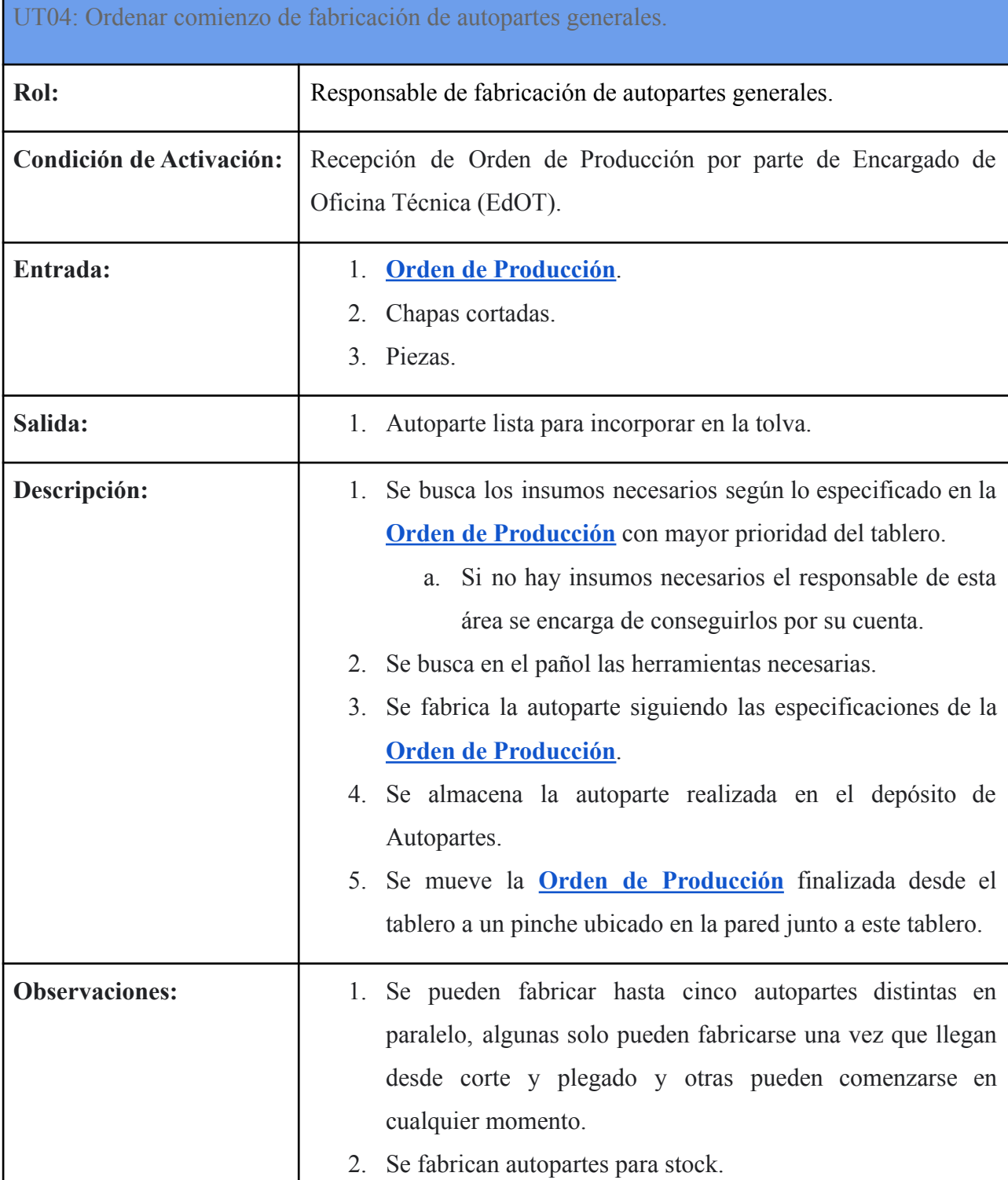

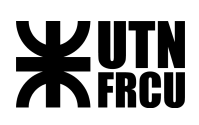

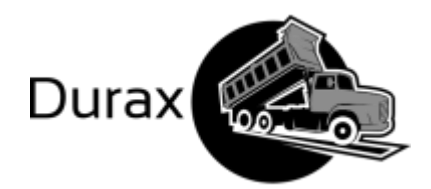

#### <span id="page-26-0"></span>UT05: Ordenar comienzo de fabricación de la torre inferior.

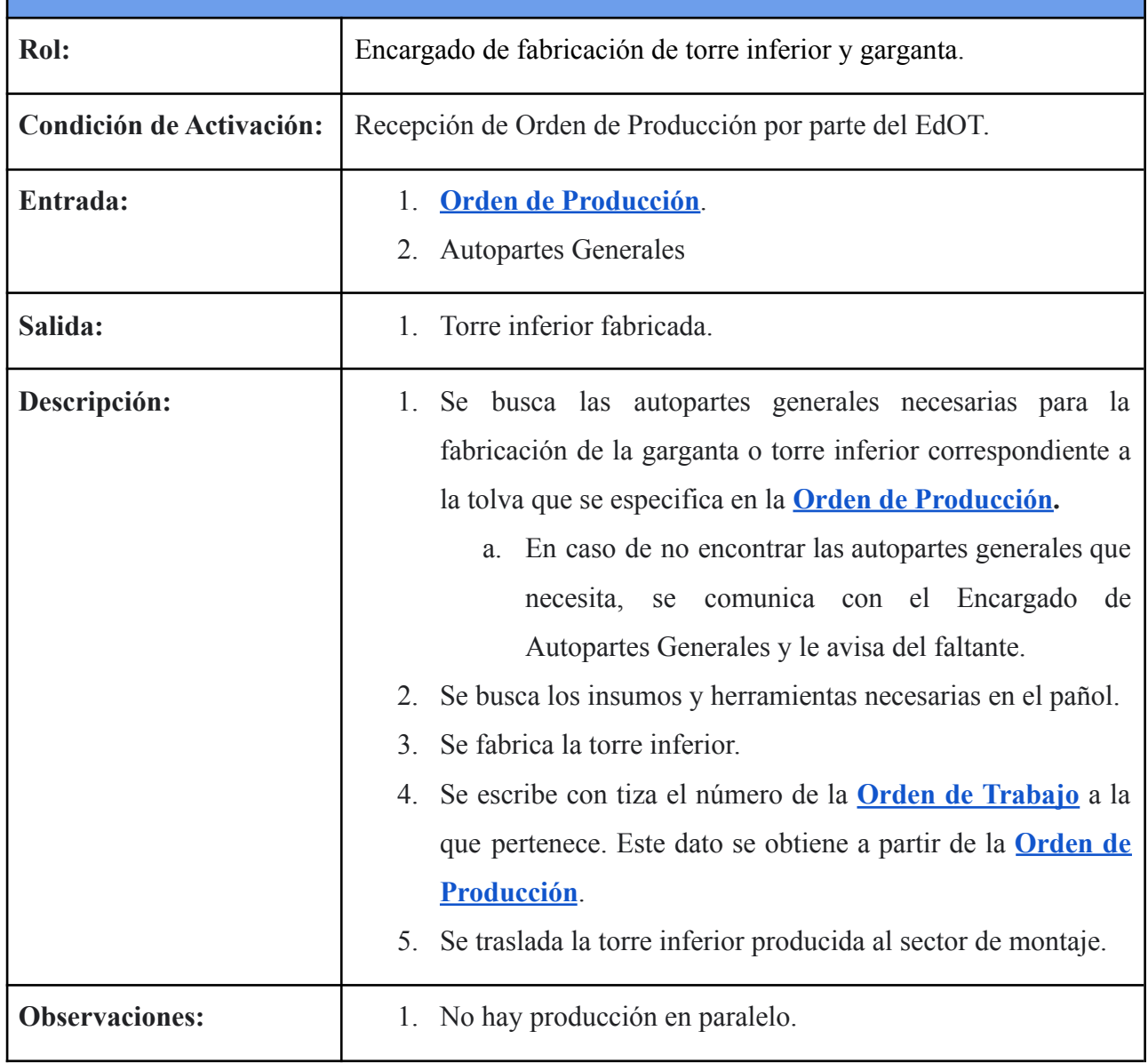

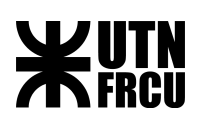

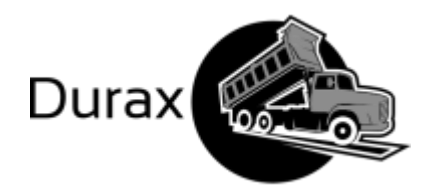

<span id="page-27-0"></span>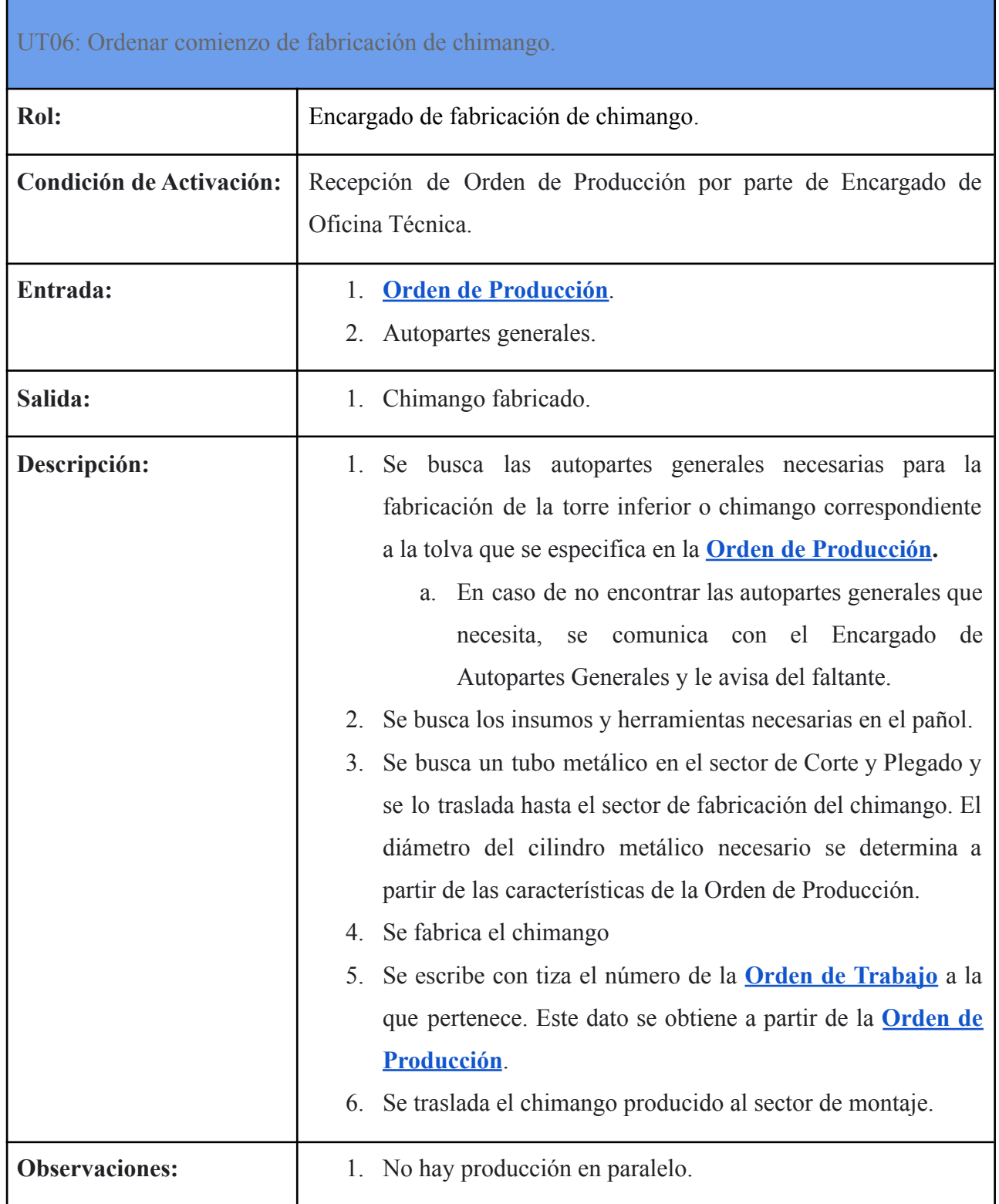

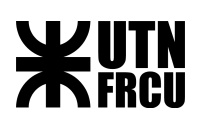

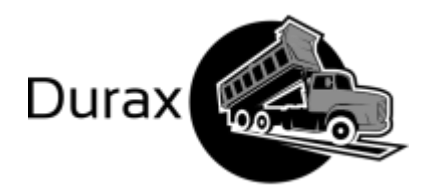

<span id="page-28-0"></span>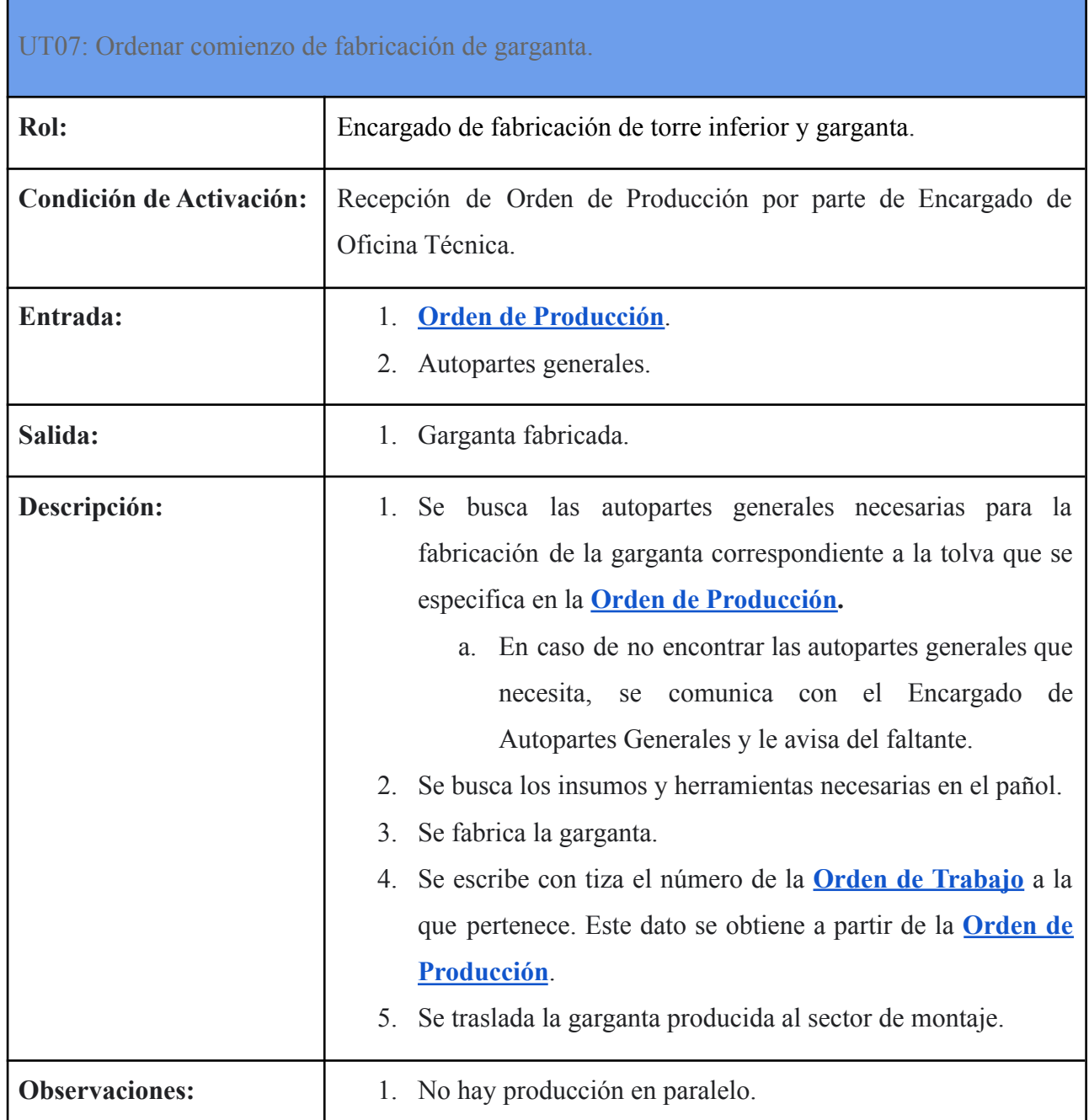

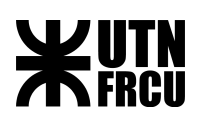

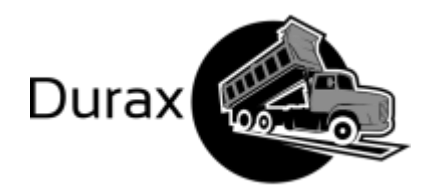

<span id="page-29-0"></span>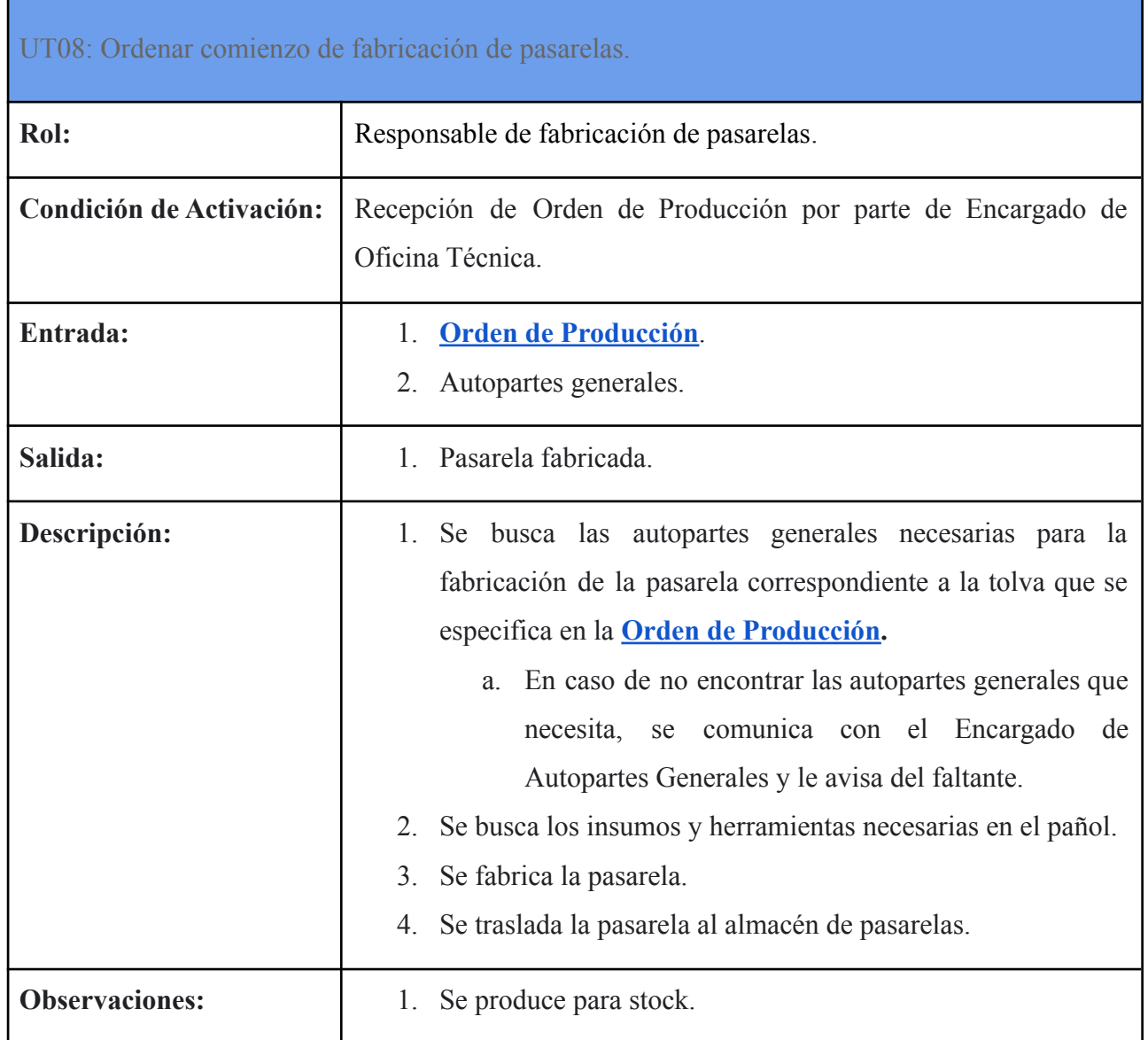

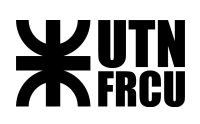

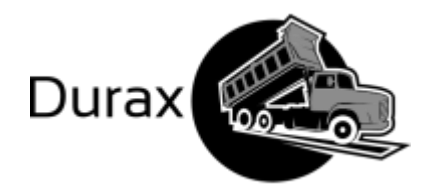

<span id="page-30-0"></span>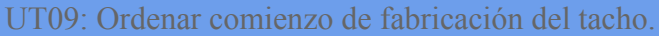

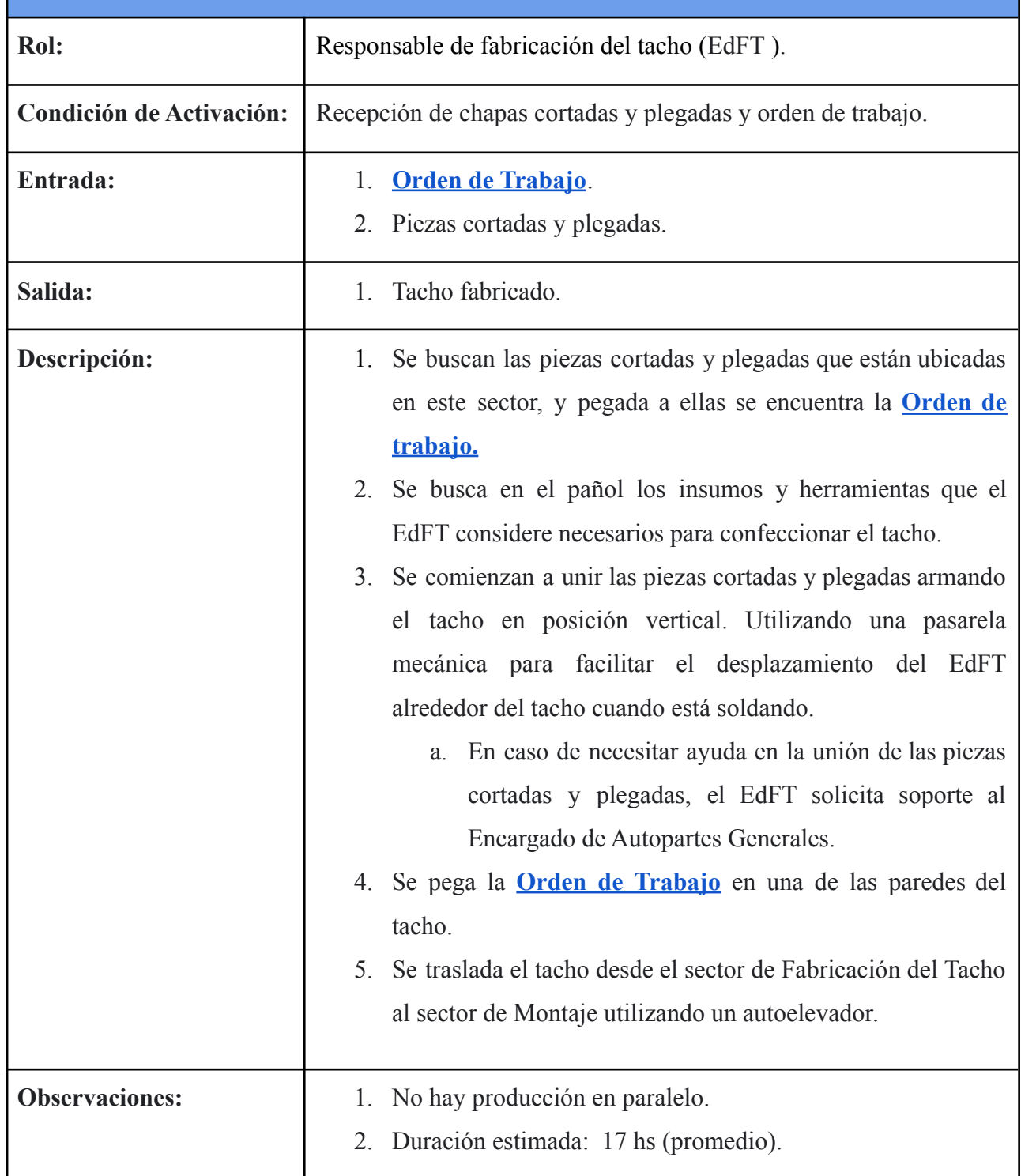

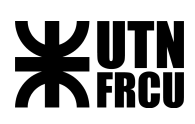

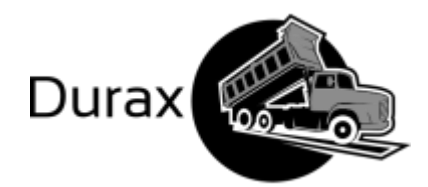

#### <span id="page-31-0"></span>UT10: Fabricación del Chasis

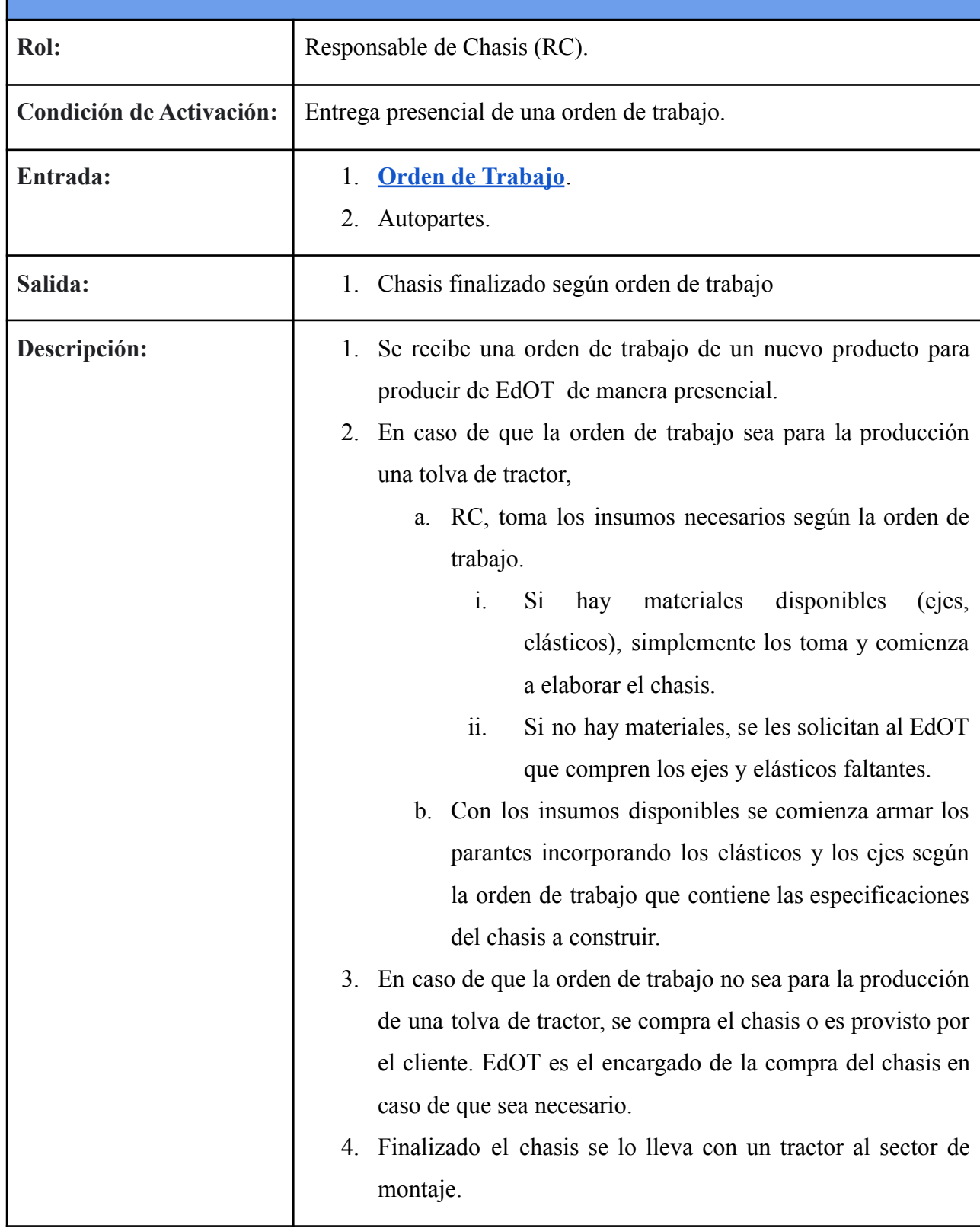

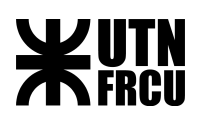

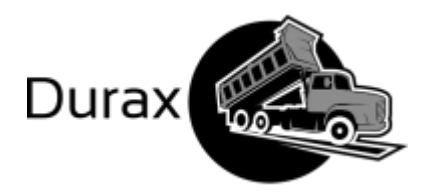

### <span id="page-32-0"></span>UT11: Ordenar comienzo del montaje.

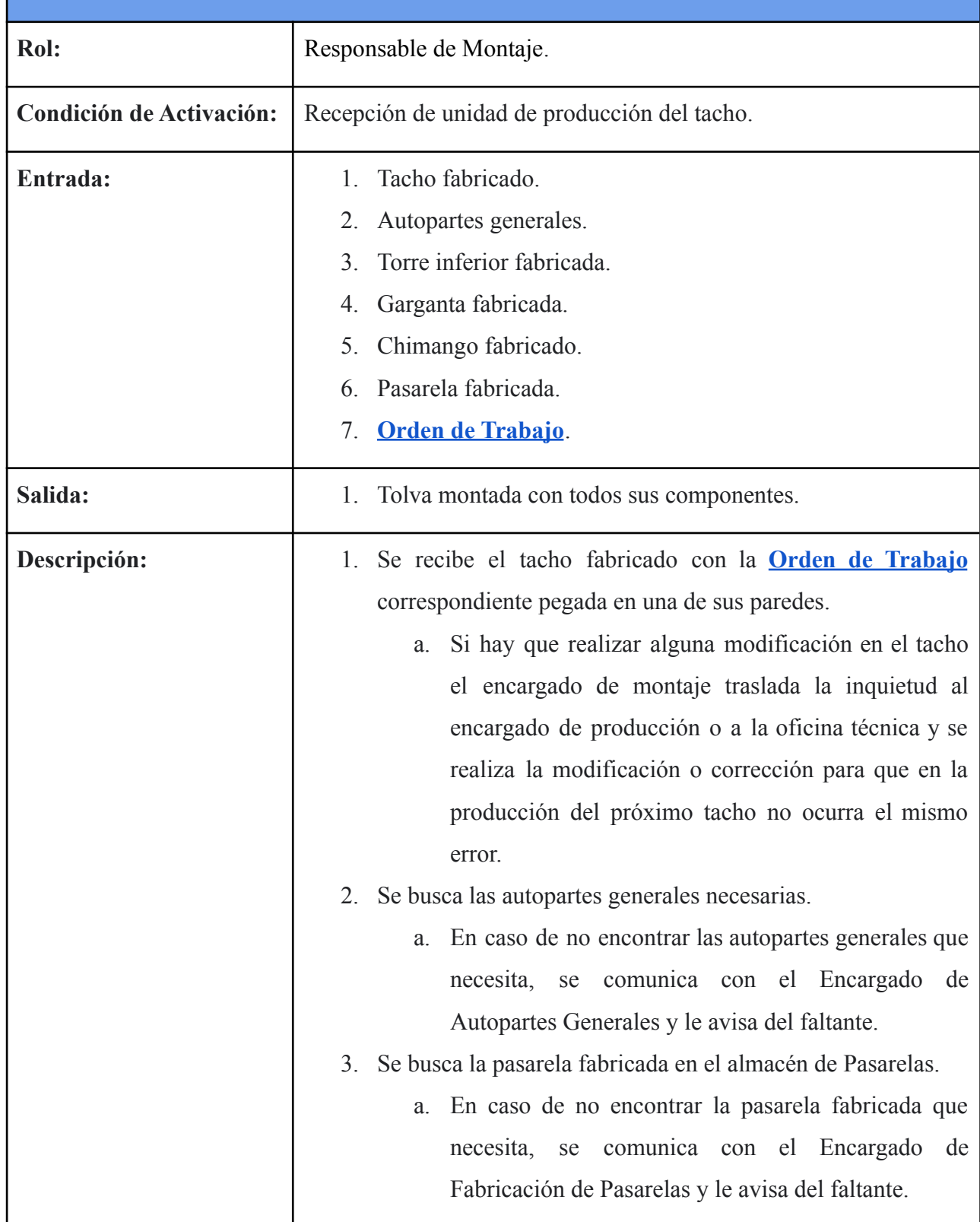

# **WUTN**

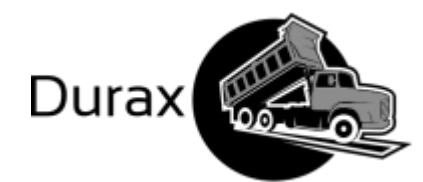

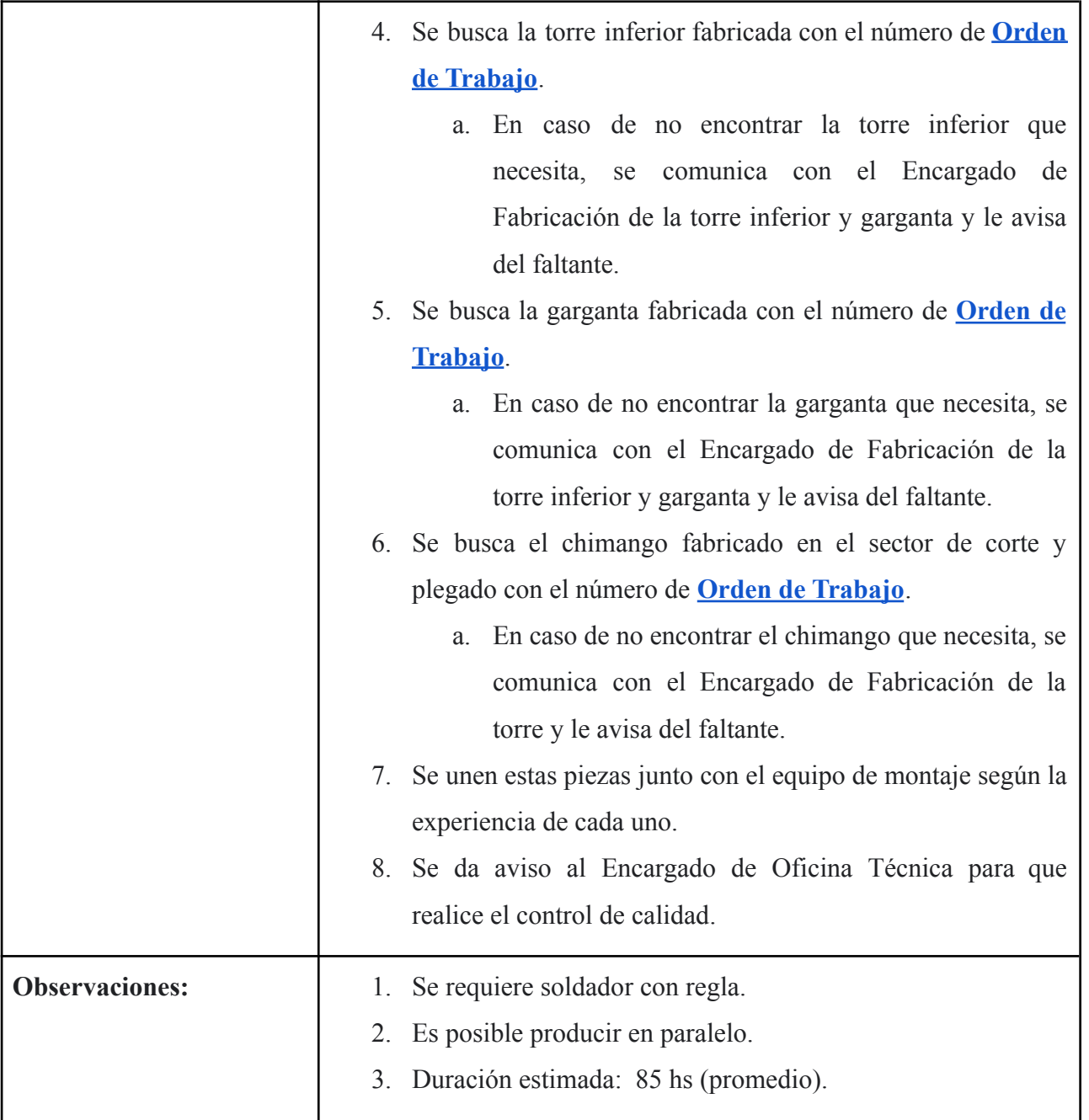

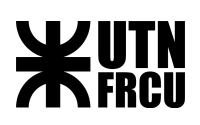

<span id="page-34-0"></span>J

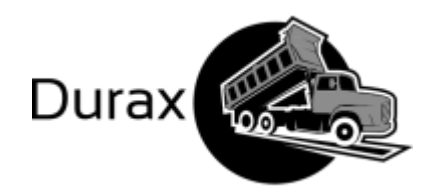

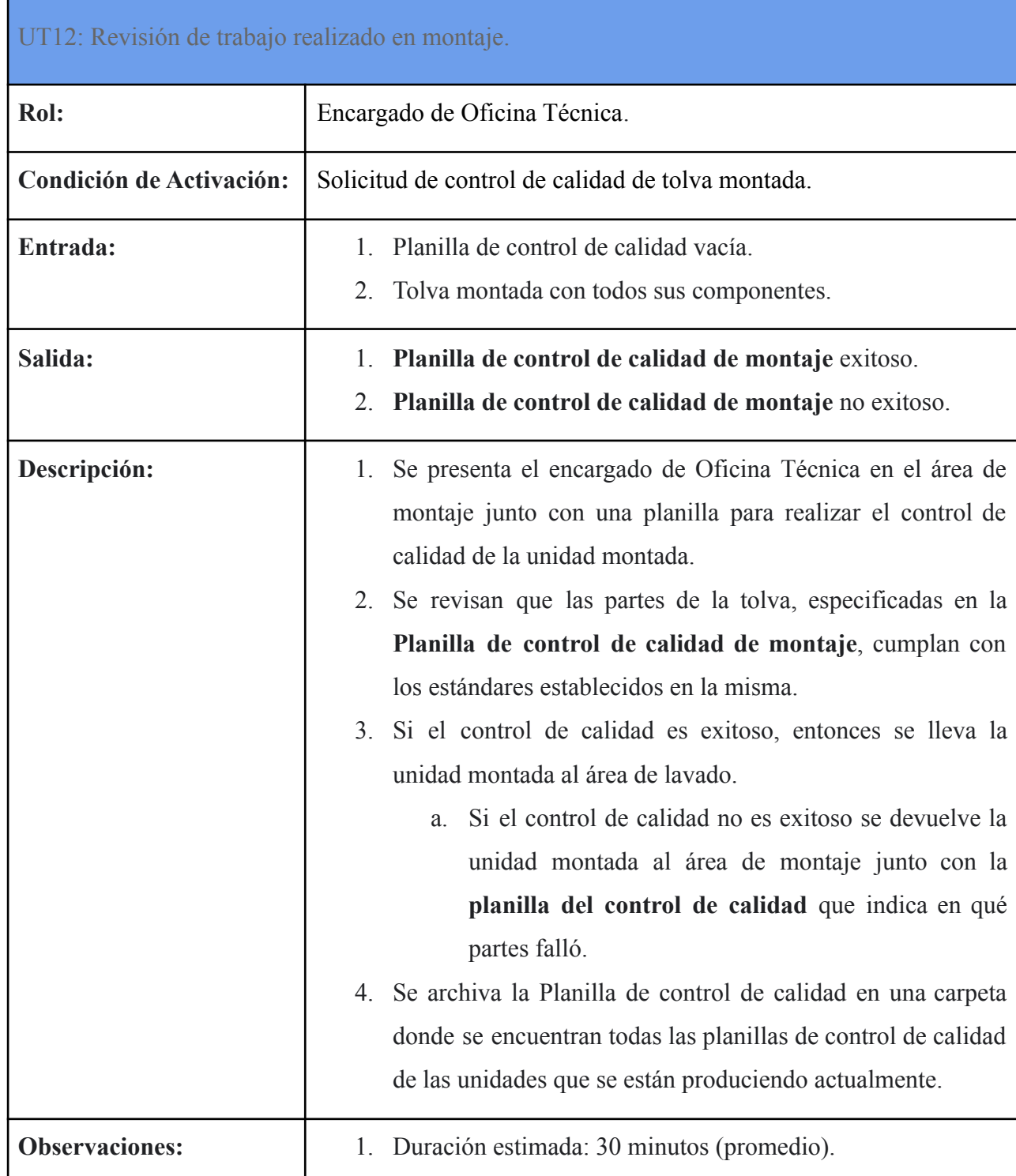

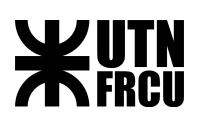

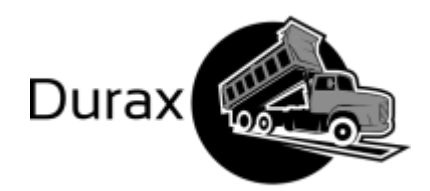

<span id="page-35-0"></span>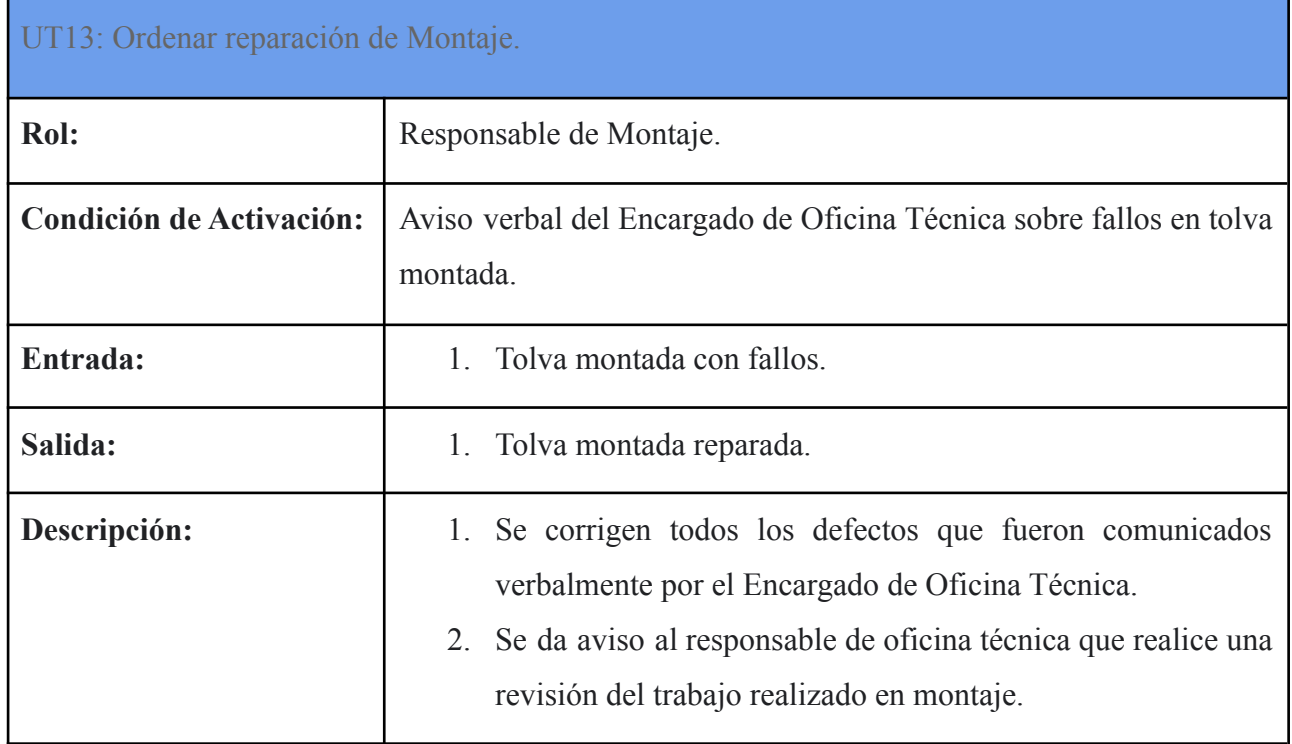
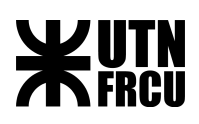

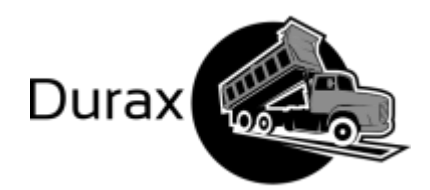

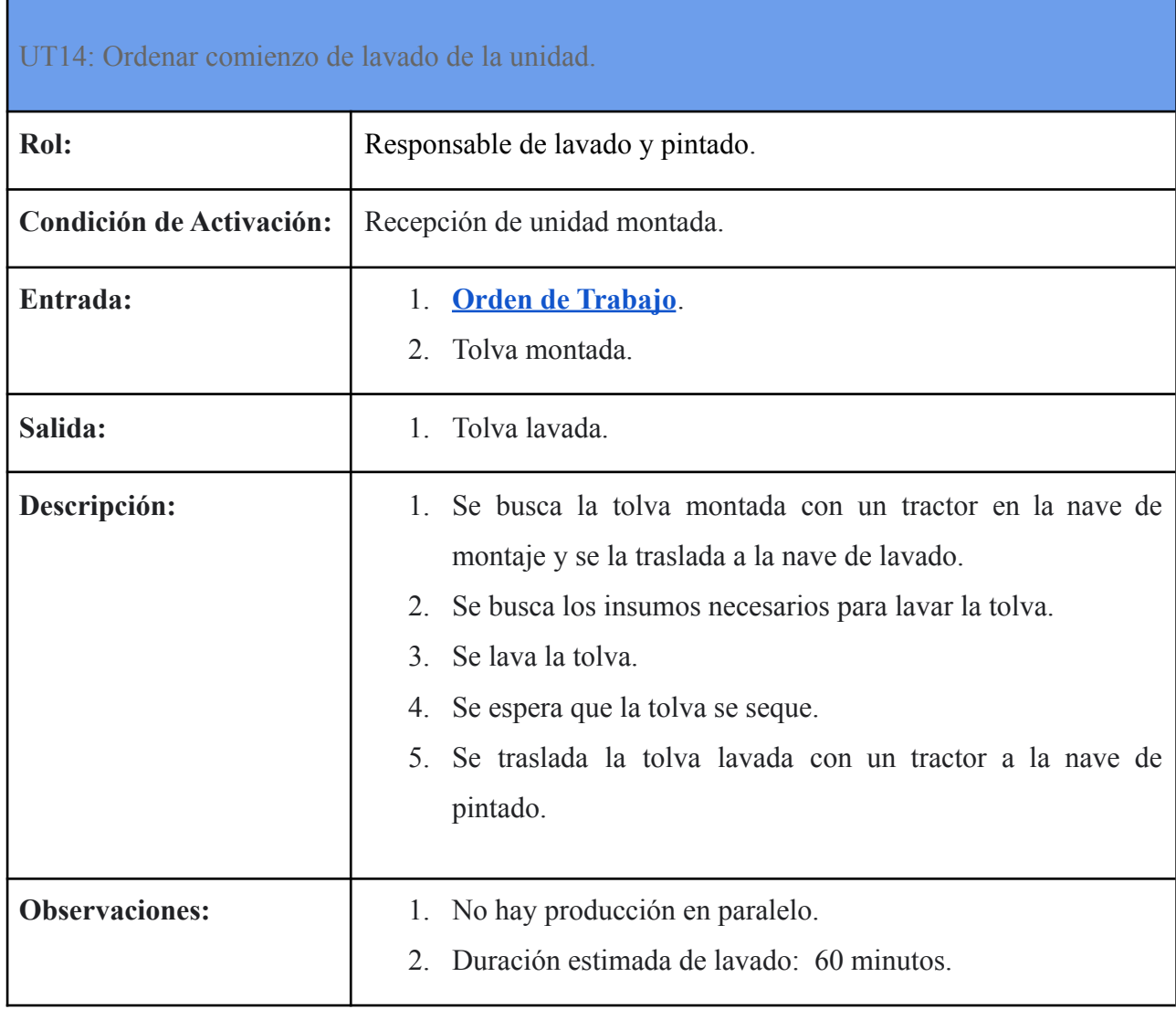

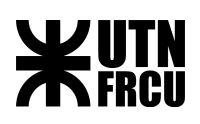

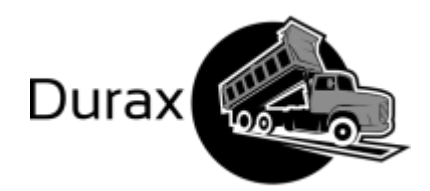

### UT15: Ordenar comienzo de pintado de la unidad.

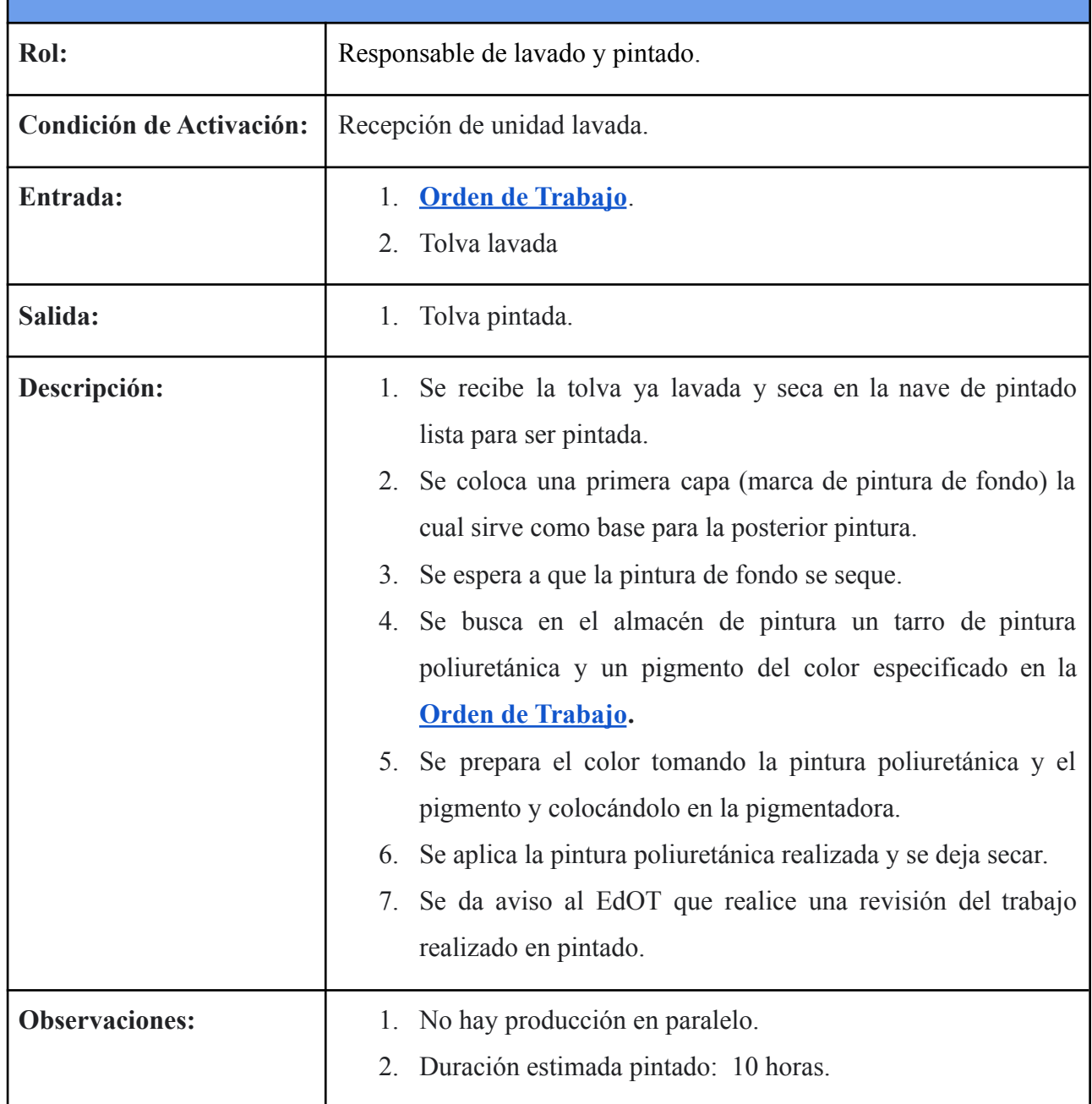

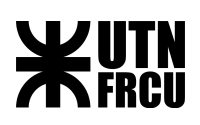

Л

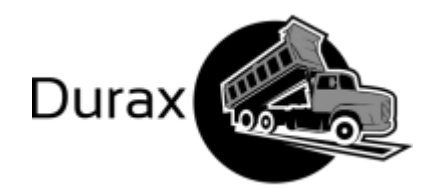

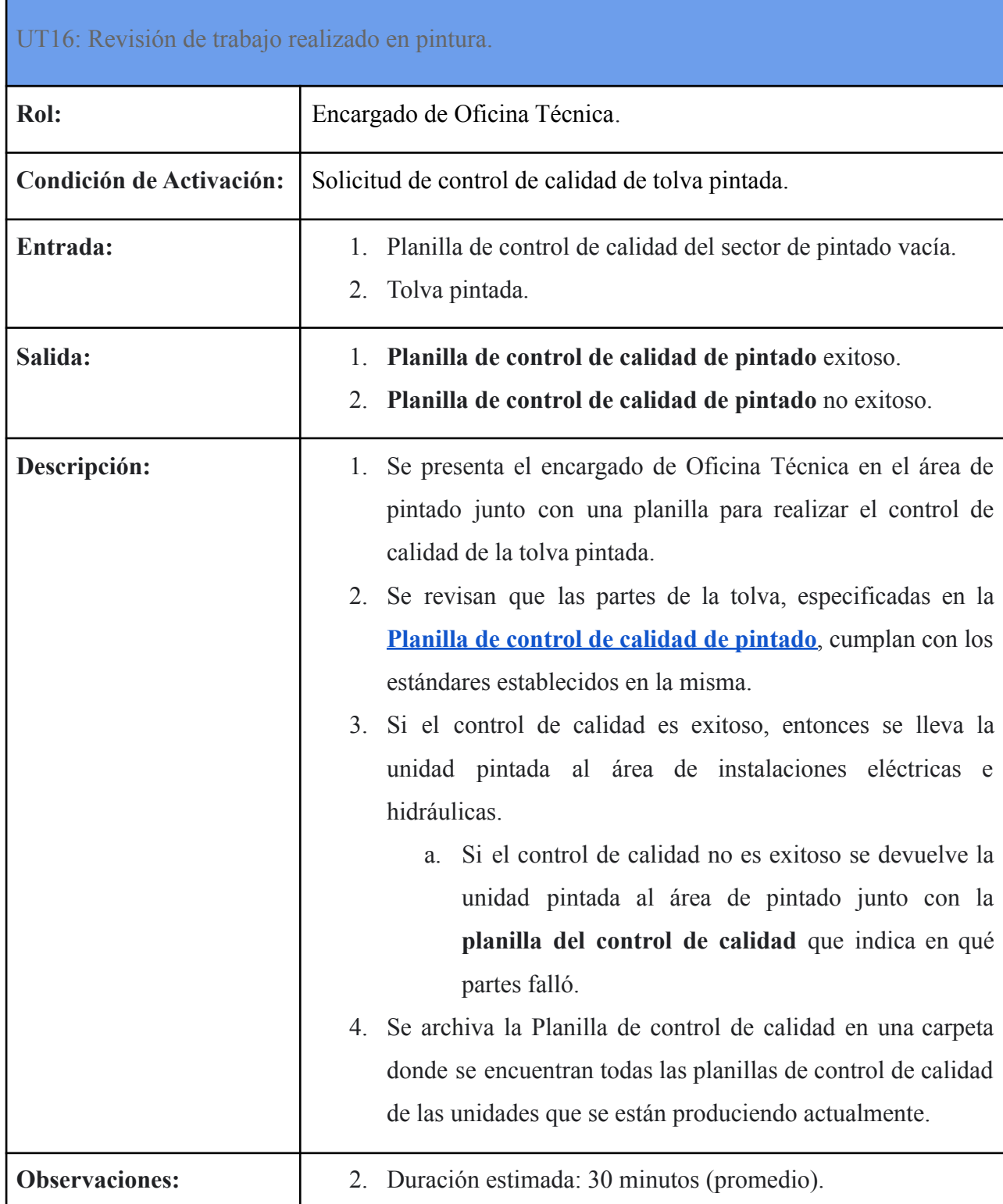

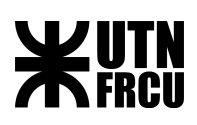

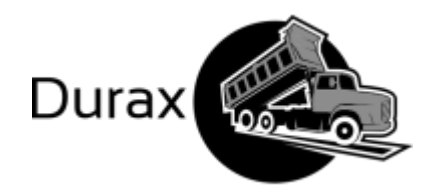

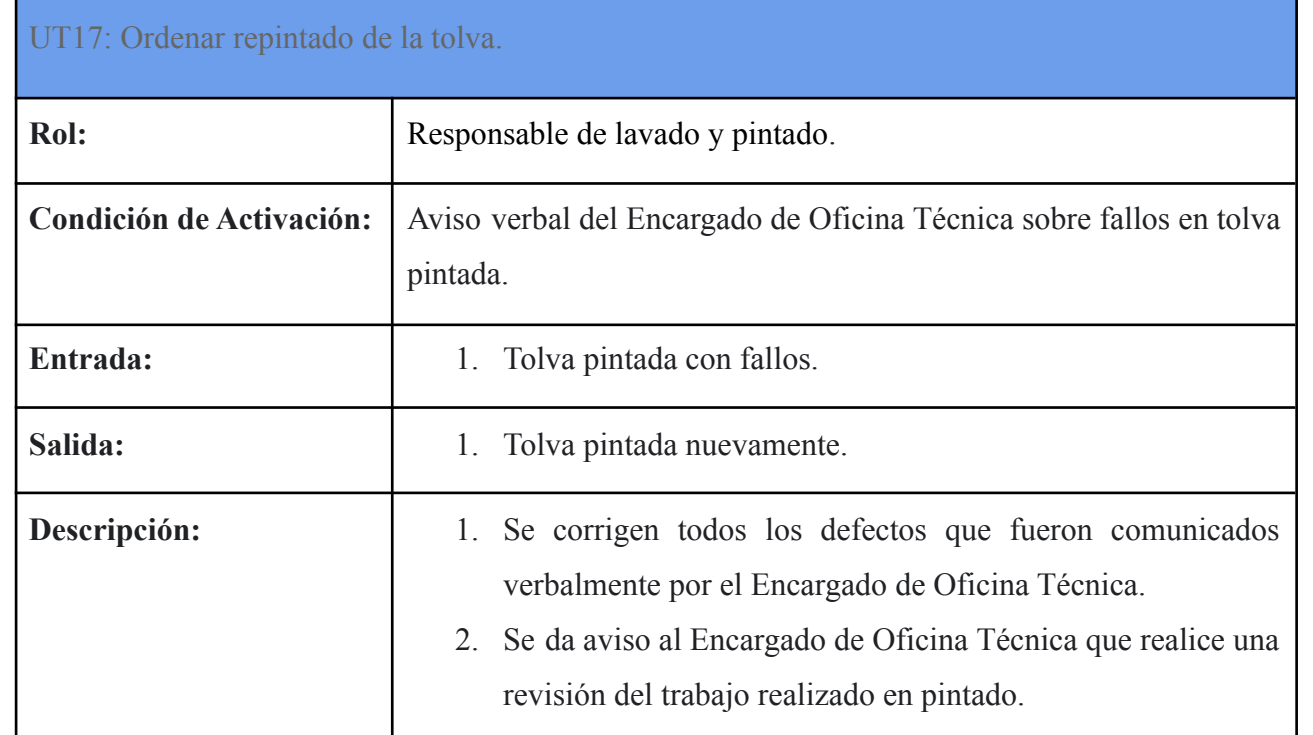

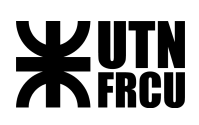

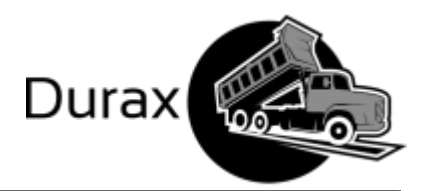

#### UT18: Ordenar comienzo de instalaciones eléctricas e hidráulicas.

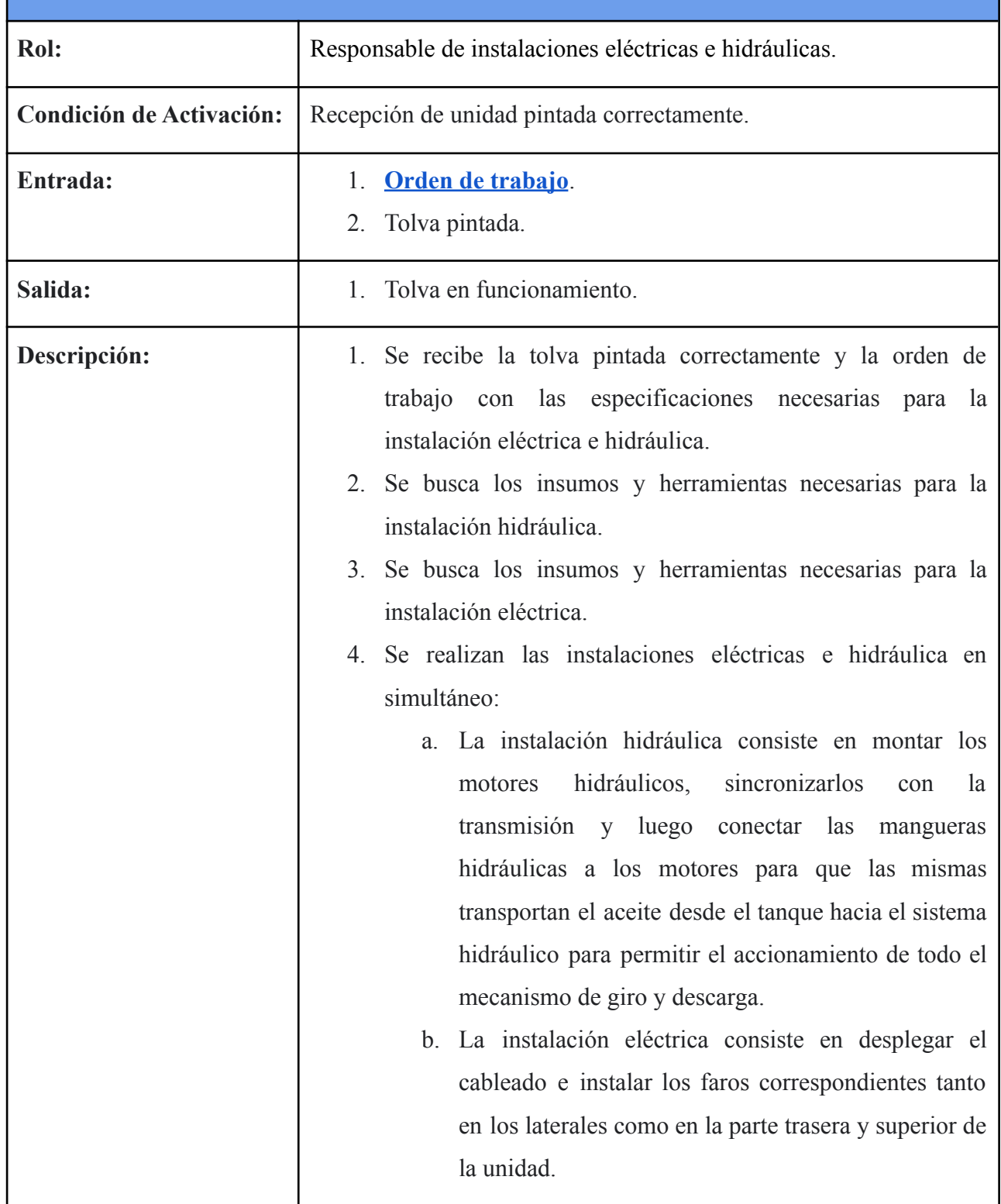

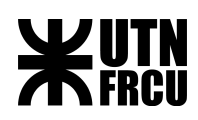

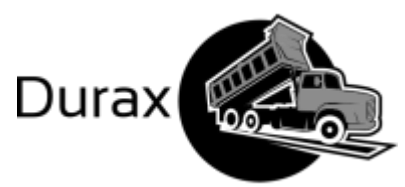

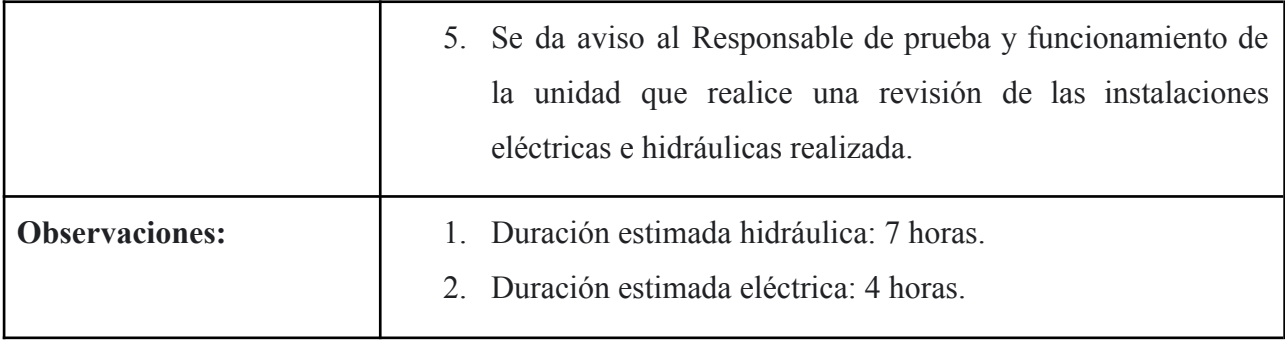

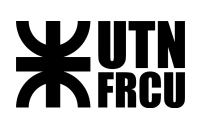

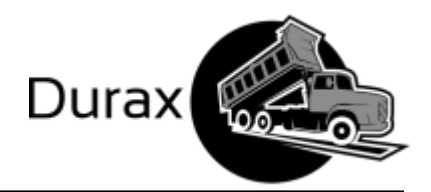

### UT19: Revisión general del funcionamiento de la unidad producida.

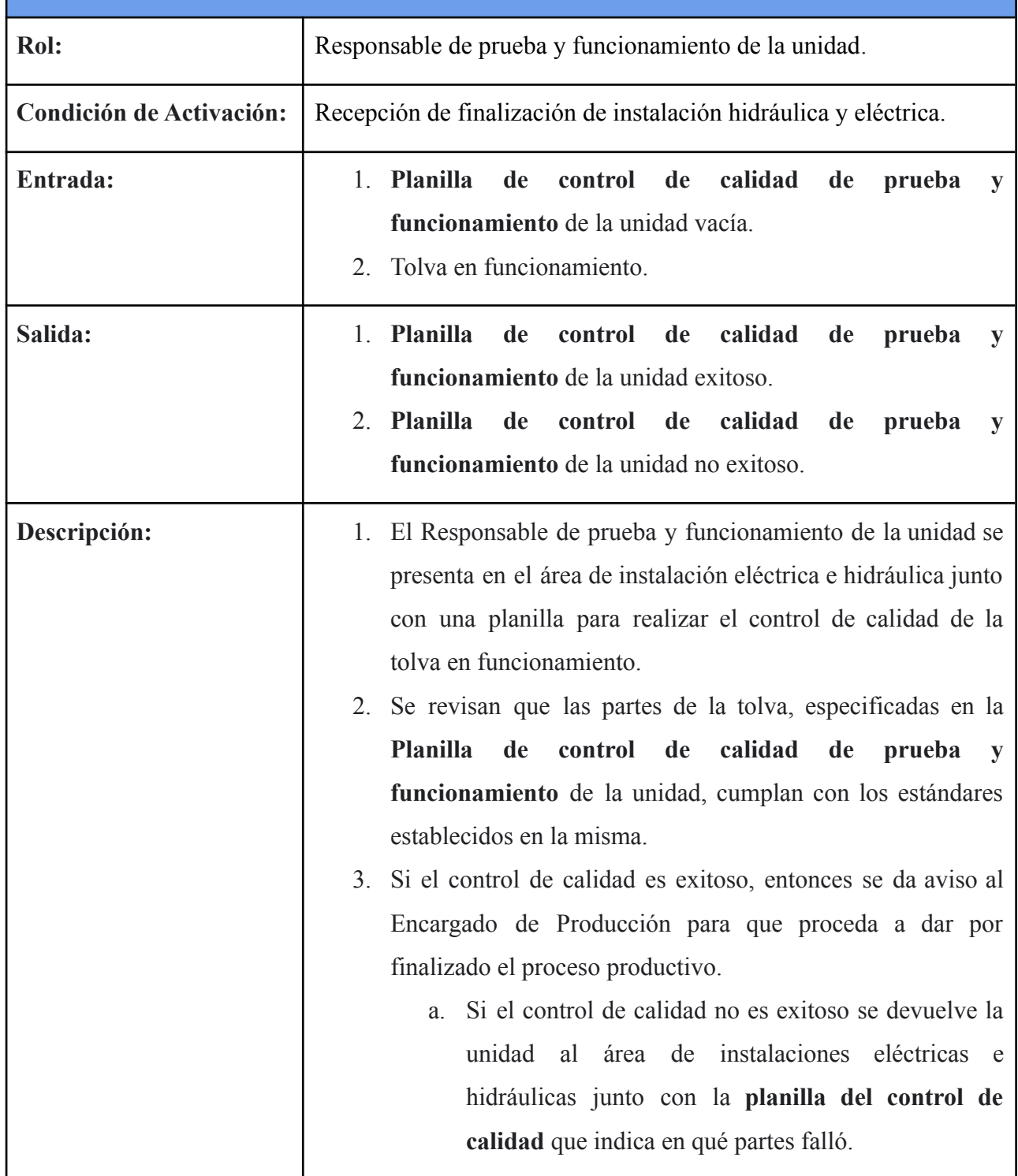

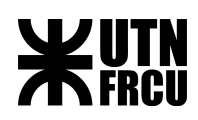

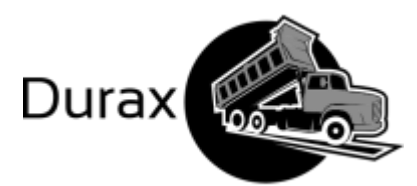

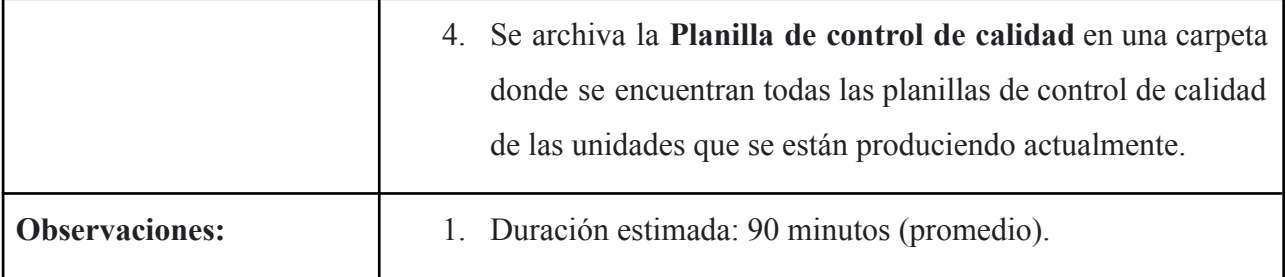

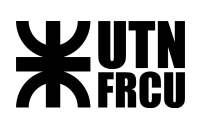

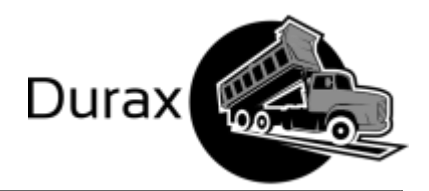

UT20: Ordenar reparación de instalaciones eléctricas e hidráulicas.

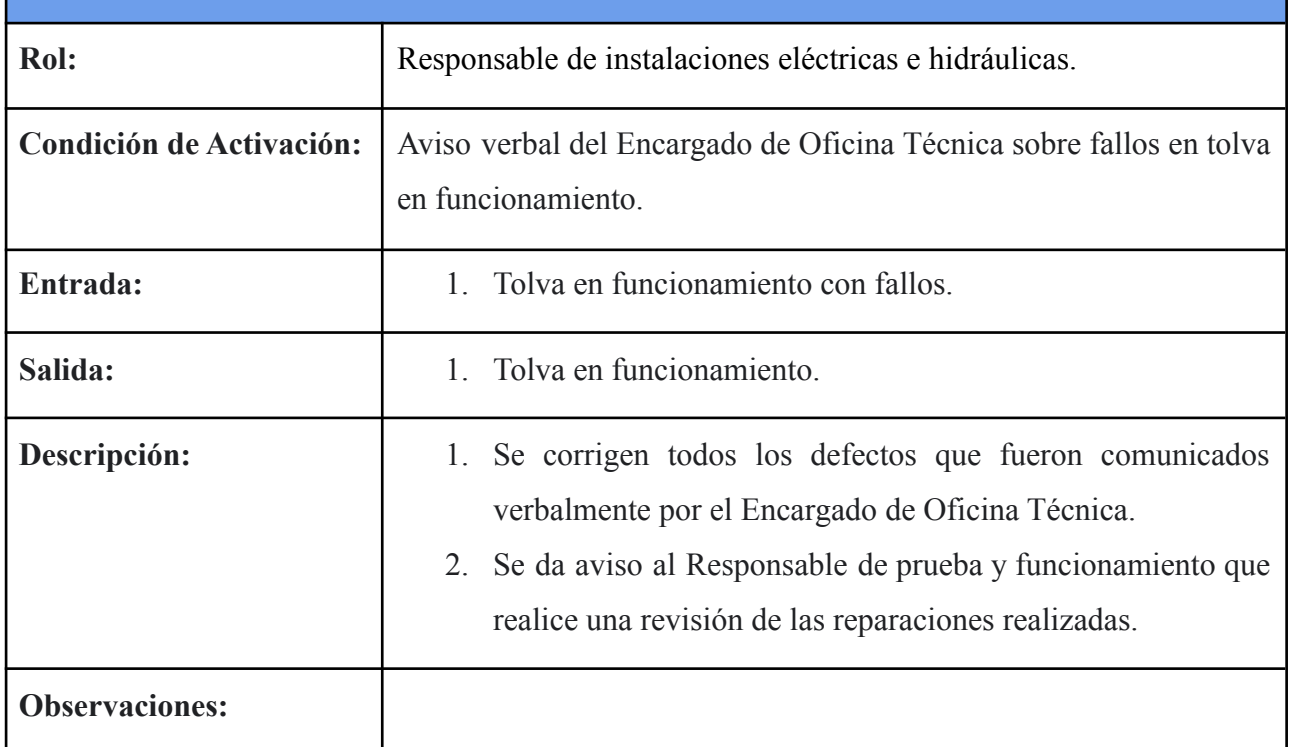

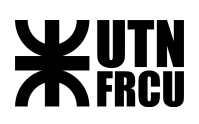

 $\overline{\phantom{a}}$ 

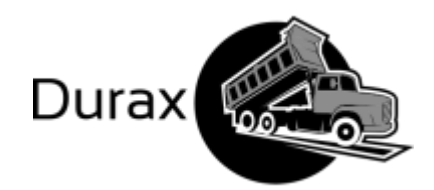

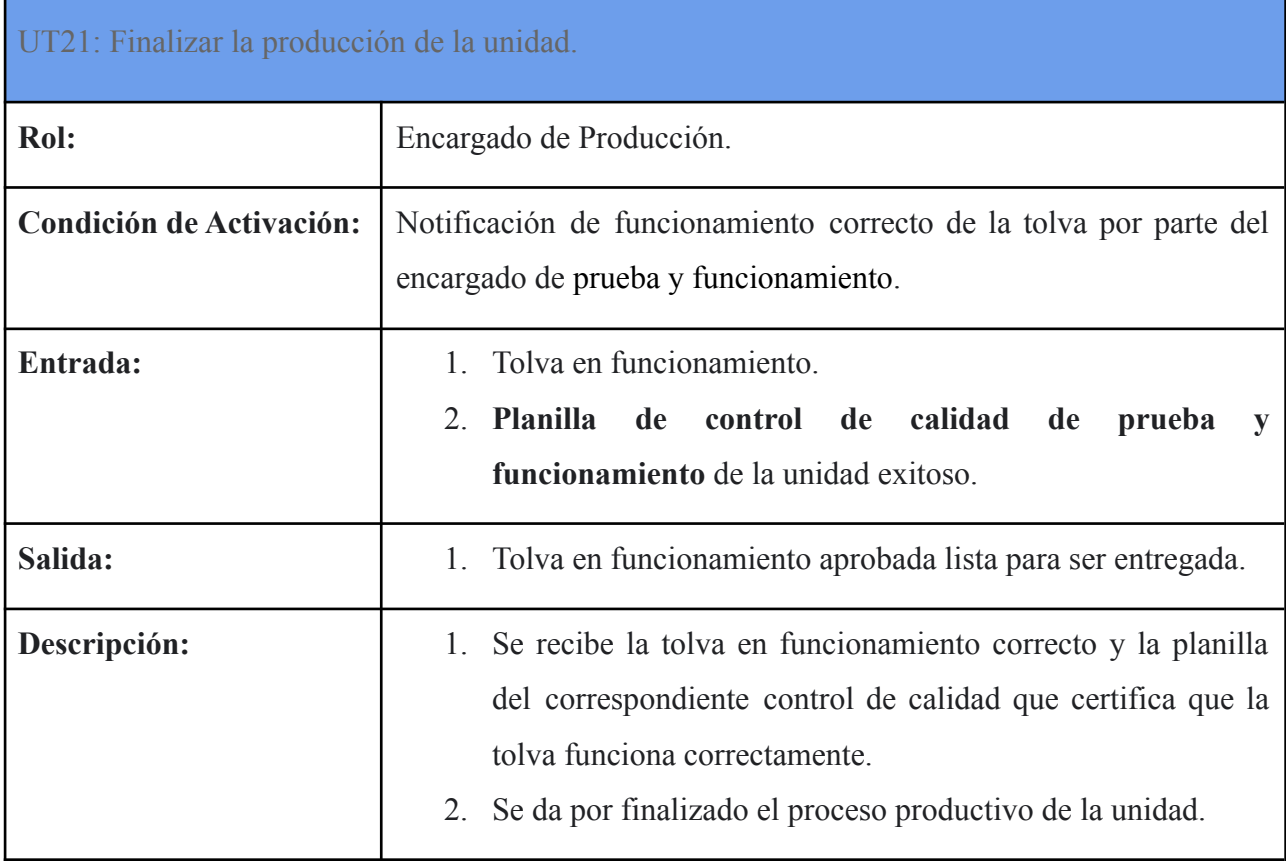

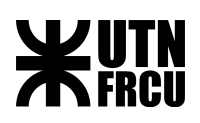

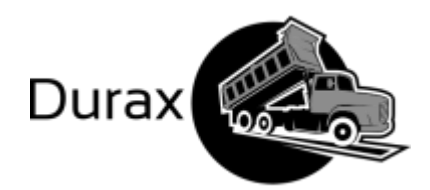

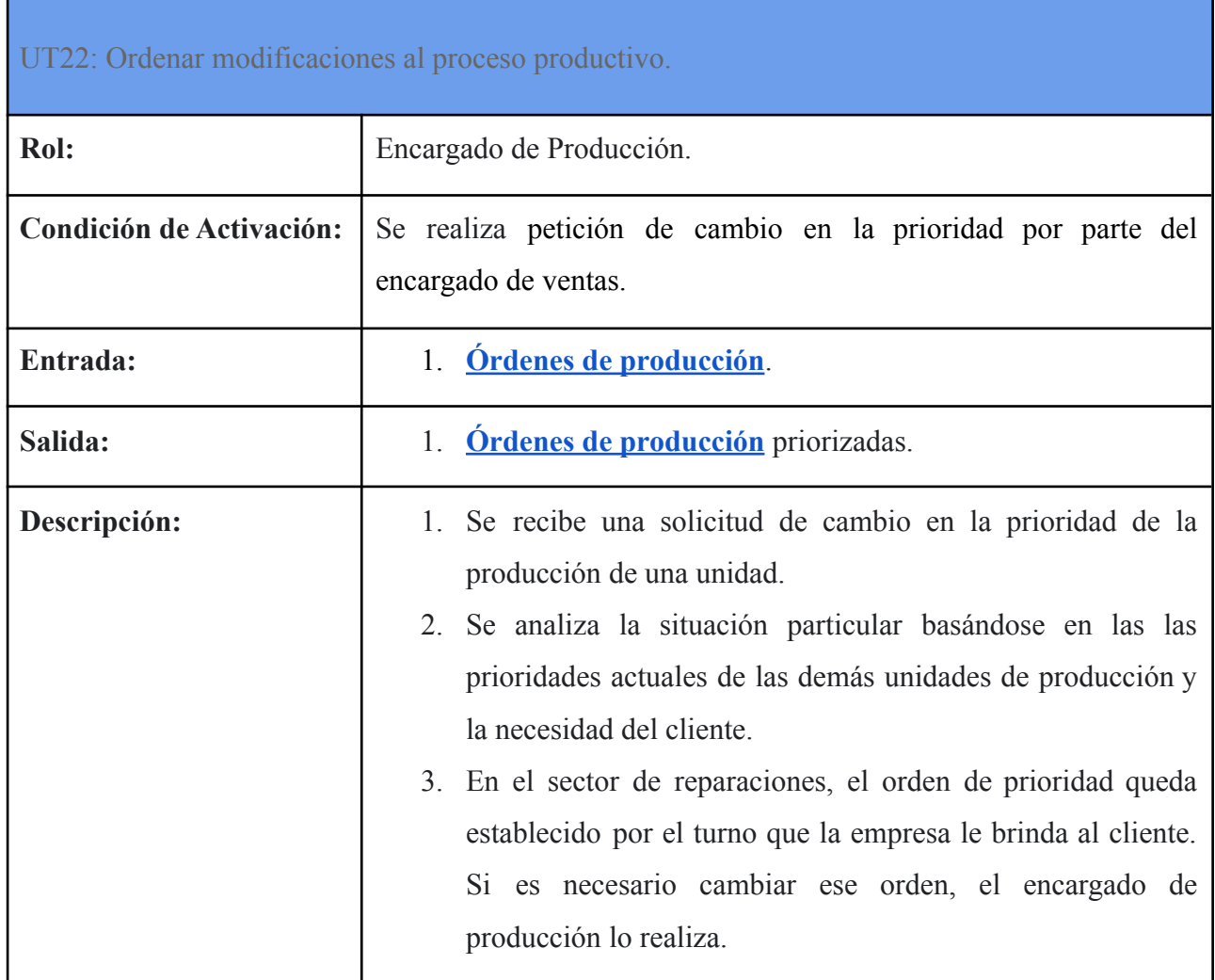

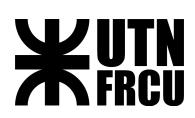

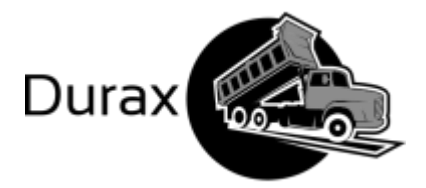

#### Documentos de relevamiento

#### <span id="page-47-0"></span>Orden de trabajo

Esta es la orden de trabajo con los datos de la unidad, que carga el vendedor una vez concretada la venta. Esta es la que luego se imprime en tres copias, una para corte y plegado, otra para fabricación de tachos y la otra para el sector de administración (Oficina Técnica), donde se archiva junto al contrato de compraventa.

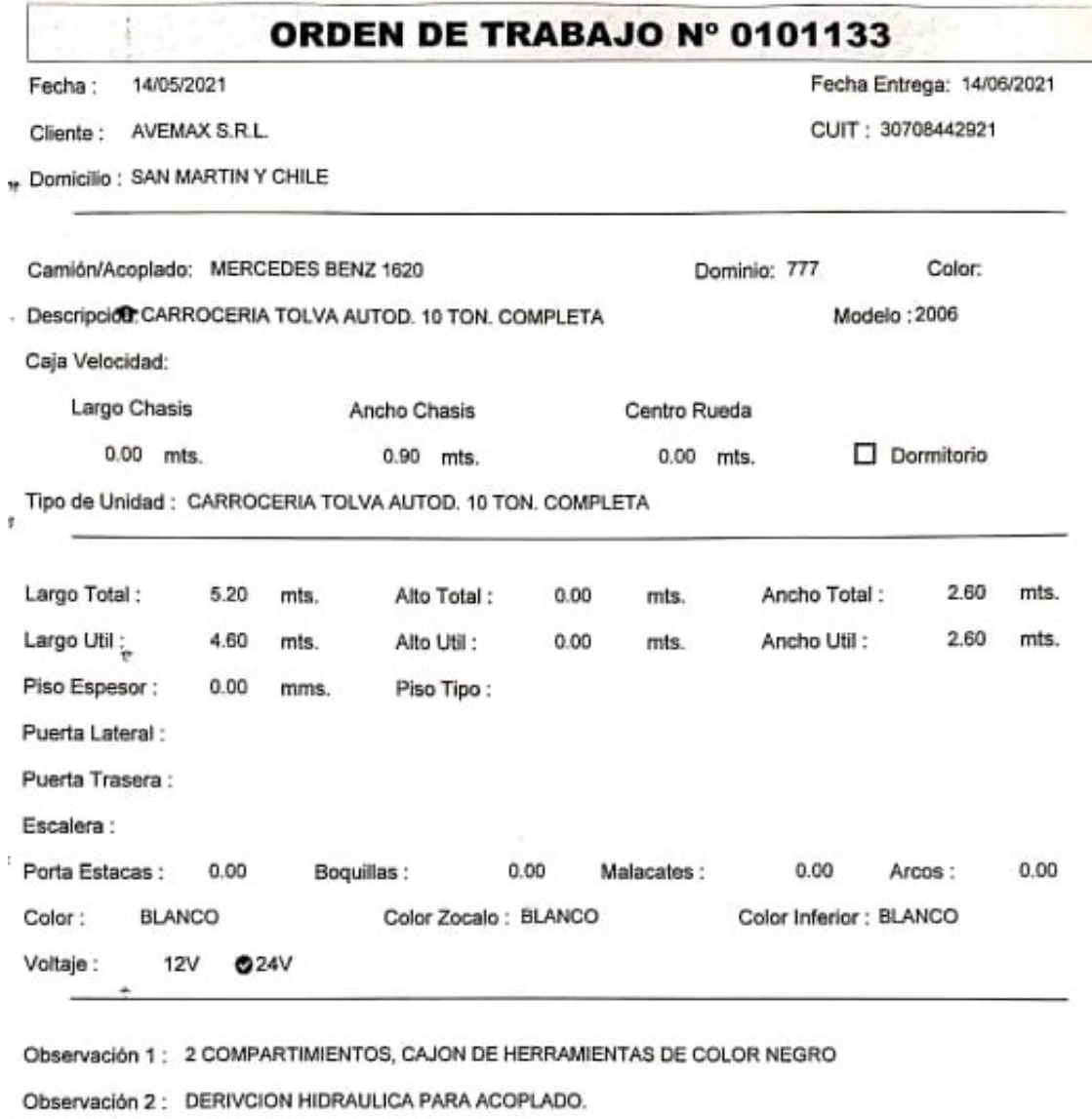

Observación 3 : DESCARGA INFERIOR POR GRAVEDAD.

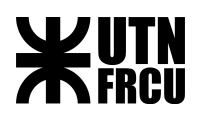

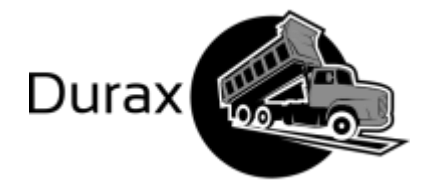

**CONTRACTORS** 

<span id="page-48-0"></span>Orden de Producción

A continuación se podrá observar las órdenes de producción y tablero de planificación de producción que se están implementando en la planta. Por el momento en los sectores de autopartes.

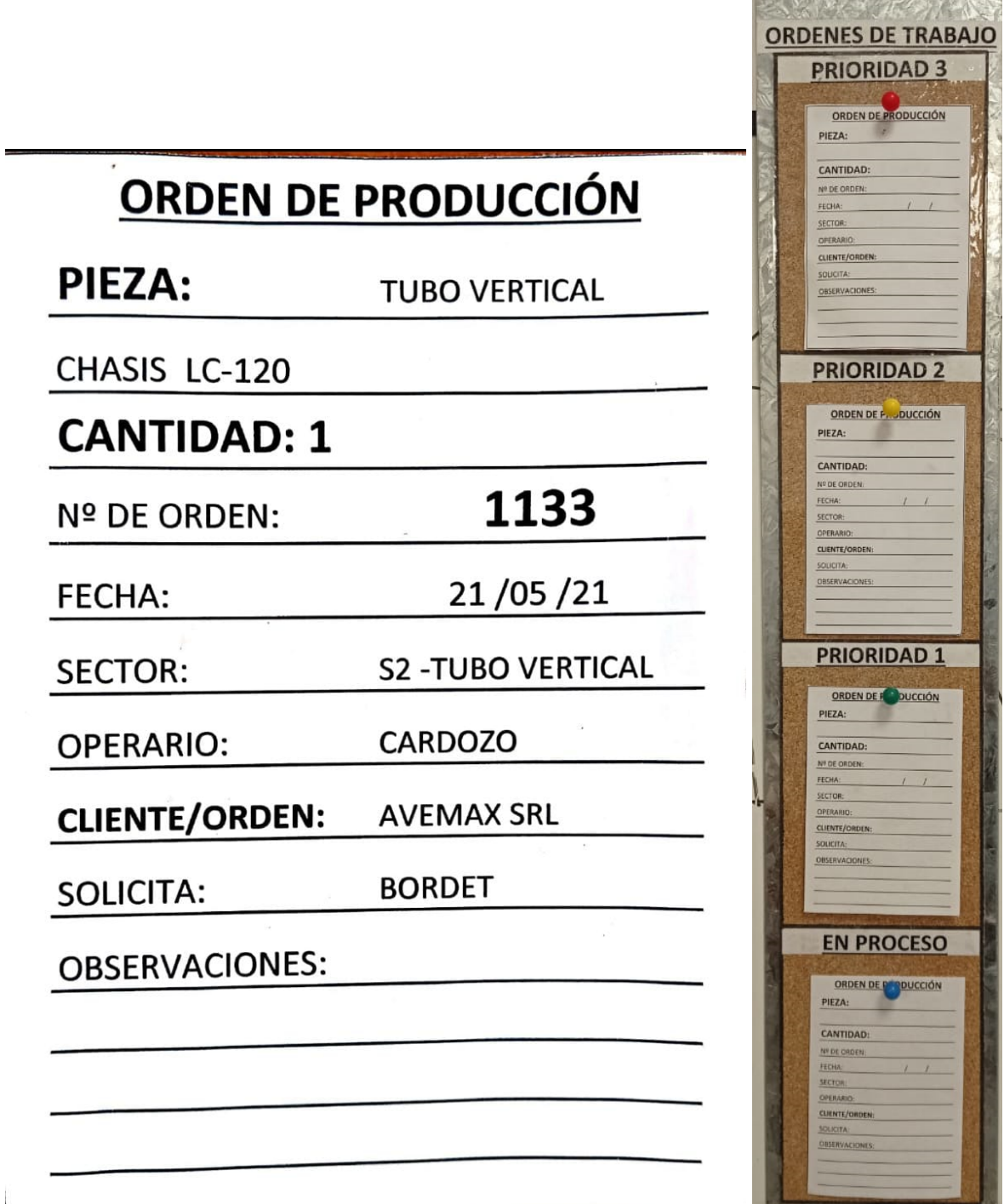

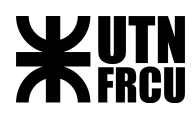

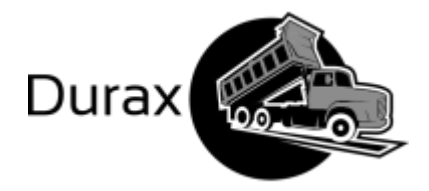

Planillas de controles de calidad

A continuación se mostrarán las planillas de control de calidad de montaje y pintura,

las cuales quedan archivadas en una carpeta. No existe un soporte digital de esto.

Sector Montaje

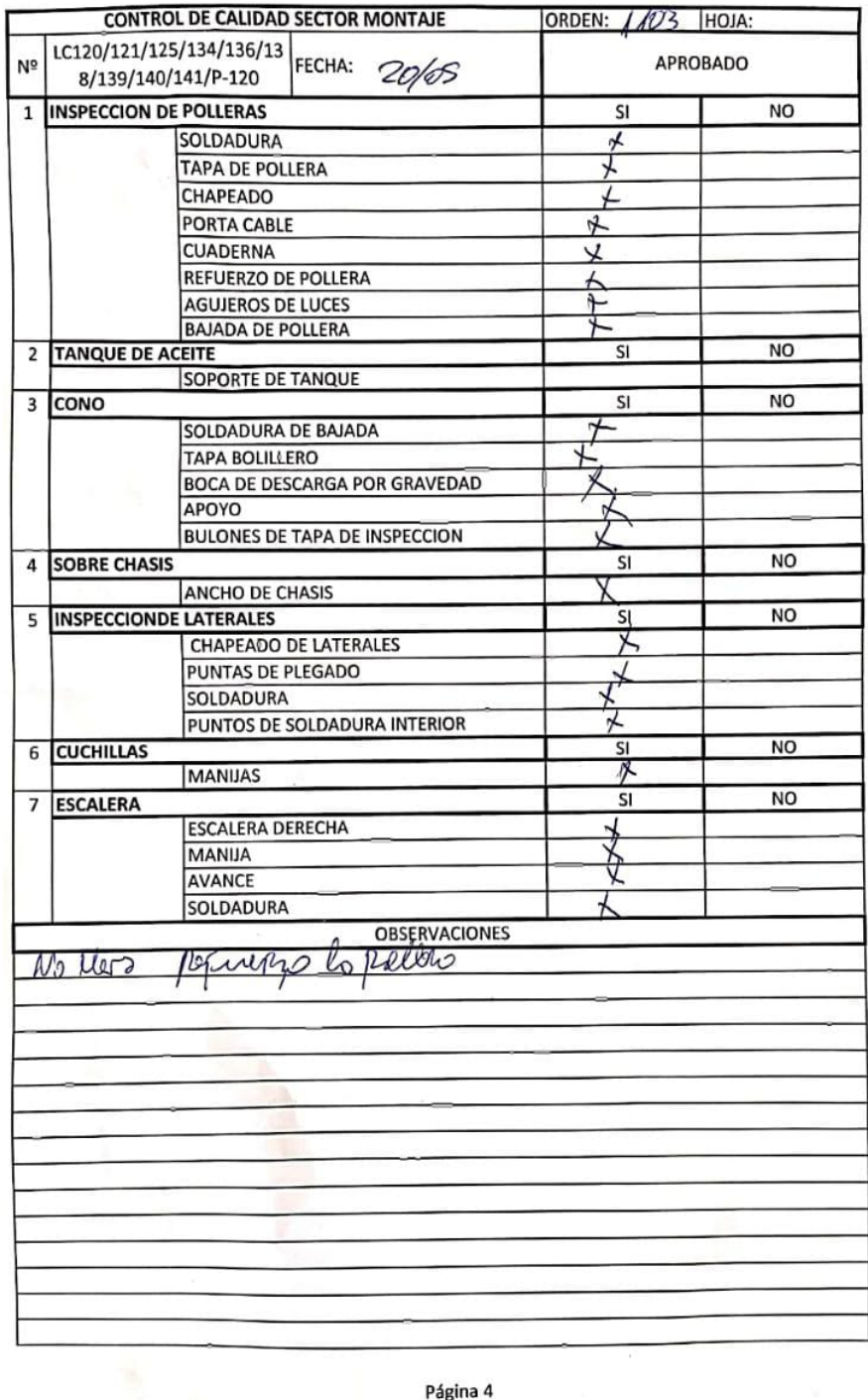

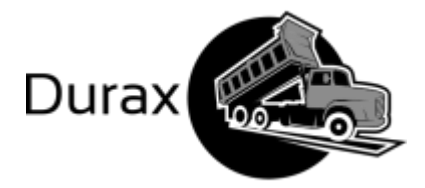

**WUTN** 

<span id="page-50-0"></span>Sector Pintura

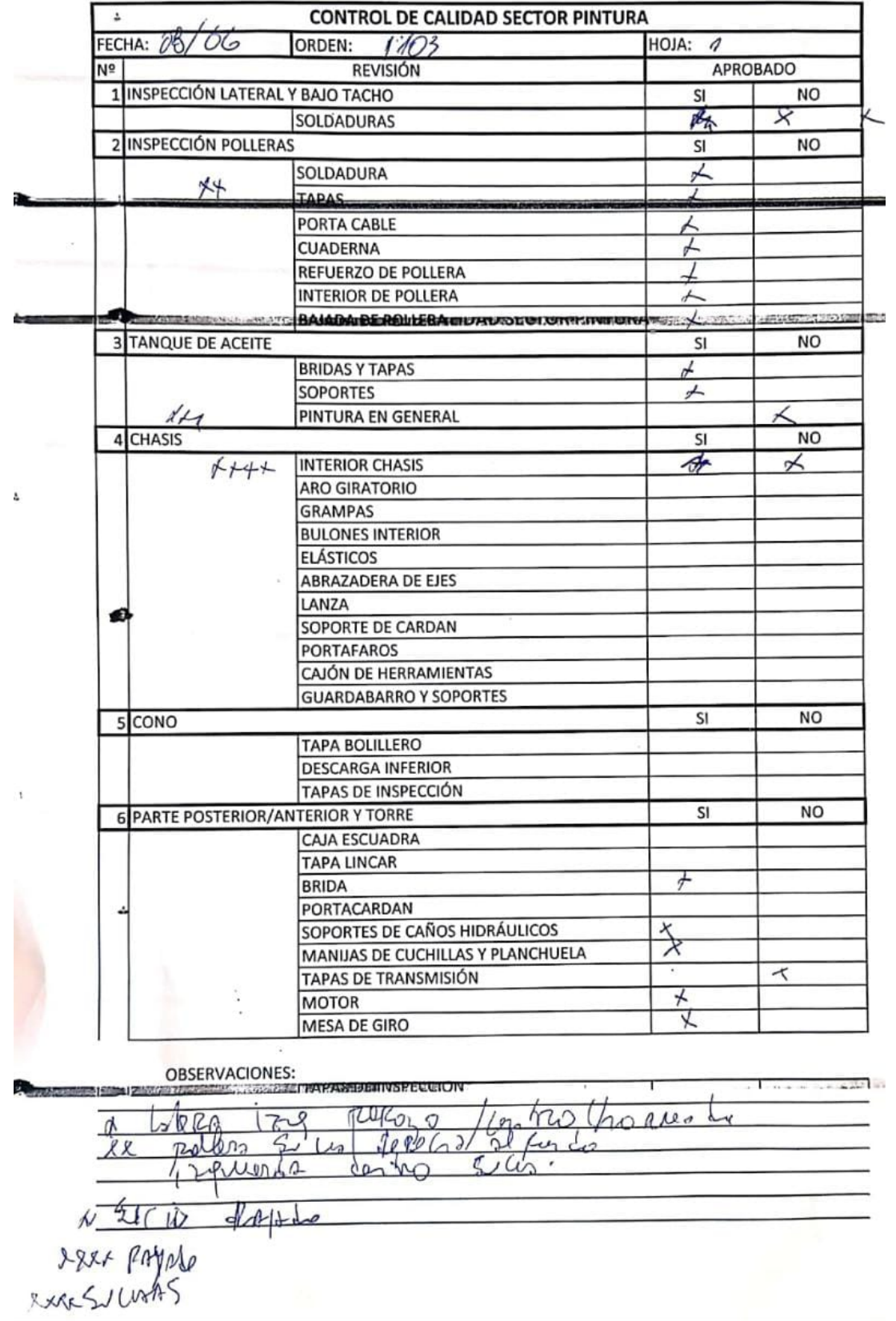

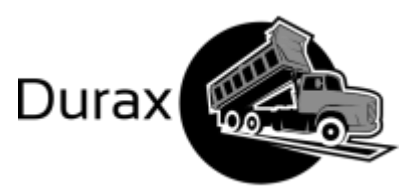

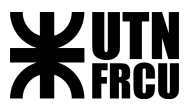

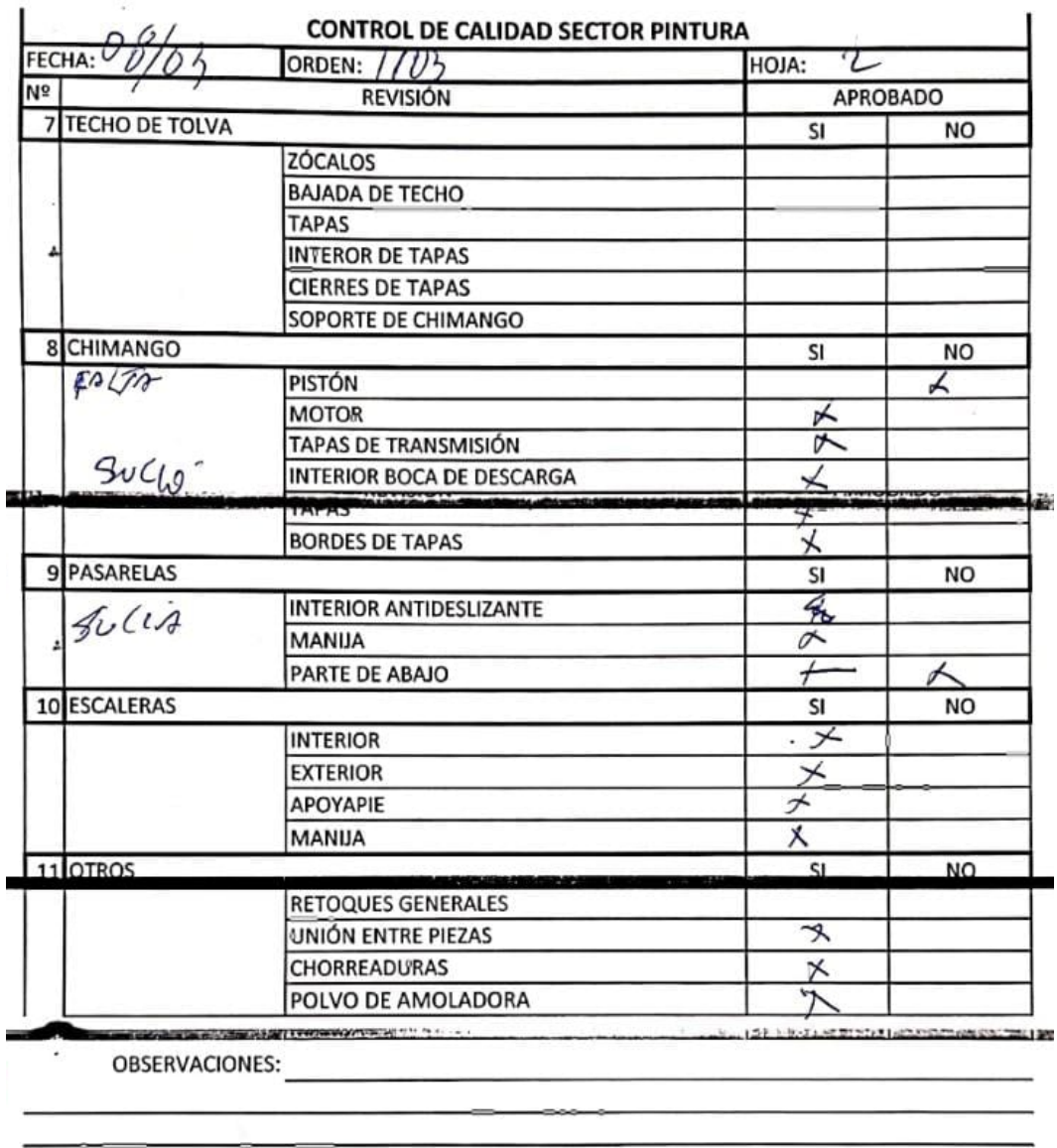

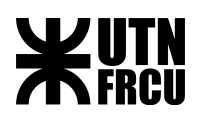

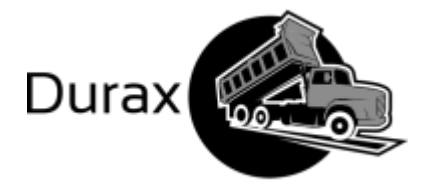

Control de Entregas

La planilla de control de entrega es el documento que respalda que la unidad cumple con los estándares funcionales correspondientes. Una copia debe ser firmada por el cliente y otra es entregada a este.

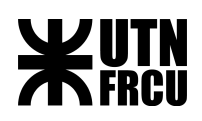

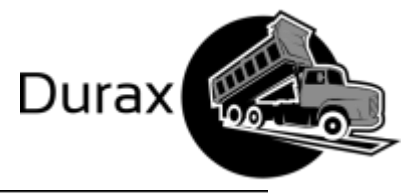

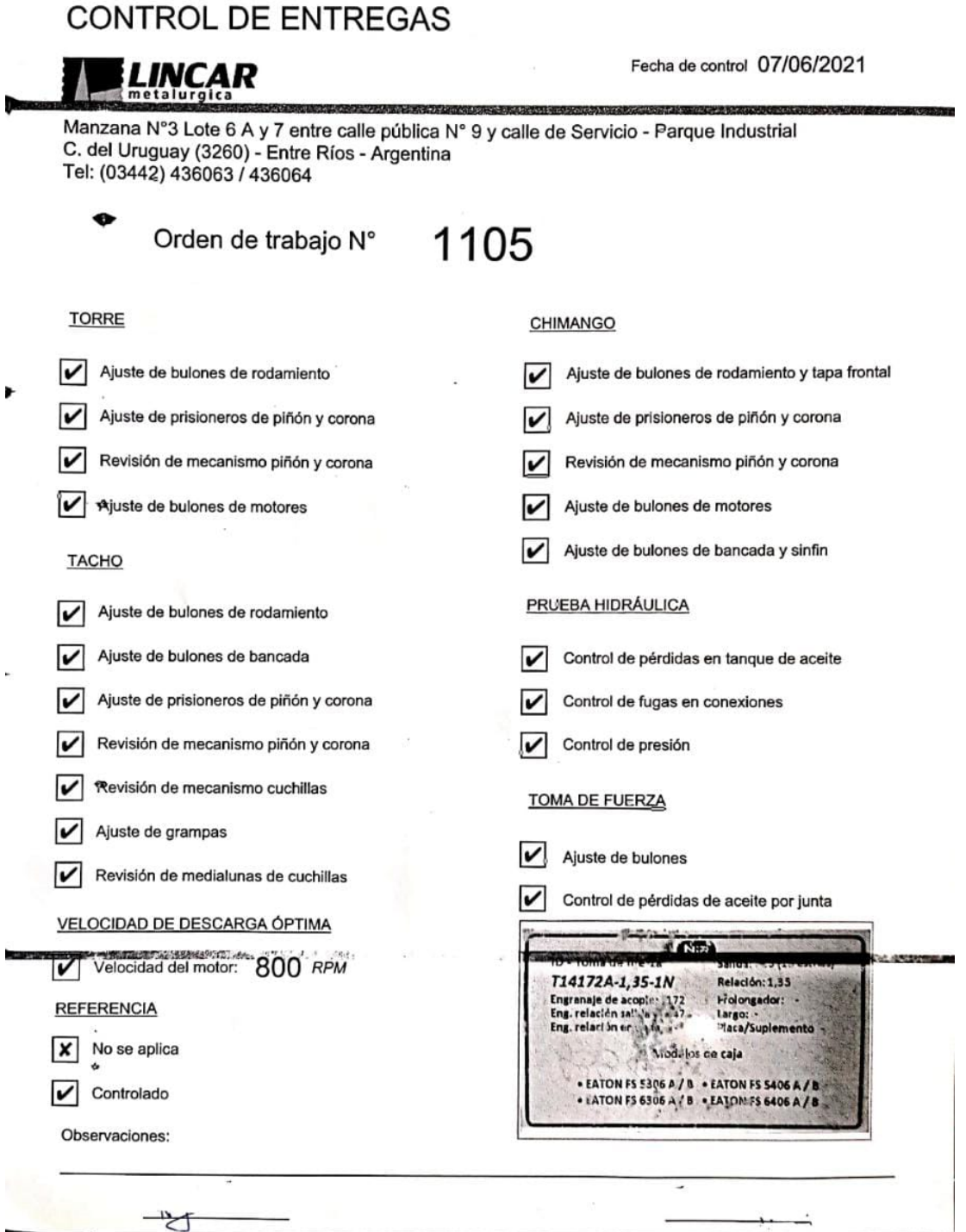

 $\bar{\mathcal{F}}$ 

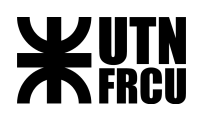

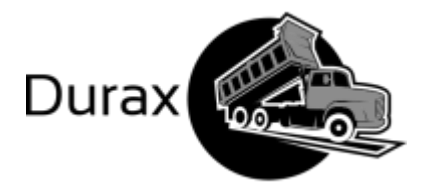

Planilla Corte y Plegado

Esta planilla muestra los datos de corte y plegado de la unidad con mayor producción, que es la tolva chasis de 10 toneladas. En base a esta se toman datos para calcular las demás unidades.

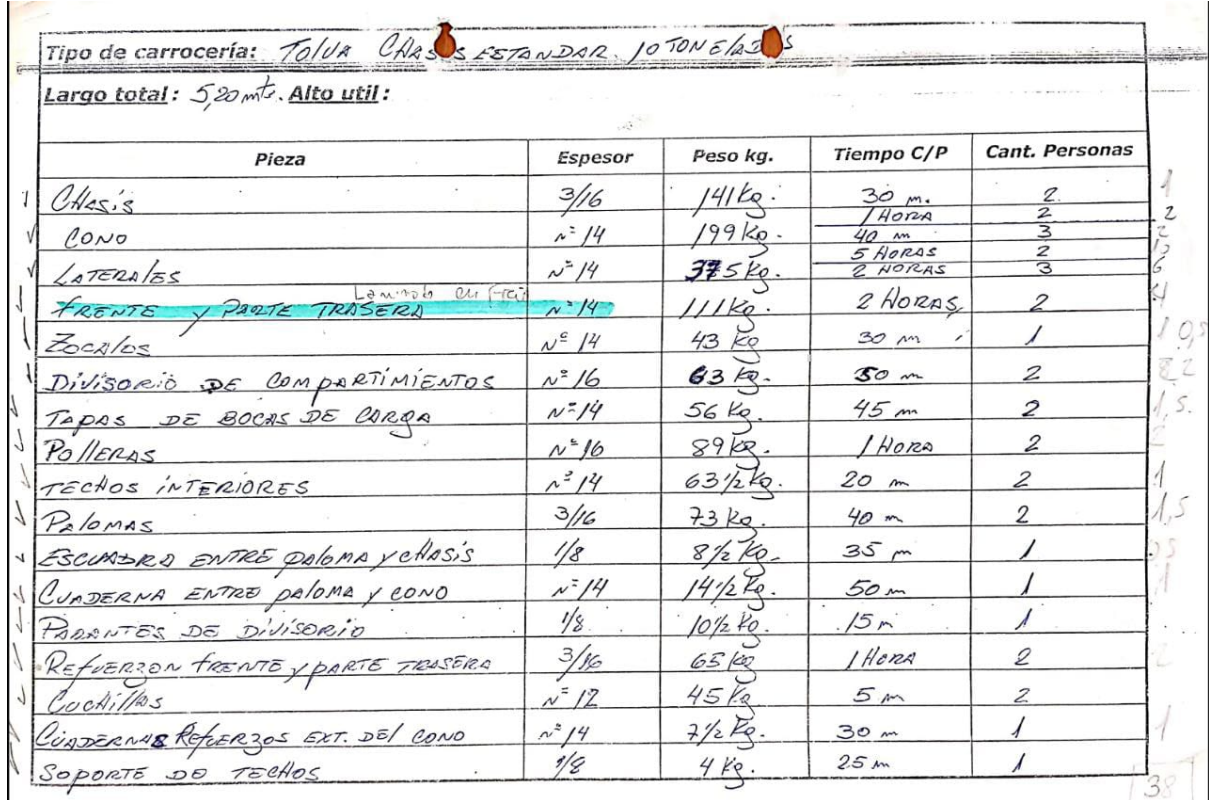

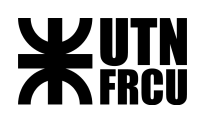

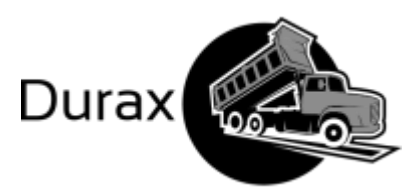

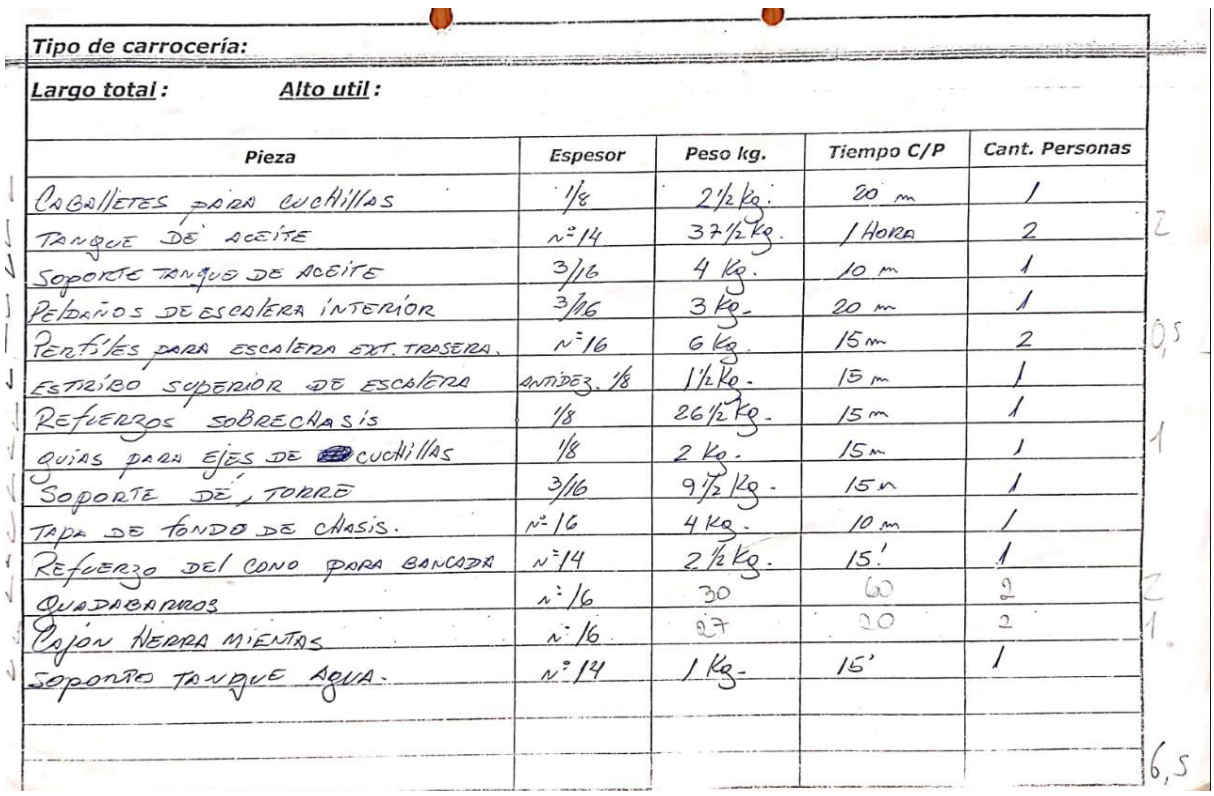

Planilla de Fechas de Entrega

En base a la información proporcionada por el diagrama de Gantt, se pueden determinar las fechas de entrega para cada unidad. De esta forma se crea la siguiente planilla.

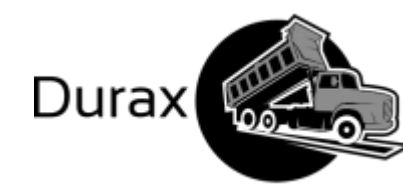

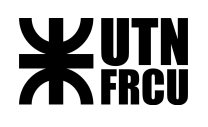

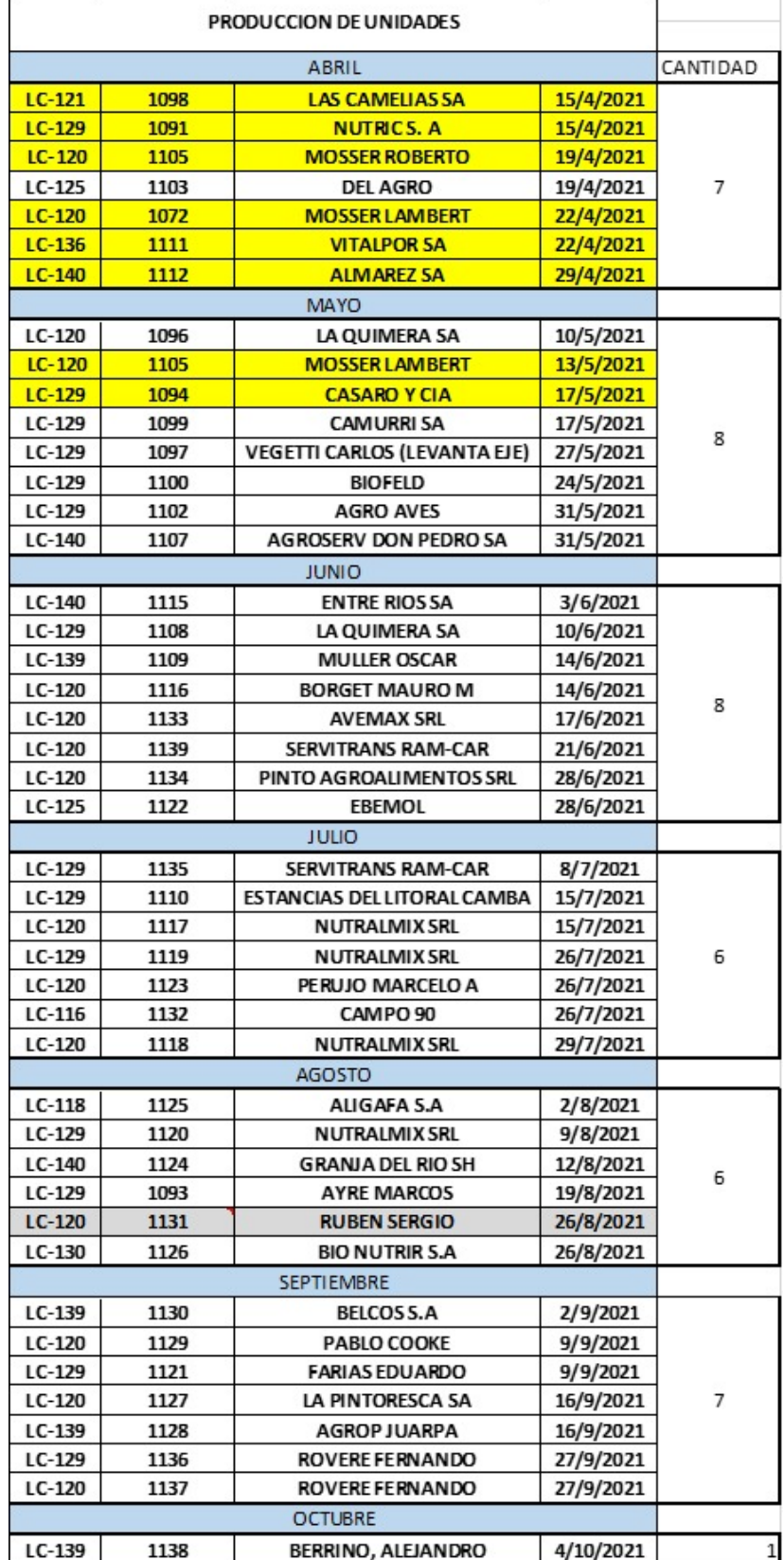

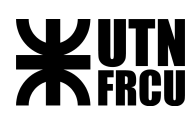

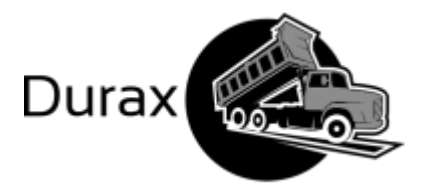

Planilla de registro de horas de trabajo

En esta planilla se describe el trabajo realizado por los diferentes encargados en un día laboral. Mediante esta planilla se calculan los tiempos de producción tanto en horas reloj como en horas hombre, permitiendo calcular el tiempo de producción real y costos de mano de obra.

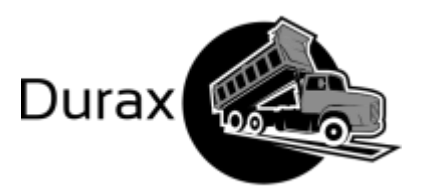

# **WUTN**

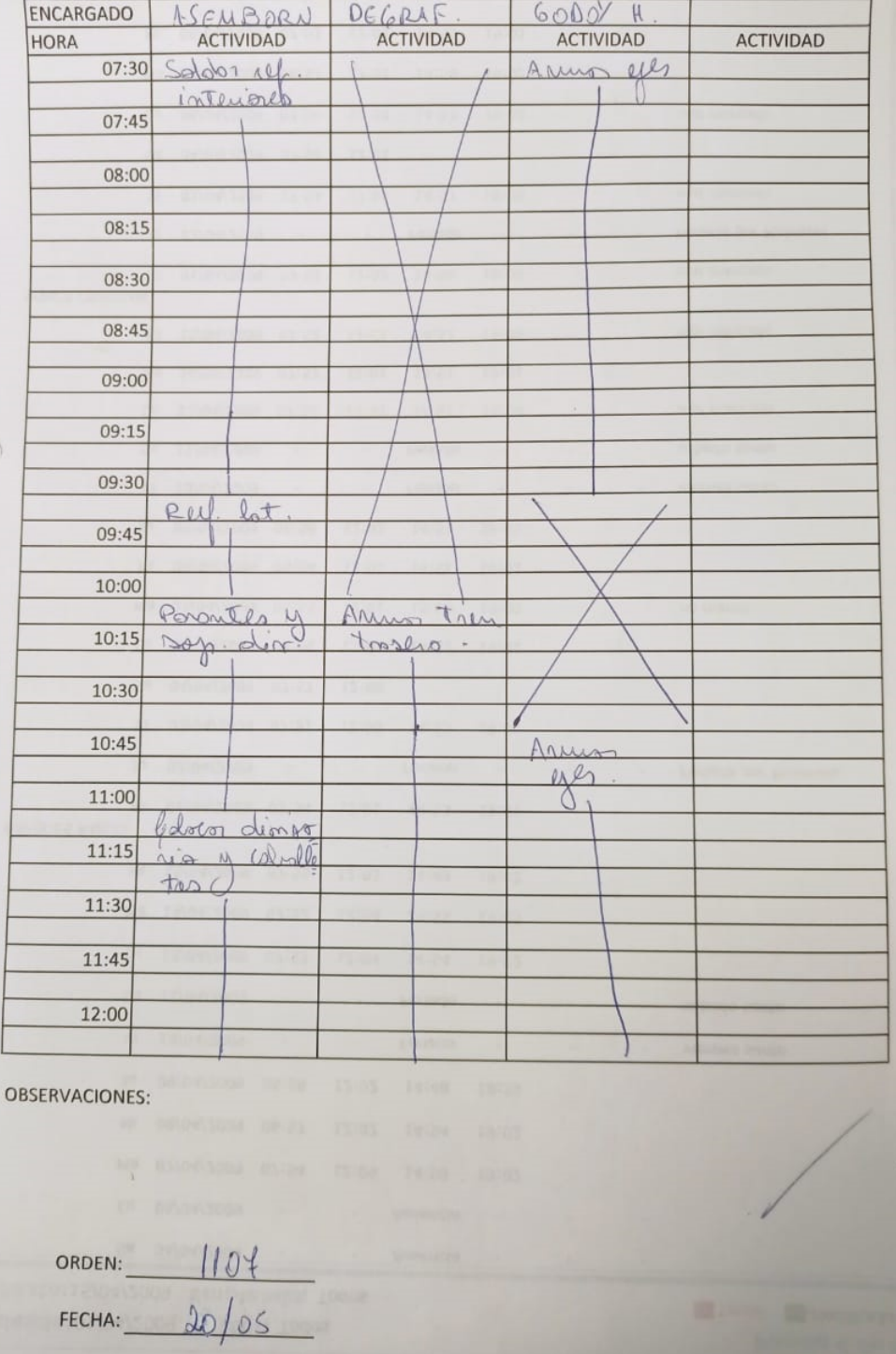

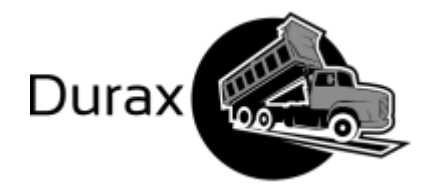

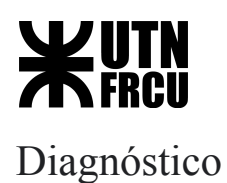

Para poder determinar el diagnóstico debemos basarnos en el modelo descriptor con el fin de obtener el grado de cumplimiento de los objetivos.

En esta etapa se compara los objetivos del sistema con la situación actual de la empresa. En el siguiente proceso se consideran tres posibilidades (Cumple, Cumple parcialmente o No cumple) para evaluar el grado de cumplimiento y una justificación.

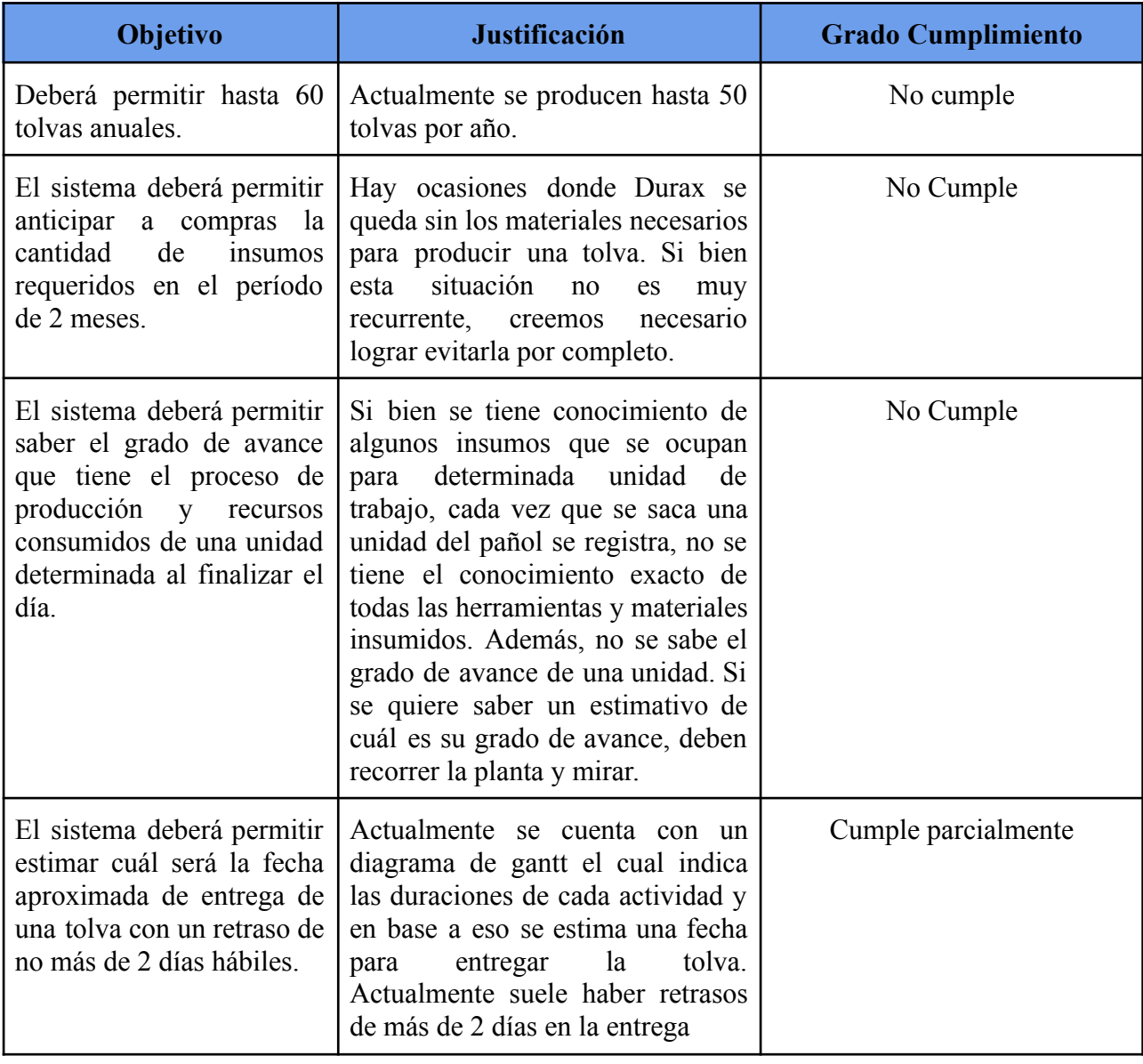

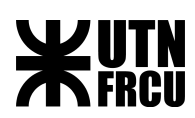

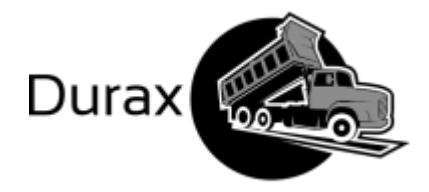

## Diseño de Modelo Solución

En esta sección planteamos una nueva solución para cumplir con las tareas que realiza la empresa, para poder cumplir con el objetivo del sistema.

Para modelar nuestra solución hemos dividido la propuesta en 3 partes:

- **Primer plano:** en esta sección se define el trabajo que deben realizar las personas. Esto se define con los roles y las unidades de trabajo (UT) que especifican los pasos a seguir para realizar una determinada tarea.
- **Segundo plano:** Se describen los procesos que asisten a las personas durante la ejecución de una Unidad de Trabajo.
- **Tercer plano:** Se detalla el modelo de datos que da soporte a nuestra solución. Las entidades de este modelo de datos son utilizadas por los procesos para mostrar o modificar datos.

#### Notas de diseño

Para diseñar el sistema solución nos hemos basado en las siguientes consideraciones:

- 1. No establecemos prioridades entre clientes por ser demasiado compleja la reestructuración de las tareas y no incidir tanto en el objetivo del proyecto.
- 2. No tenemos en cuenta el mantenimiento de las máquinas como el pantógrafo y la plegadora ya que según datos de relevamiento, la rotura de estas es una situación muy improbable, por lo que creemos que implementarlo en nuestra idea solución llevará a incurrir en mayores costos del proyecto que no se verán reflejadas en ganancias para la empresa. De requerir tareas de mantenimiento de estas máquinas se hará por fuera de nuestro sistema y en horarios en los que no afecte el ritmo de producción.
- 3. La versión inicial del software provisto por este proyecto tendrá los tipos de unidad cargados con todas las tareas necesarias para su realización, además de los insumos necesarios para realizar las mismas. Por cada insumo tendrá ingresado un stock mínimo para sugerir reabastecimiento de insumos.
- 4. Nuestro sistema abarca desde el llamado de un cliente para requerir una tolva hasta la finalización de la misma, sin tener en cuenta la parte financiera de vender la tolva sino únicamente la parte de estimar la fecha de entrega del producto derivando la firma de un contrato a un área externa.

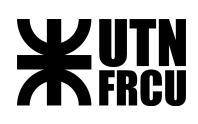

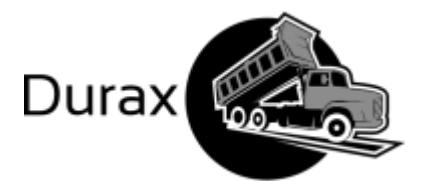

- 5. Consideramos que las actividades laborales del establecimiento se desempeñan entre las 7:00 y 17:00, de lunes a viernes.
- 6. Nuestro sistema incluye un apartado de insumos, con el fin de poder lograr una mayor eficiencia de la producción, teniendo la menor cantidad de tiempo desperdiciado por tareas con falta de insumos. Esto no incluye la compra de insumos ni tampoco la recepción de estos, es decir, solo se ingresan los insumos en el sistema luego de la firma de un remito con el proveedor.

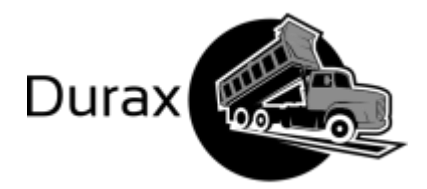

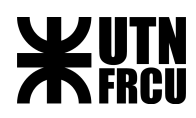

## Roles

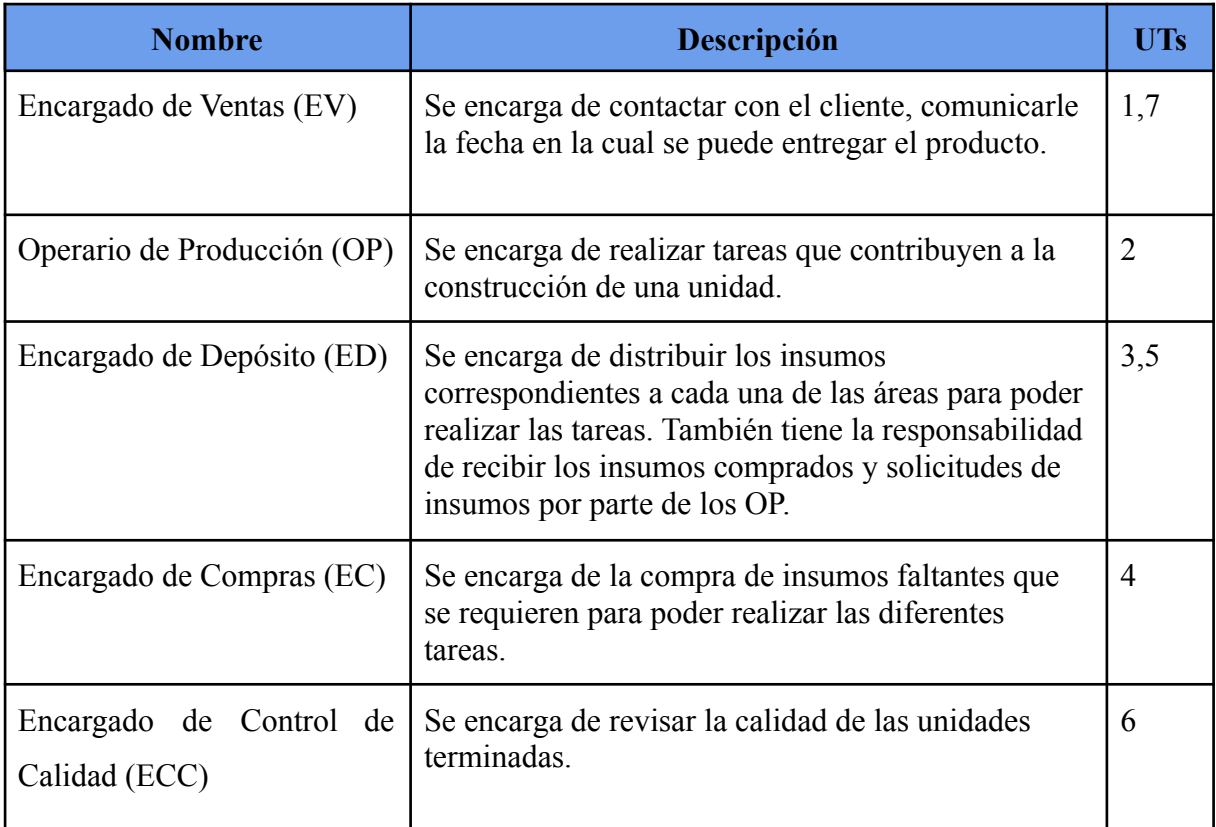

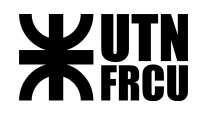

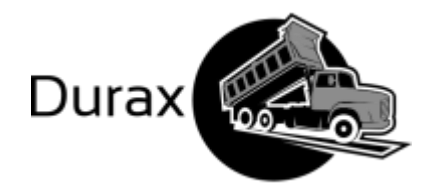

## Planilla por Roles

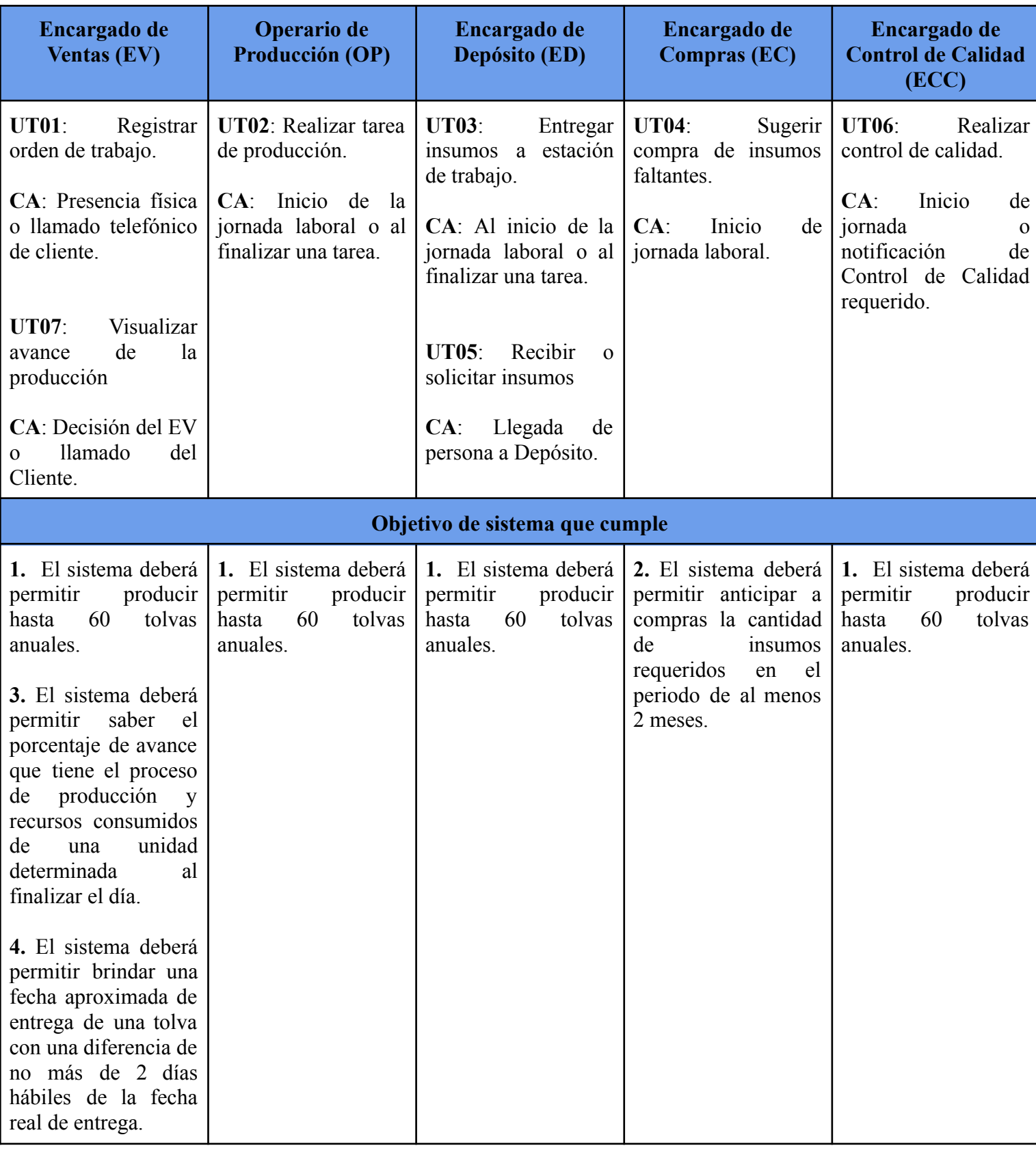

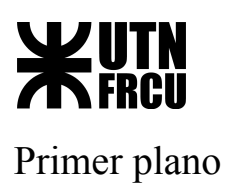

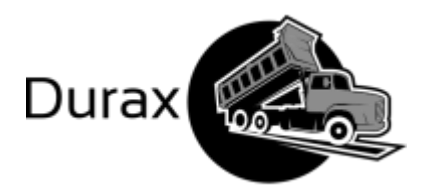

## Unidades de Trabajo

<span id="page-64-0"></span>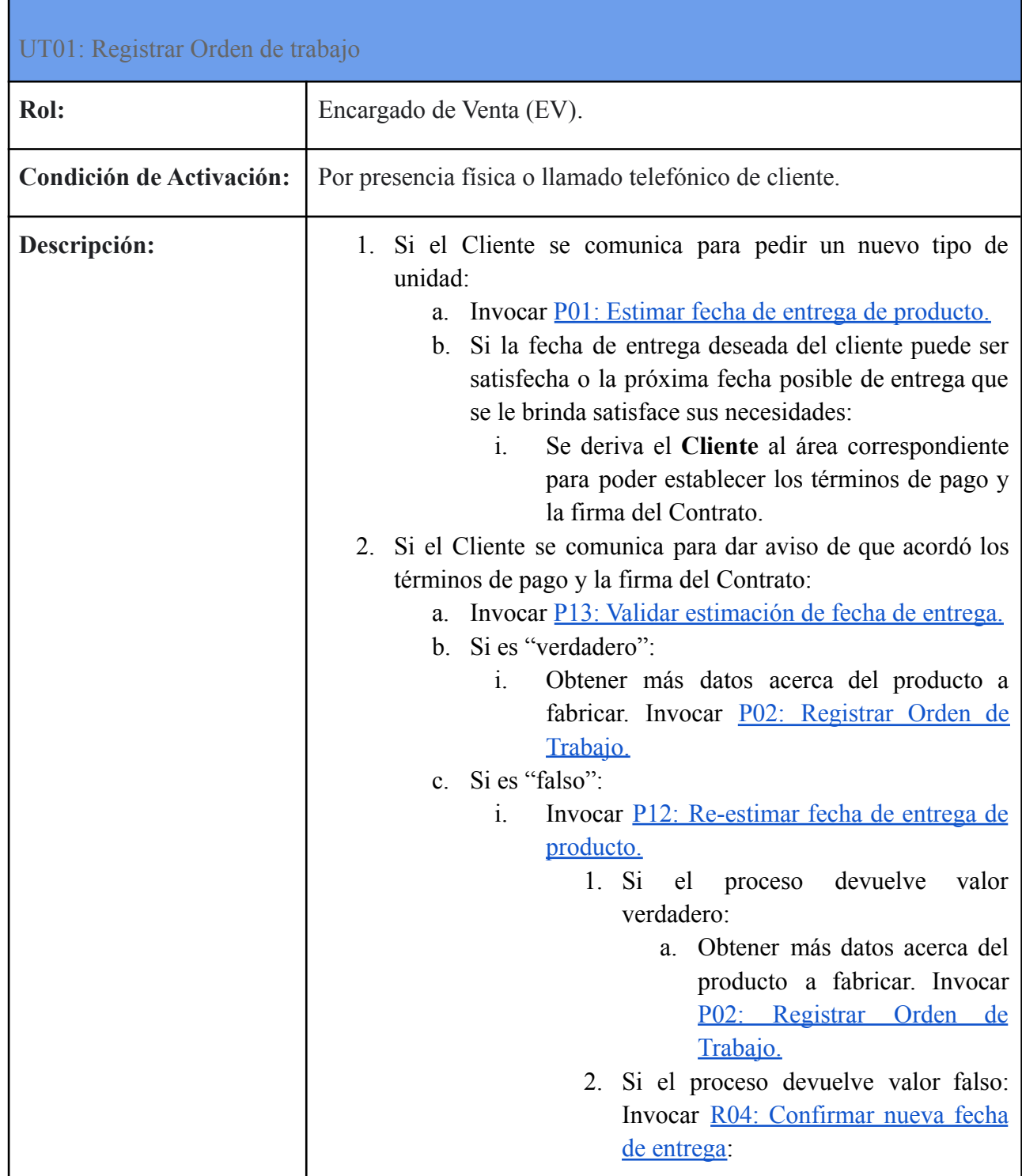

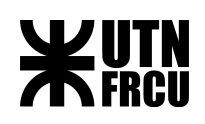

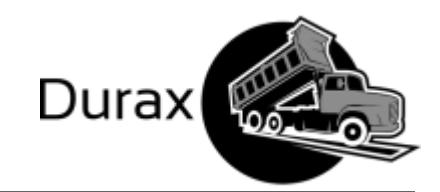

- a. Si la próxima fecha posible de entrega que se le brinda al cliente satisface sus necesidades:
	- i. Obtener más datos acerca del producto a fabricar. Invocar [P02:](#page-70-0) [Registrar](#page-70-0) Orden de [Trabajo.](#page-70-0)
- d. Si el valor es nulo notificar al cliente que no se registra la firma en el software por lo que tiene que resolver el problema en el área correspondiente.

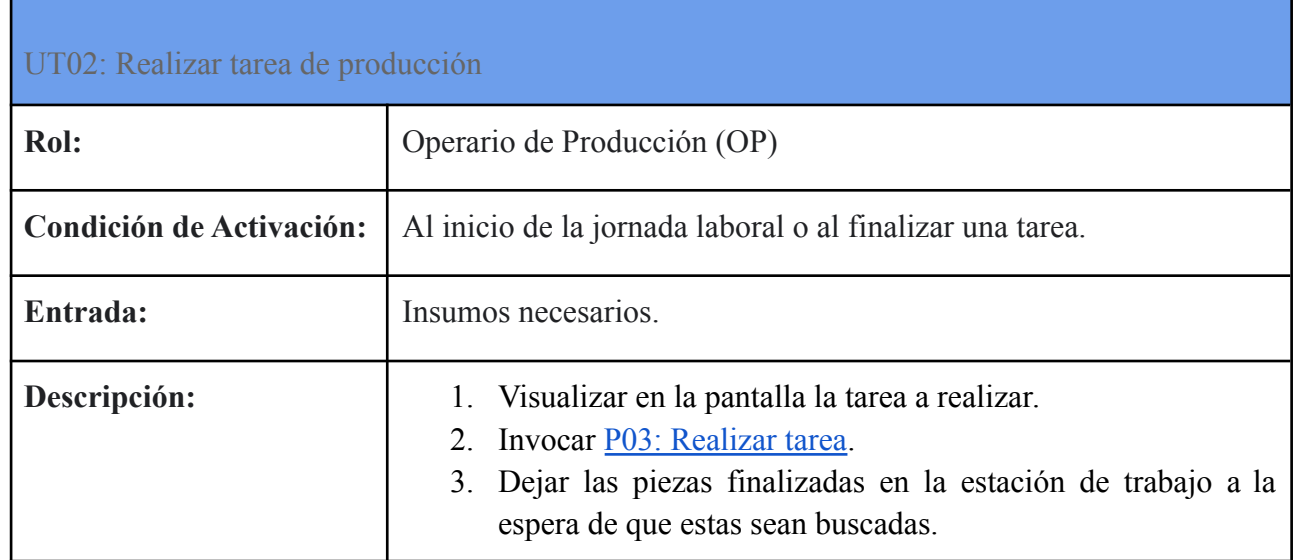

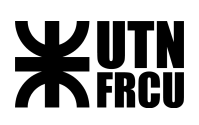

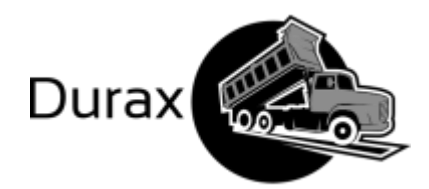

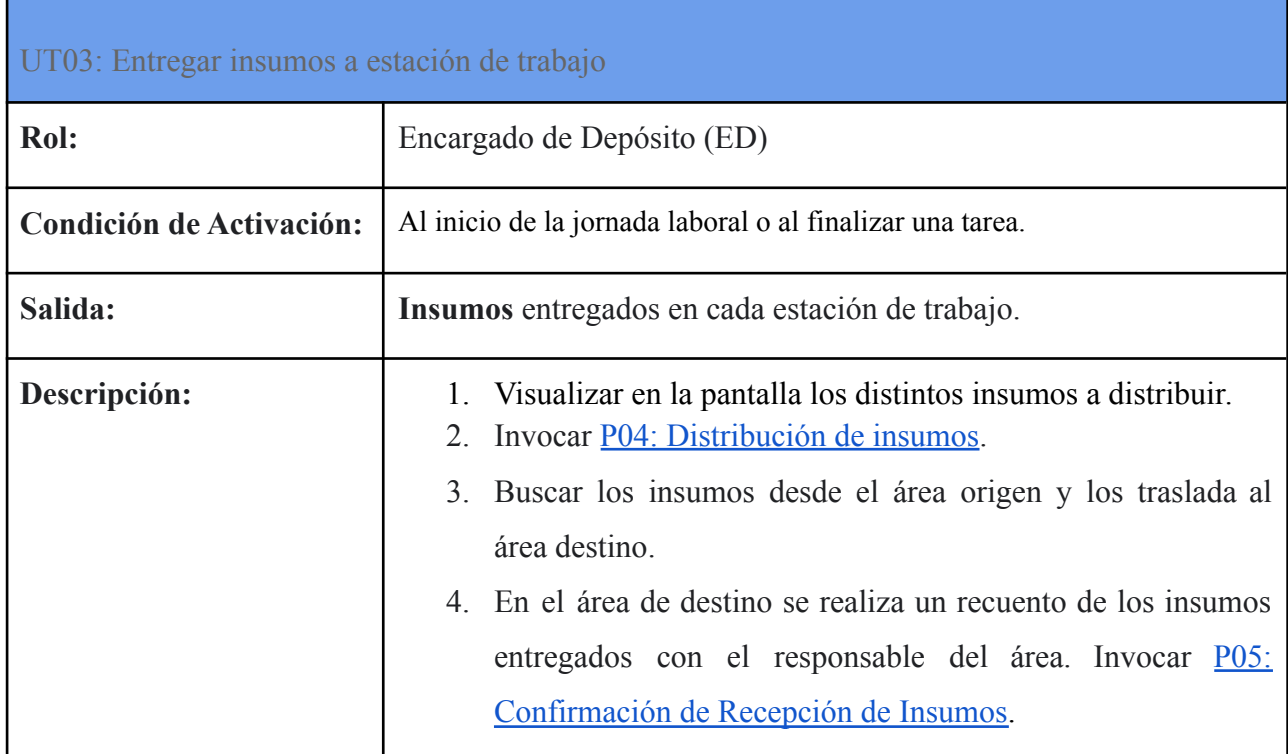

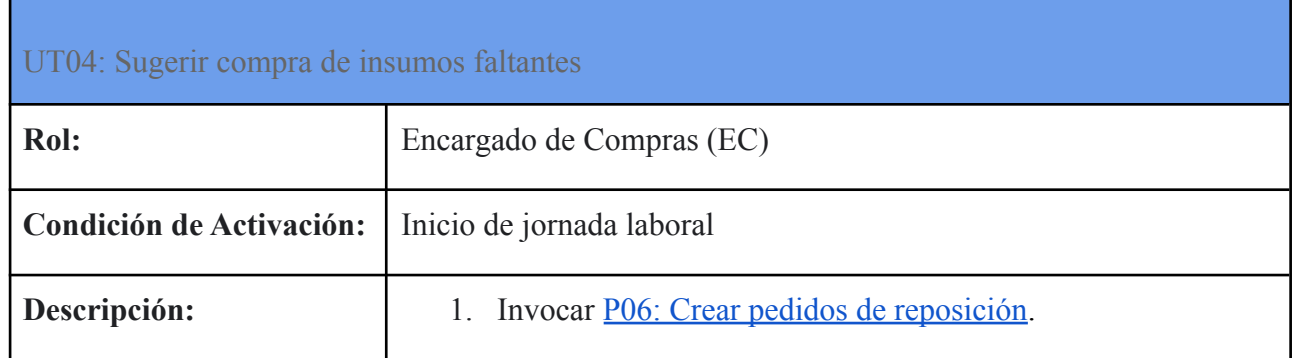

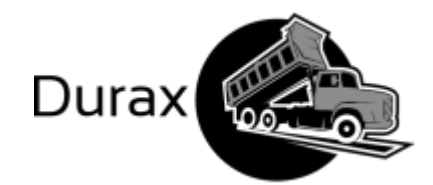

### UT05: Recibir o solicitar insumos

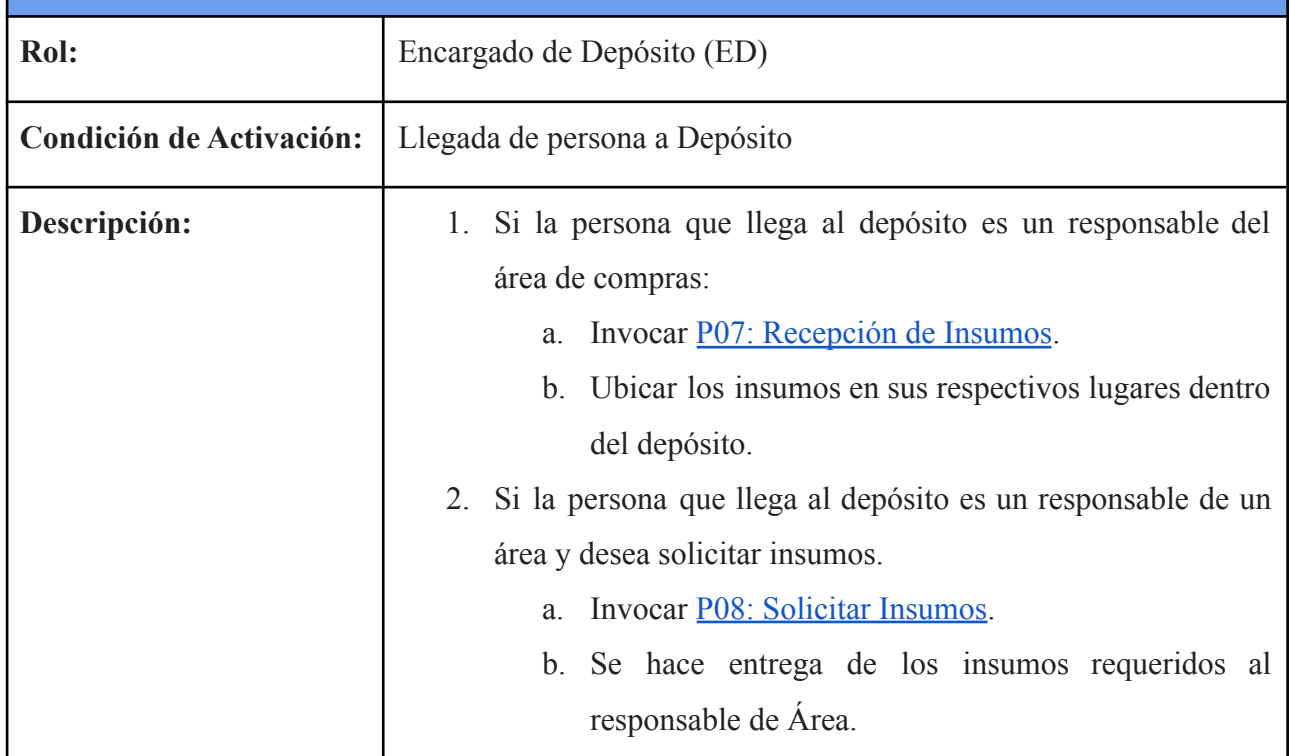

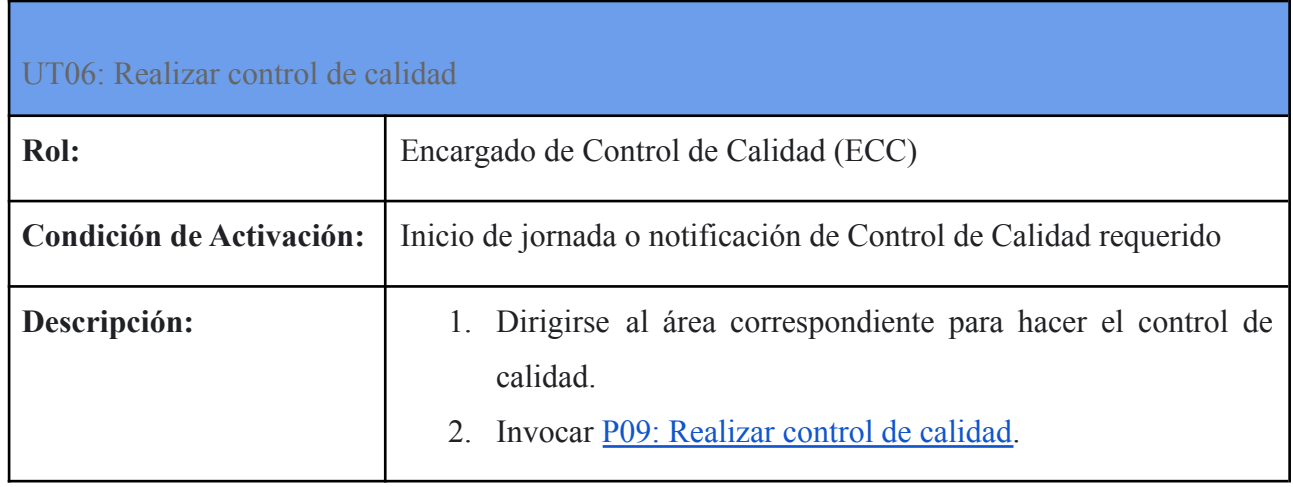

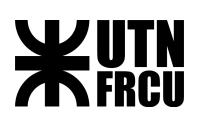

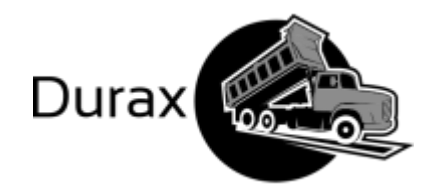

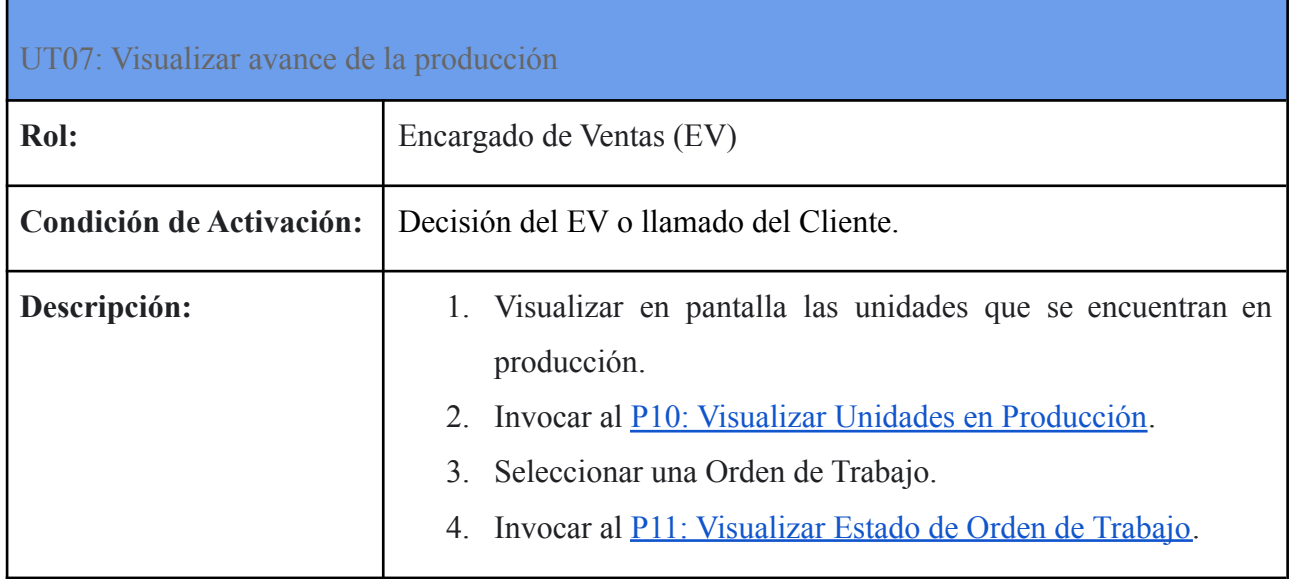

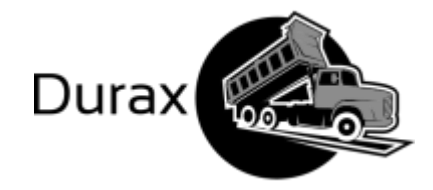

## Segundo Plano

**WUTN** 

#### Procesos

<span id="page-69-0"></span>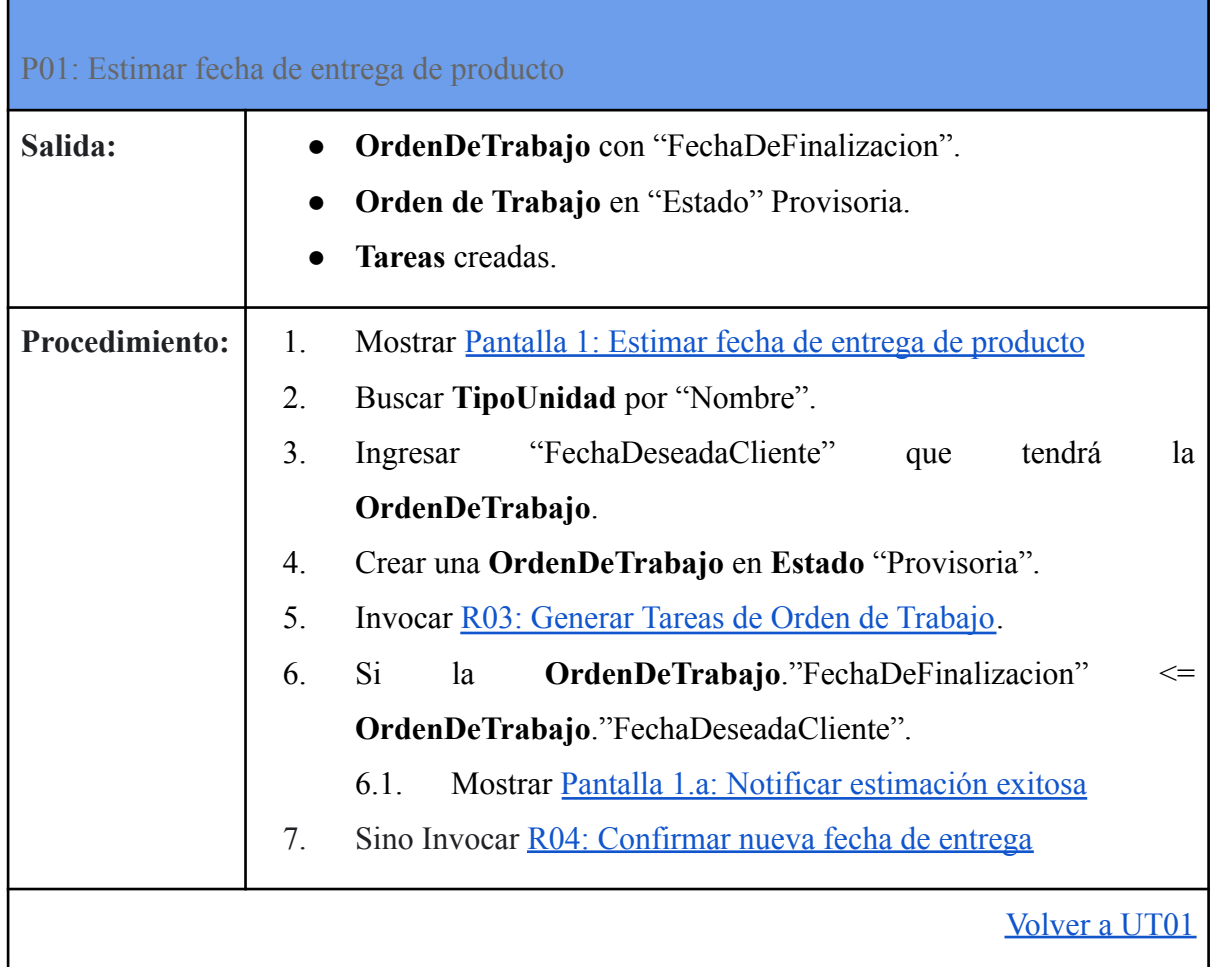

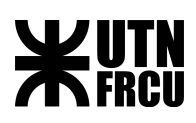

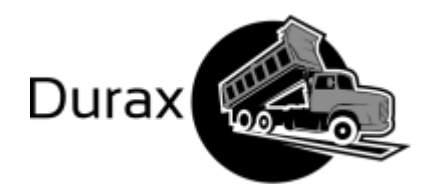

### <span id="page-70-0"></span>P02: Registrar Orden de Trabajo

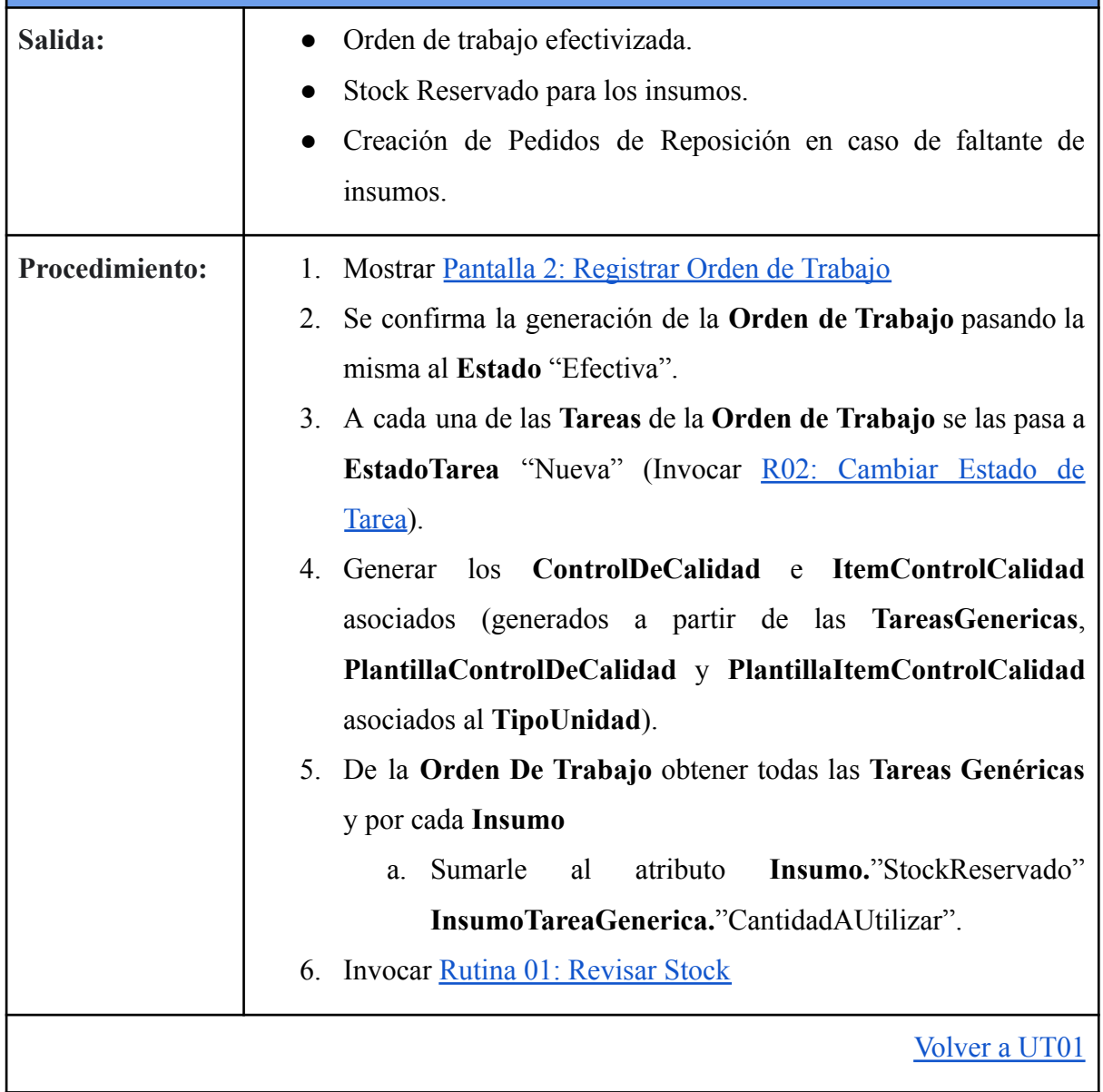

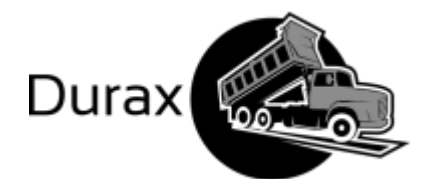

# **WUTN**

<span id="page-71-0"></span>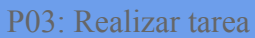

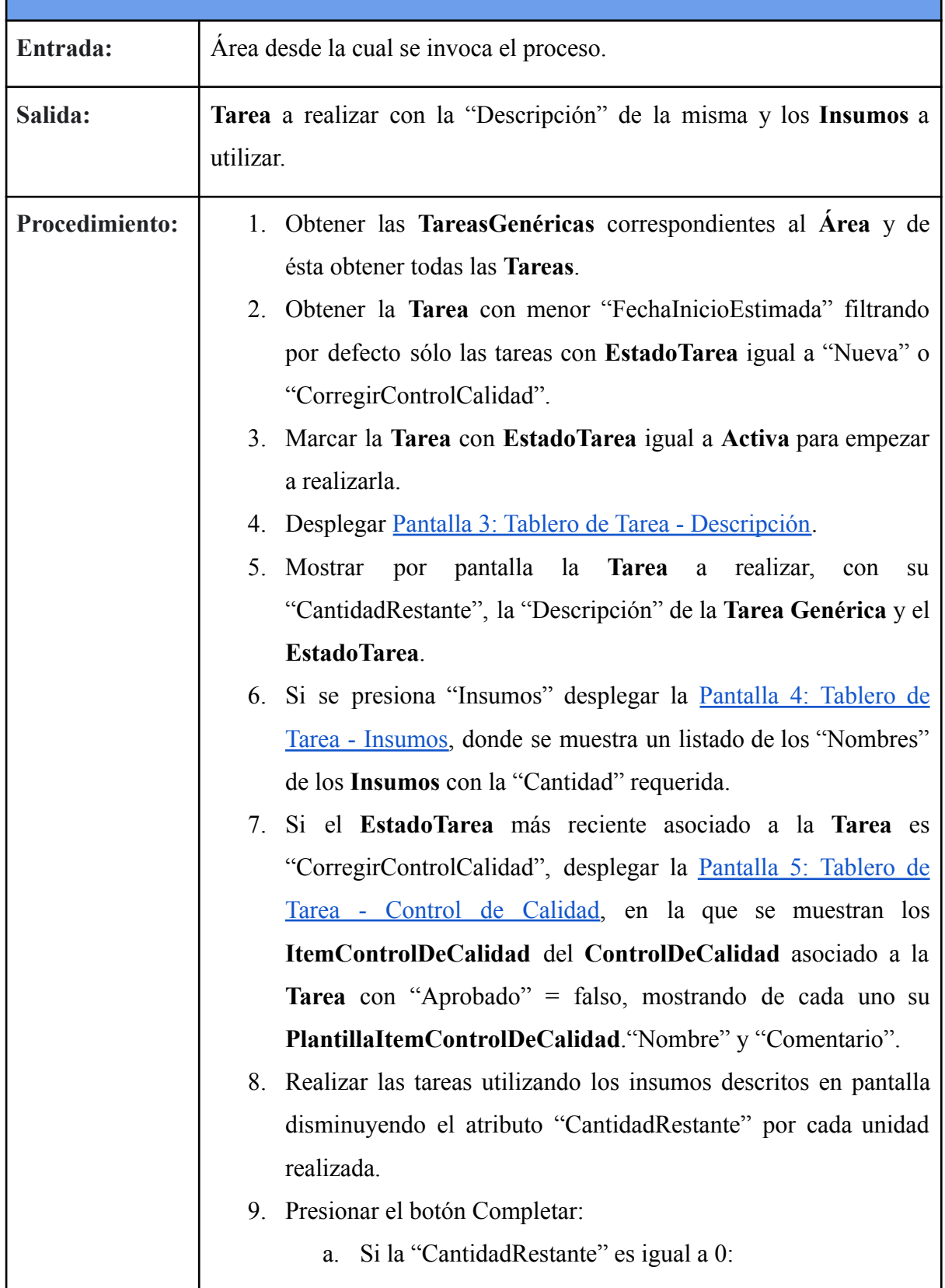
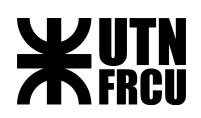

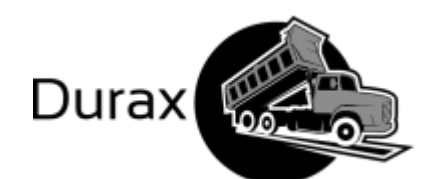

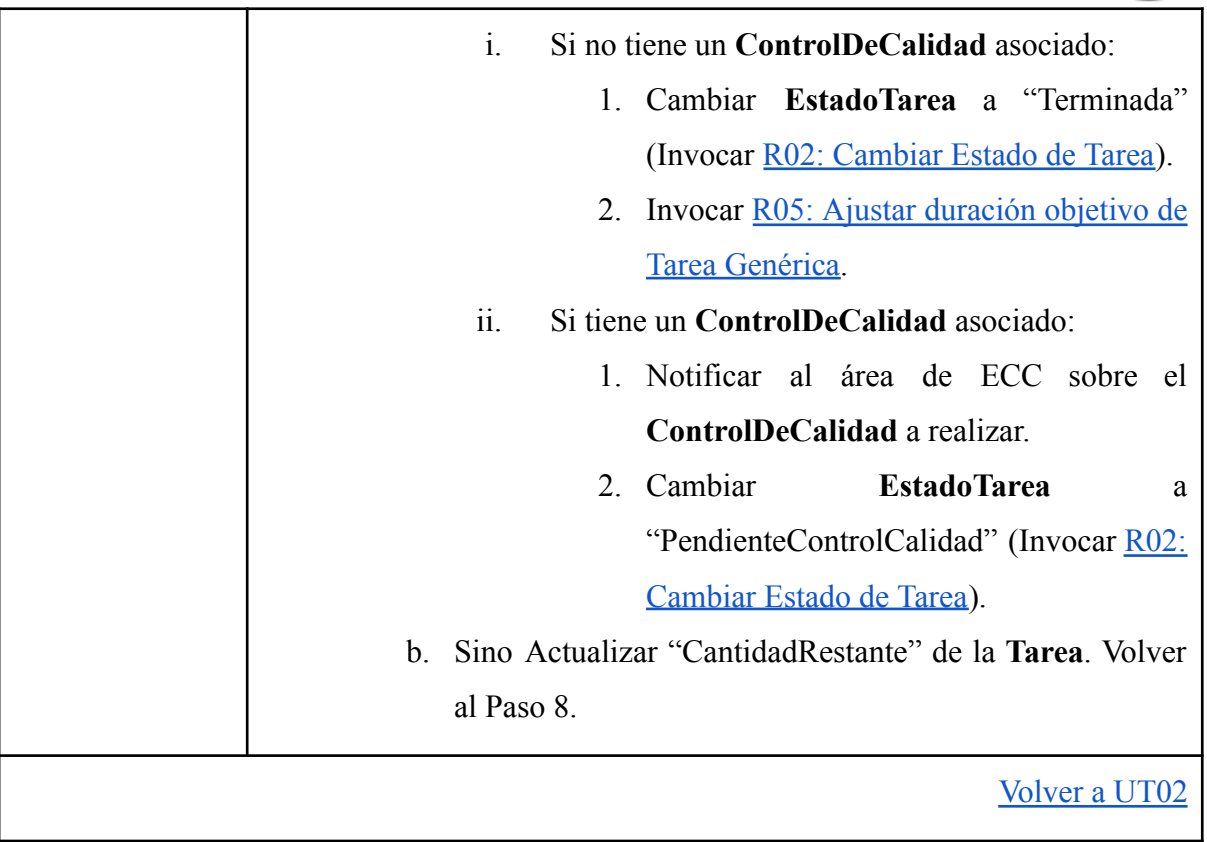

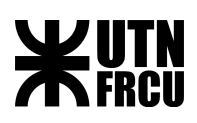

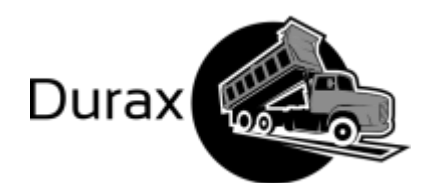

## <span id="page-73-0"></span>P04: Distribución de insumos

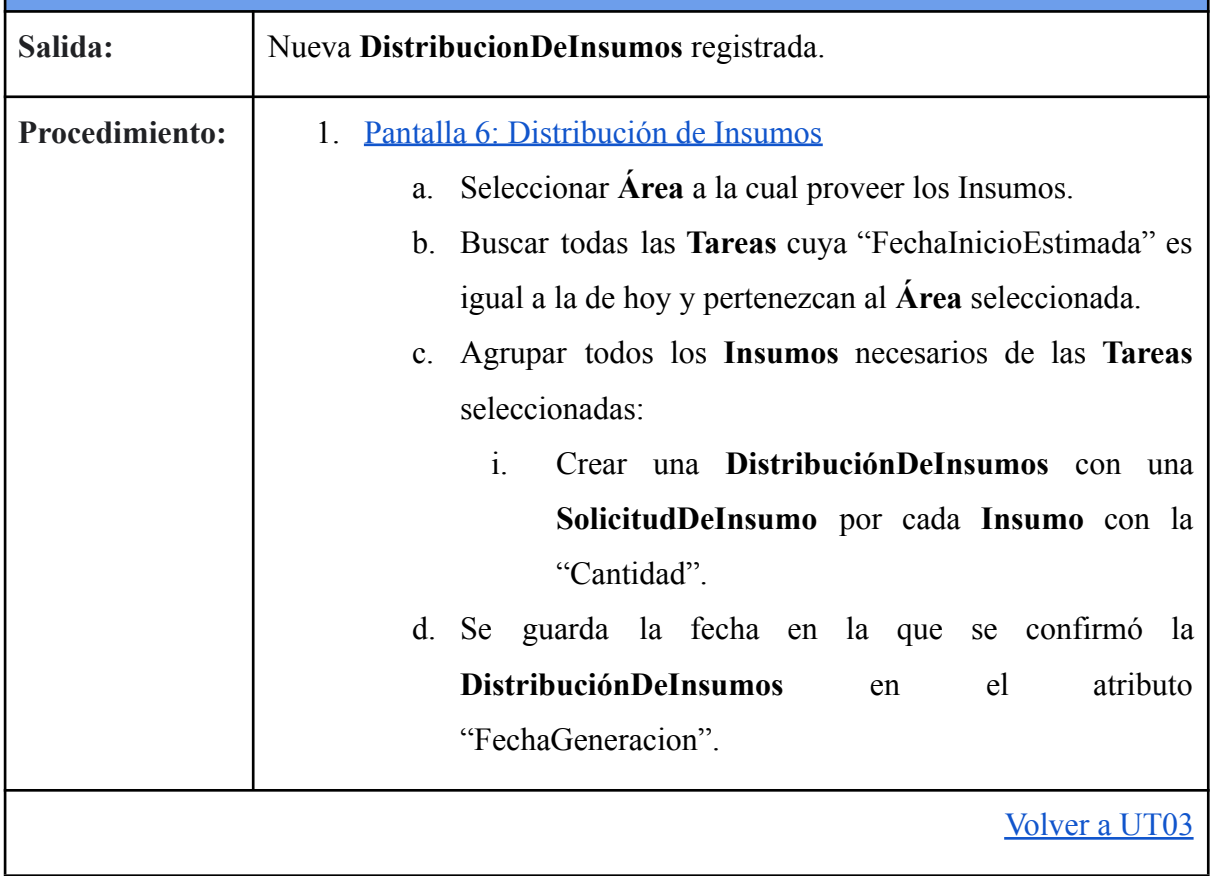

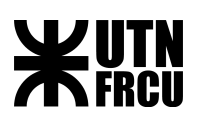

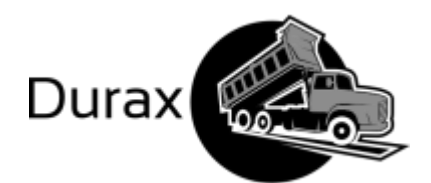

<span id="page-74-0"></span>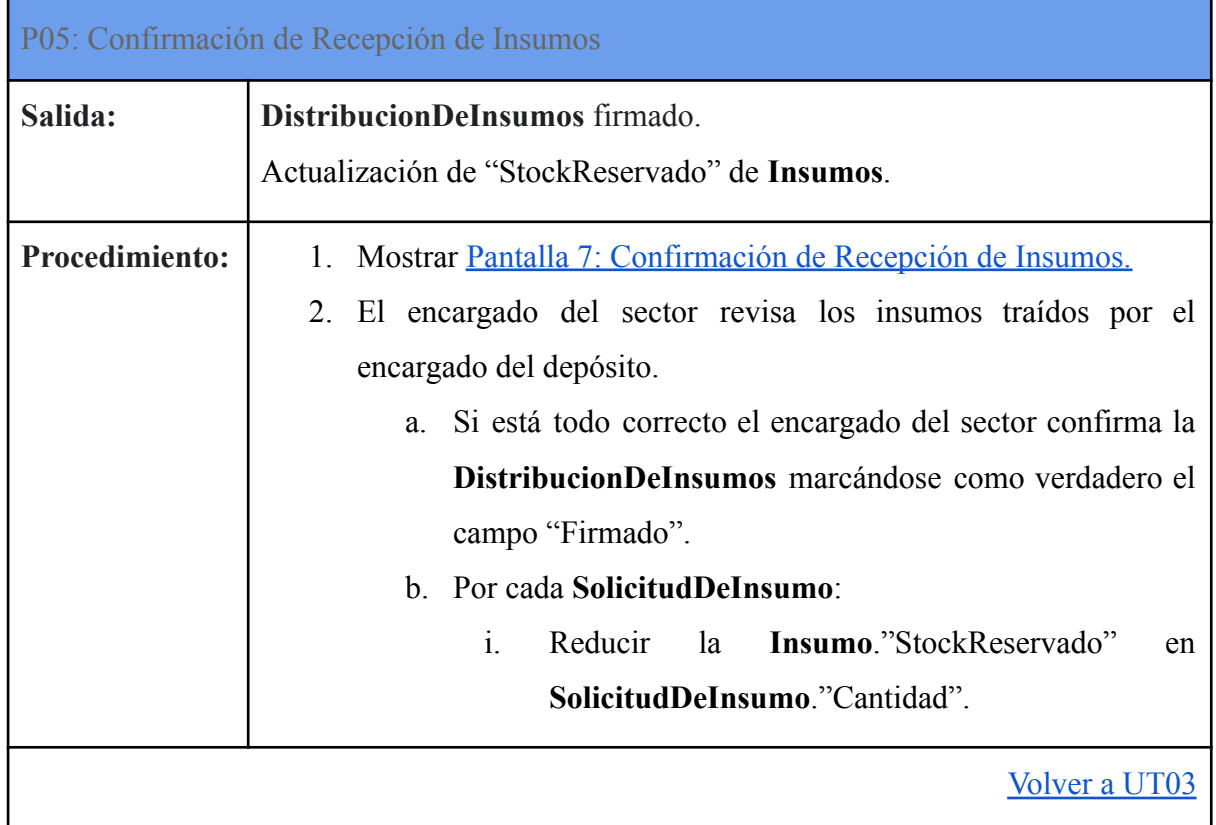

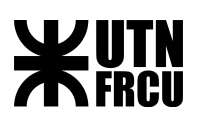

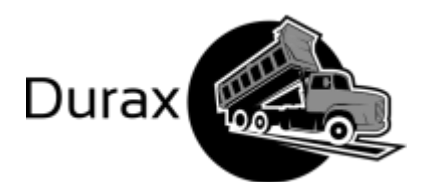

# <span id="page-75-0"></span>P06: Crear pedidos de reposición Salida: **Insumo**."StockAPedir" = 0 **Insumo**."StockPendiente" cargado. **Procedimiento:** 1. Mostrar [Pantalla 8: Crear pedidos de reposición](#page-91-1) a. Por cada **Insumo** cuyo "StockAPedir" > 0 mostrar El "Nombre" y "StockAPedir" en una lista. b. Seleccionar en el botón confirmar: i. Crear **PedidoDeReposicion** con "FechaDePedido" igual a la fecha de hoy ii. Por cada **Insumo** agregar la relación **InsumoPedido** con "Cantidad" igual a **Insumo**."StockAPedir" . iii. **Insumo**."StockPendiente" = **Insumo**."StockAPedir". iv. **Insumo**."StockAPedir" = 0. [Volver a UT04](#page-66-1)

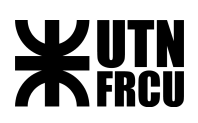

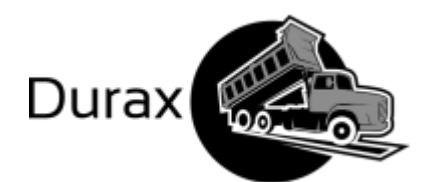

# <span id="page-76-0"></span>P07: Recepción de Insumos

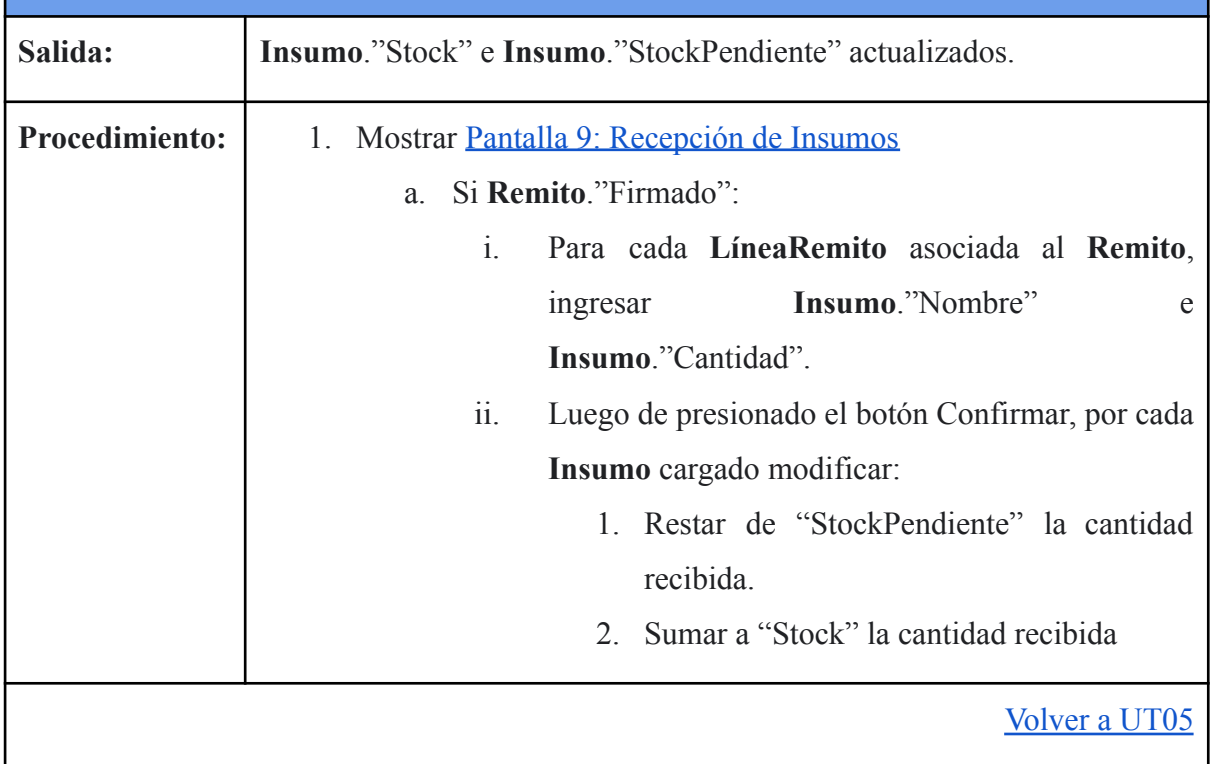

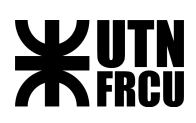

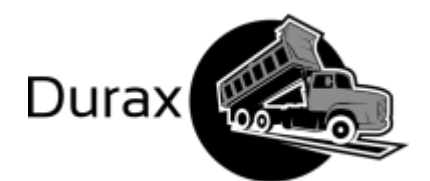

## <span id="page-77-0"></span>P08: Solicitar Insumos

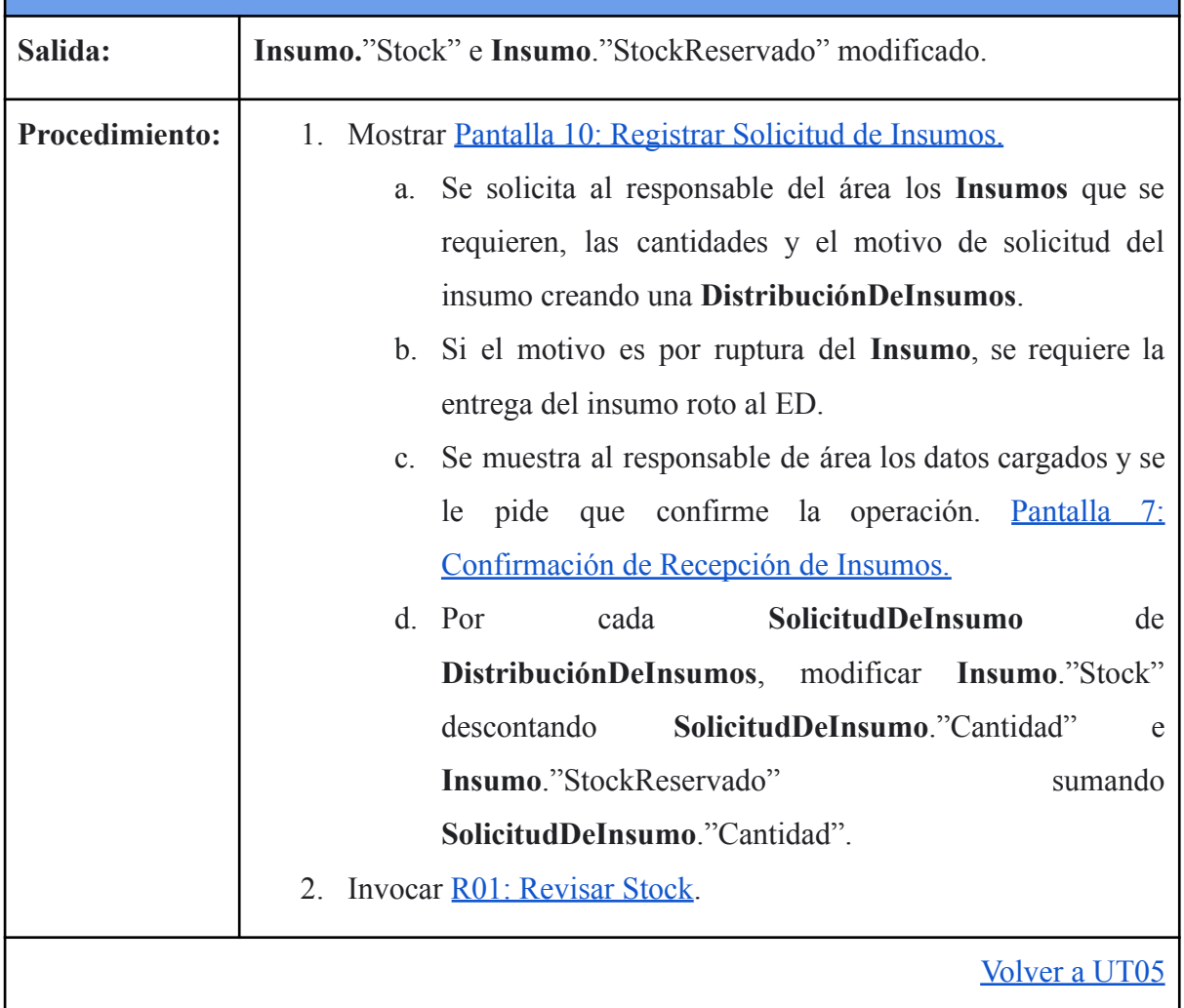

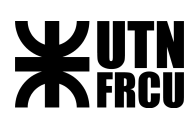

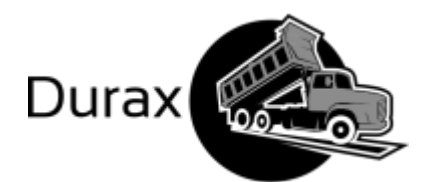

# <span id="page-78-0"></span>P09: Realizar control de calidad

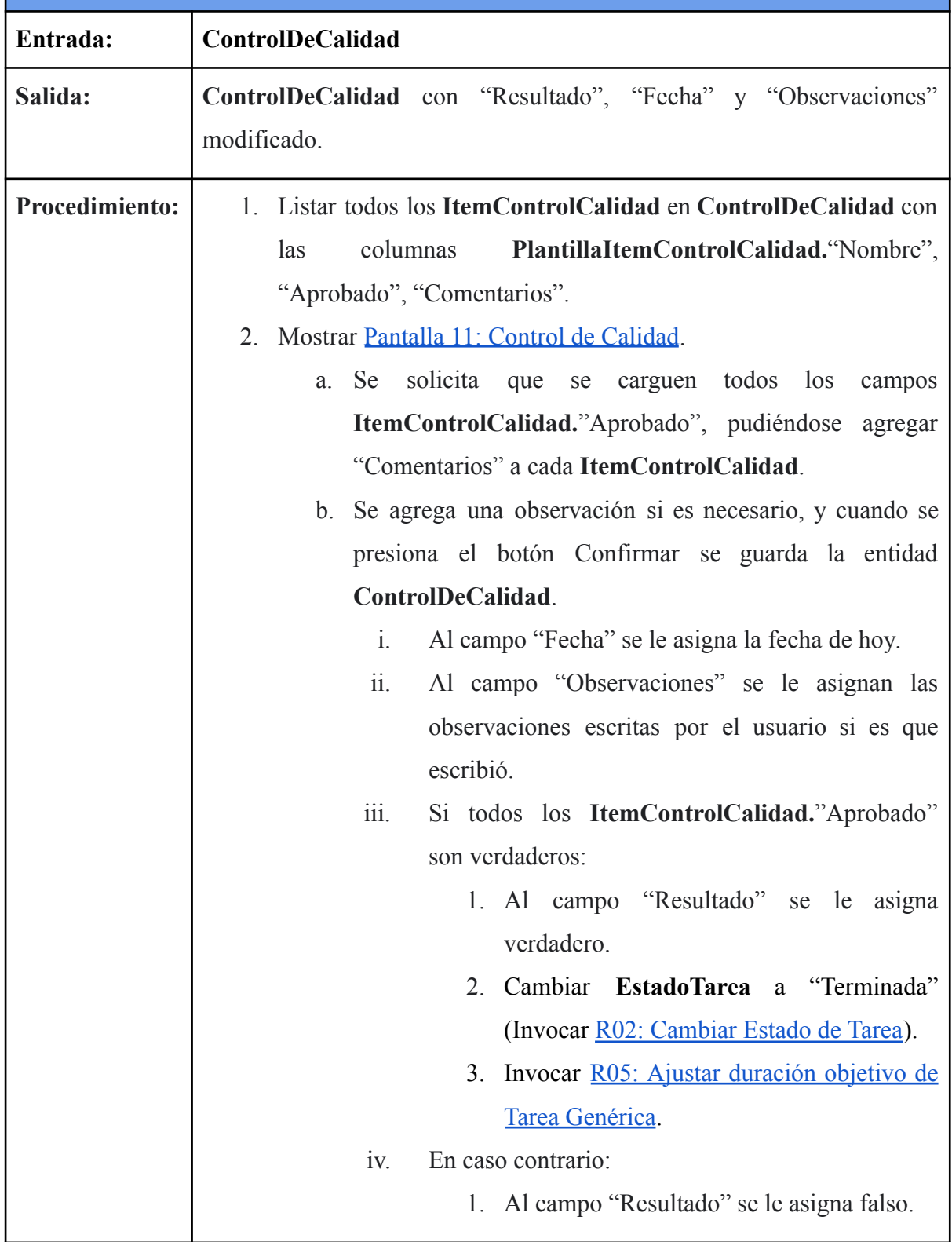

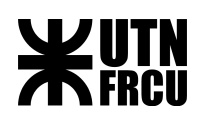

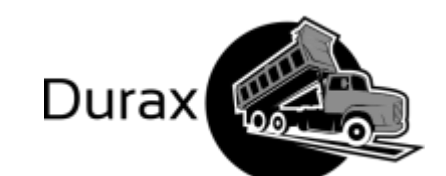

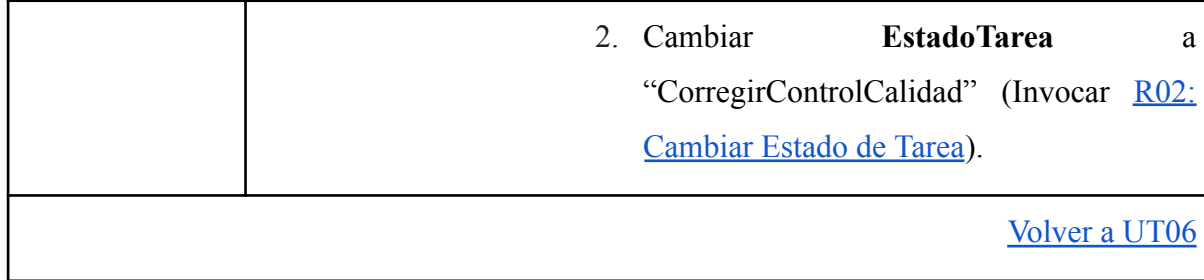

<span id="page-79-0"></span>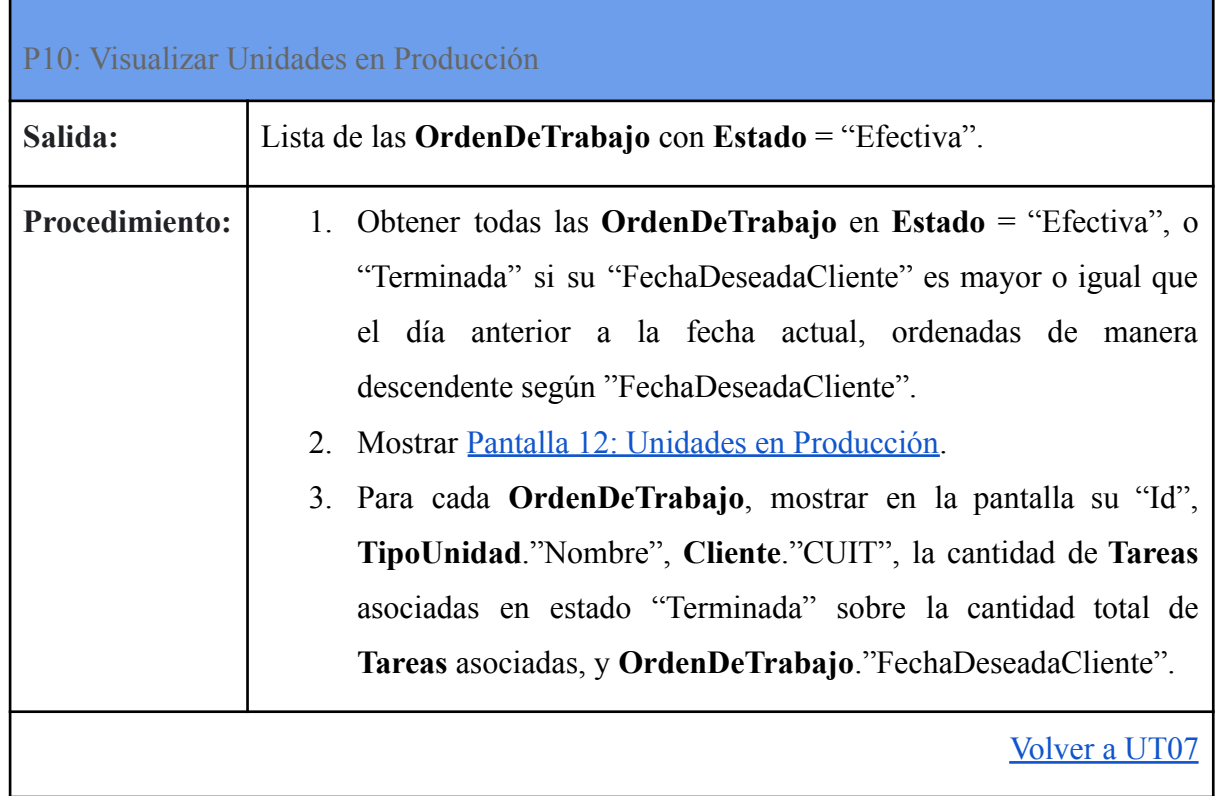

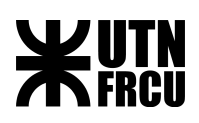

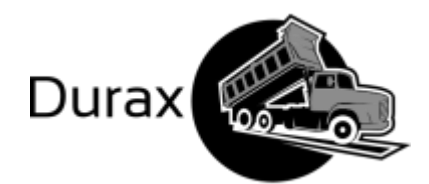

<span id="page-80-0"></span>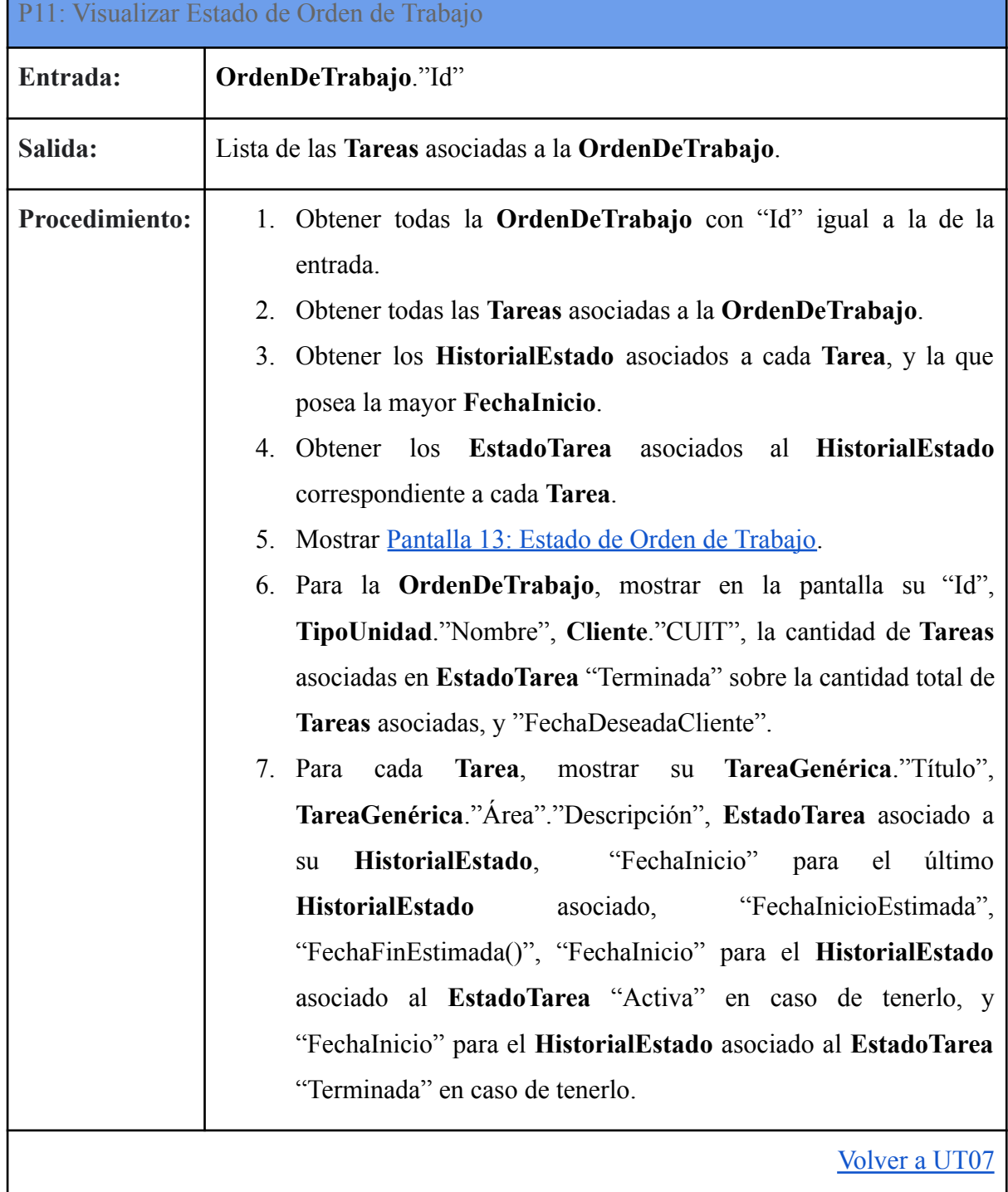

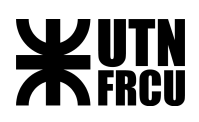

Г

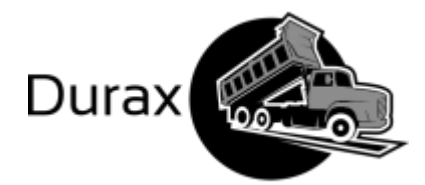

٦

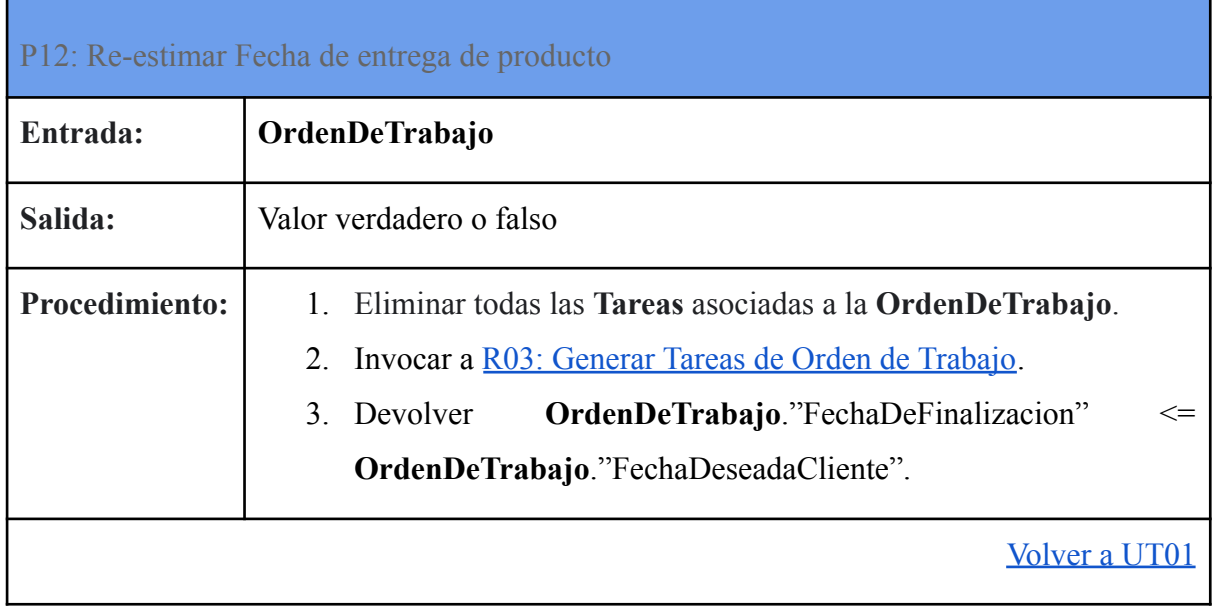

<span id="page-81-0"></span>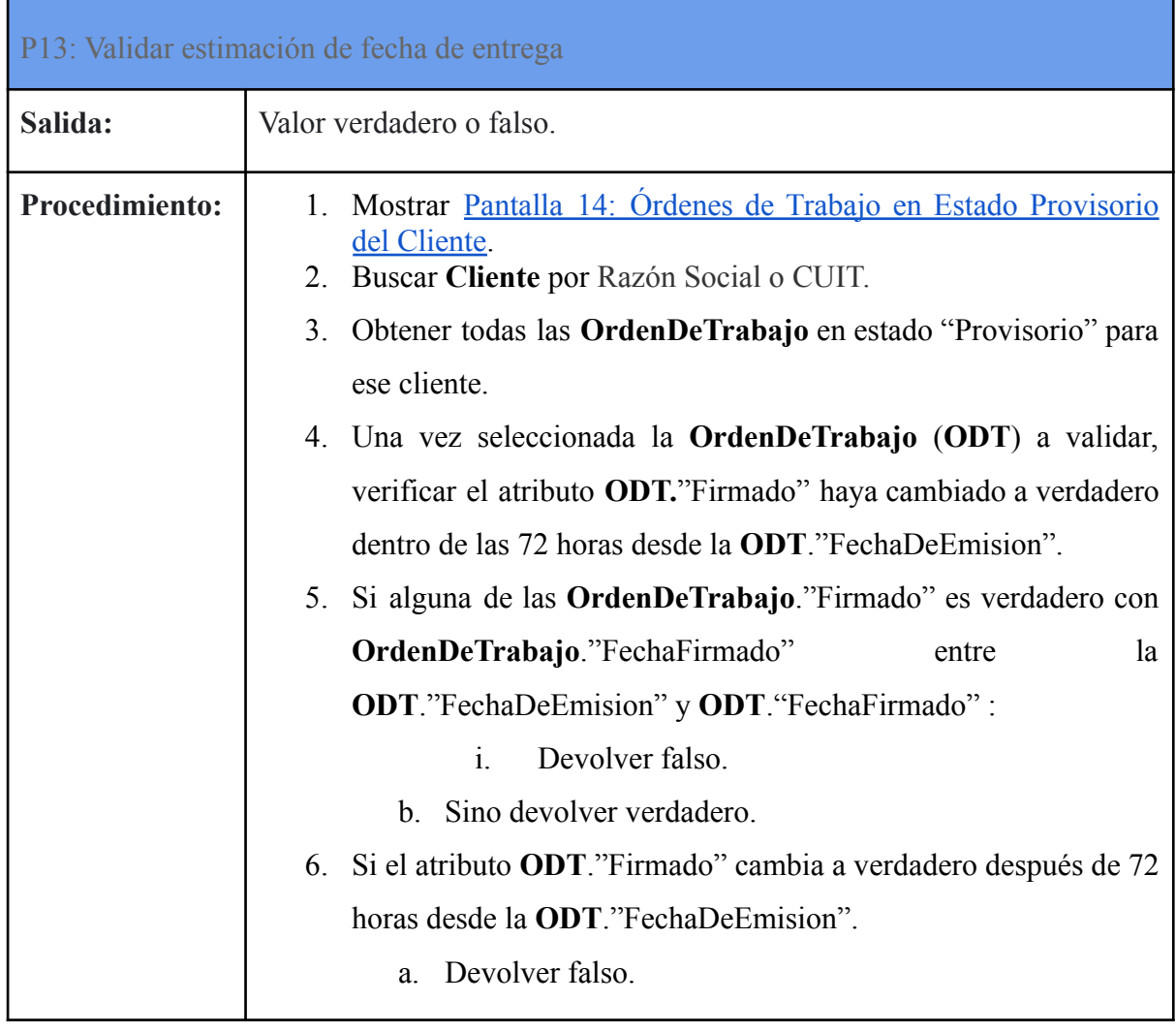

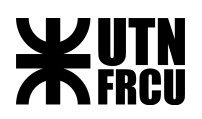

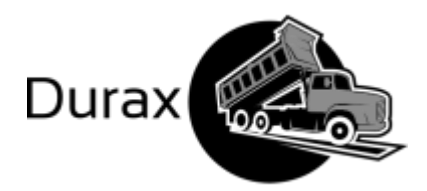

J.

## Rutinas

Г

<span id="page-82-1"></span>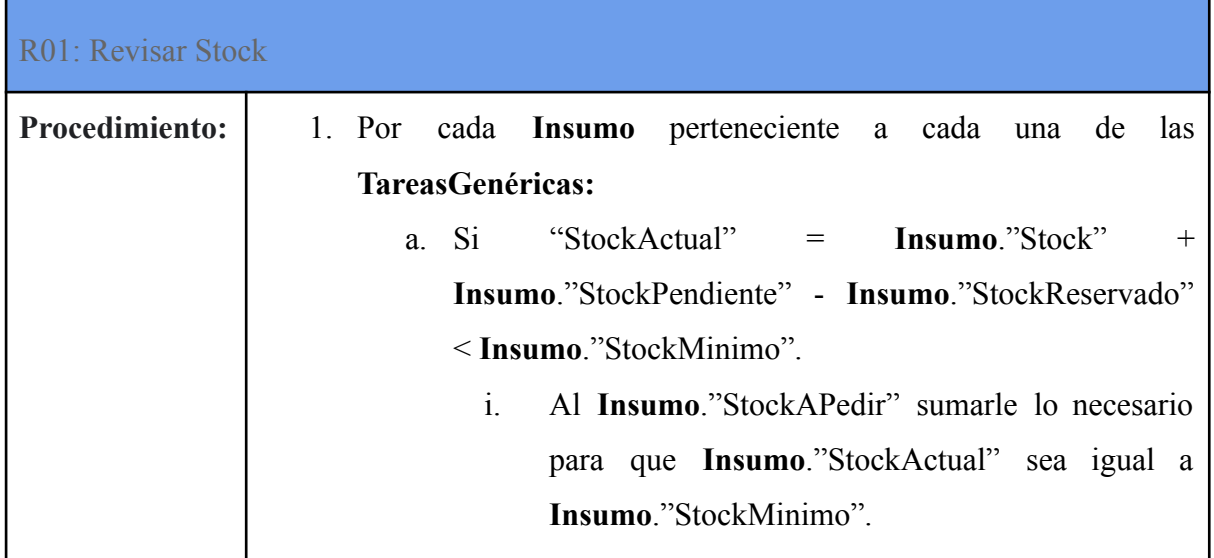

<span id="page-82-0"></span>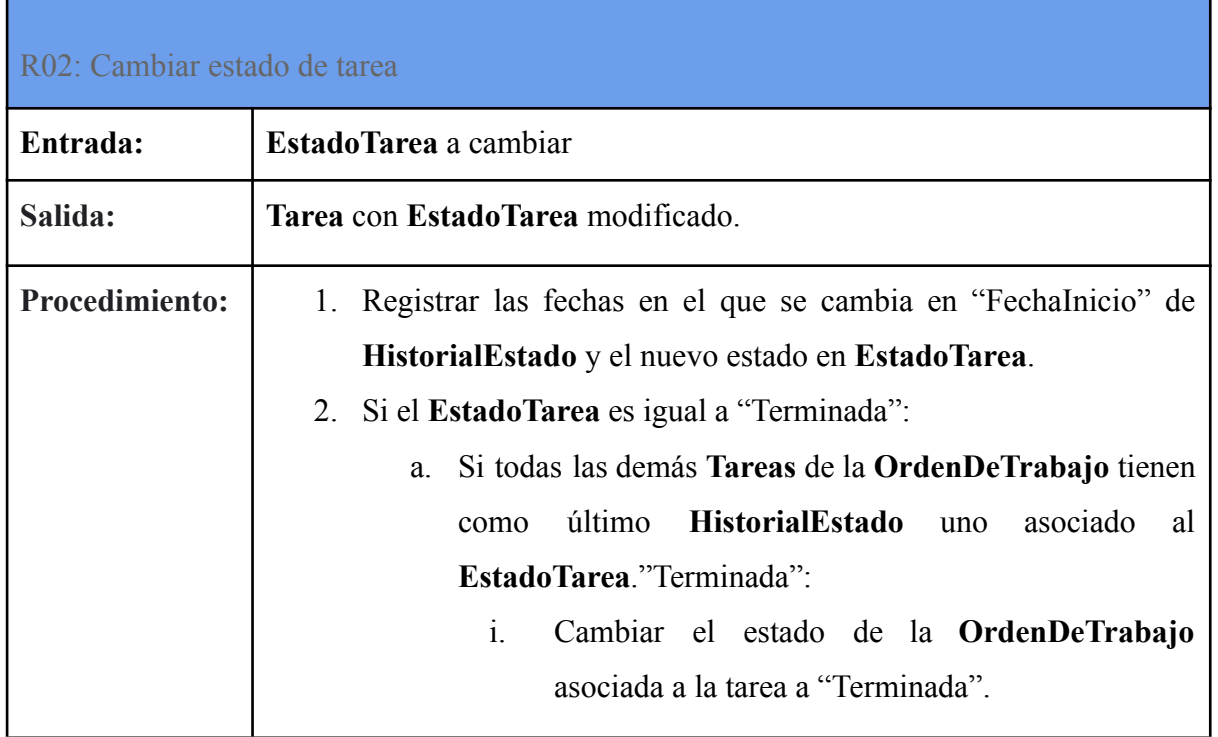

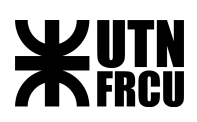

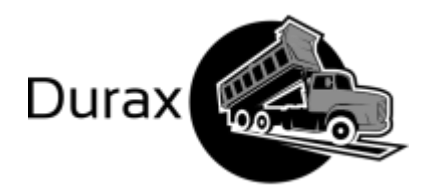

<span id="page-83-0"></span>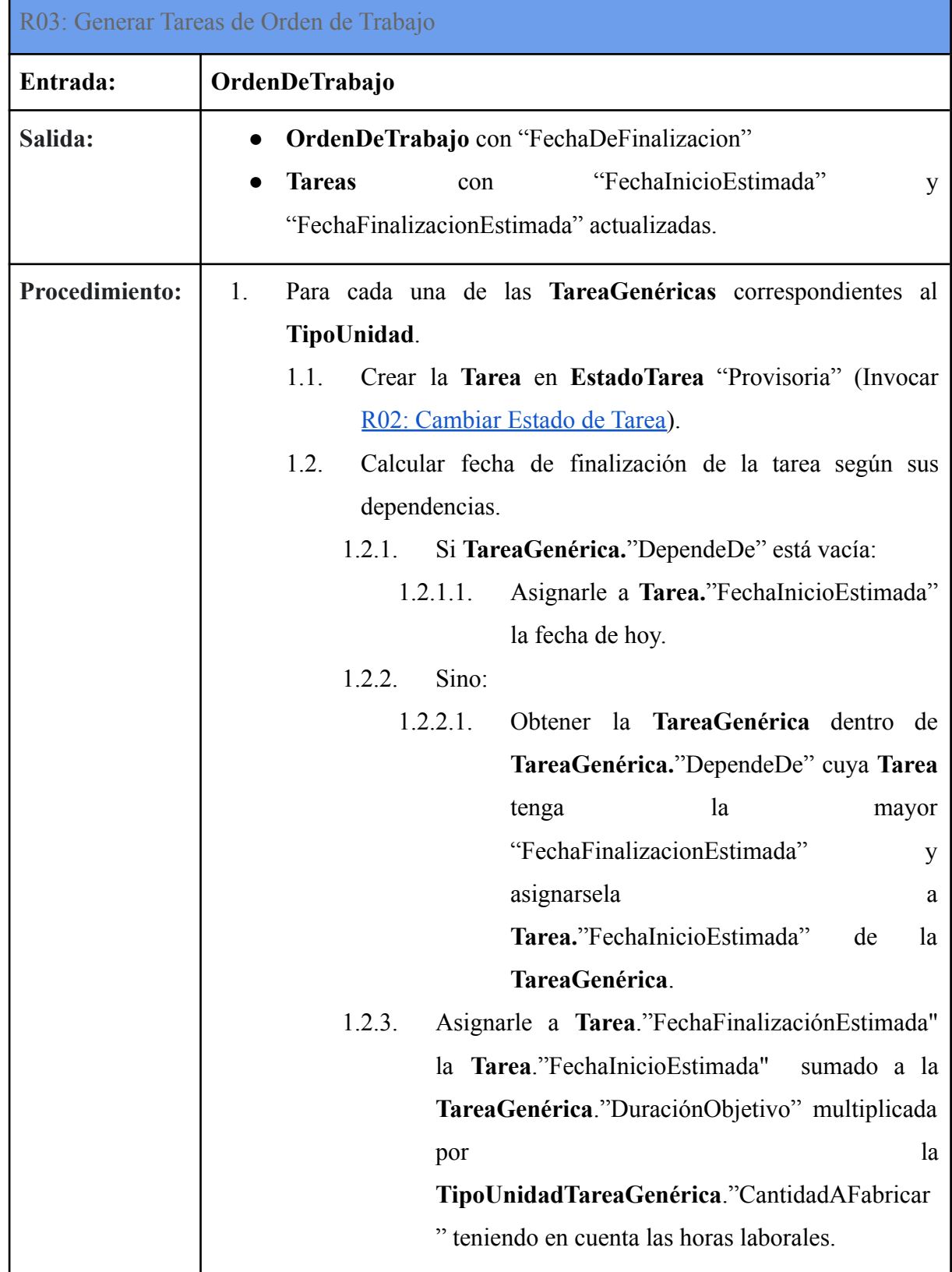

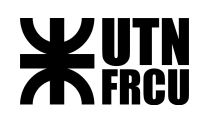

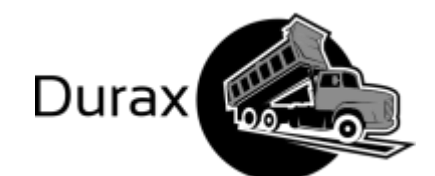

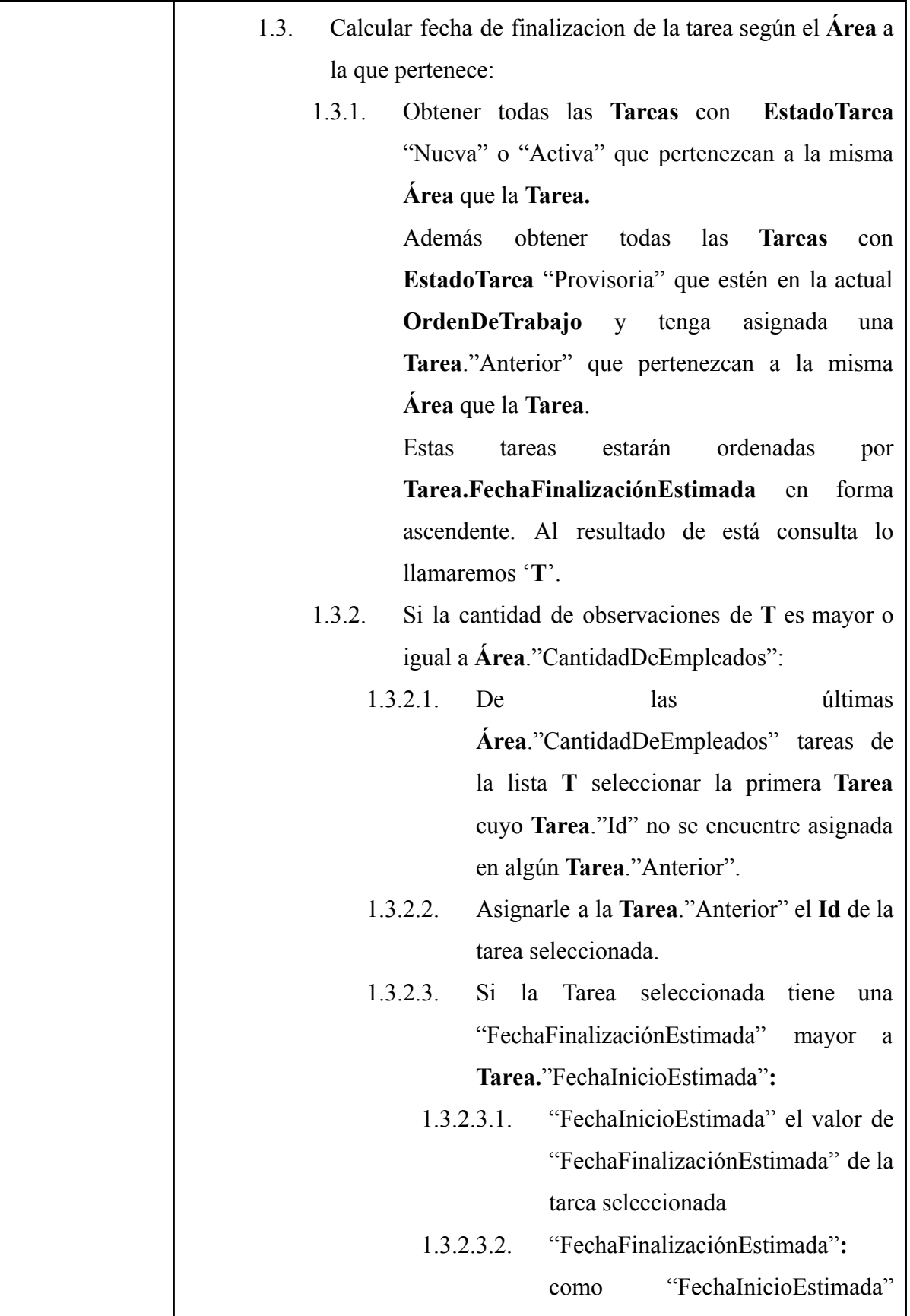

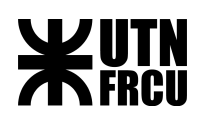

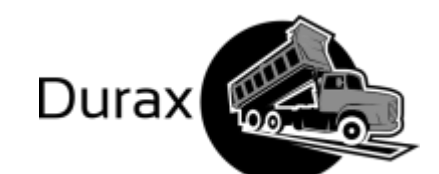

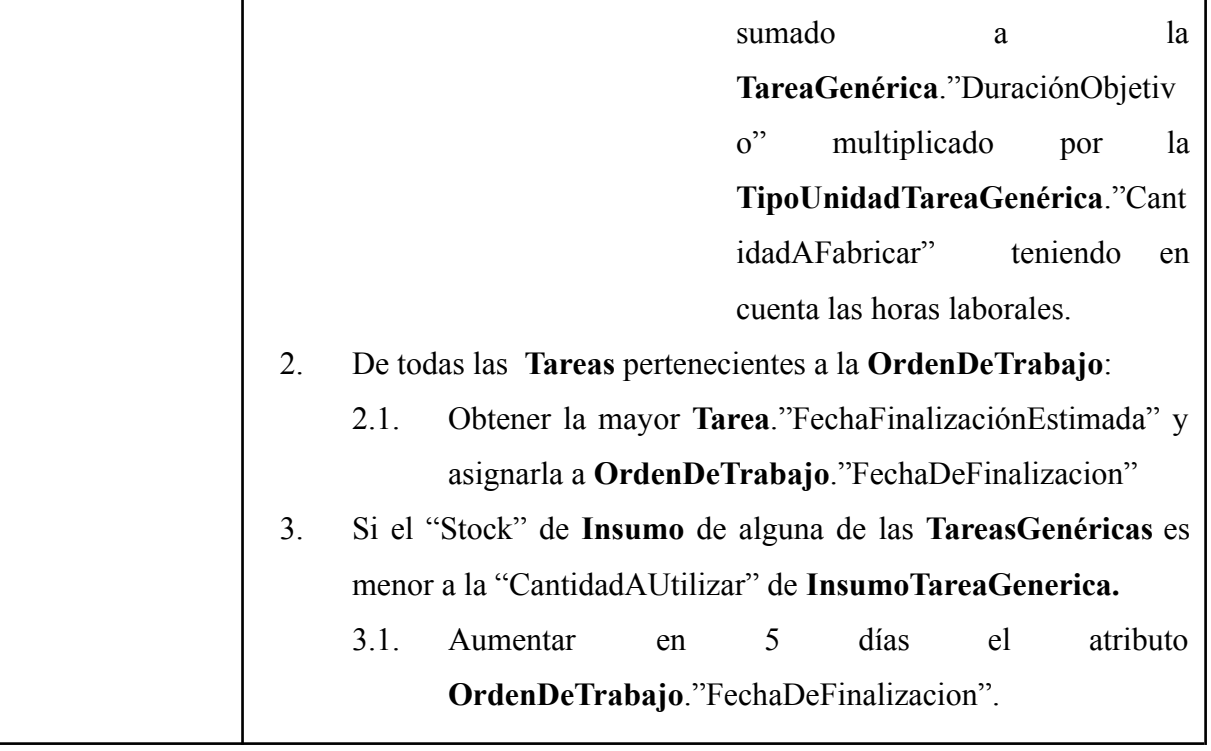

<span id="page-85-0"></span>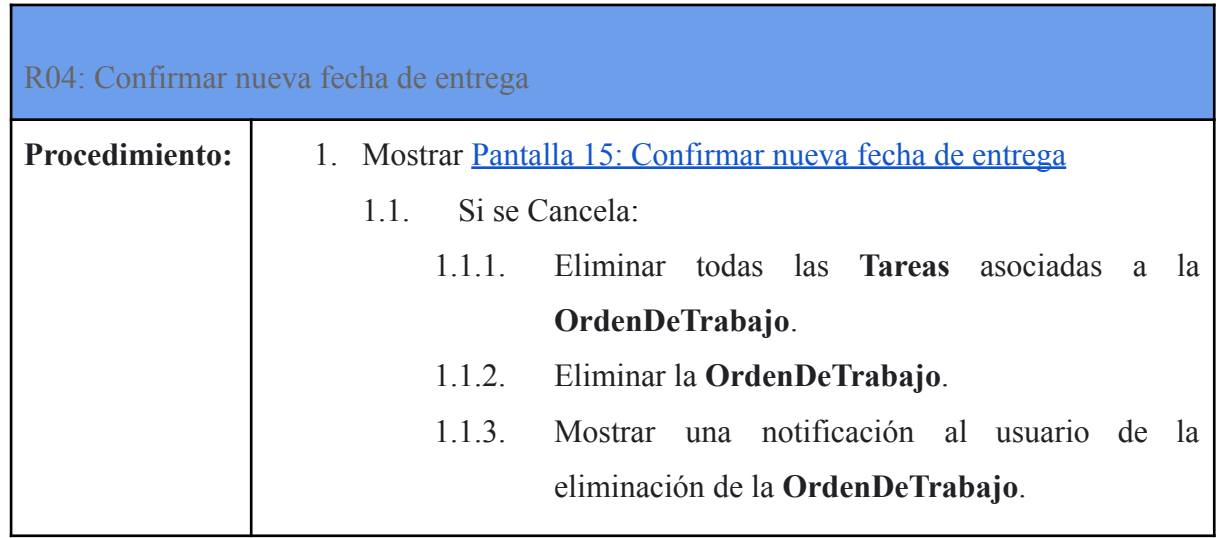

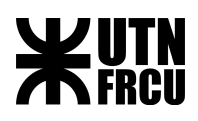

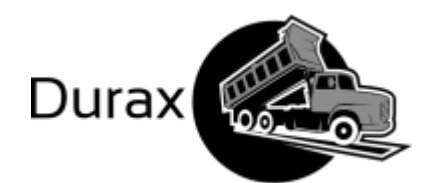

# <span id="page-86-0"></span>R05: Ajustar duración objetivo de Tarea Genérica

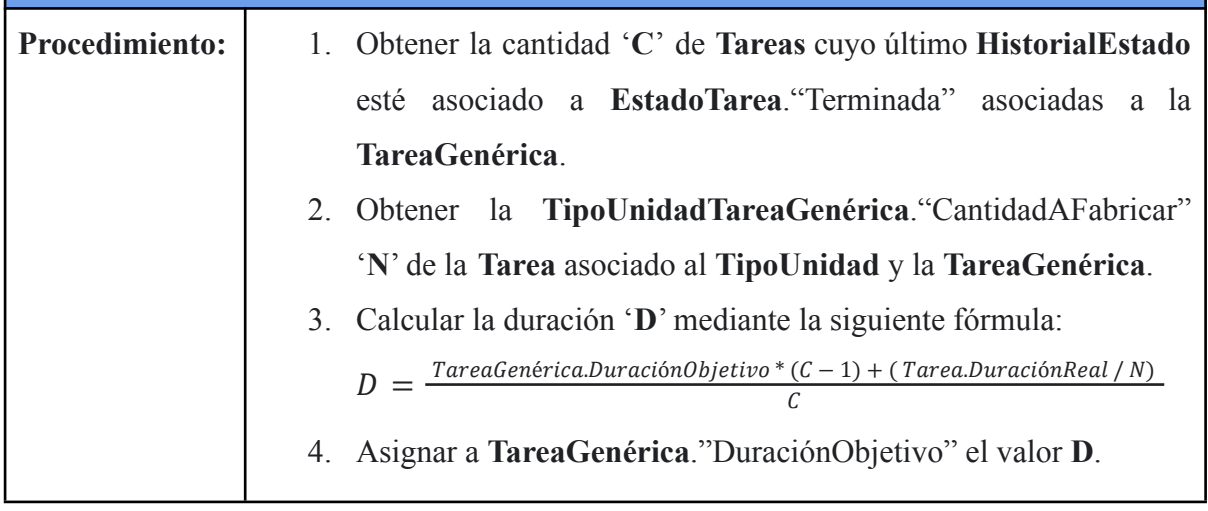

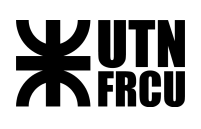

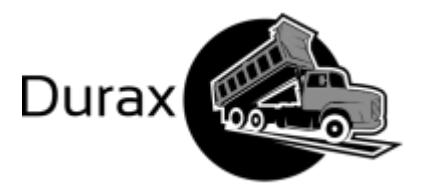

# Interfaces

Pantalla 1: Estimar Fecha de Entrega de Producto

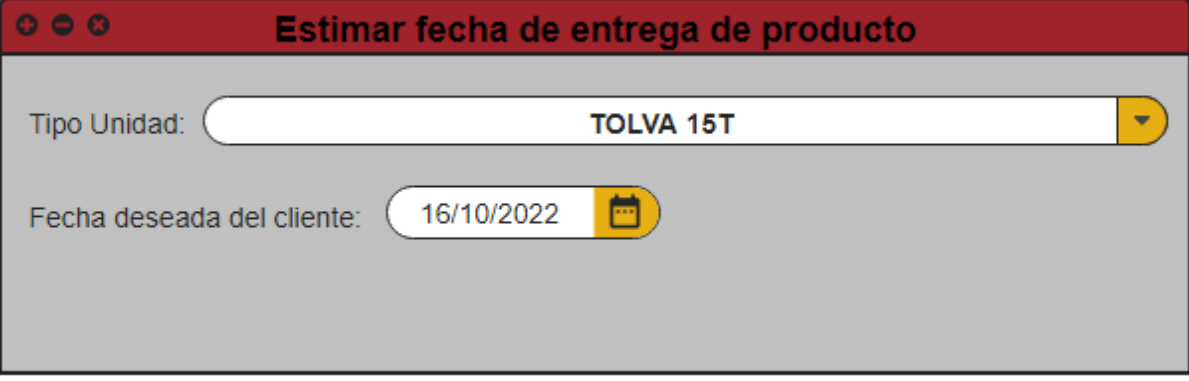

Pantalla 1.a: Notificar estimación exitosa

Se ha creado la orden de trabajo satisfactoriamente!

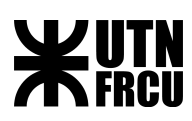

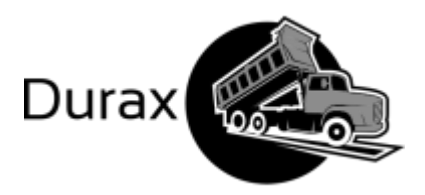

Pantalla 2: Registrar Orden de Trabajo

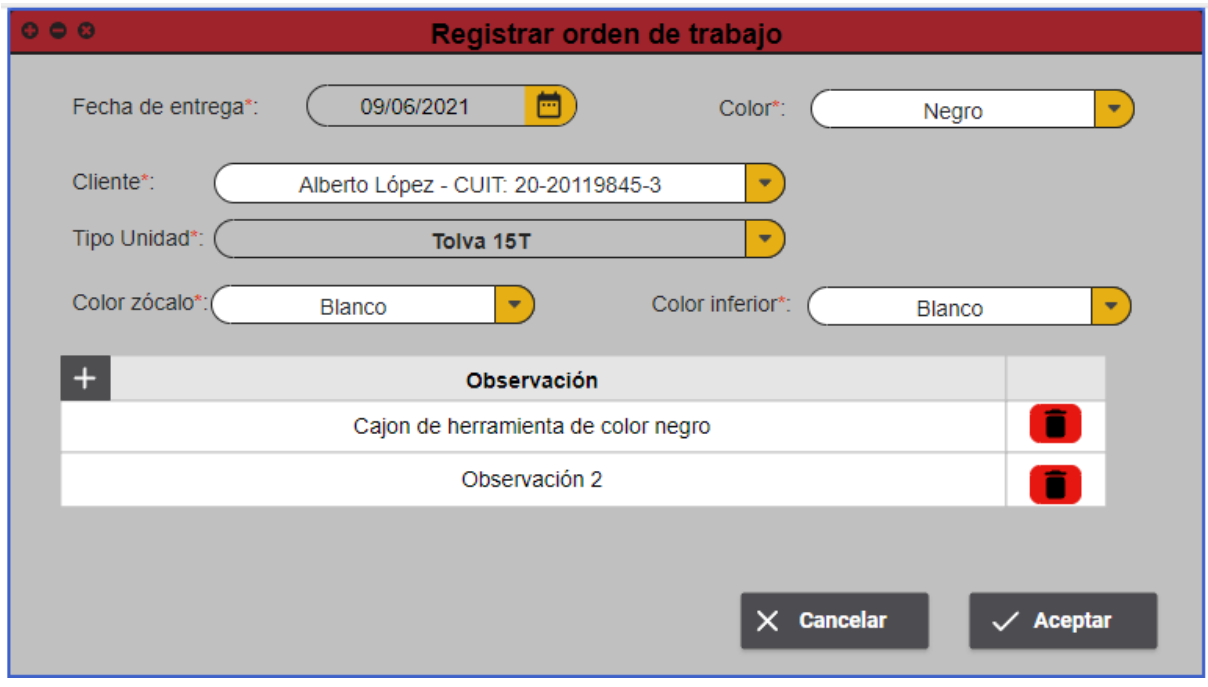

## [Volver a P02](#page-70-0)

Pantalla 3: Tablero de Tarea - Descripción

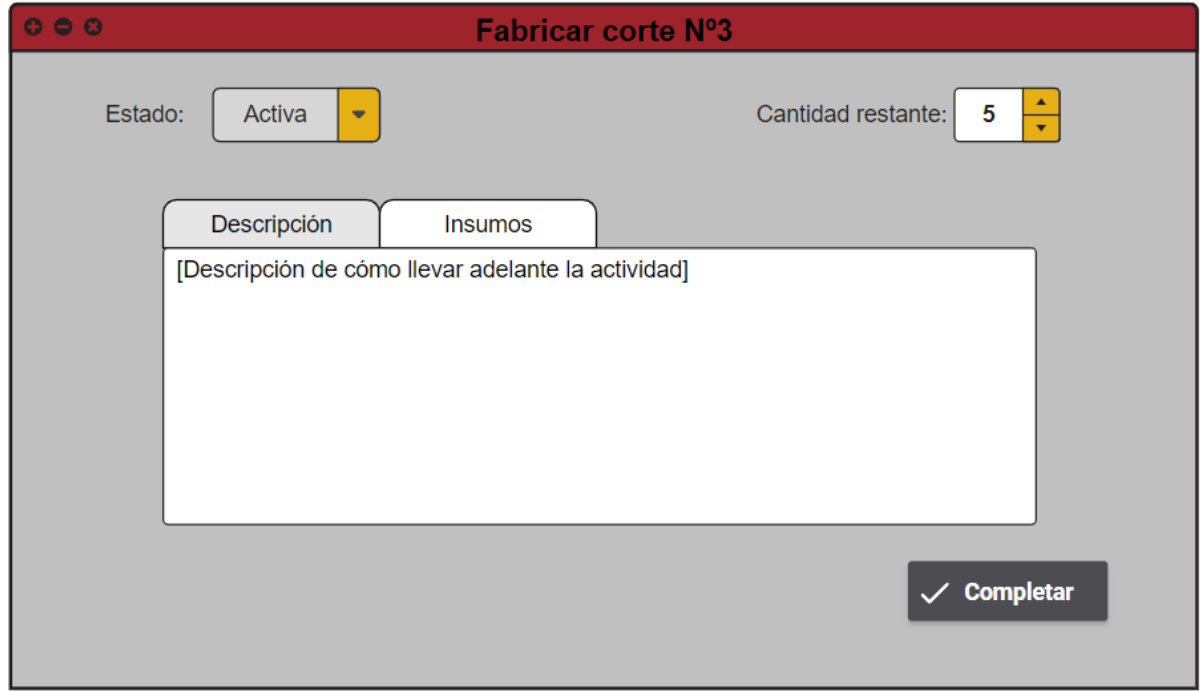

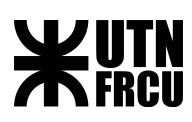

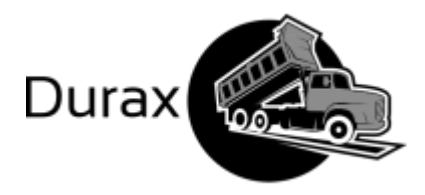

Pantalla 4: Tablero de Tarea - Insumos

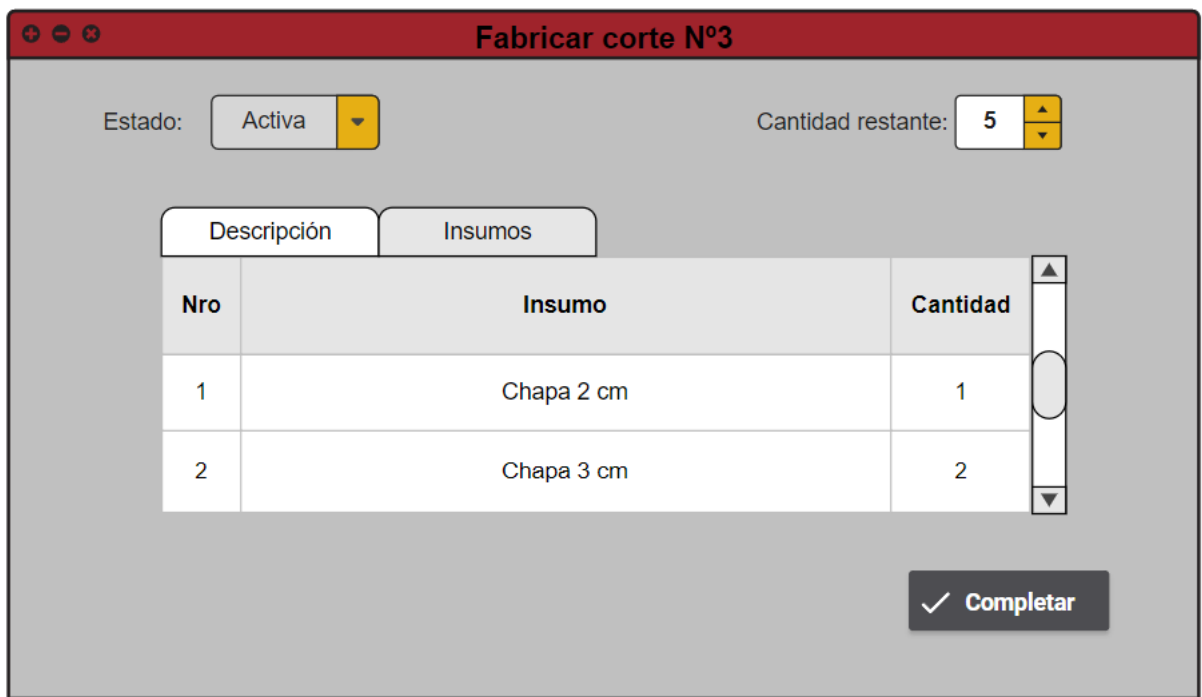

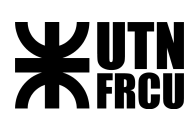

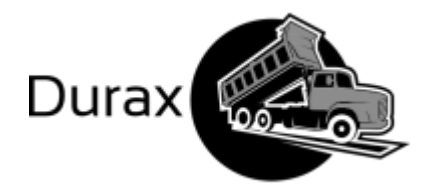

Pantalla 5: Tablero de Tarea - Control de Calidad

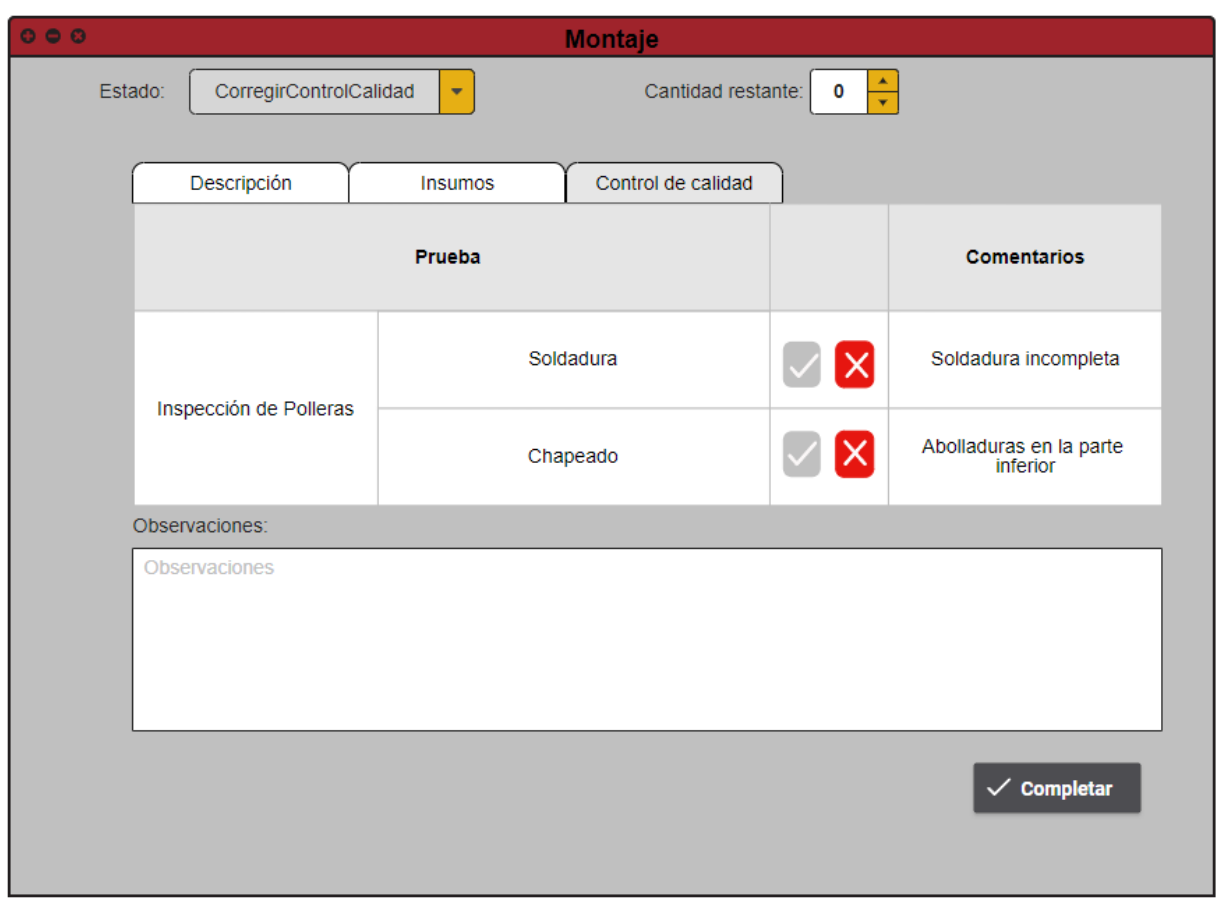

#### [Volver a P03](#page-71-0)

<span id="page-90-0"></span>Pantalla 6: Distribución de Insumos.

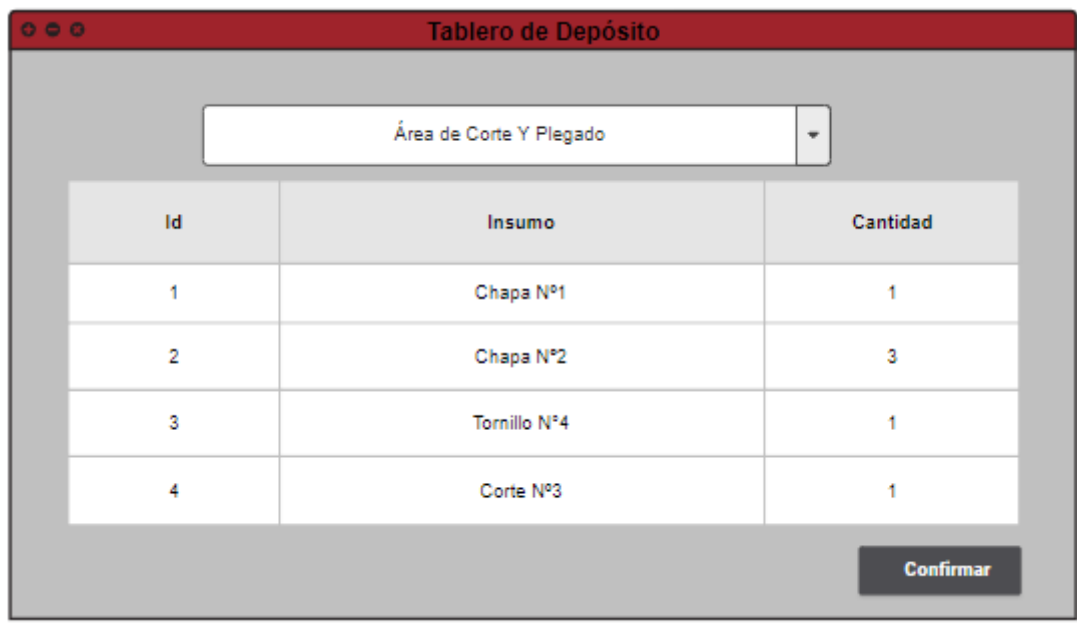

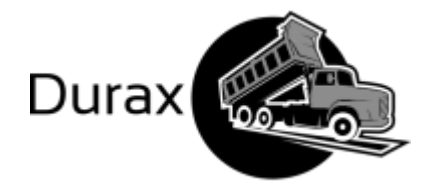

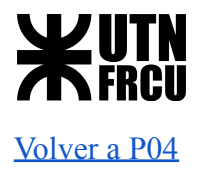

<span id="page-91-0"></span>Pantalla 7: Confirmación de Recepción de Insumos.

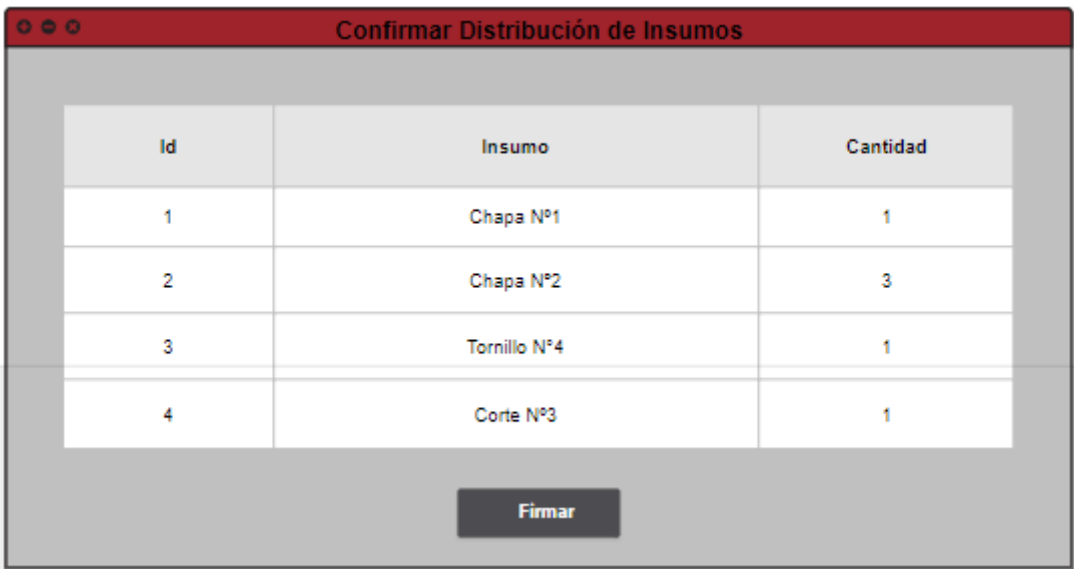

#### [Volver a P05](#page-74-0)

[Volver a P08](#page-77-0)

<span id="page-91-1"></span>Pantalla 8: Crear pedidos de reposición

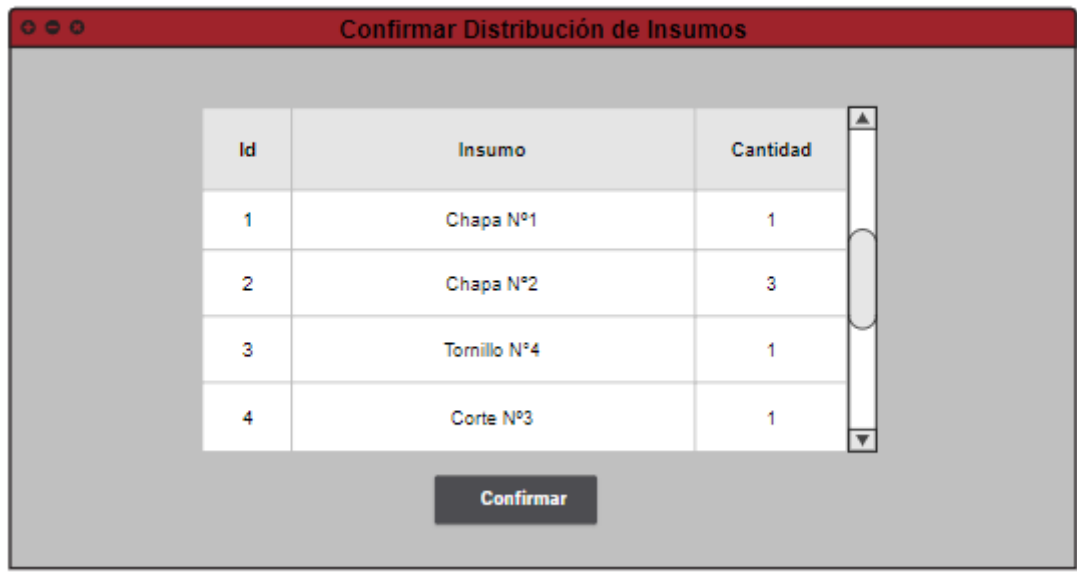

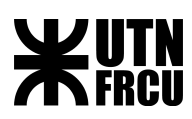

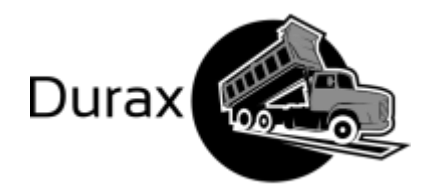

<span id="page-92-0"></span>Pantalla 9: Recepción de Insumos

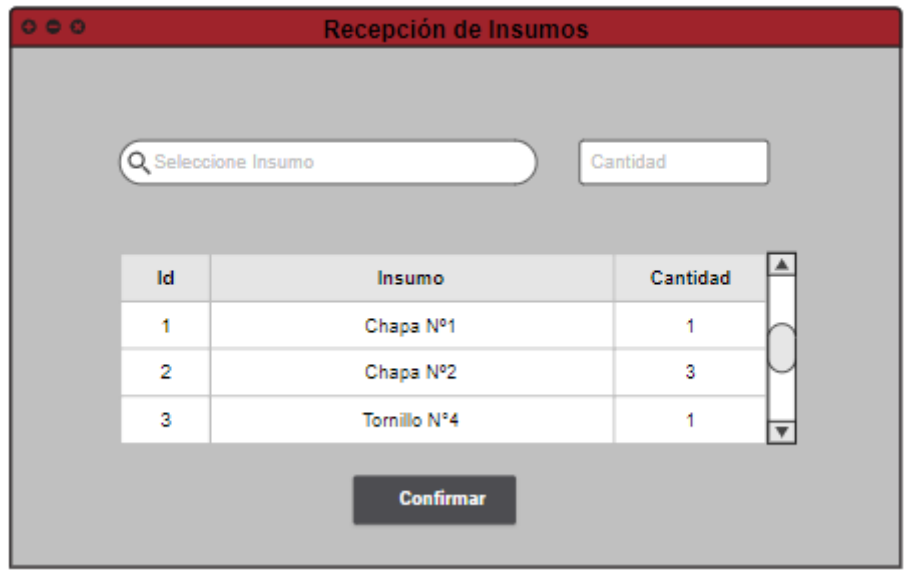

#### [Volver a P07](#page-76-0)

<span id="page-92-1"></span>Pantalla 10: Registrar Solicitud de Insumos

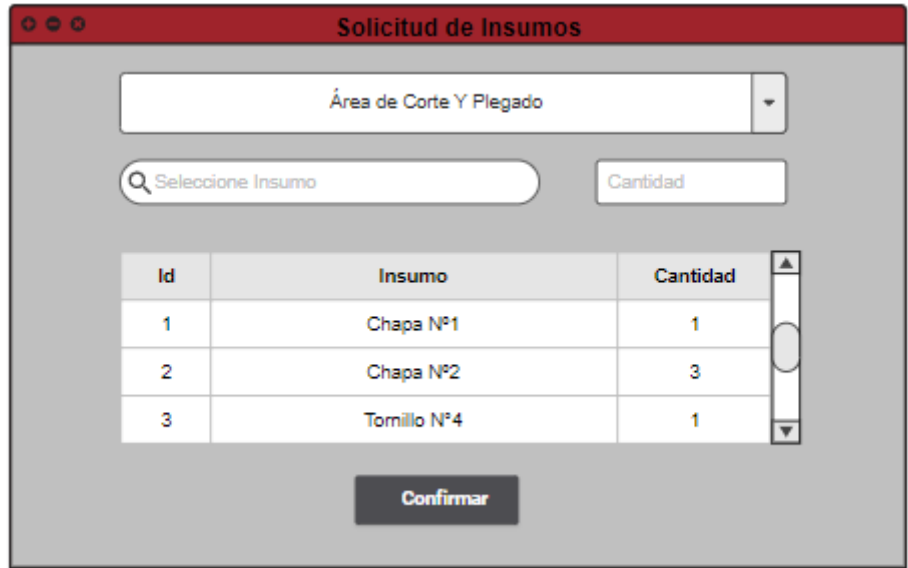

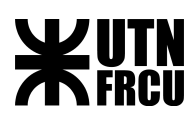

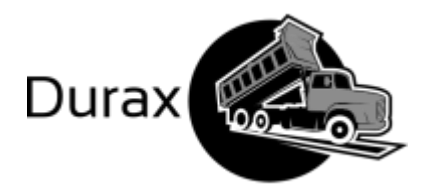

<span id="page-93-0"></span>Pantalla 11: Control De Calidad

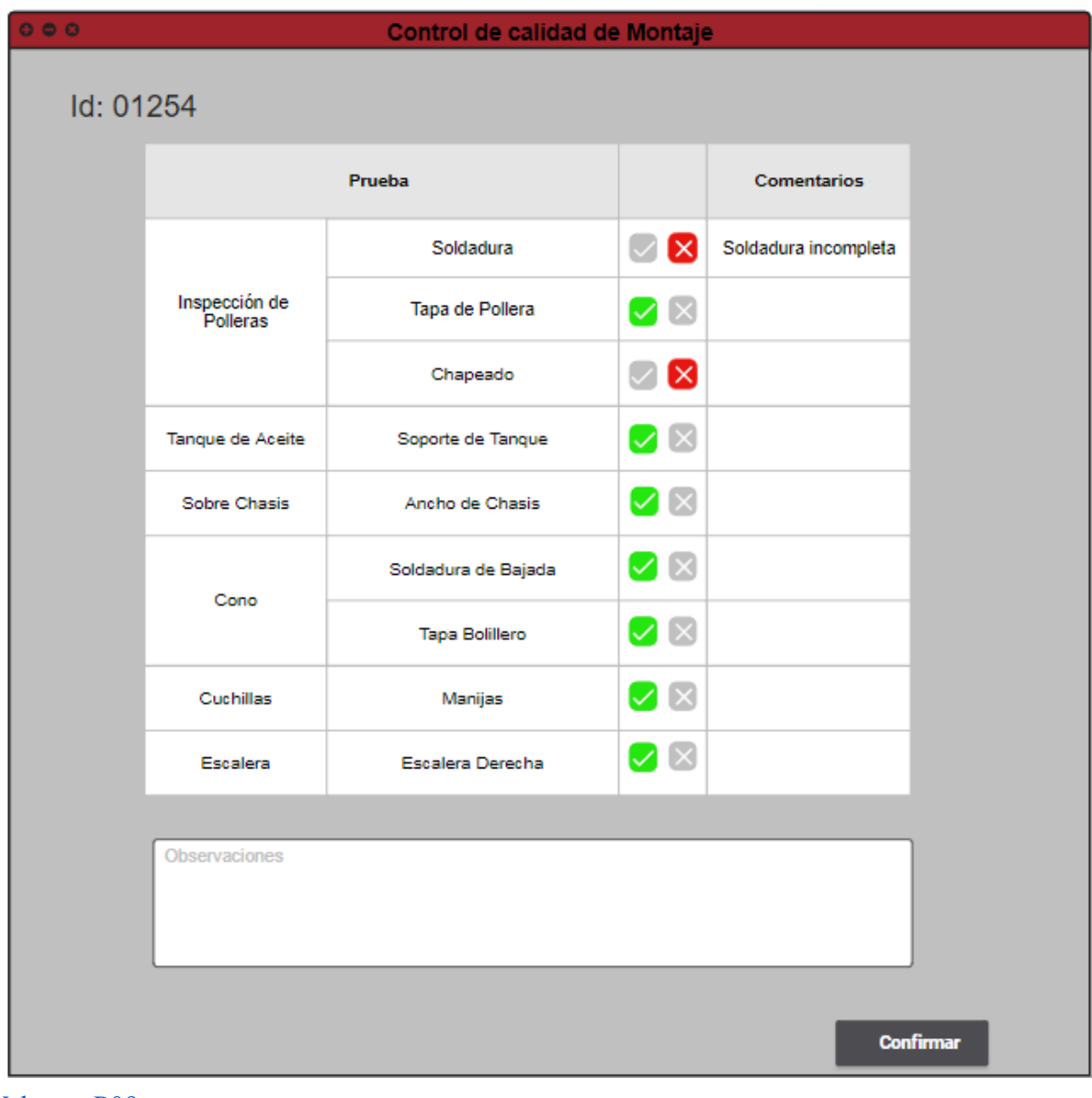

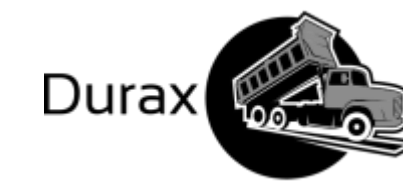

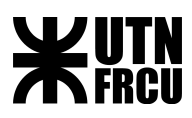

<span id="page-94-0"></span>Pantalla 12: Unidades en Producción

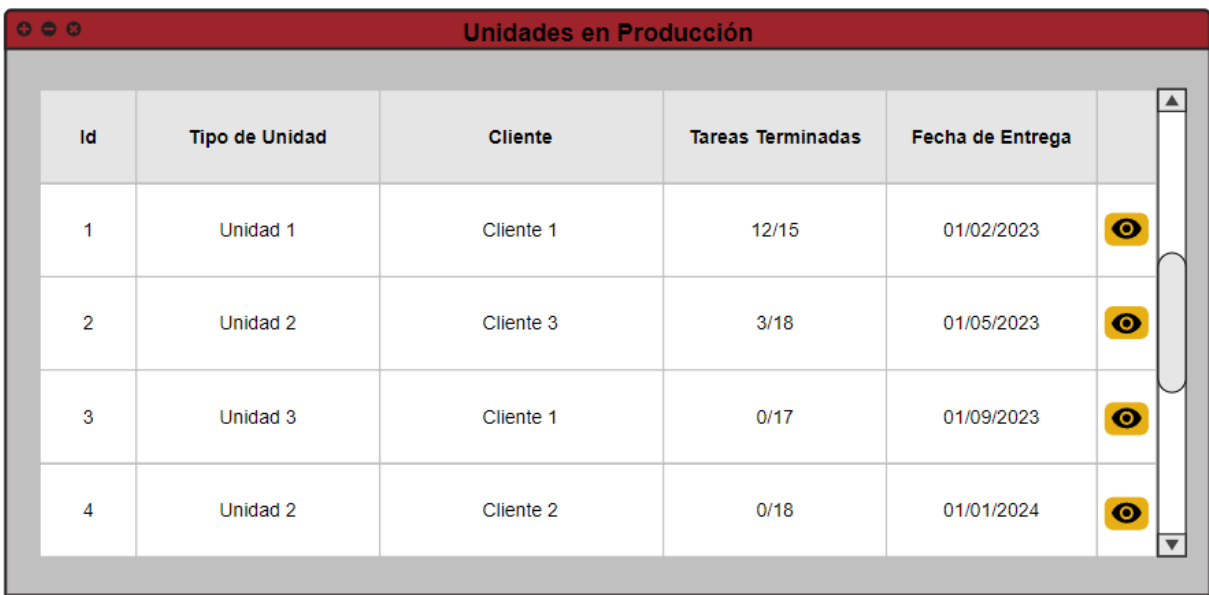

## [Volver a P10](#page-79-0)

<span id="page-94-1"></span>Pantalla 13: Estado de Orden de Trabajo

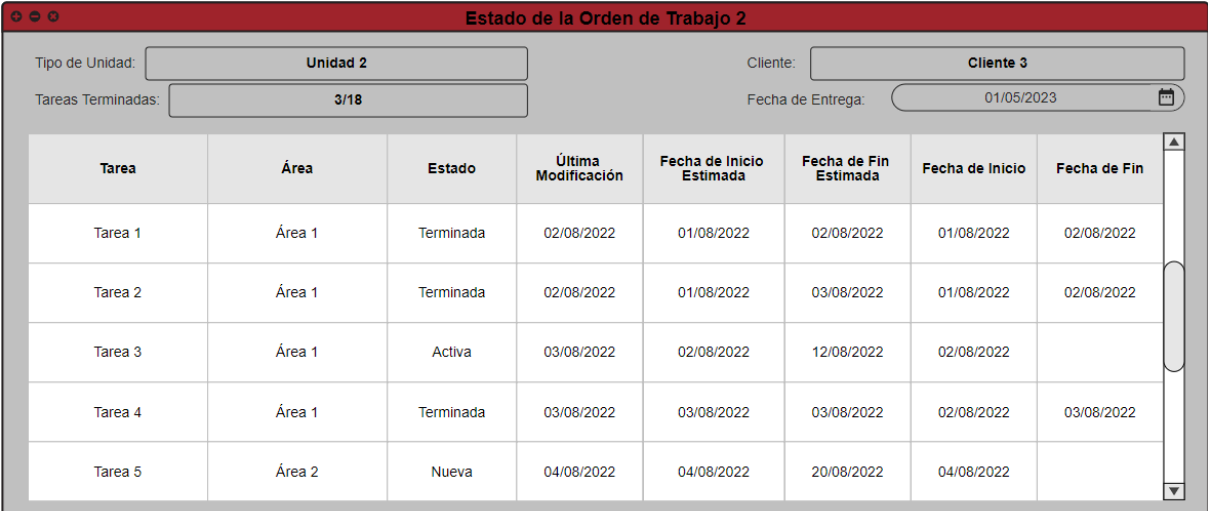

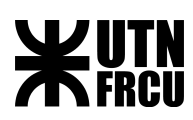

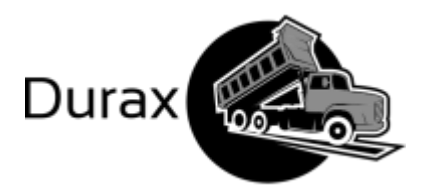

<span id="page-95-0"></span>Pantalla 14: Órdenes de Trabajo en Estado Provisorio del Cliente

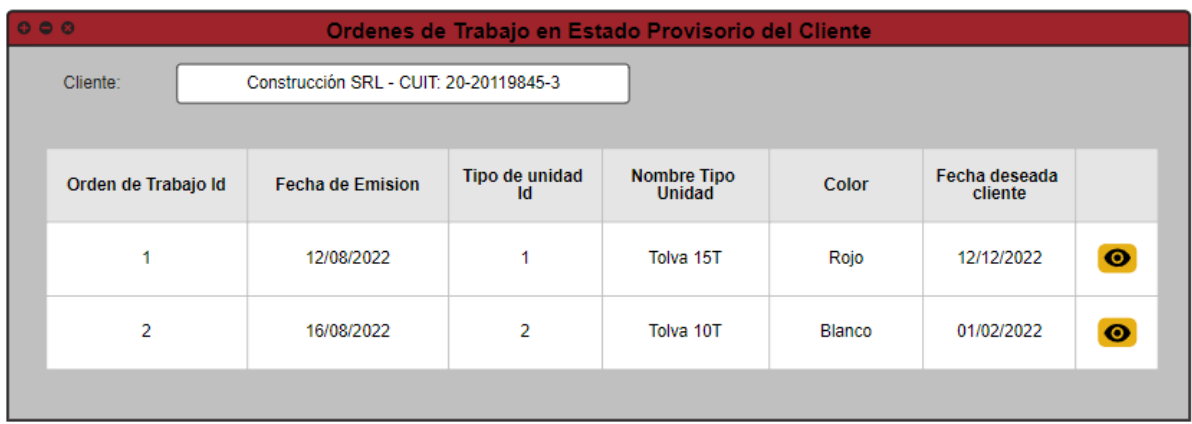

#### [Volver a P13](#page-81-0)

<span id="page-95-1"></span>Pantalla 15: Confirmar nueva fecha de entrega

# No se puede cumplir con la fecha deseada: 16/10/2022 Próxima fecha posible: 25/10/2022 ¿Desea confirmar? **CANCELAR CONFIRMAR**

[Volver a R04](#page-85-0)

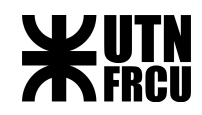

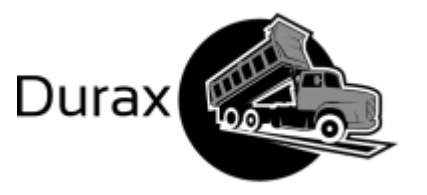

Tercer Plano

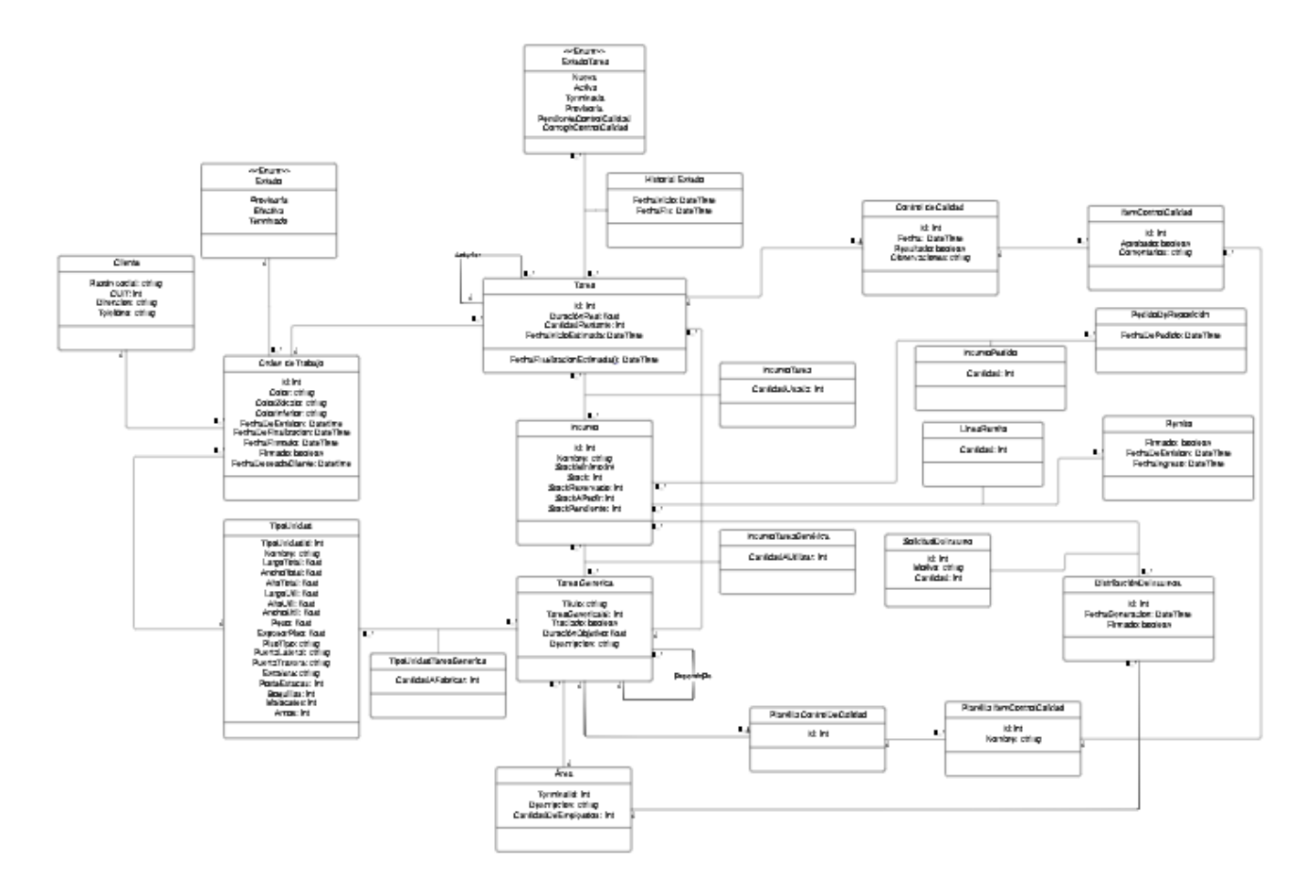

[Diagrama](https://lucid.app/lucidchart/e17b67ec-4e27-43a8-8bf9-38e80a493ddf/edit?from_docslist=true&page=0_0&invitationId=inv_2383c478-c37a-4f53-9e34-a0f0ab8128b3#)

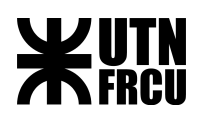

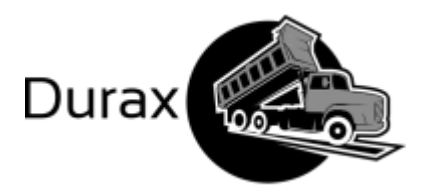

# Planificación

## Detalle de actividades

A continuación se listan las actividades que componen el proyecto dentro de las etapas de análisis, diseño, desarrollo, implementación y mantenimiento, especificando de cada una su duración, recursos humanos a utilizar y dependencia entre las distintas tareas.

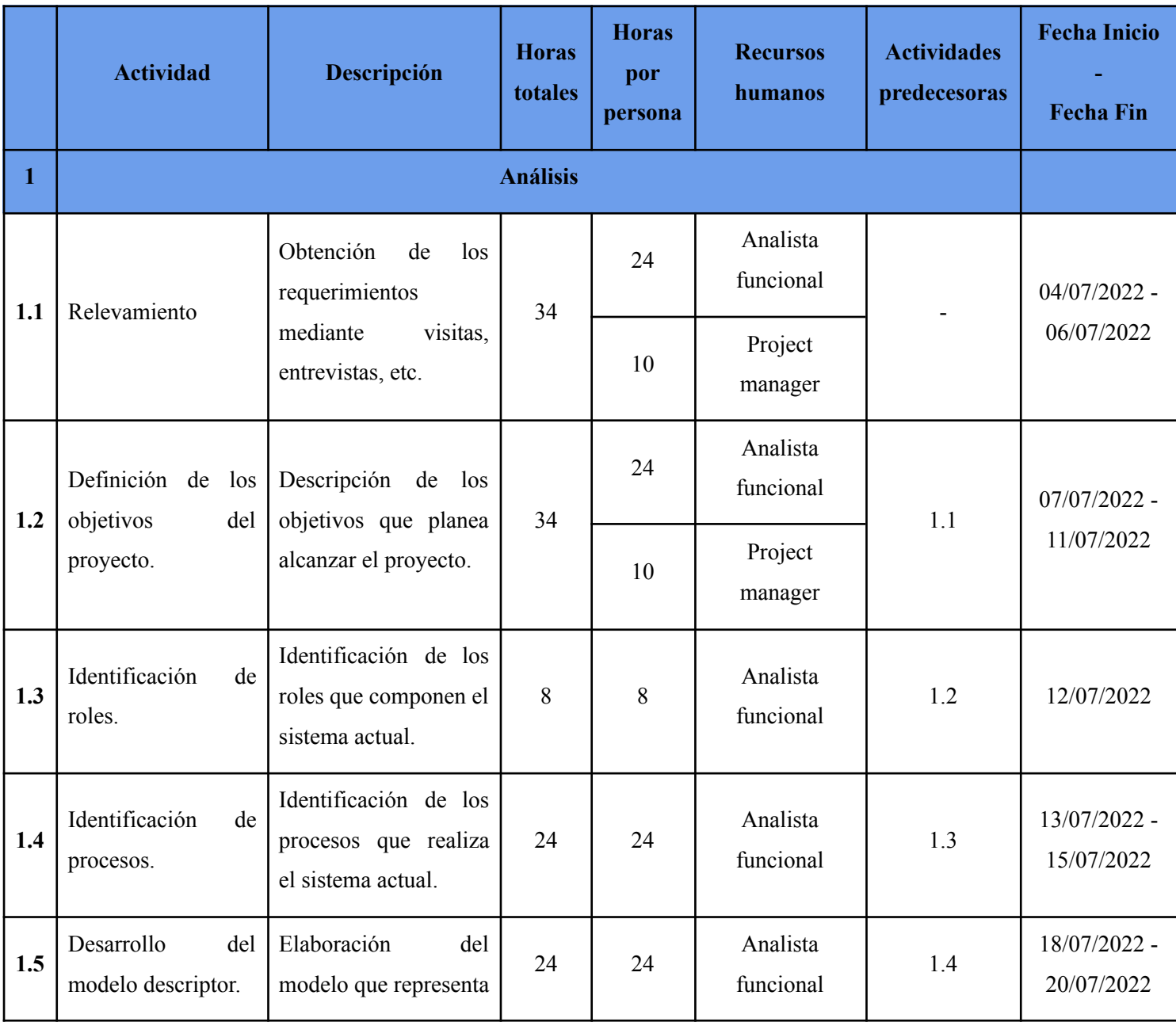

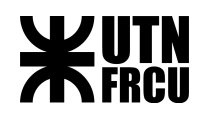

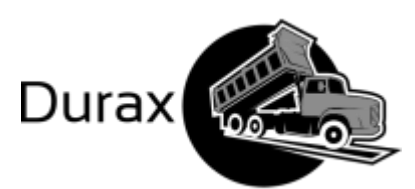

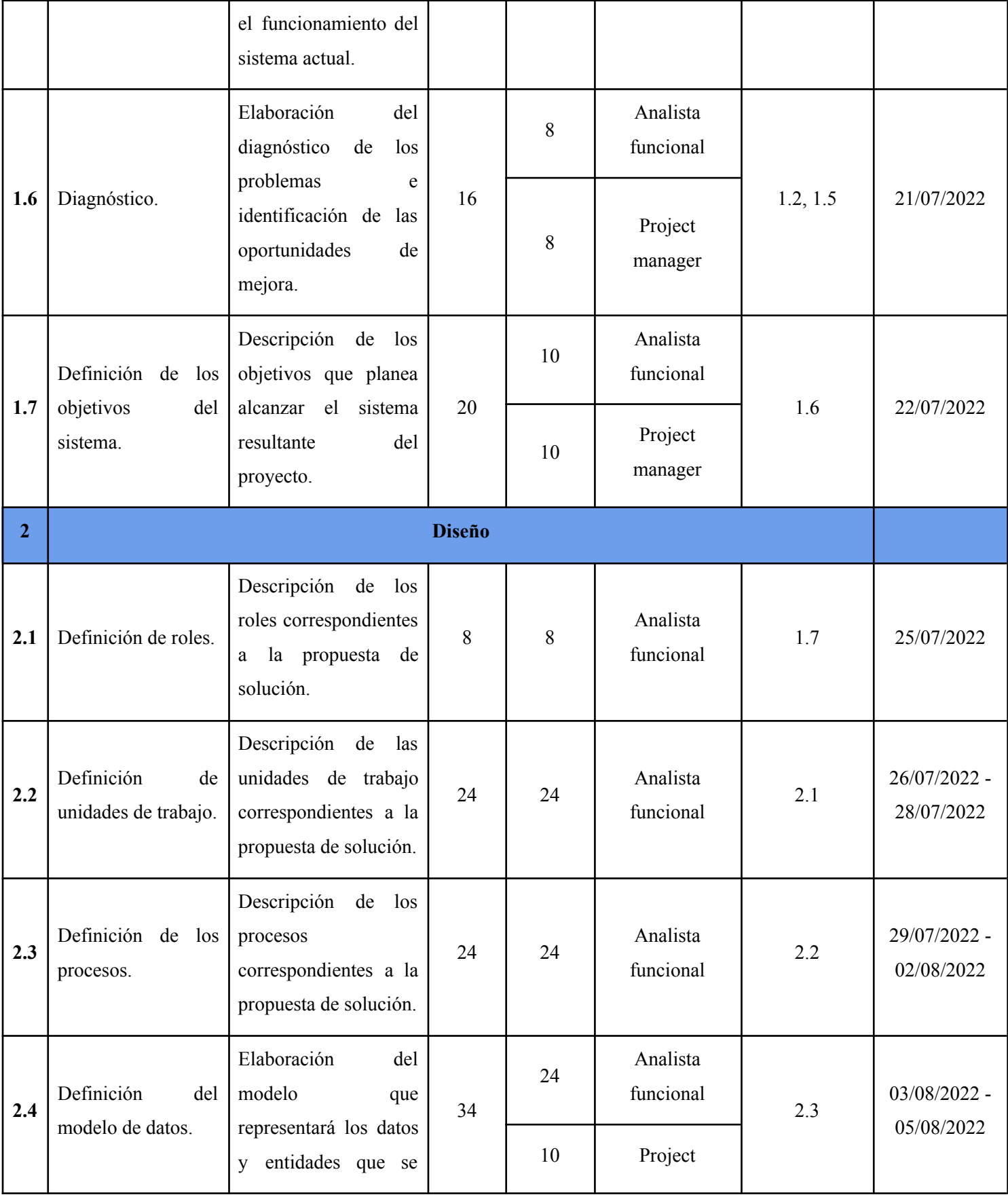

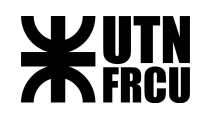

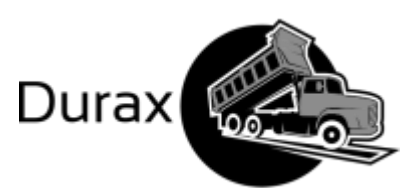

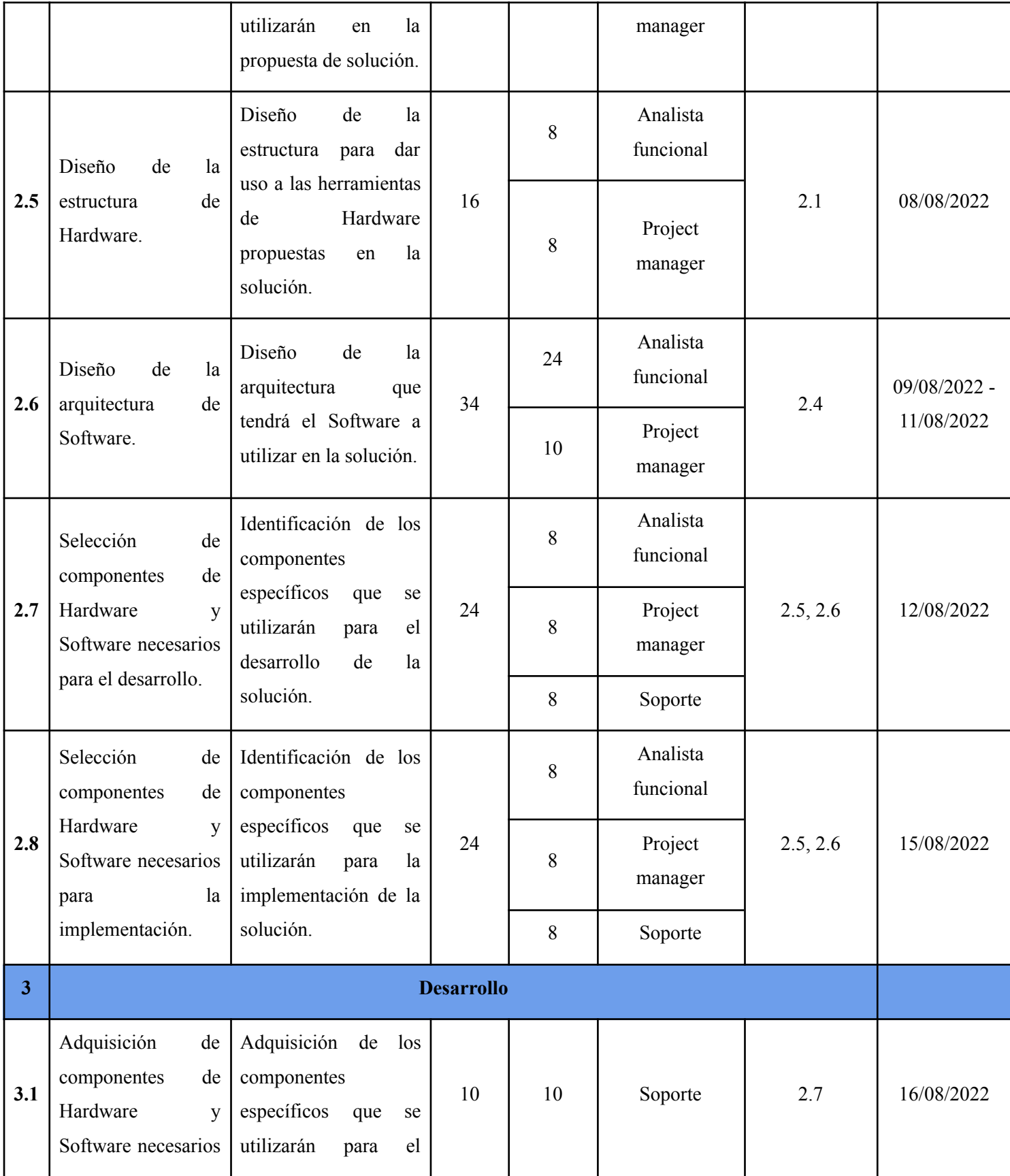

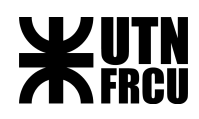

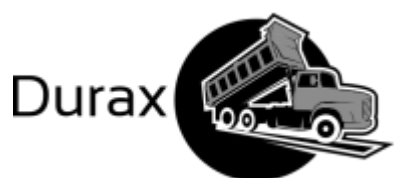

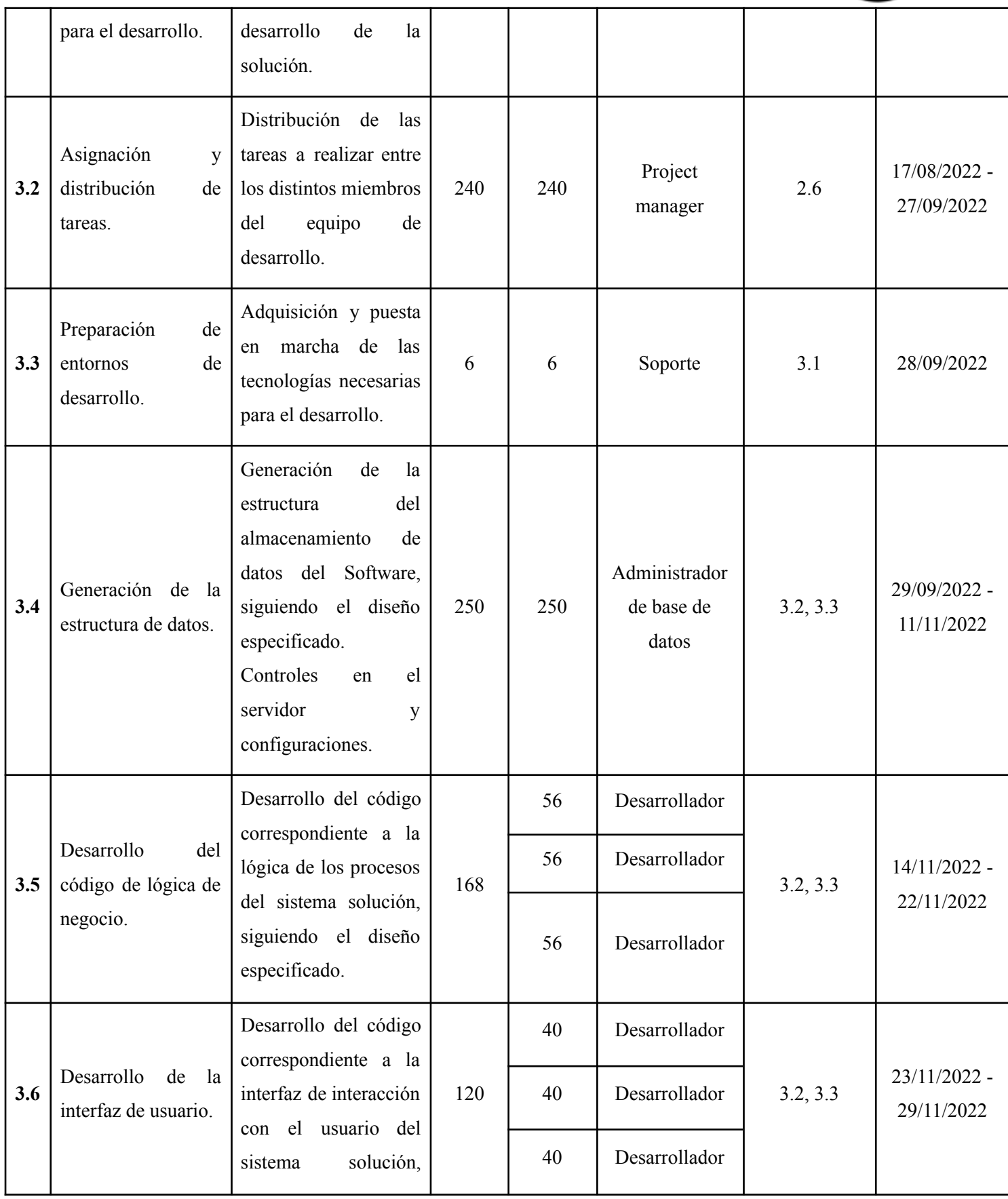

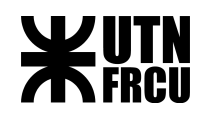

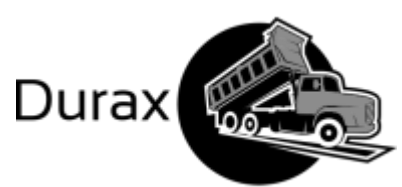

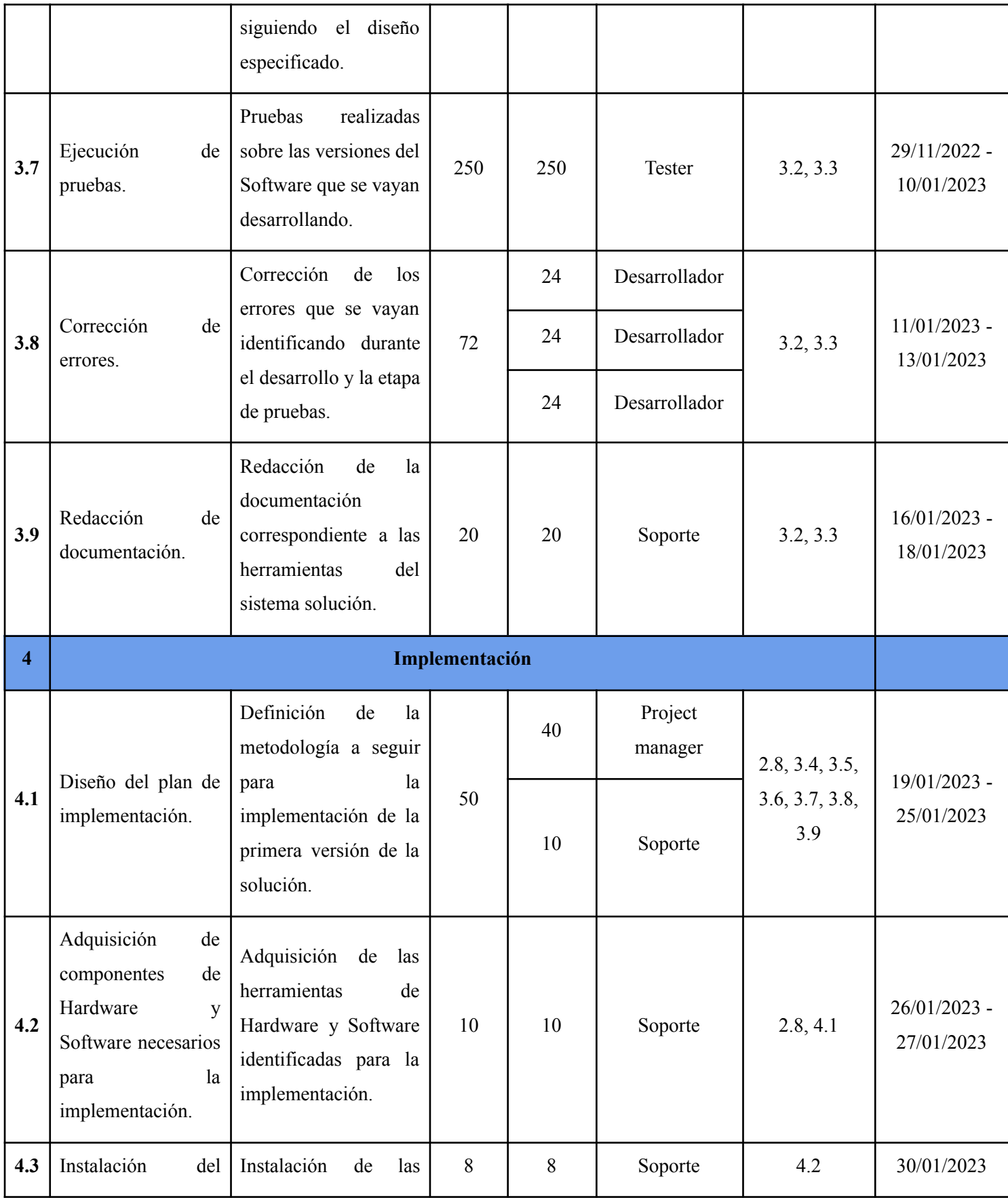

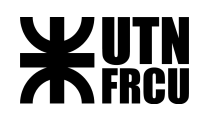

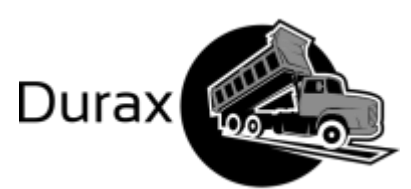

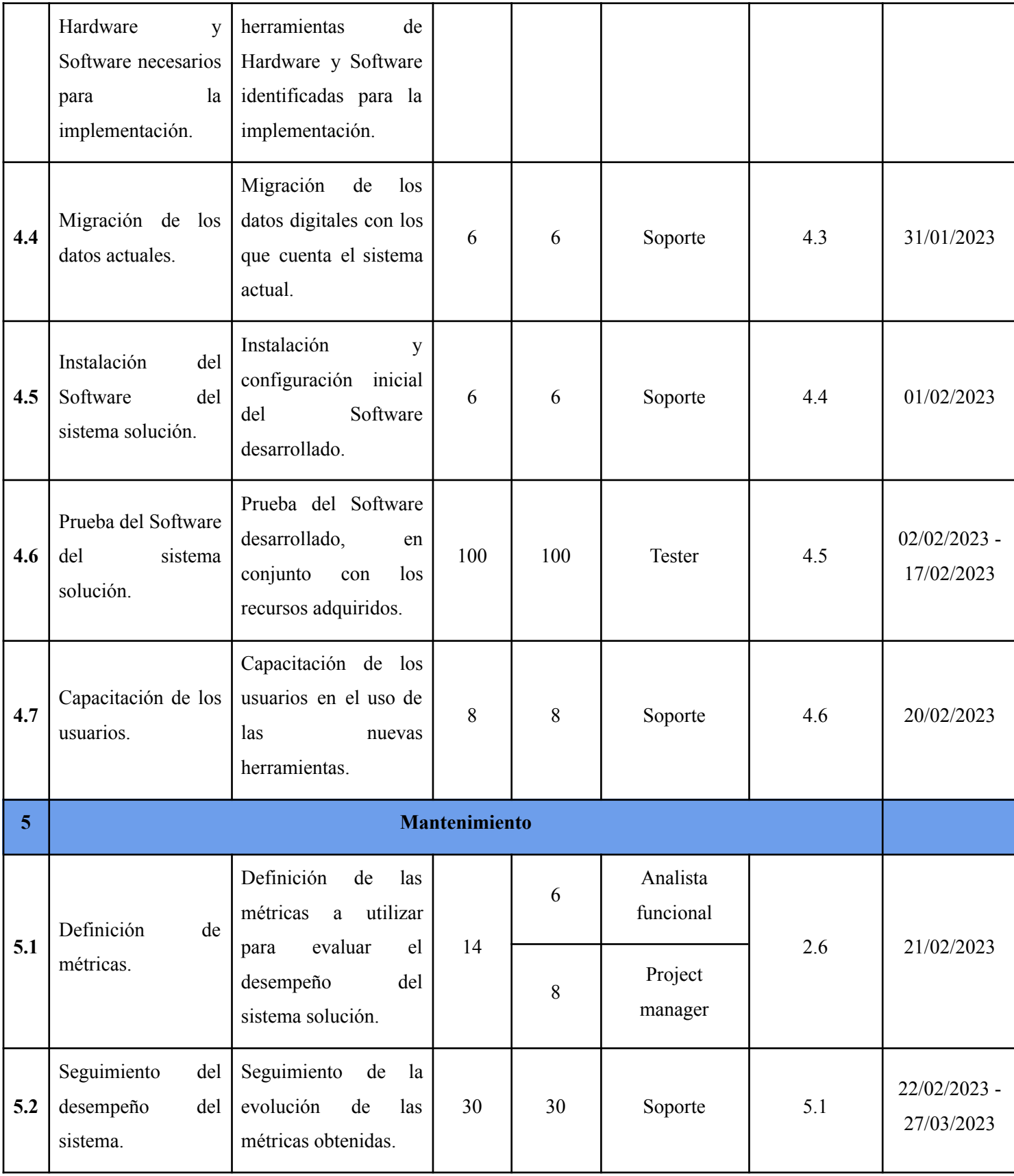

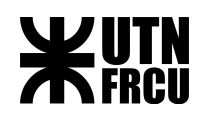

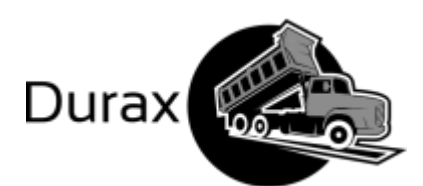

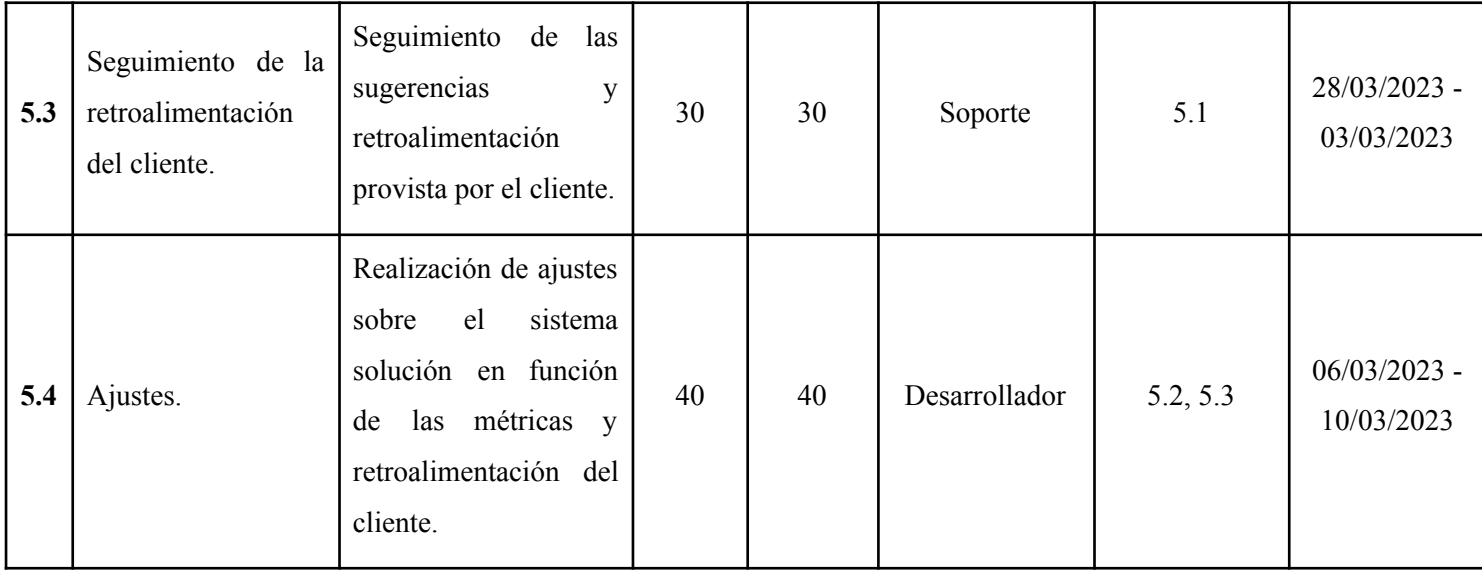

De acuerdo a la tabla de planificación precedente, tomando en cuenta los recursos humanos necesarios, según las actividades de cada área, proyecto implicaría un tiempo total de 1786 horas que teniendo en cuenta una jornada de 8 horas al día, el proyecto tendría una duración de 223,25 días, equivalente a 11 meses y medio.

## Estrategia de cambio

Para llevar a cabo el cambio debemos utilizar una estrategia adecuada, por lo que se utiliza implementación directa con un cambio integral, es decir, se modifica la realidad en su totalidad dejando de lado el funcionamiento actual poniendo en funcionamiento el nuevo sistema de manera rápida y económica considerando el elevado riesgo y resistencia al cambio que causa esta estrategia.

Para minimizar los riesgos se planificó tareas de capacitación, ajustes sobre el sistema solución y retroalimentación del cliente.

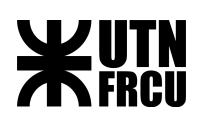

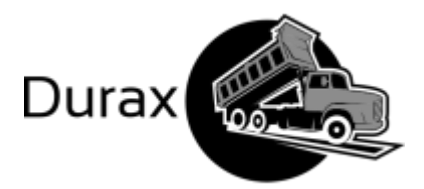

# Análisis de riesgos

Este apartado tiene como propósito la definición de una estrategia para identificar, cuantificar y afrontar los posibles riesgos que sobrelleven a la propuesta. Esto se hace con el objetivo de sacar el mayor provecho posible a los imprevistos positivos, así como prepararse para mitigar los efectos que puedan tener aquellos que resulten perjudiciales para alcanzar los objetivos establecidos para el proyecto.

Para hacer esto, se realizarán los siguientes pasos:

- 1. **Planificación de riesgos**: Se definirán los criterios en base a los cuales evaluar los riesgos que se detecten, a fin de determinar cuáles resultan más peligrosos para el proyecto.
- 2. **Identificación de riesgos**: Se documentarán aquellos riesgos que se hayan identificado para el cumplimiento de los objetivos establecidos.
- 3. **Análisis de riesgos**: Se evaluará a los riesgos identificados anteriormente a fin de poder priorizarlos y elegir aquellos para los cuales se deban planificar respuestas.
- 4. **Planificación de respuesta**: Se determinarán las acciones a tomar para mitigar los efectos de aquellos riesgos que hayan sido considerados como prioritarios.

## Planificación de riesgos

Para evaluar los riesgos para el proyecto, debemos establecer criterios en base a los cuales evaluarlos, así priorizarlos y determinar a cuáles merece la pena la definición de una estrategia para afrontarlos en caso de que ocurran. Para ello, utilizaremos 2 criterios, definiendo para cada uno 5 categorías que serán ponderadas para obtener una cuantificación de los riesgos.

#### Probabilidad de ocurrencia

El primer criterio a utilizar para la evaluación de los distintos riesgos es la probabilidad de que estos ocurran en primer lugar. Para esto, se clasificará al riesgo en 1 de 5 categorías a cada una de las cuales se asignó una ponderación a la que llamaremos P, de forma que a mayor P, más probable es que ocurra la situación. Estas categorías son:

- **● Casi certeza**: Riesgos cuya ocurrencia es prácticamente garantizada. Son aquellos que deben ser tenidos en cuenta incluso si no son demasiado perjudiciales.
- **● Altamente probable**: Riesgos cuya posibilidad de ocurrencia es sumamente alta.
- **● Medianamente probable**: Riesgos cuya ocurrencia no es tan segura. Afrontarlos depende en igual medida de su ocurrencia y lo perjudiciales que resulten.
- **● Poco probable**: Riesgos en los que es más seguro que no ocurran.
- **● Improbable**: Riesgos cuya no ocurrencia es casi segura. Pueden ser ignorados a menos que resulten extremadamente perjudiciales.

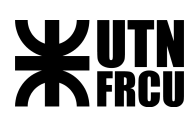

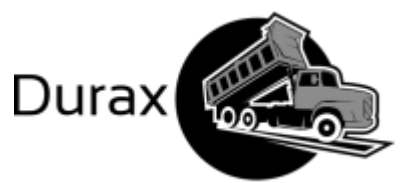

De esta forma, si aplicamos una ponderación teniendo en cuenta su importancia, quedará:

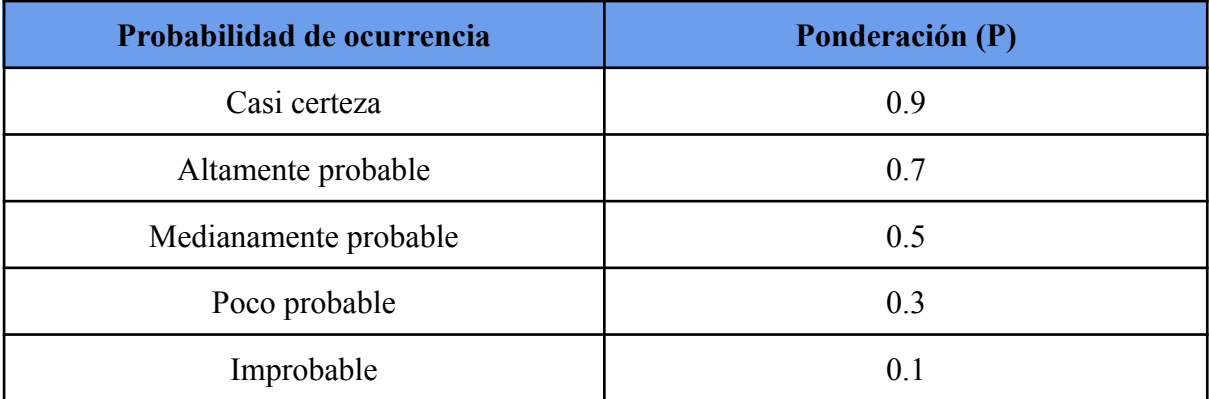

#### Impacto

El otro criterio que será utilizado para evaluar los riesgos que se identifiquen será su impacto. Esto es el grado en el que un determinado riesgo afectará a los objetivos del proyecto en caso de ocurrir. Al igual que el criterio anterior, se lo clasificará en 1 de 5 categorías a las que se asignó una ponderación a la que llamaremos I. Estas categorías son:

- **● Muy alto**: Aquellos riesgos que, en caso de ocurrir, harían imposible el alcance de los objetivos. Deben ser tenidos en cuenta siempre a menos que su probabilidad de ocurrencia sea baja.
- **● Alto**: Los riesgos que dificultan en gran medida varias operaciones cruciales del desarrollo del proyecto.
- **● Medio**: Riesgos que presentan inconvenientes para completar el proyecto. Deben ser afrontados si su probabilidad de ocurrencia es lo suficientemente alta, pero pueden ser ignorados de no ser así.
- **● Bajo**: Aquellos riesgos que no resultan demasiado inconvenientes para el alcance de los objetivos del proyecto.
- **● Muy bajo**: Los riesgos cuya ocurrencia implica dificultades mínimas para llevar adelante los objetivos. A menos que su probabilidad sea lo suficientemente alta, es conveniente evitar dedicar recursos a afrontarlos.

De esta forma, las categorías de impacto y sus ponderaciones son:

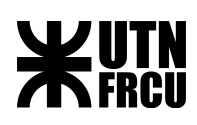

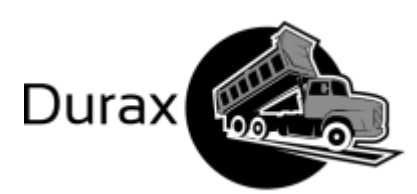

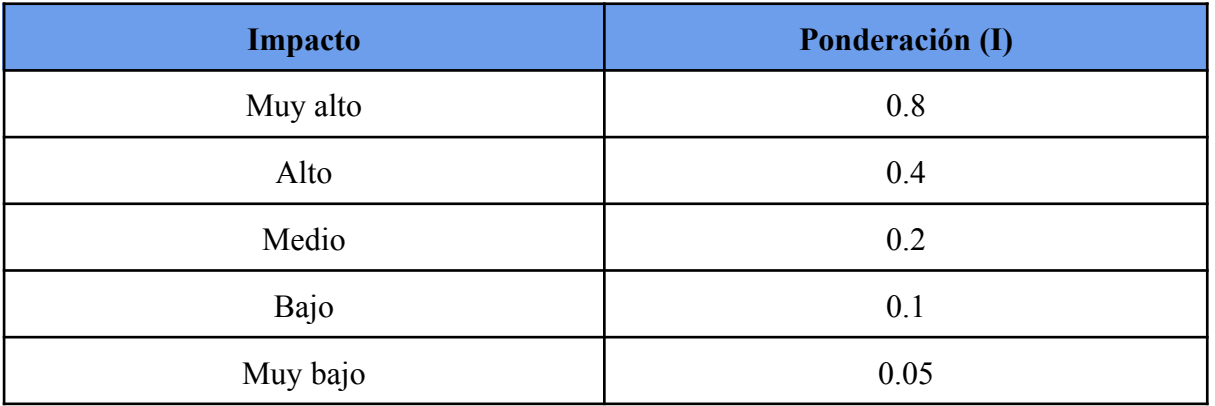

#### Tipo de riesgo

Para determinar el tipo de riesgo, se multiplicará la ponderación de su ocurrencia por la de su impacto. En base a este valor, se lo calificará en alguna de las siguientes categorías:

- **● Muy alto**: Riesgos que representan un gran peligro para el proyecto debido a su elevada probabilidad de ocurrencia e impacto. Deben ser afrontados.
- **● Alto**: Riesgos que implican dificultades considerables para alcanzar los objetivos. Deben ser afrontados.
- **● Medio**: Riesgos los cuales no tienen un gran impacto o su probabilidad de ocurrencia es lo suficientemente baja para que puedan ser evitados.
- **● Bajo**: Riesgos que no implican grandes dificultades para el proyecto debido a su baja probabilidad e impacto. No es conveniente afrontarlos.
- **● Muy bajo**: Riesgos cuya probabilidad de ocurrencia e impacto son mínimos. No merece la pena afrontarlos.

Determinamos entonces que un riesgo será asignado a una de estas categorías cuando el producto entre su probabilidad de ocurrencia y su impacto se encuentren entre los siguientes valores:

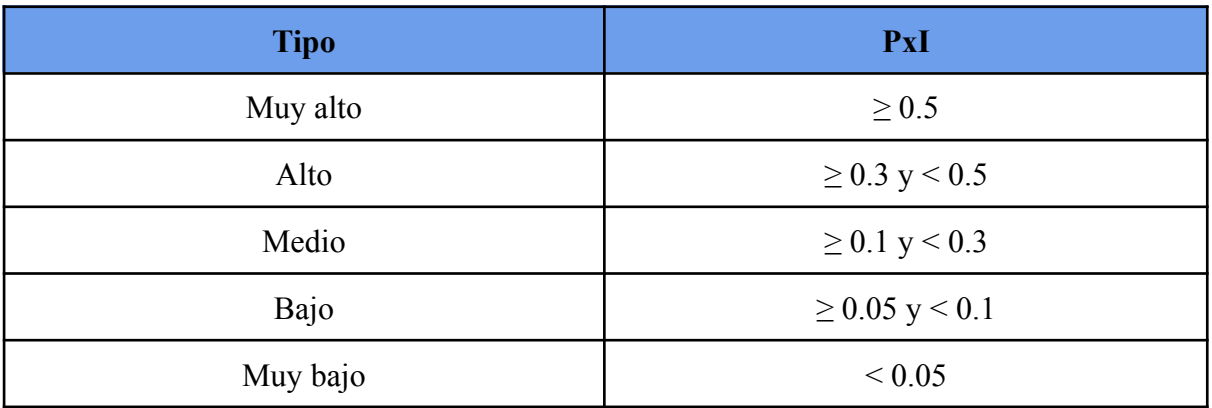

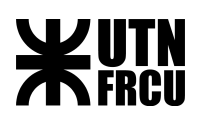

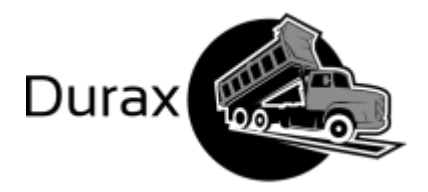

# Identificación de activos

A continuación, se listan los riesgos que han sido identificados para el proyecto, junto con su activo:

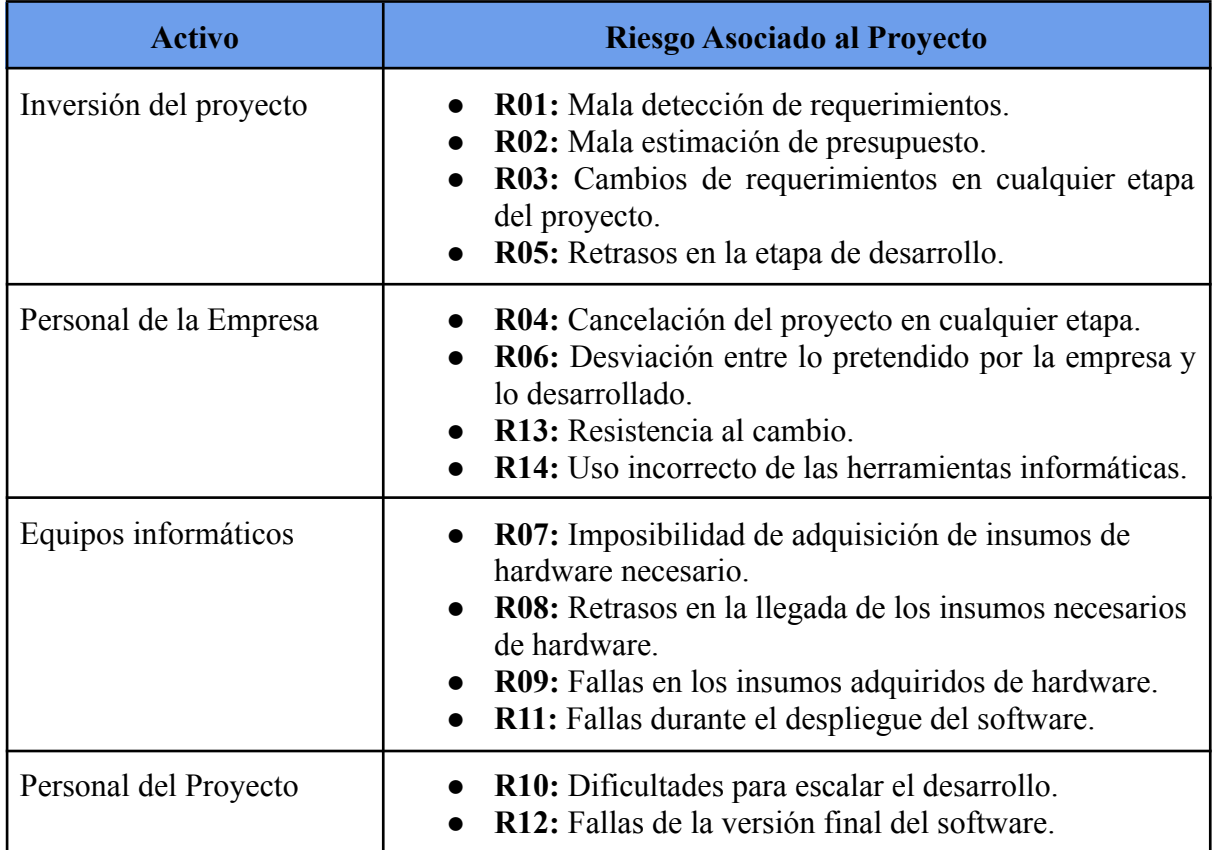

# Identificación de riesgos

A continuación, se listan los riesgos que han sido identificados para el proyecto, junto con su causa raíz:
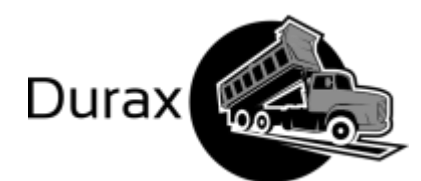

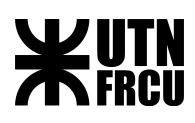

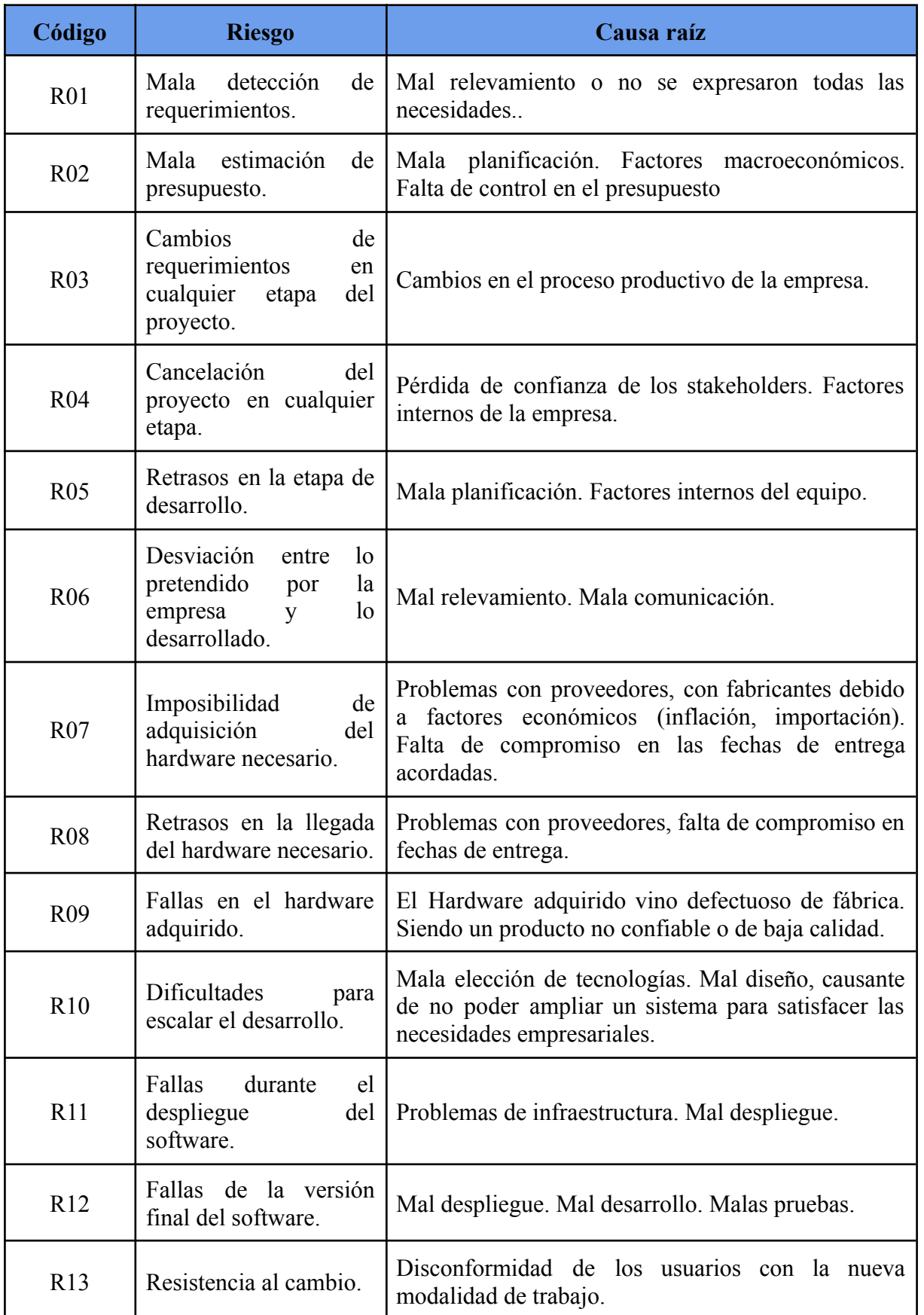

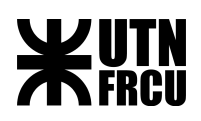

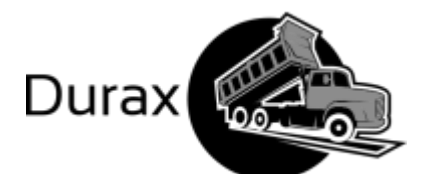

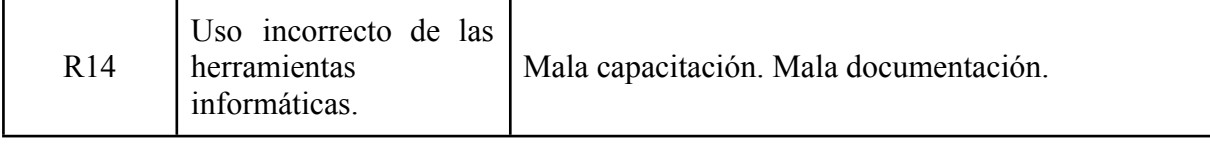

## Análisis de riesgos

Si otorgamos una ponderación a cada uno de los riesgos identificados según su probabilidad de ocurrencia (P) e impacto (I) y utilizamos estos para clasificarlo según lo establecido anteriormente, quedará:

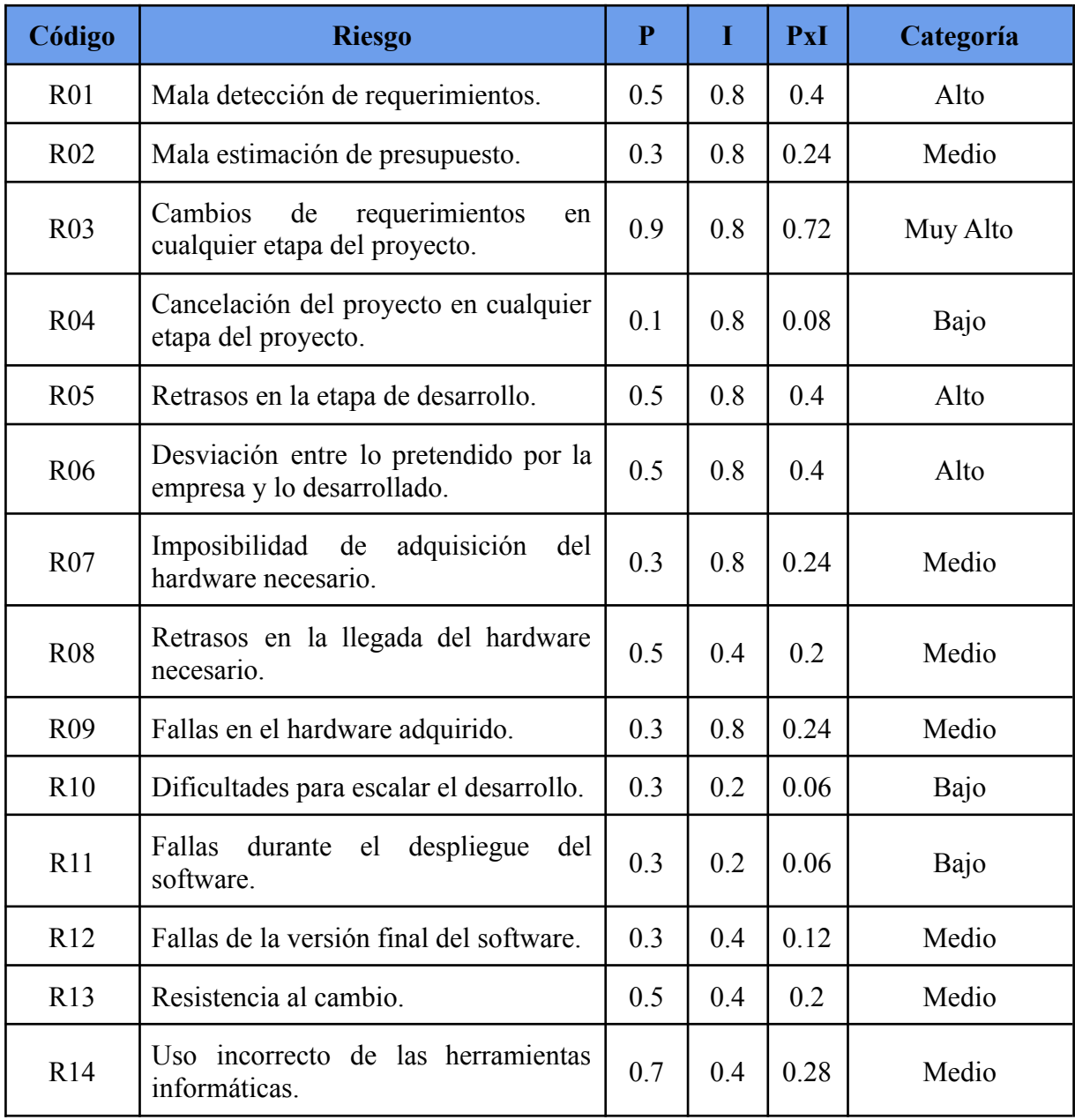

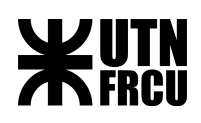

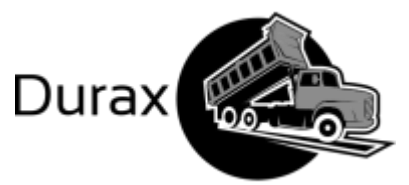

Podemos visualizar los posibles tipos de riesgos a través de una matriz, en la que cada fila corresponde a su probabilidad de ocurrencia y cada columna su impacto. Según su color, cada celda corresponde a un tipo:

- **● Rojo oscuro**: Muy alto.
- **● Rojo claro**: Alto.
- **● Amarillo**: Medio.
- **● Verde claro**: Bajo.
- **● Verde oscuro**: Muy bajo.

Se decidió definir una estrategia para afrontar aquellos riesgos cuyos tipos sean Medio, Alto o Muy alto, al considerar estos como los más cruciales.

A continuación, se muestra la tabla con cada posible tipo, así como los riesgos correspondientes a cada uno:

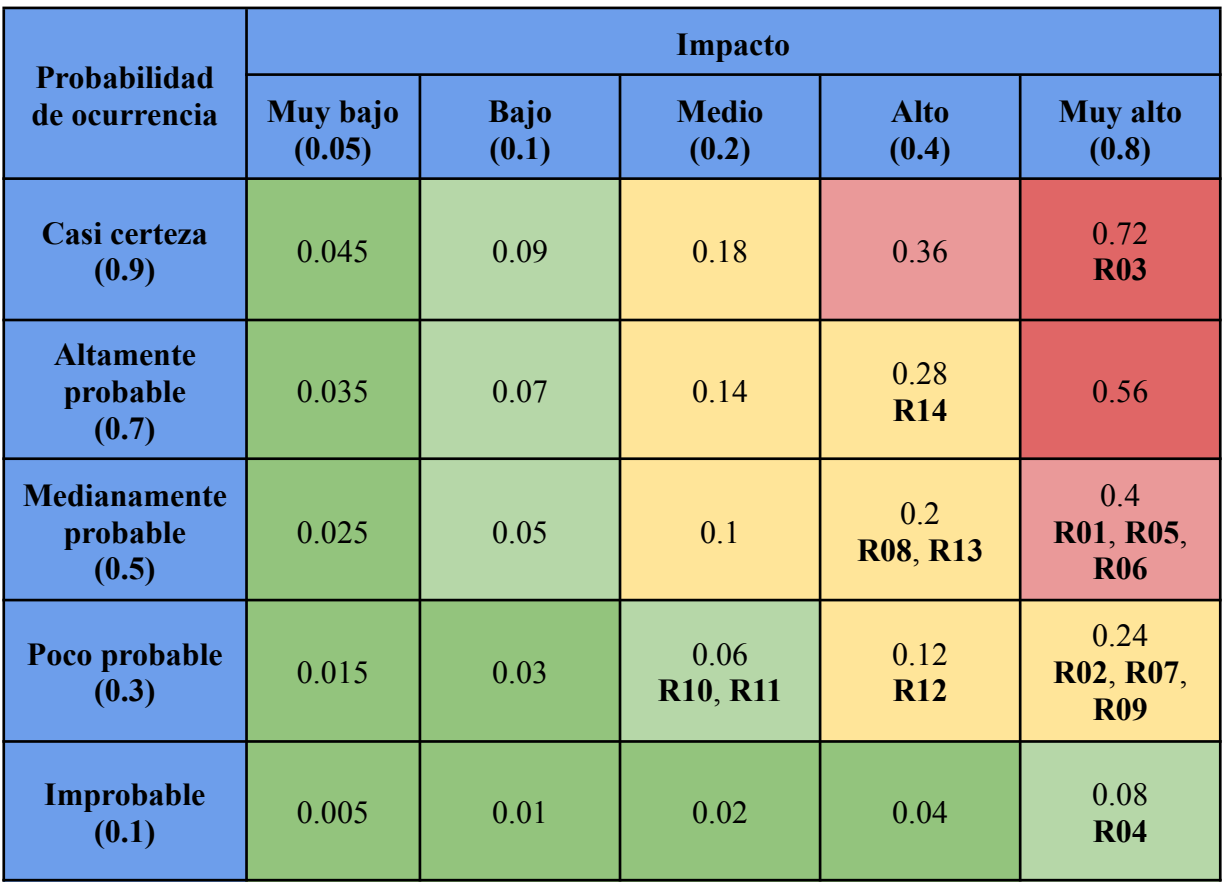

De esta forma, los riesgos para los que consideramos necesario establecer un plan de respuesta son R01, R02, R03, R05, R06, R07, R08, R09, R12, R13 y R14.

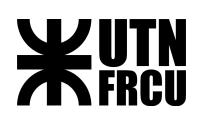

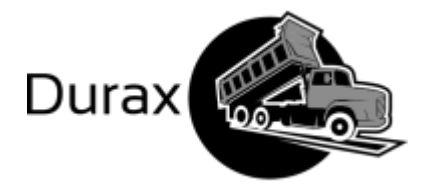

### Planificación de respuesta

Para afrontar cada uno de los riesgos mencionados anteriormente, podemos elegir uno de los siguientes métodos de respuesta:

- **● Evitar**: Eliminar el riesgo a través de la supresión de su causa raíz.
- **● Mitigar**: Reducir la probabilidad de ocurrencia y/o impacto de un riesgo en la medida de lo posible.
- **● Transferir**: Delegar la responsabilidad de afrontar el riesgo a un tercero.
- **● Aceptar**: Dejar que ocurra la situación correspondiente al riesgo en caso de darse.

De esta forma, consideramos las siguientes respuestas para aquellos riesgos que hemos detectado:

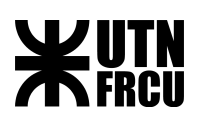

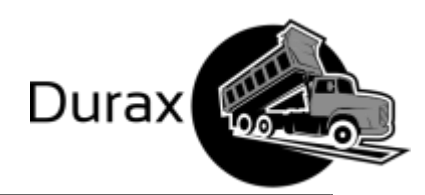

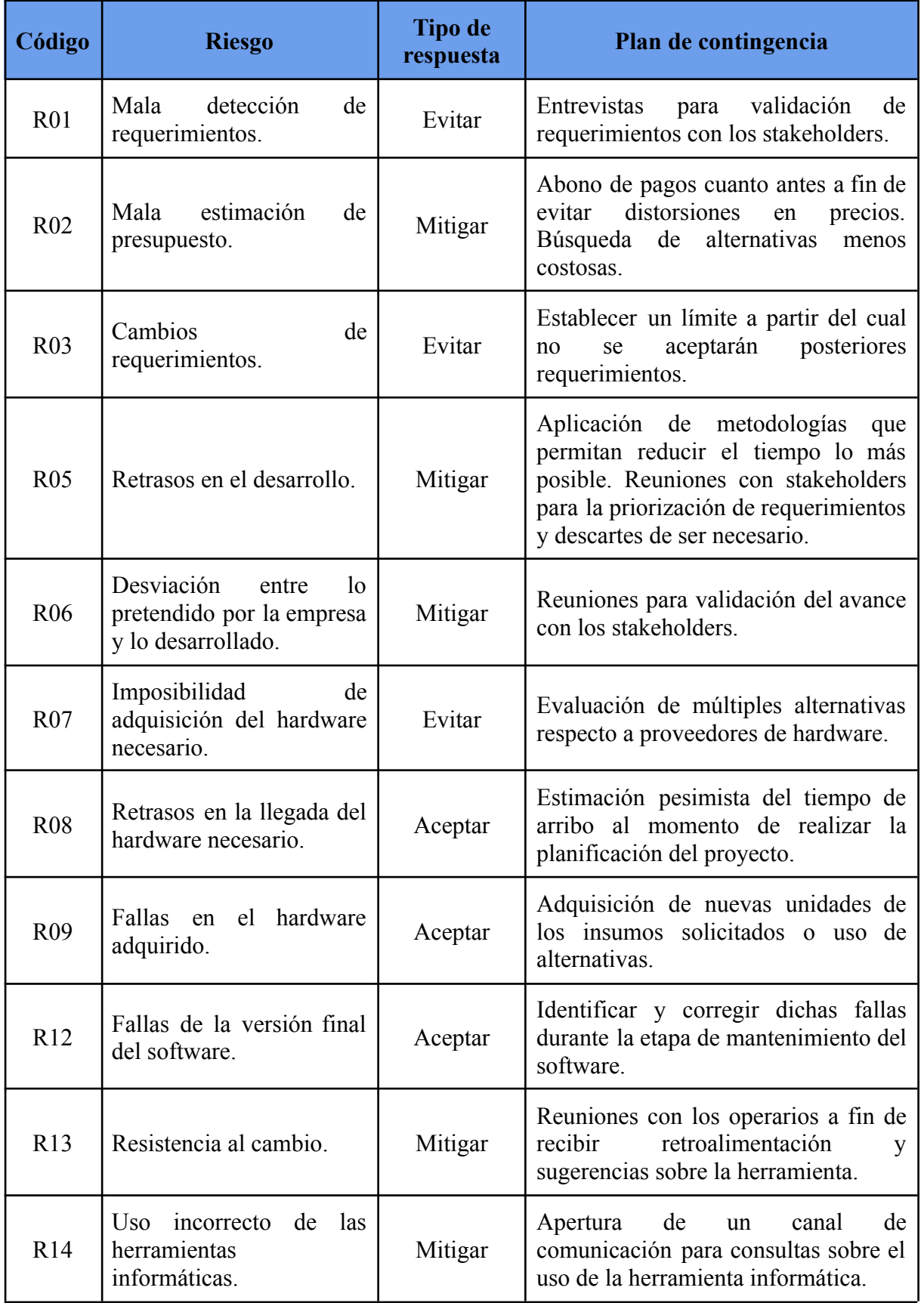

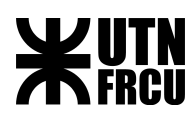

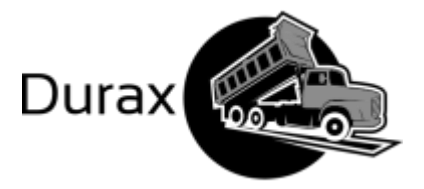

## Análisis de factibilidad

A fin de hacer la evaluación sobre la factibilidad del proyecto es necesario considerar la viabilidad desde los siguientes puntos:

- Técnica
- Económica
- Financiera

Y será, en la conjunción de ese análisis en forma global, que se basará la sustentabilidad del proyecto.

### Factibilidad Técnica

Dado que el proyecto implica la aceptación de un nuevo paradigma que trae aparejado dejar roles y prácticas aceptadas, y a veces muy instaladas, podría generarse resistencia en aquellos llamados a la implantación de los cambios.

Para ello es esencial haber llegado al convencimiento absoluto de las bondades del proyecto al comitente, quien debe tener el poder suficiente para generar el empoderamiento del mismo. En nuestro proyecto se cuenta con la voluntad y decisión del Gerente General de Metalúrgica Durax, comitente con un paraguas de poder necesario para llevar adelante los cambios donde sean necesarios.

**En cuanto a los recursos humanos**, se observan dos aspectos. Por un lado, los empleados de la planta involucrados en el proceso de producción, son personas entre 30 a 50 años, factor a tener en cuenta ya que esta franja etaria puede presentar resistencias al sacarlos de su área de confort por lo que hay que buscar estrategias para involucrarlos en los nuevos desafíos. En la implantación de estas estrategias se debe tener en cuenta el nivel de instrucción de los mismos, ya que no tienen estudios terciarios, por lo que la capacitación puntual y luego continua tiene que estar presente. Ello porque para esta franja de recursos humanos (que conoce bien la práctica del proceso), tiene que amoldarse a hacer su tarea mediante sistemas informáticos e interrelacionados, lo que sería nuevo para ellos. Por otro lado, no se presenta tal problema en la oficina técnica, ya que cuenta con empleados más jóvenes y formados en tecnología, más abiertos a los cambios y a la interacción.

**Necesidad de llevar la tecnología a la planta de producción**. Con ello se lograría uniformar el uso de dispositivos electrónicos en todos los procesos lo que permitiría una interacción fluida y ágil, optimizando el proceso mejorando sus tiempos.

En conclusión: organización formal que hace factible el proyecto si se atienden, correctamente, los cambios necesarios para sistematizar el trabajo con tecnología incorporada, contando a favor con la voluntad de quien tiene el poder decisorio para concretarlo.

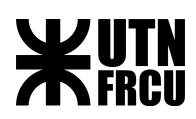

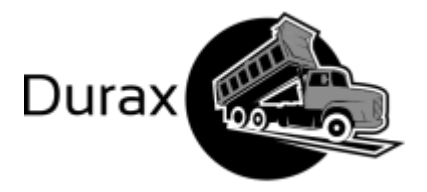

### Factibilidad Financiera

Este punto se refiere a determinar cómo la empresa puede llevar adelante el proyecto desde el punto de vista financiero.

El objetivo del proyecto no se puede lograr sin inversión.

Por ello es necesario planificar todos los costos que se deberán enfrentar: recursos humanos y equipamiento acorde a la nueva organización. Se debe determinar quién y con qué carga horaria se dedicará cada técnico, así como cuándo se debe dar su intervención en el proyecto. En la etapa de implementarse deben estar los recursos físicos adecuados que se determinan.

Se debe hacer una planificación en el tiempo y gradual.

Se estima que lo más apropiado es la aplicación del análisis costo- beneficio. De esta manera, a través de cuotas constantes estimadas según el plazo del proyecto, se va obteniendo por adelantado la primera cuota, que irá dejando remanentes para amortizar los costos que se estima irán acrecentando cuando se llegue a la etapa de implementación del proyecto. Los cálculos se hacen en meses y costos finales, en moneda nacional.

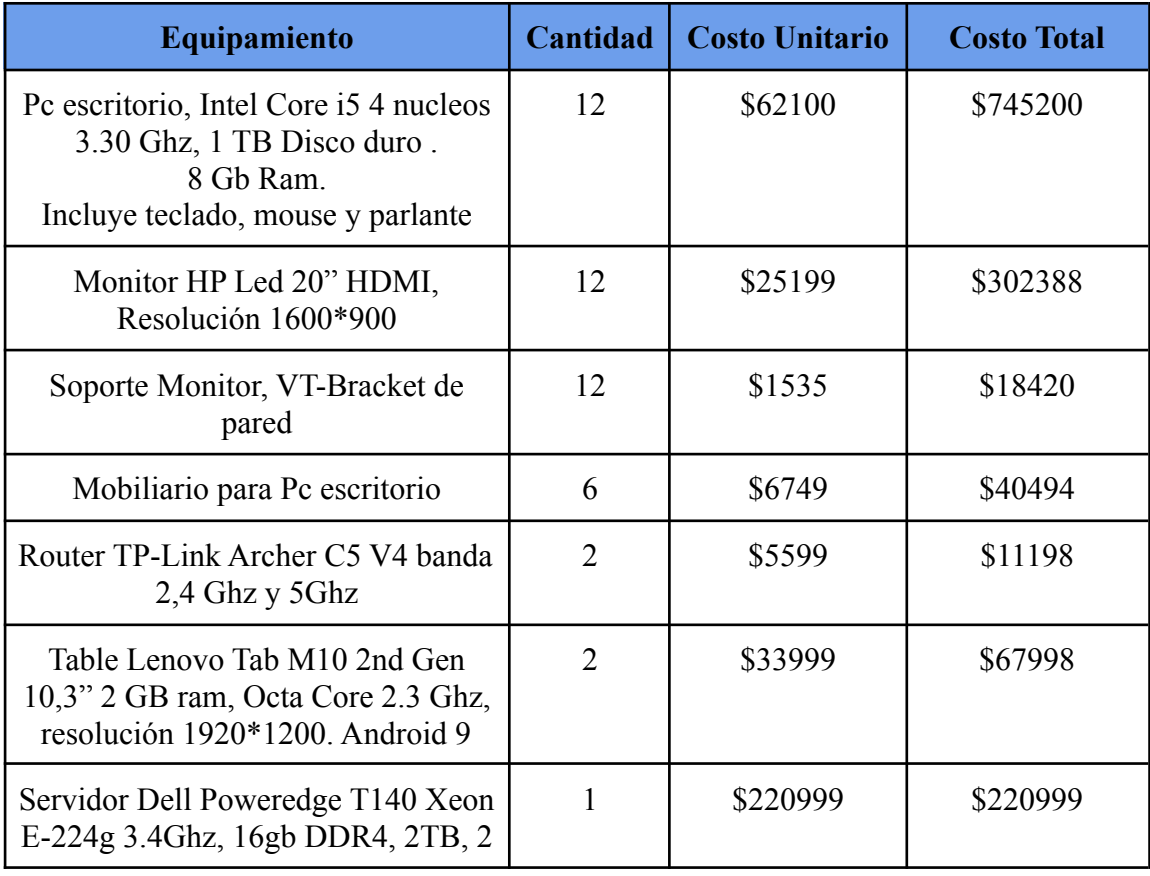

Tabla equipamiento adquirir

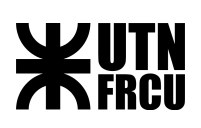

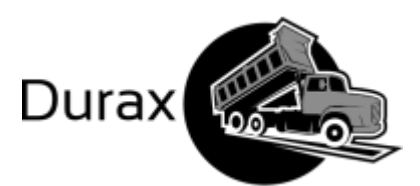

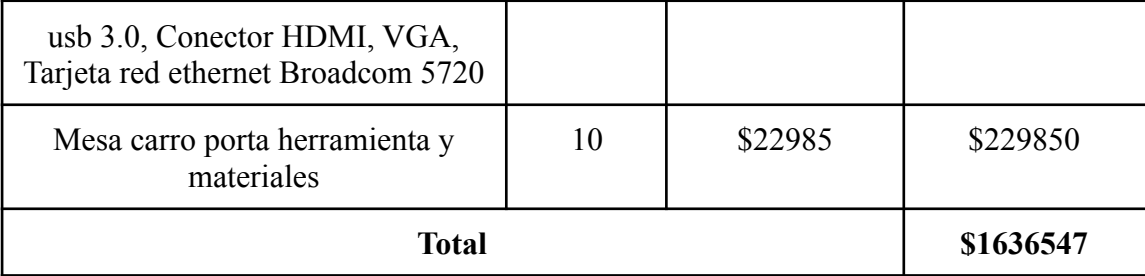

# Tabla equipamiento adquirir por mes

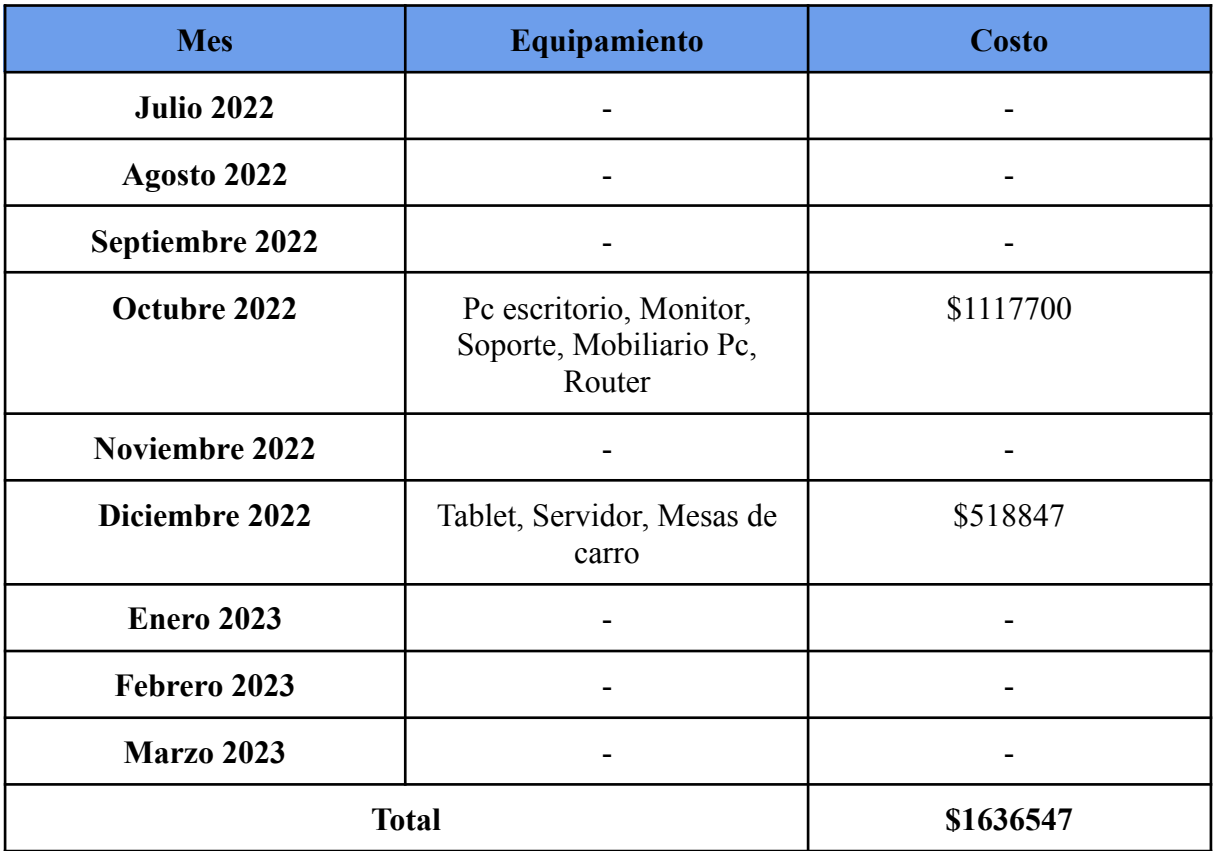

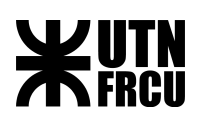

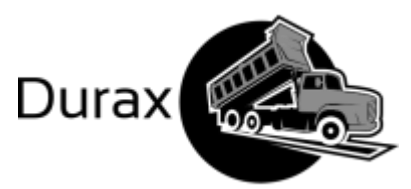

Tabla de recursos humano con horas de trabajo por perfil y costo

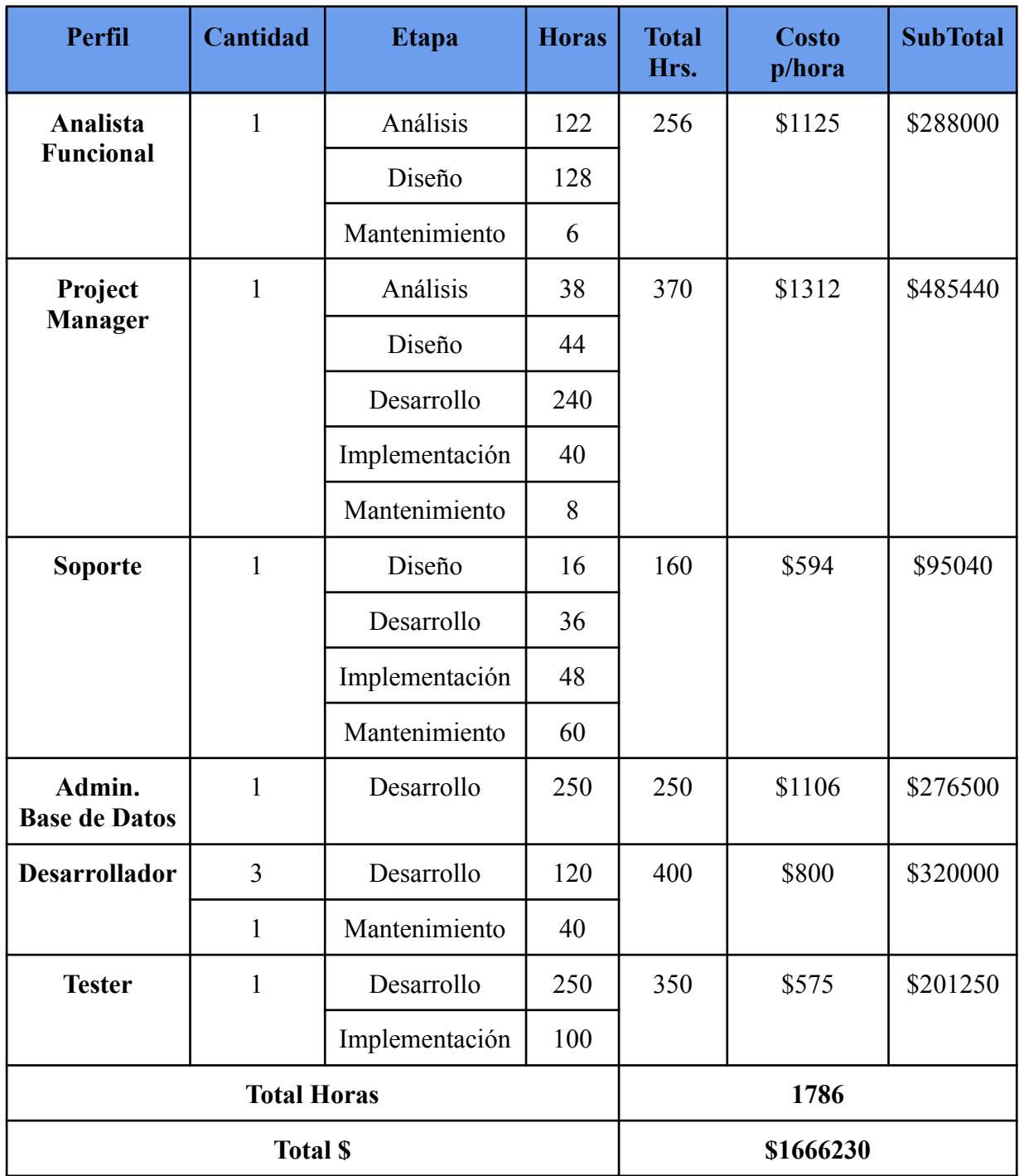

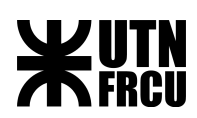

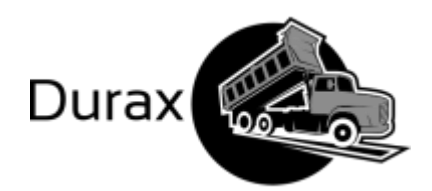

Tabla recurso humano con horas de trabajo por mes

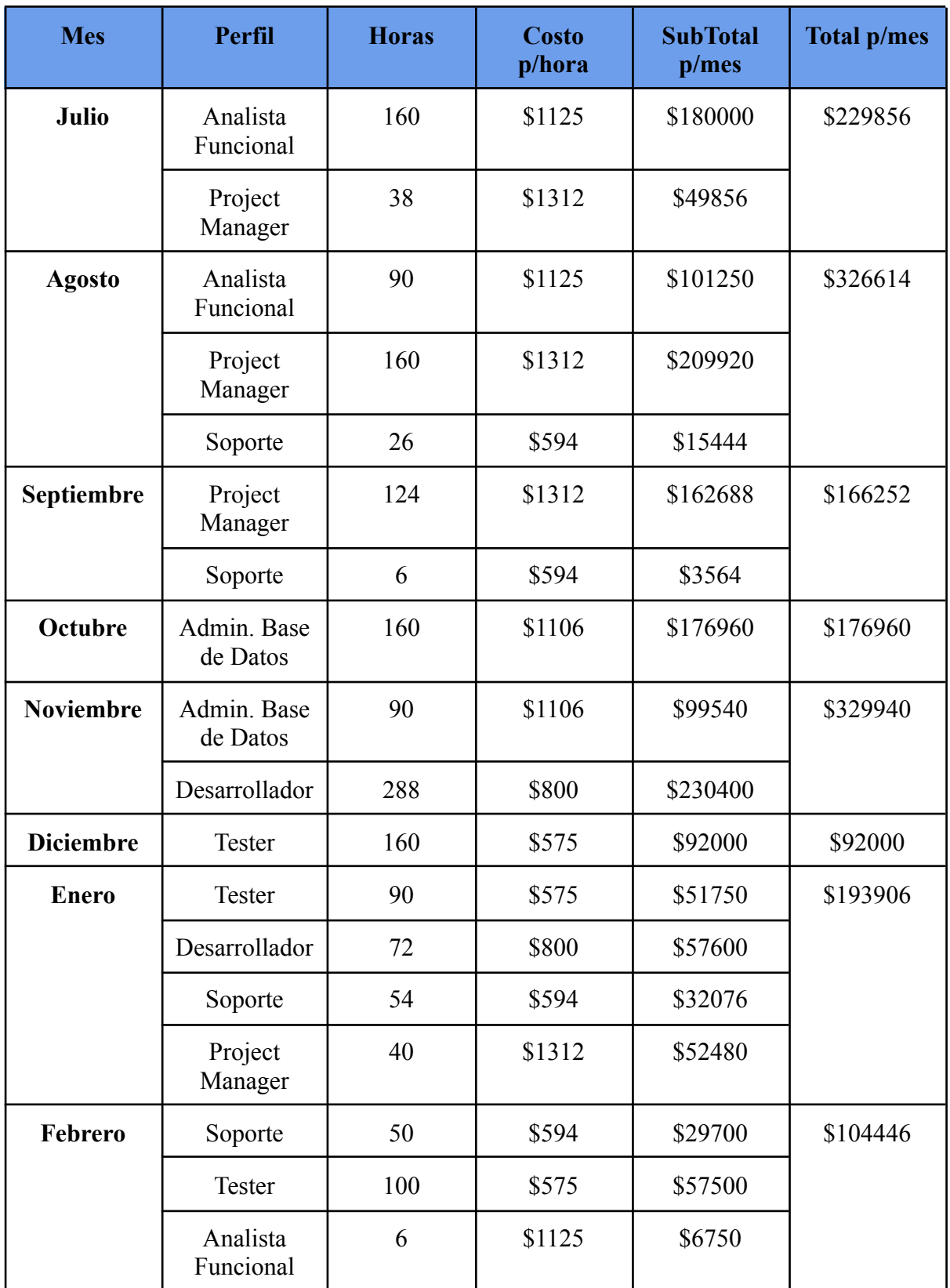

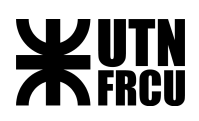

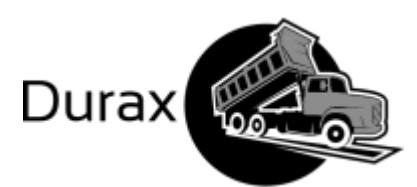

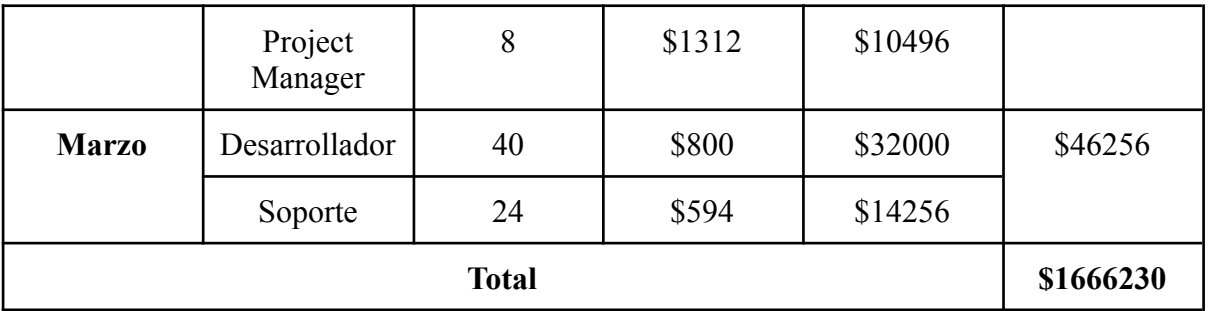

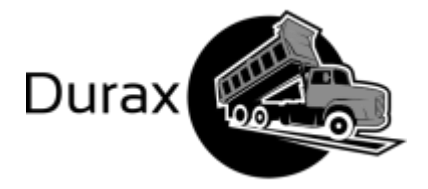

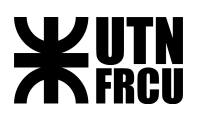

#### Tabla de financiamiento cuota constante

El financiamiento del proyecto se plantó de la siguiente manera: se encontró viable un financiamiento en cuotas constantes en el cual el comitente deberá realizar el primer pago previo al inicio del proyecto, y los siguientes pagos a medida que avanza el desarrollo del mismo. Los pagos por adelantado avalan que siempre se tendrá recursos para afrontar los gastos sin necesidad de requerir préstamos de entidades financieras.

Las cuotas fijas se han fijado en el equivalente a 7 cuotas mensuales de \$471825,285 a pagar la primera cuota por adelantado, lo que permitiría que al mes de Febrero 2023, ya estaría el total de los recursos para financiar el proyecto.

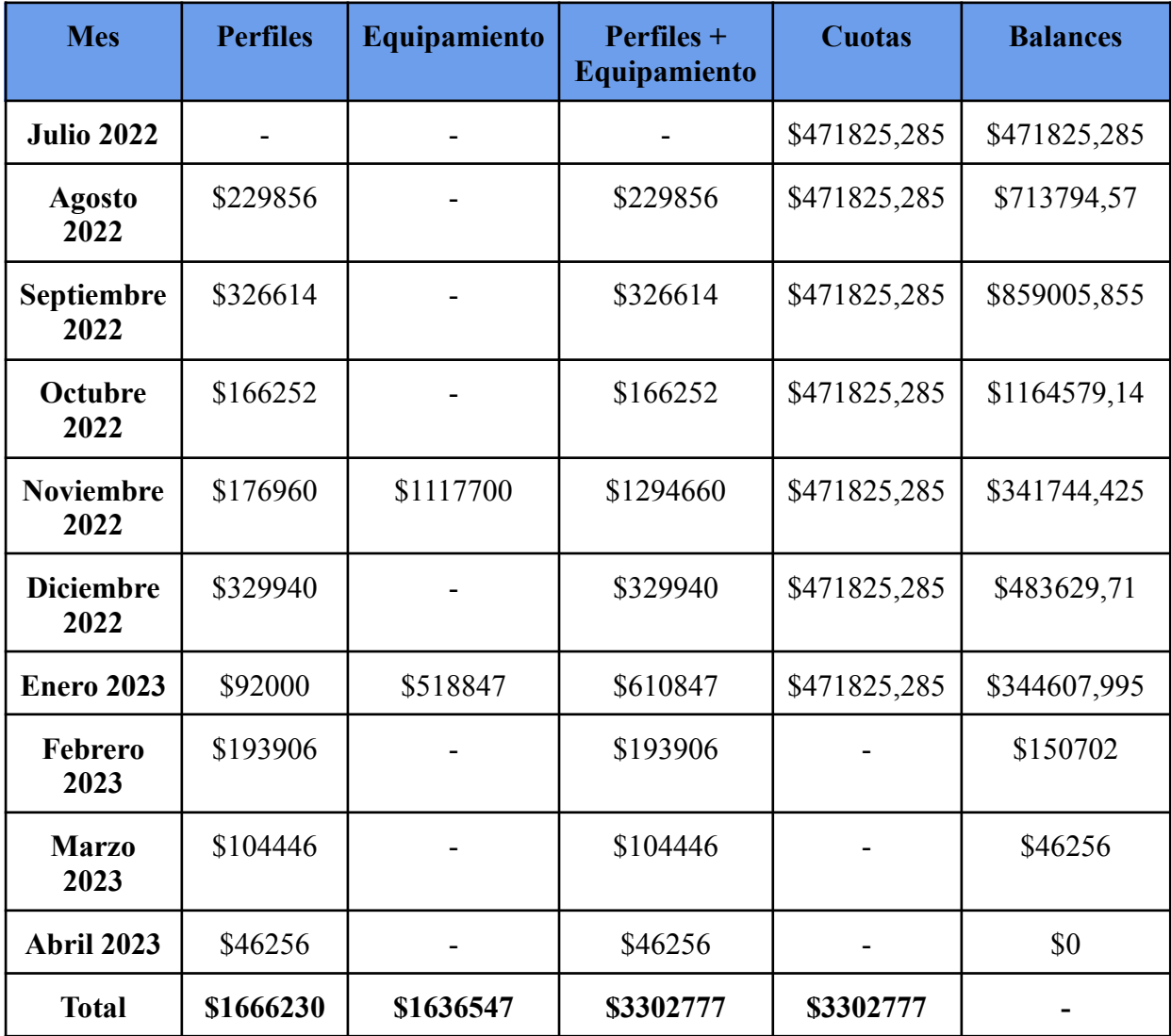

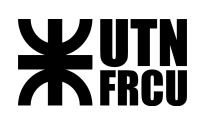

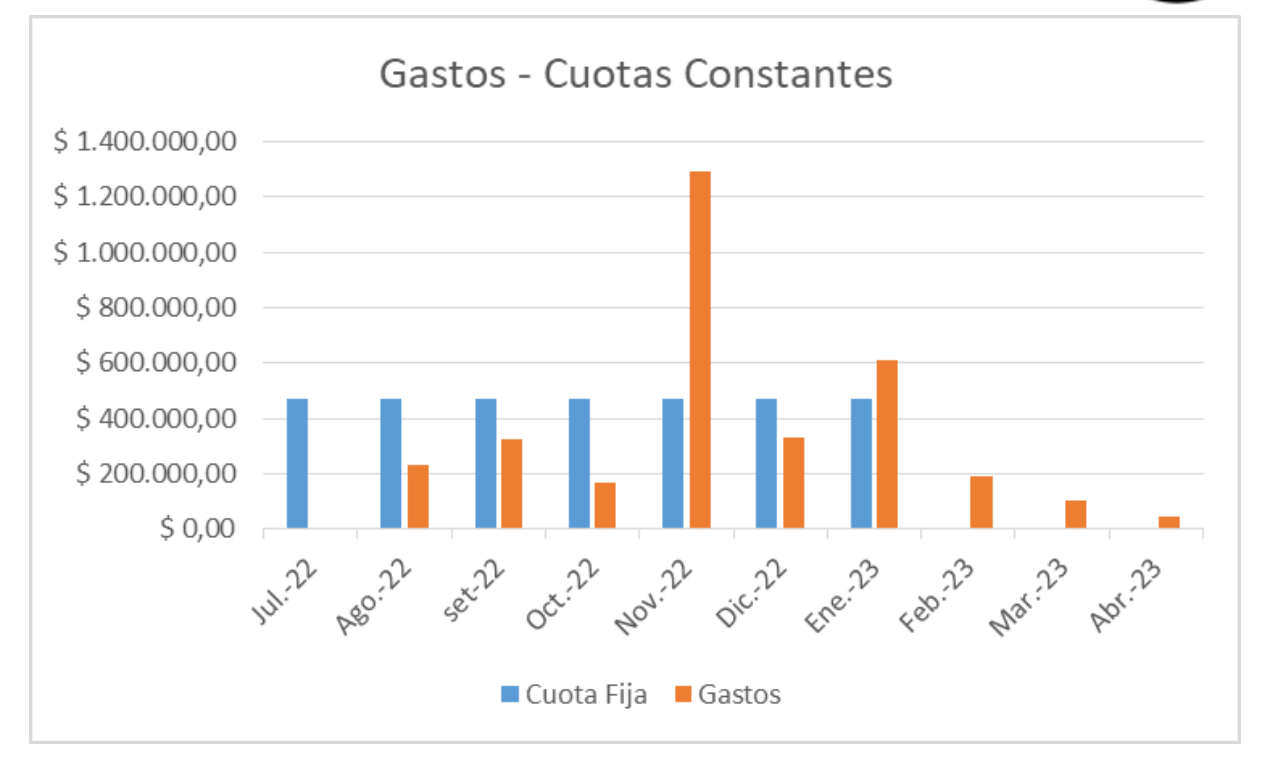

Durax<sup>®</sup>

### Costo del proyecto por etapas

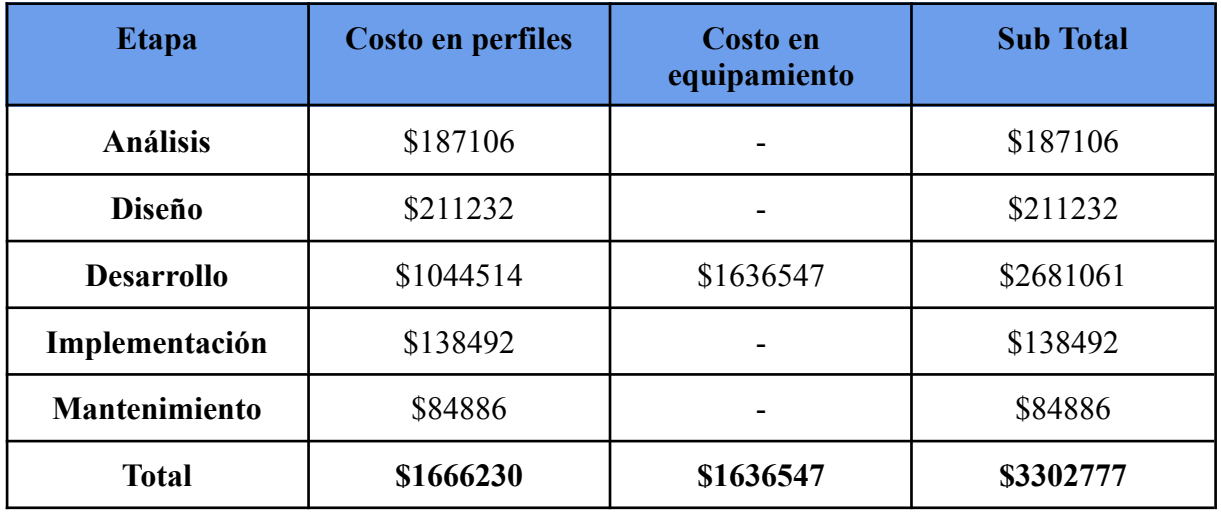

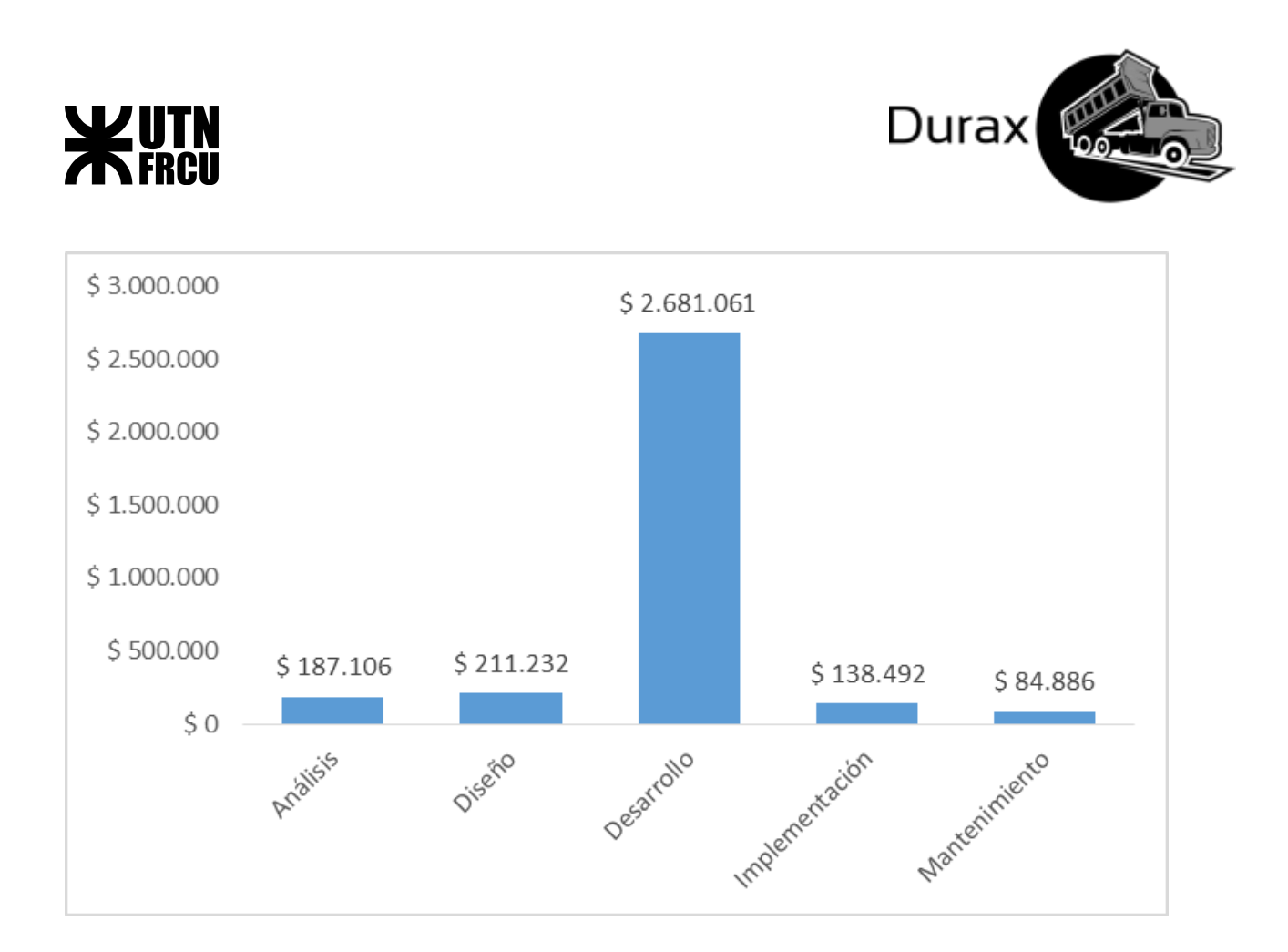

### Factibilidad Económica

En base a lo proyectado en el análisis de factibilidad financiera procede analizar si existe beneficio en implantar un nuevo sistema, para en definitiva, optar por su aplicación, y no desecharlo por inviable y no sustentable en el tiempo.

Se concluye que con la implementación de este proyecto propuesto, la Empresa logrará:

Mayor y mejor organización de las actividades y de la información, dando lugar a tareas optimizadas en calidad y tiempo de producción, es decir, producción optimizada mejorando el flujo de producción en mayor calidad y menor cantidad de tiempo al ser sistematizada.

Modernización de la Empresa con recursos informáticos en todas las áreas lo que permite una ágil comunicación en todos los procesos en forma coordinada, sin margen de error en cuánto a los controles de cada uno de los procesos, advirtiéndose rápidamente dónde se dan los inconvenientes o demoras que resultan rápidamente detectados y solucionados.

Mejoramiento del nivel cultural general del recurso humano de planta, aggiornándolo a los nuevos conocimientos técnicos que les proporcionará mejor nivel de desempeño y por ende de producción.

Mejor oferta del producto final que crea posibilidades ciertas de una mejor competitividad de abarcar y ensanchar los mercados.

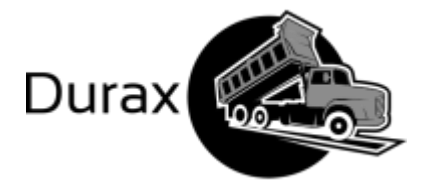

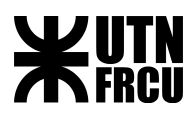

## Conclusión sobre factibilidad

En una visión global del proyecto, desde los tres puntos de vista analizados, no hay otra conclusión, que el mismo sea factible de implementar.

Se cuenta con el aval de quien adopta las decisiones con el carisma necesario para empoderar a otros en el proyecto, capaz de impulsar los cambios.

Se tiene recursos para costear el proyecto con solidez mediante cuotas constantes. Se conocen las debilidades y fortalezas de la empresa, las que se han tomado en cuenta y se han señalado, e indicado la planificación a seguir.

Conocedores del mercado, la aplicación del proyecto implica una modernización en la producción y rentabilidad.

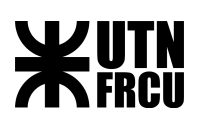

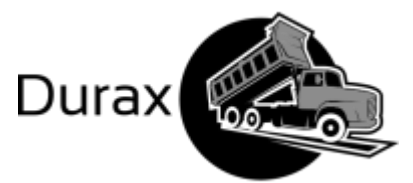

## Análisis del marco legal en materia de impacto ambiental

Toda la actividad humana crea un impacto en el medio ambiente en el que actúa, pudiendo ser ese impacto distinto sí, en cuanto puede ser negativo o positivo, de escaso, mediano o alto riesgo según afecte el ecosistema parcial o totalmente. Esos impactos no pueden ser desconocidos ya que pueden llegar a afectar la misma sobrevivencia de las cadenas de las especies vivientes a corto, mediano y largo plazo. Tradicionalmente, los tipos de impacto ambiental se clasifican por sus atributos y alcances, como carácter, duración, magnitud y reversibilidad entre otros.

Los Estados han tomado conciencia del respeto que se debe tener al medio ambiente y fueron progresivamente adoptando políticas de protección y control, así como campañas de sensibilización en la educación y conciencia social.

Como todo Estado, el Estado Argentino tiene una política al respecto, y, ha aprobado y está vigente la Ley General del Ambiente que es ley nacional, No. 25.675. Como el proyecto se ha presentado para la Provincia de Entre Ríos, además de la referida ley, se deberá también tener presente la normativa específica dado por el Decreto No.4977, Ley ambiental de esta Provincia, normas ambas, que deben ser analizadas en el contexto jurídico, de tal modo que, toda la normativa se interprete bajo los principios generales que establece la ley con carácter obligatorio general nacional ( arts. 3, 4,5 y arts. 23 a 26).

#### I.- LEY 25.675 (CARÁCTER NACIONAL)

Por dicha ley se mandata los presupuestos mínimos (art. 6) para el logro de una gestión sustentable y adecuada del ambiente, la preservación y protección de la diversidad biológica y la implementación del desarrollo sustentable (art. 1). La finalidad última es prevenir los efectos nocivos o peligrosos que las actividades antrópicas generan sobre el ambiente para posibilitar la sustentabilidad ecológica, económica y social del desarrollo (art .2,inc.g).

Para su cumplimiento la ley establece por un lado, que es indispensable promover cambios en los valores y conductas sociales que posibiliten el desarrollo sustentable, a través de una educación ambiental, tanto en el sistema formal como en el no formal (art.2 inc.h) y que la población tenga libre acceso a la información ambiental ( art.l 2,inc.i y art. 14 y 15) pudiendo

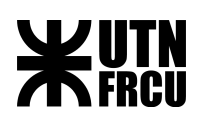

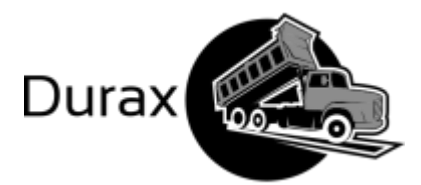

cualquier habitante tener acceso a la información así como a ser consultada al respecto ( art. 16 final y art. º9 y 20 ).

Establece procedimientos y mecanismos adecuados para la minimización de riesgos ambientales y para la recomposición de los daños causados por la contaminación ambiental con responsabilidad para los que la causan, sean personas físicas o jurídicas, técnicos, o profesionales (art. 2, inc k y art.7,27, 29,30, 31 y siguientes) tanto desde el ámbito penal, como civil, garantizándose a las víctimas del daño, fácil acceso a la justicia. Por el art. 29 se establece que la exención de responsabilidad de aquel a quien se le atribuya un daño, sólo se producirá acreditando que, a pesar de haberse adoptado todas las medidas destinadas a evitarlo, y que, los daños se produjeron por culpa exclusiva de la víctima de un tercero por quien no pueden responder (art. 29).En conclusión, de los artículos señalados surgen normas preceptivas garantistas en relación a determinar el objeto de área protegida, los sujetos protegidos y las medidas a seguir en caso de incumplimiento.

Por otro lado, la ley regula, medidas garantistas preventivas en cuanto a la puesta en práctica de emprendimientos o actividades y sus posibles efectos. La ley establece que toda obra o actividad que, en el territorio de la Nación, sea susceptible de degradar el ambiente, alguno de sus componentes, o afectar la calidad de vida de la población en forma significativa, estará sujeta a un procedimiento de evaluación de impacto ambiental, previo a su ejecución (art. 11) Obliga entonces a que las personas físicas o jurídicas deban dar inicio a un procedimiento ante las autoridades competentes, bajo declaración jurada y acompañando estudios técnicos que hayan recabado al respecto, sobre cuáles son los proyectos que desean implementar, cuáles serán sus impactos ambientales y las acciones destinadas a mitigar los efectos negativos ( arts 12 y 13). Todo ello, con el propósito que se cumplan con los principios y objetivos señalados en el párrafo anterior. En consecuencia, corresponderá analizar si nuestro proyecto contempla los fines perseguidos por la ley.

#### II.- DECRETO 4977. LEY AMBIENTAL DE LA PROVINCIA DE ENTRE RÍOS.

En virtud de que nuestro proyecto está pensado para una industria radicada en la Provincia de Entre Ríos, corresponde analizar el Decreto 4977, que es específico pero contempla todos los principios, objetivos y fines que la ley nacional, ya mencionados, estableciendo además en

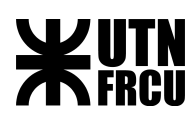

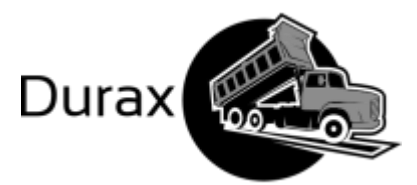

concreto, los procedimientos y sus consecuencias para poner en práctica un emprendimiento u obra que tenga o pueda tener impacto ambiental. Según el mismo:

a) De acuerdo al art. 2 de este Decreto: "Ningún emprendimiento o actividad que requiera un Estudio de Pacto Ambiental(EsIA) podrá iniciarse hasta tener el mismo aprobado, por la Autoridad de Aplicación".

En consecuencia, es dicha autoridad ante quien se debe presentar toda la documentación que se requiera la que tiene carácter de Declaración Jurada. Entre estos requerimientos para el emprendimiento o actividad está la presentación de la CARTA DE PRESENTACIÓN firmada por el proponente (de acuerdo a los requisitos que están en el Anexo2). Esta Carta debe ser acompañada por una constancia de conformidad del sitio elegido por el Municipio o Junta de Gobierno de la jurisdicción.

b) Los emprendimientos o actividades se encuadran en tres categorías, sin perjuicio de la categorización de oficio que pueda hacer la Autoridad de Aplicación, cuando lo entienda que así corresponde., pero en todos los casos aplican según los estándares de incidencia ambiental de actividades En su art. 11, el Decreto 4977, define las distintas categorías dentro de las cuales se puede enmarcar el proyecto a evaluación:

Categoría 1: Bajo Impacto ambiental. Significa que el proyecto no tiene impactos negativos sobre el medio ambiente, o, éstos son mínimos, dentro de lo tolerado y previsto por la legislación vigente; o cuando el funcionamiento del emprendimiento o actividad involucre riesgos o molestias mínimas a la población y al ambiente.

Categoría 2: Mediano Impacto ambiental. Significa que el proyecto puede causar impactos negativos moderados, pudiendo eliminarse o minimizarse sus efectos mediante medidas conocidas y fácilmente aplicables; o cuando el funcionamiento del emprendimiento o actividad constituya un riesgo potencial moderado y en el caso de emergencias o accidentes puedan ocasionar daños moderados a la comunidad o a los bienes materiales

Categoría 3. Alto Impacto Ambiental. Significa que el proyecto puede presentar impactos ambientales negativos significativos, contemple o no el proyecto medidas de prevención o mitigación; o cuando el funcionamiento del emprendimiento o actividad

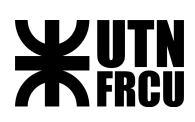

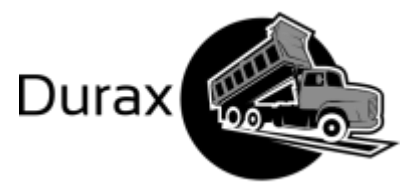

constituya un riesgo potencial alto y en caso de emergencias puedan llegar a ocasionar daños graves a la comunidad, al ambiente o a los bienes materiales.

c) En el art. 13 del estudiado Decreto, se establece la manera en que los proyectos son categorizados y las obligaciones de los mismos de acuerdo a su clasificación:

Los emprendimientos o actividades listadas en el Anexo 6 con el Estándar 3 se considerarán como Categoría 3, debiendo presentar los proponentes de los emprendimientos la Carta de Presentación y el ESTUDIO DE IMPACTO AMBIENTAL (EsIA).

Los emprendimientos o actividades listadas en el Anexo 6 con el Estándar 1, se consideran como Categoría 1 y quedarán eximidos de presentar EsIA, sólo deberán presentar la Carta de Presentación.

Los emprendimientos o actividades listadas en el Anexo 6 con el Estándar 2 serán categorizados por la Autoridad de Aplicación utilizando para esto la información aportada en la Carta de Presentación; pudiendo, como resultado de la categorización ser encuadrados en cualquiera de las tres categorías. En caso de resultar Categoría 1 quedan eximidos de presentar EsIA; mientras que si resultan Categorías 2º 3, entonces sí, se deberá presentar el EsIA.

Para realizar la referida categorización de las actividades o proyectos se aplicará la "FÓRMULA DE CATEGORIZACIÓN", especificada en el Anexo 4 del Decreto. Refiere a una suma de parámetros, que representan efectos cuantificables. FC= R (residuos e efluentes)+C (clasificación de actividad)+Ri (riesgo)+D (dimensionamiento) +L (localización). A todo ello se le da una puntualización y los resultados se interpretan: hasta 11 corresponde a una actividad o proyecto de categoría 1; entre 11 y 25, corresponde a una actividad o proyecto de categoría 2; y mayor de 25, corresponde a una actividad o proyecto de categoría 3.

Y, para todas aquellas actividades no previstas en el Anexo 6,la Autoridad de Aplicación establecerá el Estándar que resulte del análisis según los materiales utilizados, los procesos, las actividades, los productos finales e intermedio y la naturaleza de los residuos generados( art.14 y 15)

d) Evaluación del Estudio de Impacto Ambiental.

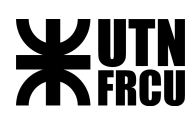

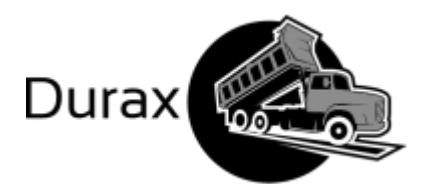

Para hacerlo puede requerir asistencia de organismos gubernamentales y no gubernamentales teniendo la facultad de pedir ampliación del estudio. Dicha autoridad cuenta con 60 días para aprobarlo o rechazarlo y deberá emitir una Resolución en la que manifieste si aprueba o no, el EsIA. En caso de aprobarse las actividades o emprendimientos quedan en condiciones de continuar con el trámite de habilitación ante los organismos que corrrespondan y recibirán el CERTIFICADO DE APTITUD AMBIENTAL.

e) De acuerdo al art. 23 y siguientes, quienes pretendan desarrollar actividades, encuadradas como Categorías 2 y 3 deberán tramitar y obtener el CERTIFICADO DE APTITUD AMBIENTAL, para su funcionamiento, el que tendrá una vigencia de 2 años, pudiendo ser renovado si la Autoridad, previo nuevo estudio, así lo considere. Todo cambio de titular o, de la actividad misma debe de notificarse a la Autoridad. De acuerdo al art. 26 la solicitud de renovación del CERTIFICADO DE APTITUD AMBIENTAL deberá acompañarse de una Declaración Jurada de que se mantienen las condiciones declaradas en oportunidad del otorgamiento del CERTIFICADO DE APTITUD AMBIENTAL ANTERIOR. Para aquellos casos en que se hayan producido cambios o modificaciones en cualquiera de sus emisiones, o bien por modificaciones de los requerimientos de materia prima, insumos o procesos, el titular deberá declararlos por escrito a la Autoridad de Aplicación

f) Se prevén auditorías de control ambientales de las actividades en funcionamiento y si se comprueban anomalías se le pedirá al titular que presente un Plan de Gestión Ambiental (PGA) a fin de proponer medidas correctoras o protectoras necesarias. La Autoridad puede, previo estudio y/o consultas, aceptarlas o rechazarlas, teniendo facultades para revocar el Certificado de Aptitud Ambiental (art.39).

g) Para la consulta de estudios el Decreto prevé un Registro de Consultores en Estudio de Impacto, para esta Provincia, siendo sus integrantes profesionales especializados. Según el art. 57 la Autoridad de aplicación de la presente norma, además, llevará un procedimiento de participación ciudadana durante el proceso de Evaluación de los EsIA los que pueden ser por audiencias públicas, reuniones públicas, notificaciones a posibles afectados, poner a disposición información y recibir consultas o comentarios, aunque estas últimas, no son vinculantes.

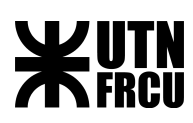

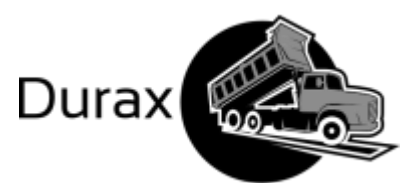

h) Sanciones. Los artículos 58 y siguientes refieren a que las actividades, proyectos, programas o emprendimientos que se inicien sin contar con el CERTIFICADO DE APTITUD AMBIENTAL o que no cumplan con las exigencias, seguimiento y controles que establezca el presente Decreto. De darse hará posible al titular, de sanciones que pueden ir desde la suspensión total o parcial de la obra o emprendimiento, hasta la revocación de la licencia con clausura total o temporaria. La sanción siempre es proporcional a la magnitud del peligro o daño ocasionado-

Conclusión: De acuerdo a las normas jurídicas analizadas (nacional y provincial) el proyecto que a la Empresa se le propone:

Se encuadra dentro de la Categoría 1. Bajo Impacto Ambiental. Las actividades se enmarcan dentro de la categoría de actividades "Servicios informáticos y actividades conexas", código 72, Anexo 6 del Decreto Provincial 4977, todos los que refieren a diversos Estándar, siempre es 1

La Empresa estudiada tiene Categoría 1, Estándar 2, con la documentación pedida por el Decreto 4977 vigente. Al vencimiento de la habilitación (2 años) y tal como se señaló anteriormente, por el art.26, si acepta poner en práctica nuestra propuesta, al tener que renovar el CERTIFICADO DE APTITUD AMBIENTAL, deberá acompañar en Declaración Jurada que cuenta **con insumos nuevos tecnológicos**, que le permiten una correcta racionalización de todos los recursos de la empresa (materiales y humanos) y en consecuencia mejor impacto ambiental.

A la Empresa debe ponérsele en conocimiento que nuestro proyecto consiste en una nueva logística que le es favorable por la modernización tecnológica que le permitirá racionalizar y aprovechar mejor los recursos, sin que ello le implique mayor modificación en su categoría y estándar. Tampoco riesgos que lleven a cuestionar su habilitación siendo esta posibilidad nula, no visibilizándose puedan darse responsabilidades ni civiles ni penales por nuestro proyecto.

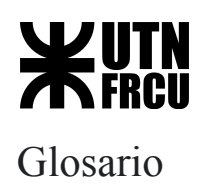

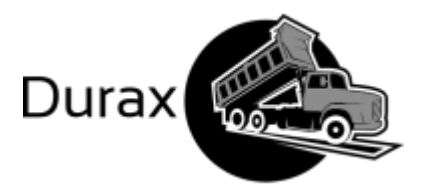

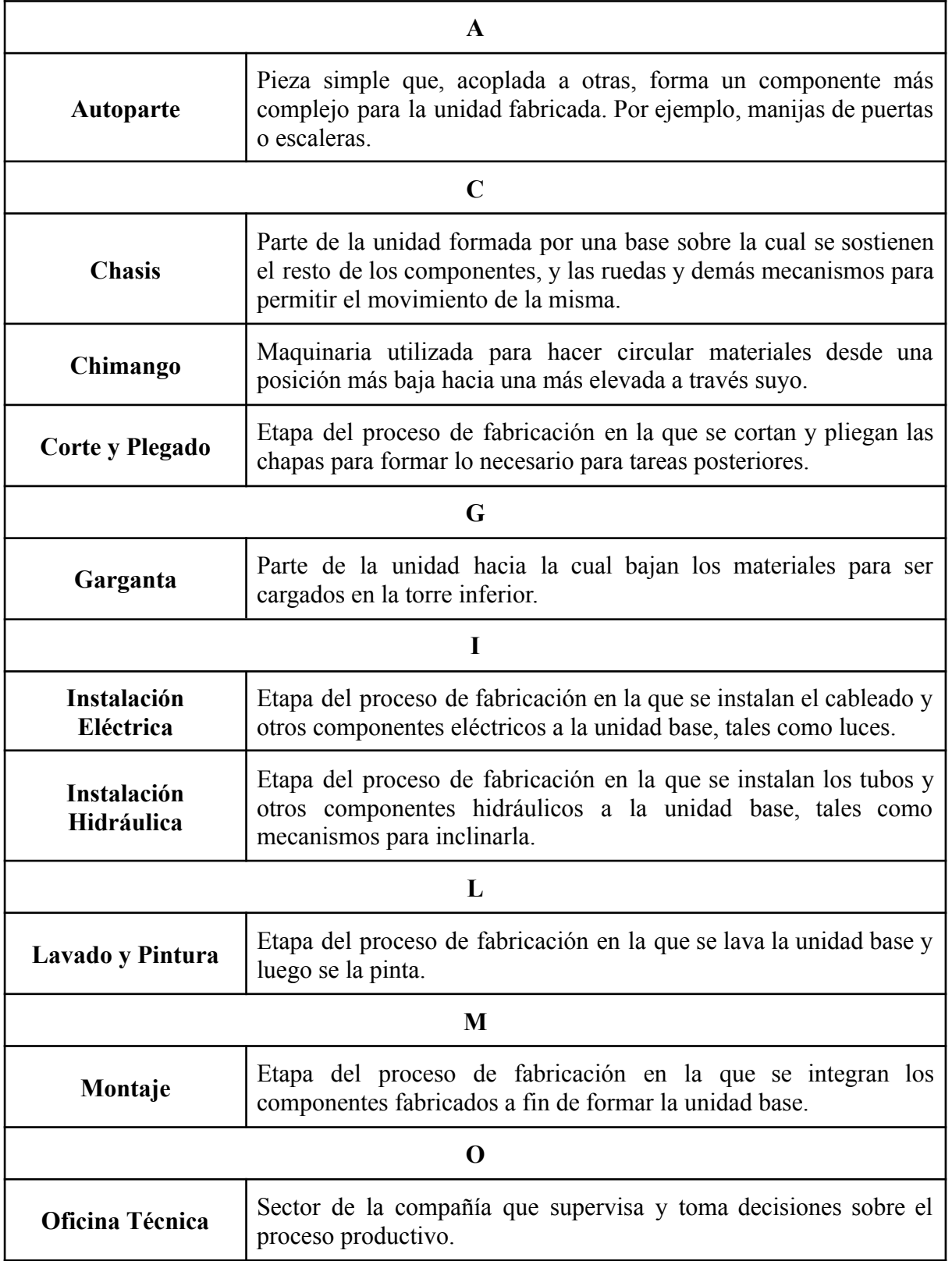

![](_page_130_Picture_0.jpeg)

![](_page_130_Picture_246.jpeg)

Durax

![](_page_131_Picture_0.jpeg)

![](_page_131_Picture_1.jpeg)

La experiencia de la realización de este proyecto involucró a nuestro equipo en el desafío de llevar a la práctica los múltiples conocimientos teóricos que constituyen el conjunto de conocimiento que integran nuestra formación como futuros profesionales

Nos ha enfrentado a un caso real donde hemos podido comprender la complejidad de abordar el estudio de una realidad, que la tomamos con una determinada visión, para hacer una devolución completamente distinta, mejorada, sistematizada, donde las necesidades insatisfechas fueron encontrando solución de acuerdo a los nuevos tiempos y utilización que la tecnología ha puesto al servicio del hombre, para hacer su tarea más eficiente y productiva.

La primera etapa de la búsqueda de datos y la de detectar las necesidades insatisfechas de la Empresa puso a prueba nuestras habilidades de comunicación al entrar en contacto con una realidad humana diaria, buscando siempre las mejores herramientas para llevarla a cabo (entrevistas, definición de modelos para analizar el objeto estudiado). Fue la etapa donde constatamos la utilidad de las múltiples herramientas técnicas que fuimos acumulando en nuestra currícula. Se ha de señalar el factor "confianza" que se fue generando en forma recíproca, tanto desde la Empresa al abrirse a otorgar sus datos internos, como al recibir nuestras propuestas. Esta etapa nos ilustró sobre la historia de la Empresa, su organización, sus fortalezas y debilidades y lo más importante, de que se encontraba en una etapa de un techo de crecimiento, y que existían necesidades insatisfechas.

La segunda etapa, estuvo abocada a encontrar una solución que revirtiera tal situación y lograr un proyecto que diera satisfacción a esas necesidades con el fin de volver más próspera y modernizada la productividad. Debimos planificar una organización formal, preventiva, integral (que abarcara el contexto de la empresa) , documentarla correctamente en un proceso a cumplirse eficazmente, en un determinado tiempo. Dejamos claramente especificado qué artefacto se iba a construir y su posible impacto.

Fue necesario negociar con el comitente en el convencimiento de que si se empoderaba del proyecto (paraguas de poder), lograría poner en funcionamiento las herramientas propuestas para la transformación de los recursos físicos y humanos.

Se hizo un estudio del tiempo de lo que llevaría la implementación del mismo y de la factibilidad tanto desde el punto de vista técnico, económico como financiero desde un análisis costo-beneficio todo lo que resultó en la conclusión de la viabilidad del proyecto.

Asimismo se analizó si no vulneraba la legislación tanto federal como provincial en cuanto al impacto ambiental estos cambios propuestos, resultando de bajo riesgo.

Finalmente, este trabajo significó para el grupo un acercamiento a la realidad que pronto enfrentaremos. Sus desafíos y cómo se pueden ir transformando realidades a partir de

![](_page_132_Picture_0.jpeg)

![](_page_132_Picture_1.jpeg)

necesidades insatisfechas. Estimamos que con los objetivos claros, un estudio sistematizado y metodología adecuada se puede abordar cualquier proyecto. A lo largo de nuestra carrera hemos recibido las herramientas para ello.

![](_page_133_Picture_0.jpeg)

![](_page_133_Picture_1.jpeg)

# Bibliografía

- [Repositorio Institucional Abierto FRCU](https://ria.utn.edu.ar/handle/20.500.12272/223)
- <http://servicios.infoleg.gob.ar/infolegInternet/anexos/75000-79999/79980/norma.htm>
- [http://www.entrerios.gov.ar/ambiente/ambiente\\_flujograma/descargas/DECRETO\\_497](http://www.entrerios.gov.ar/ambiente/ambiente_flujograma/descargas/DECRETO_4977.pdf) [7.pdf](http://www.entrerios.gov.ar/ambiente/ambiente_flujograma/descargas/DECRETO_4977.pdf)